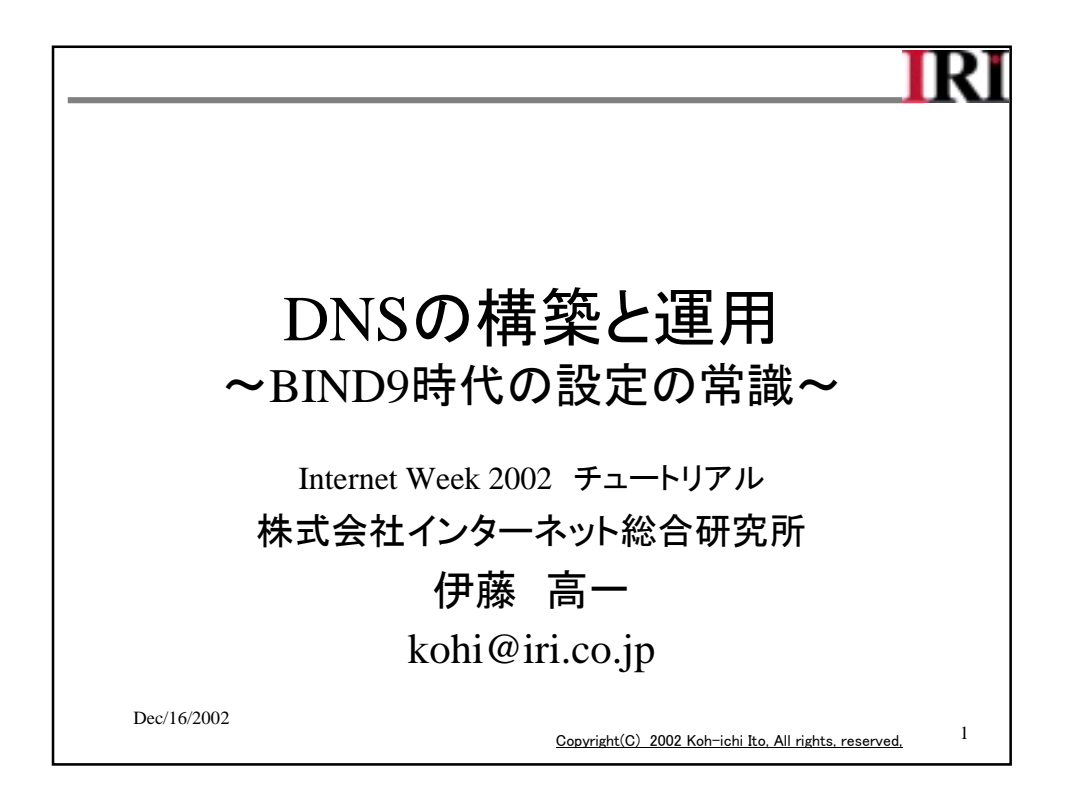

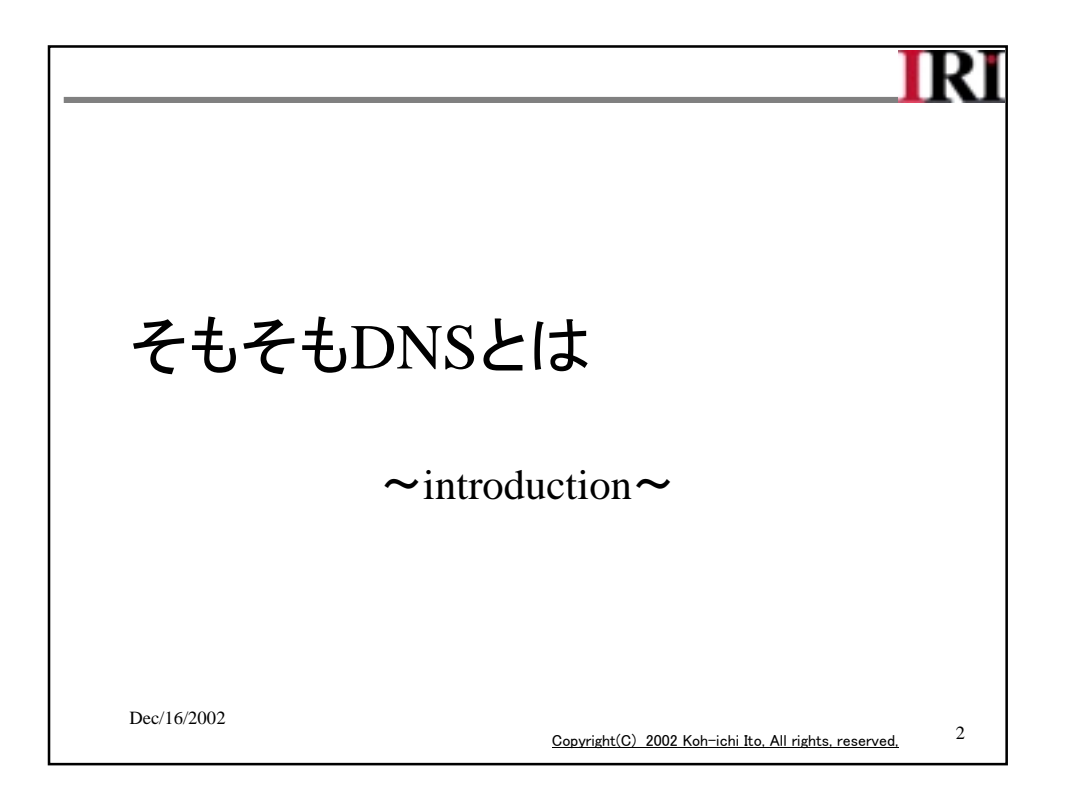

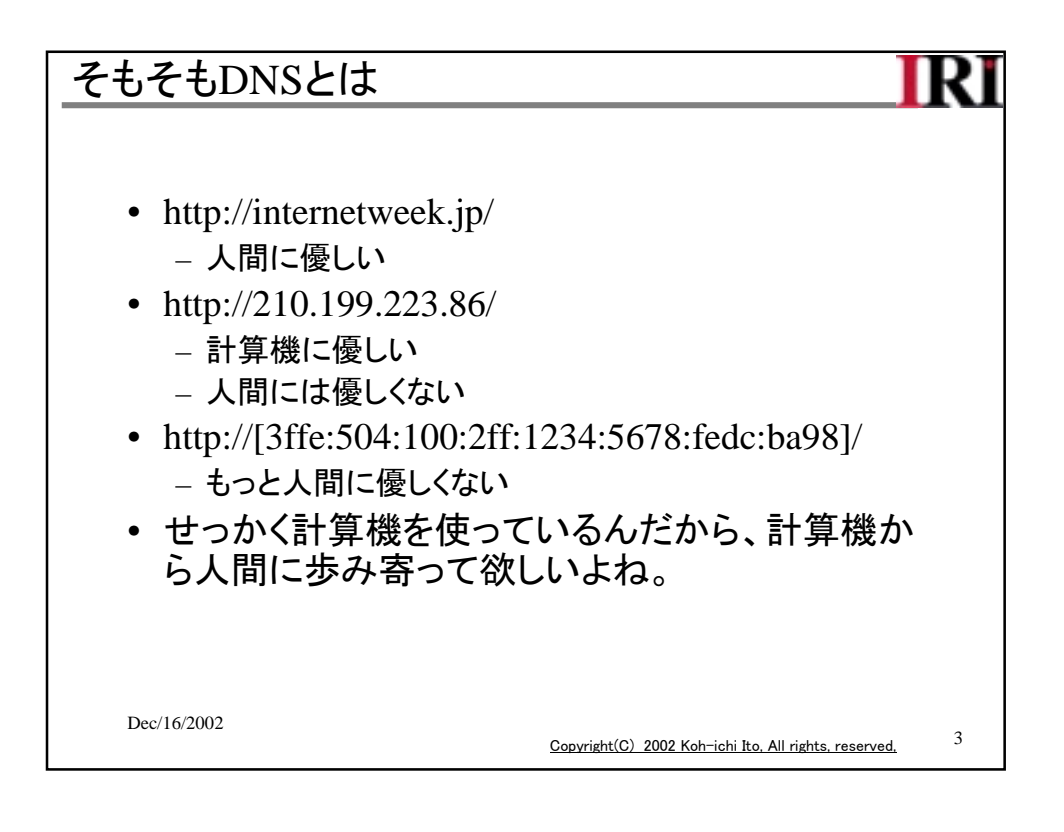

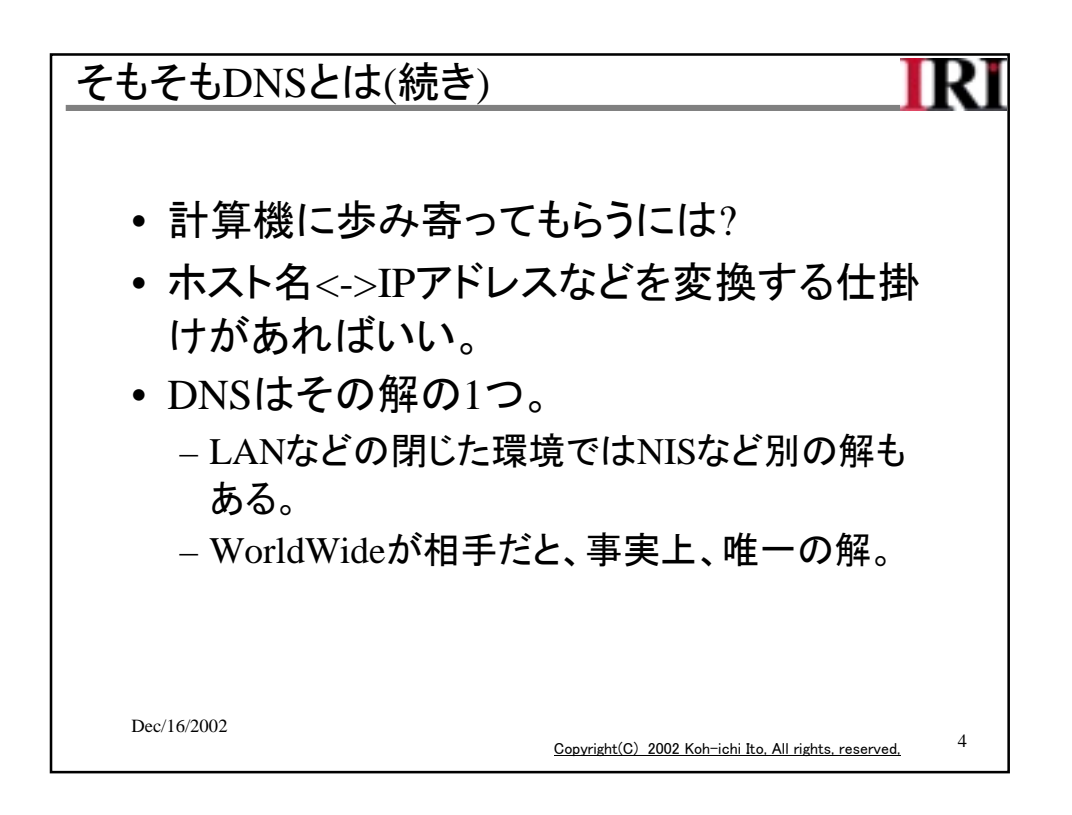

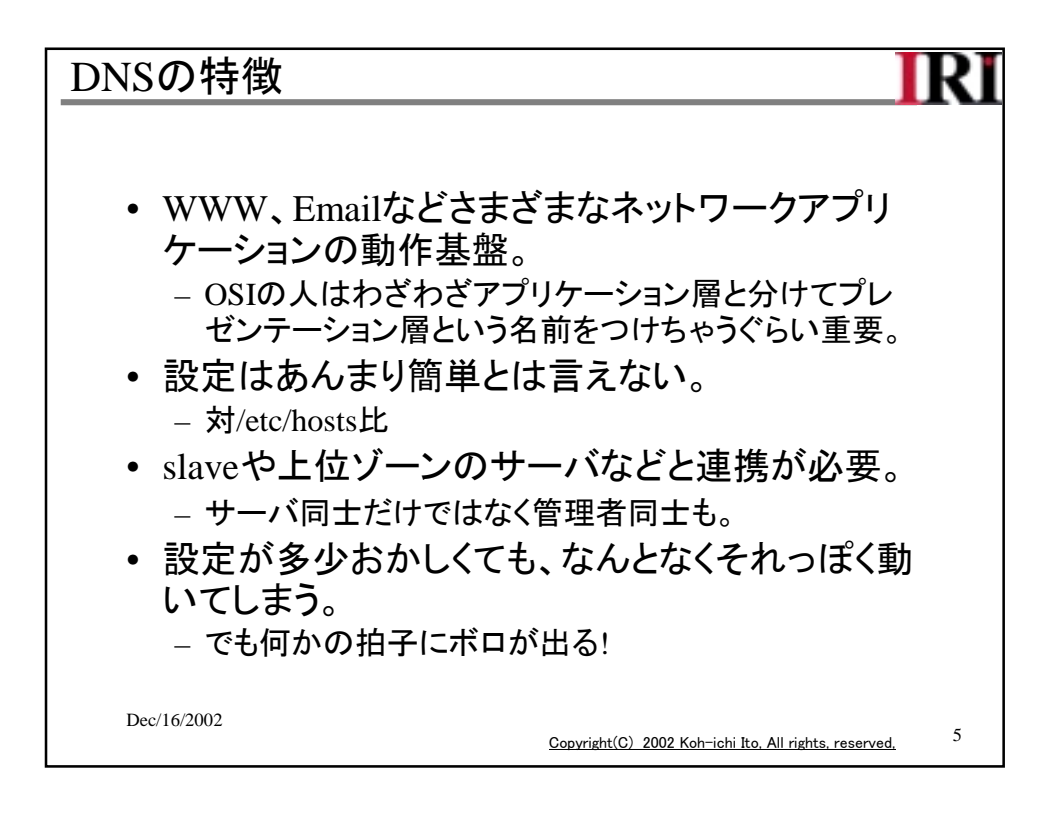

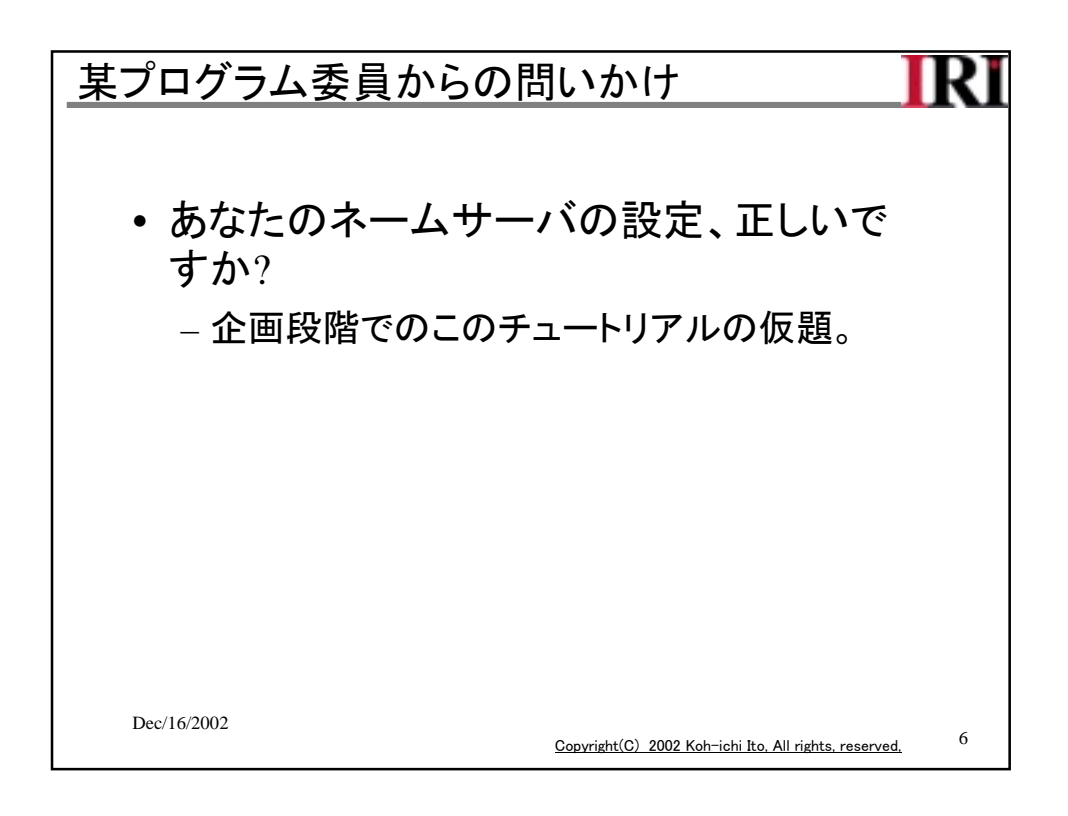

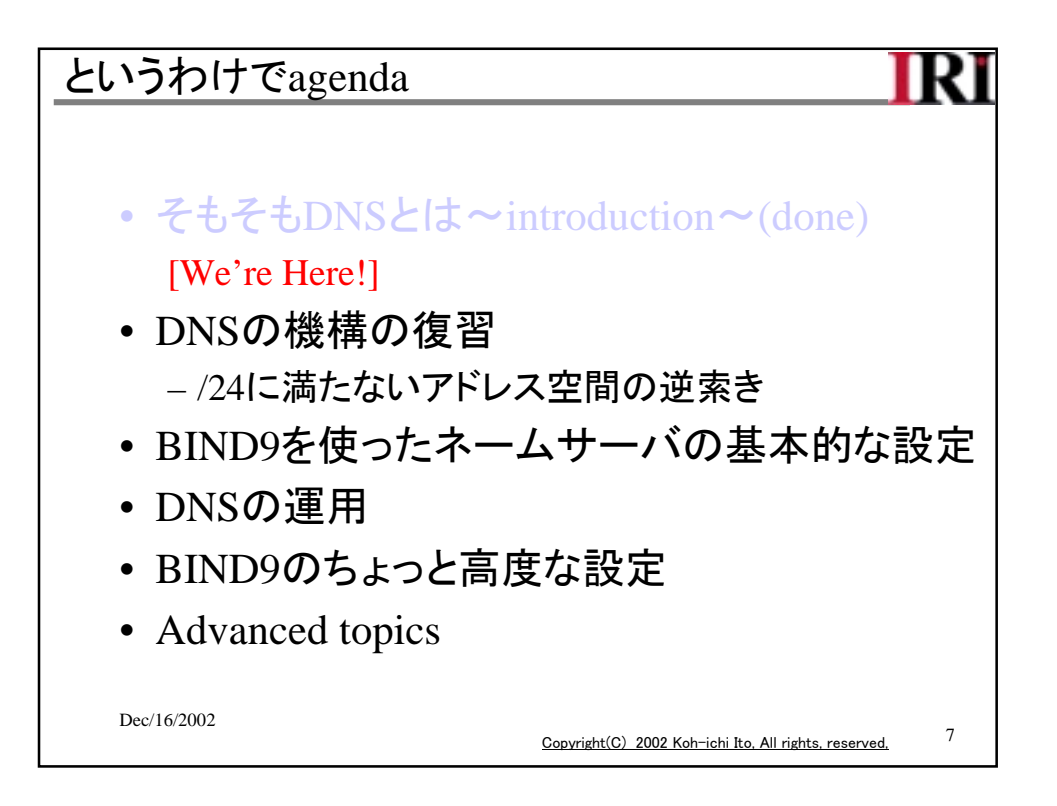

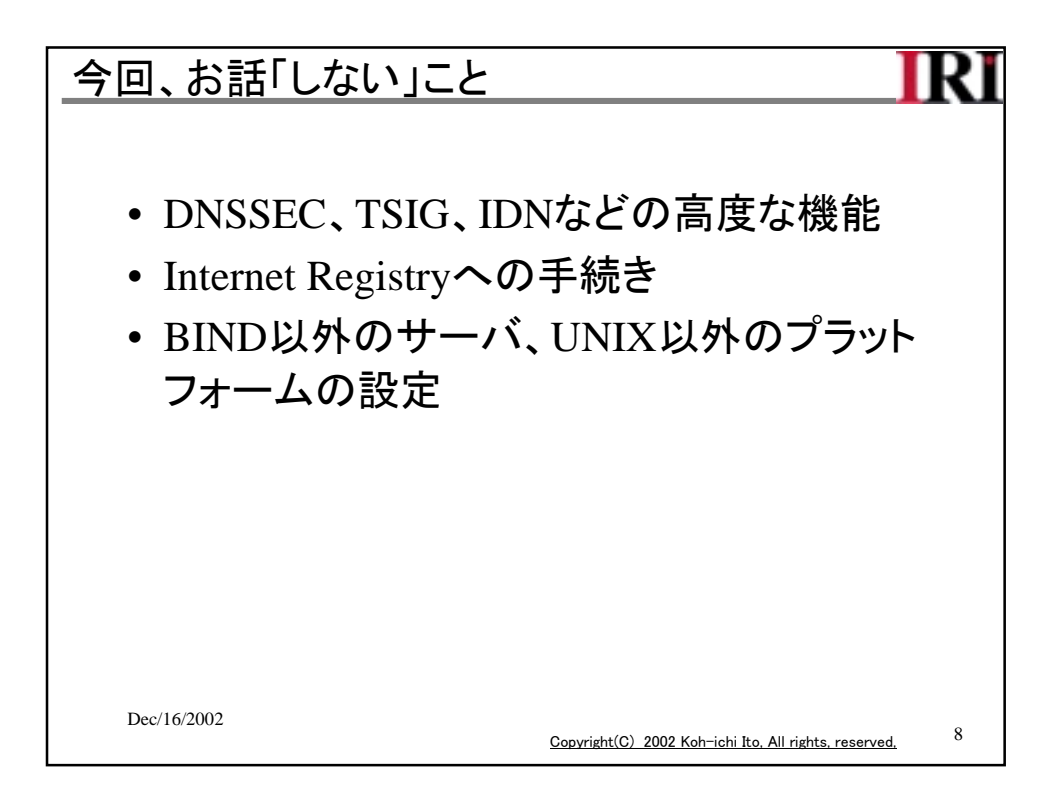

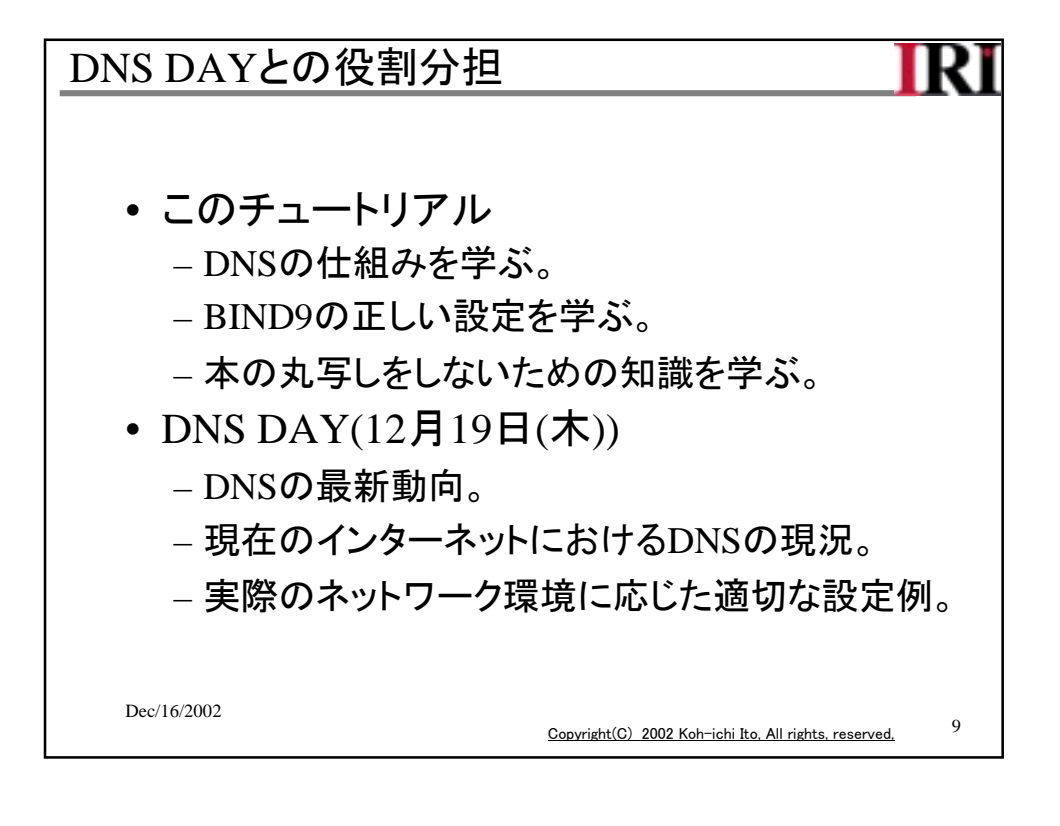

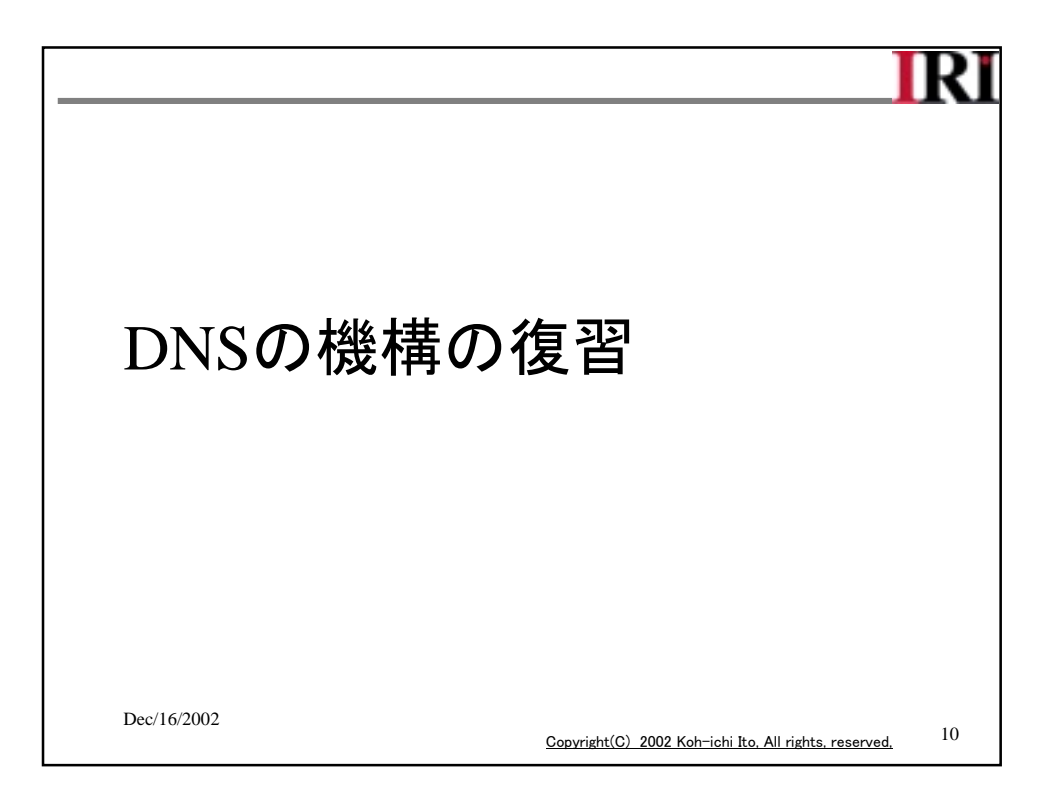

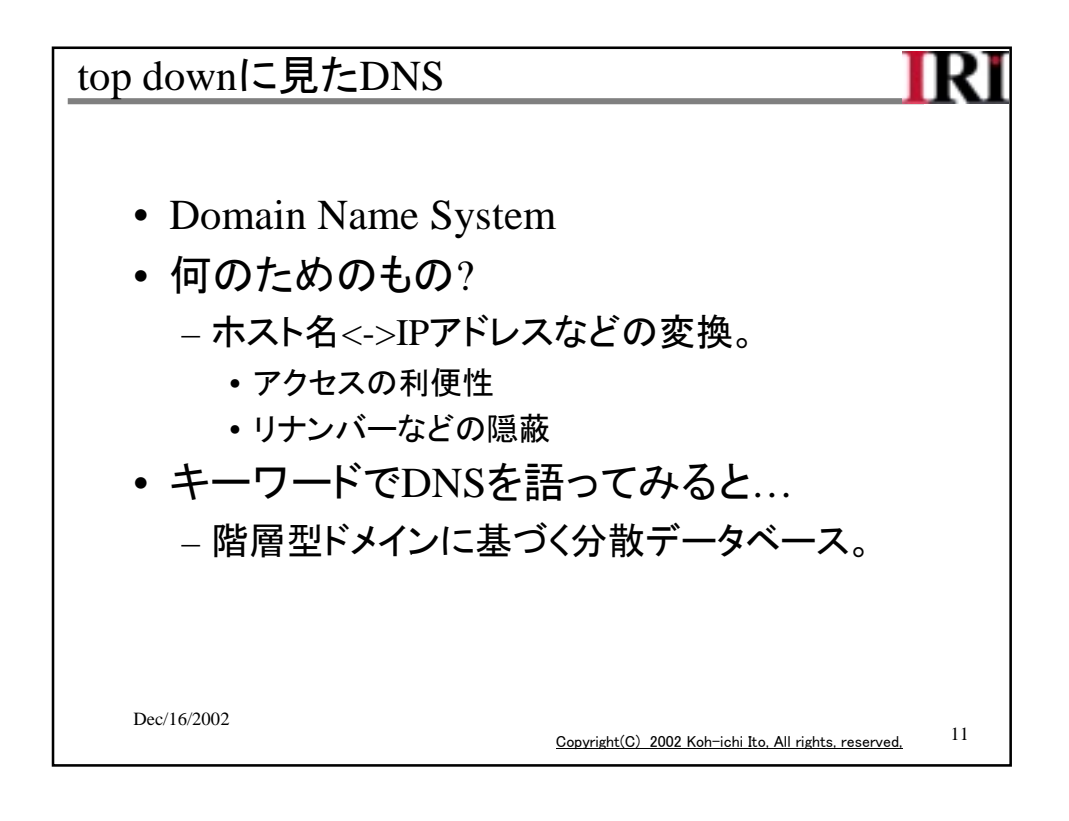

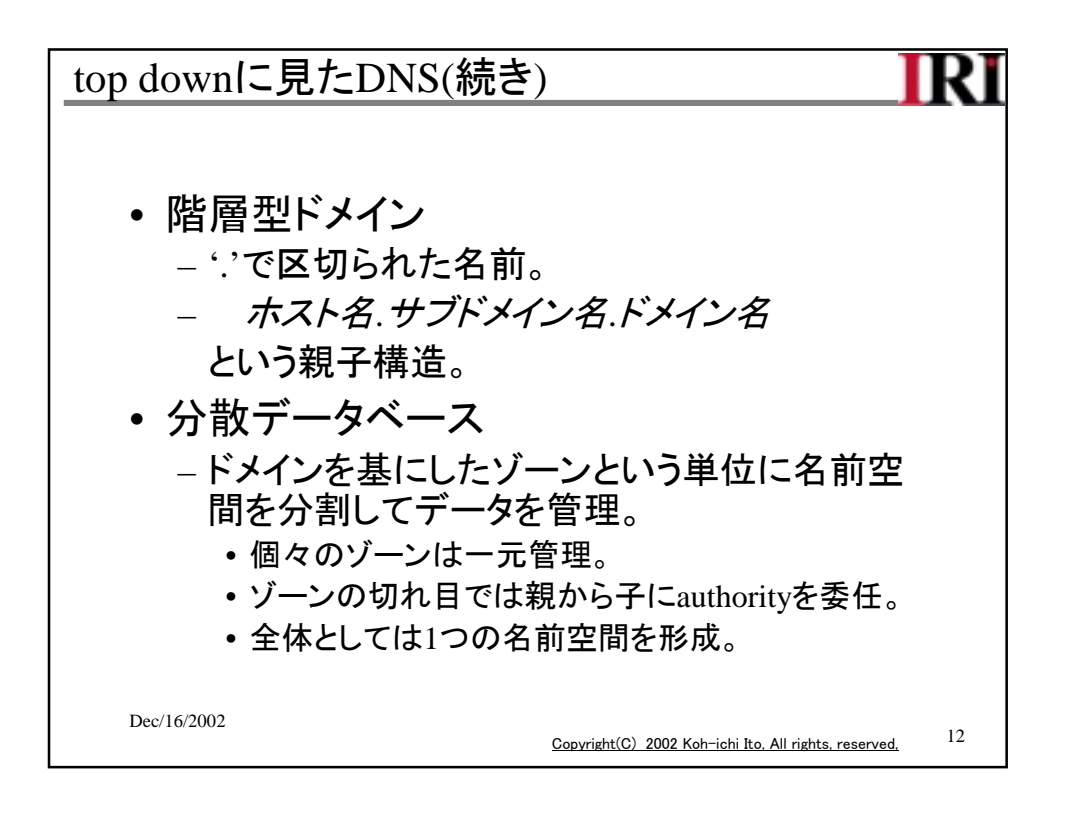

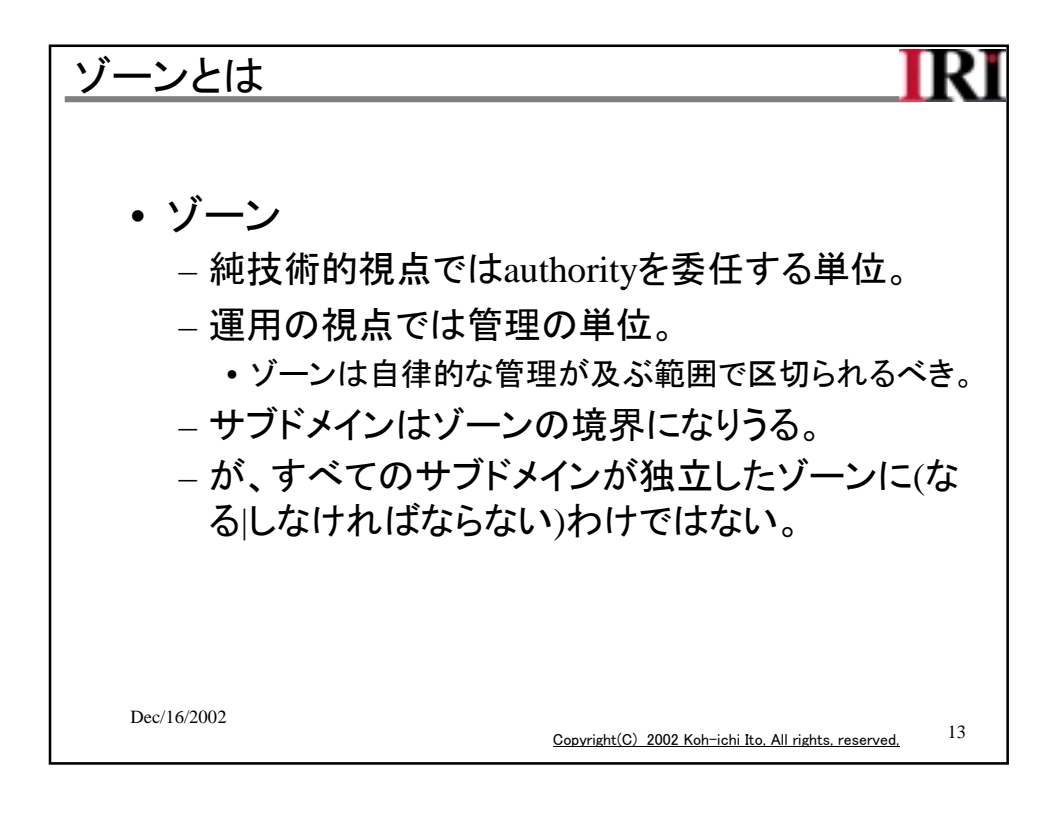

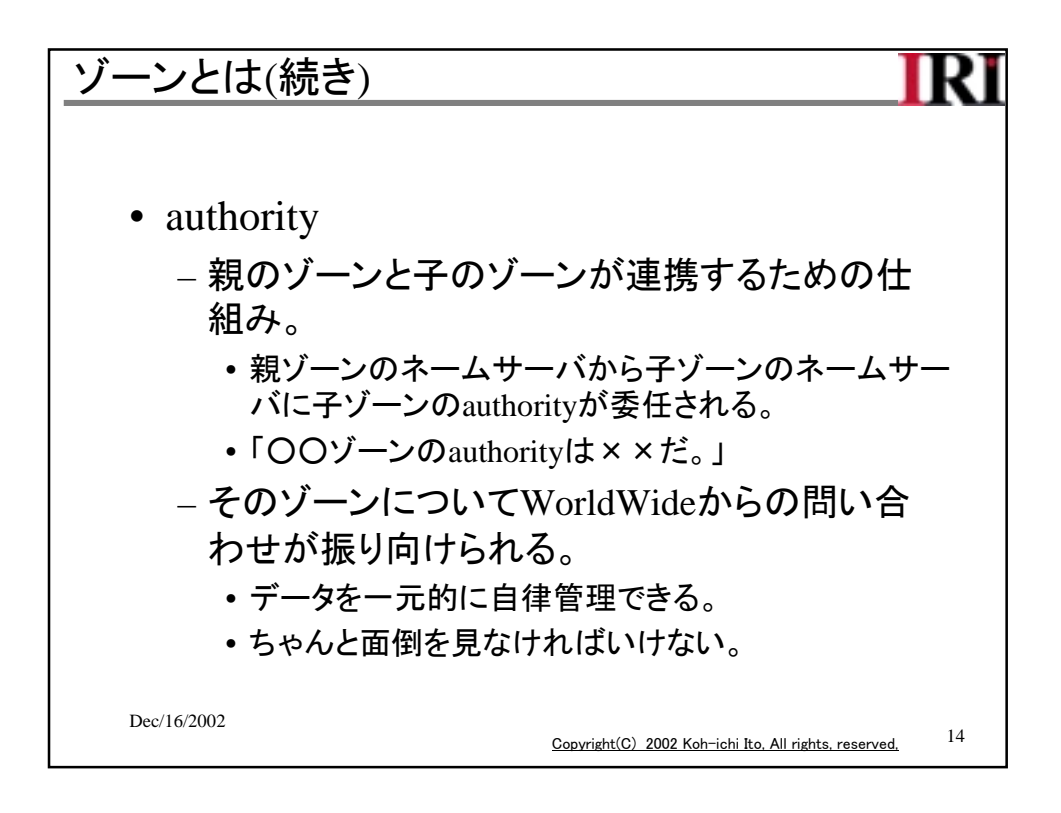

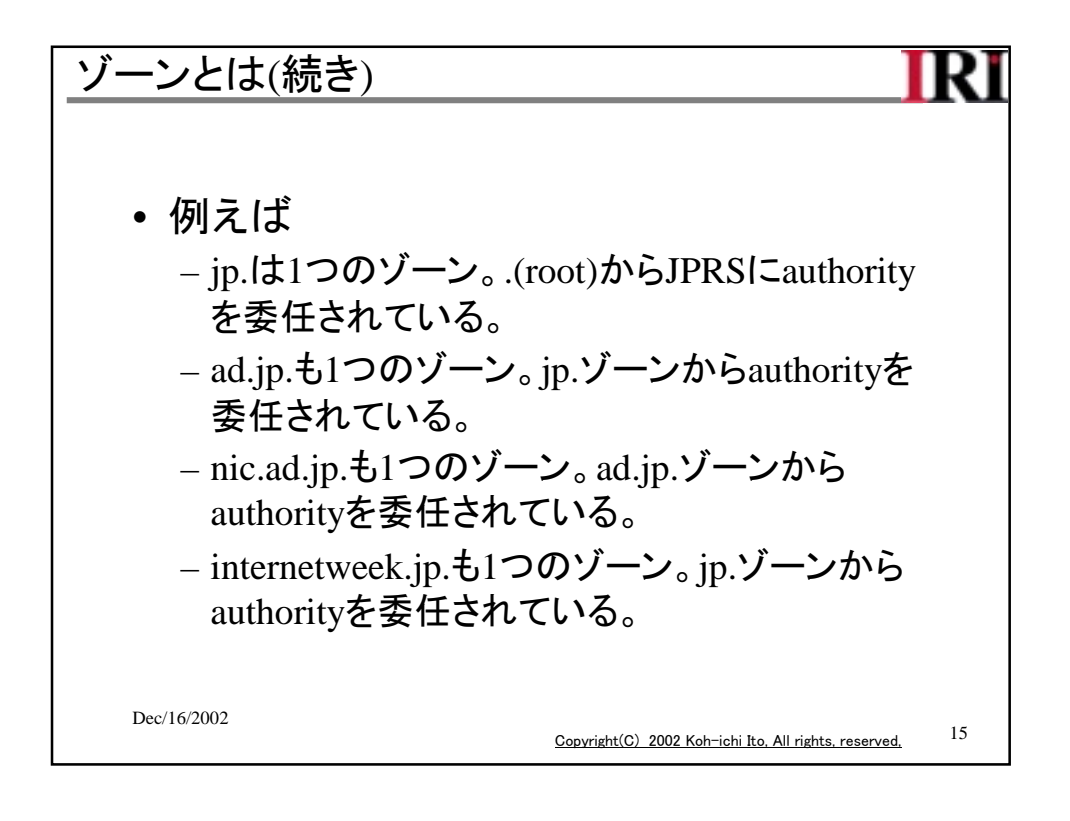

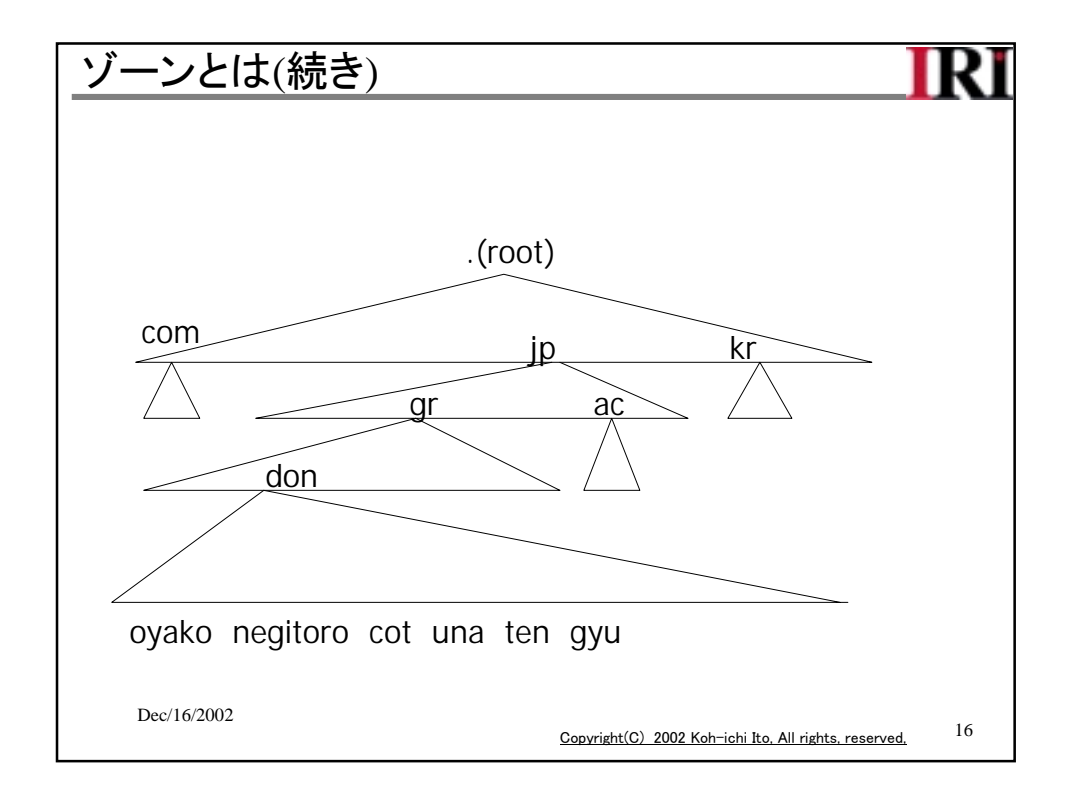

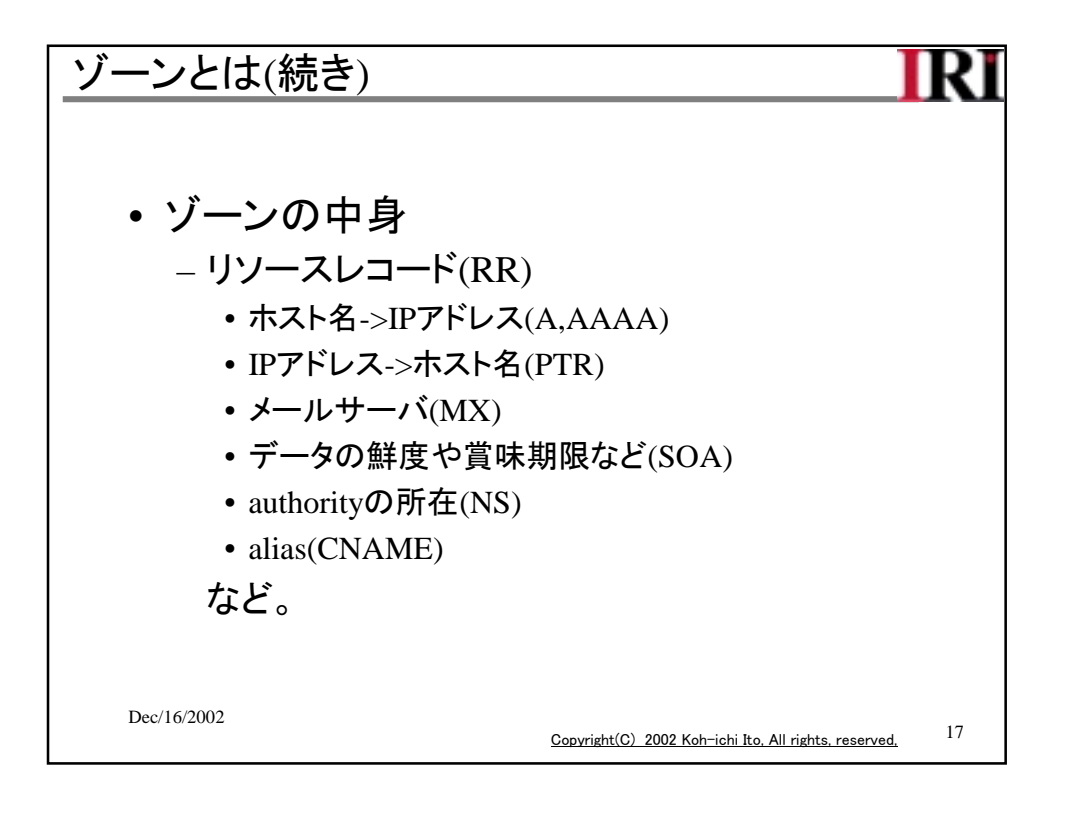

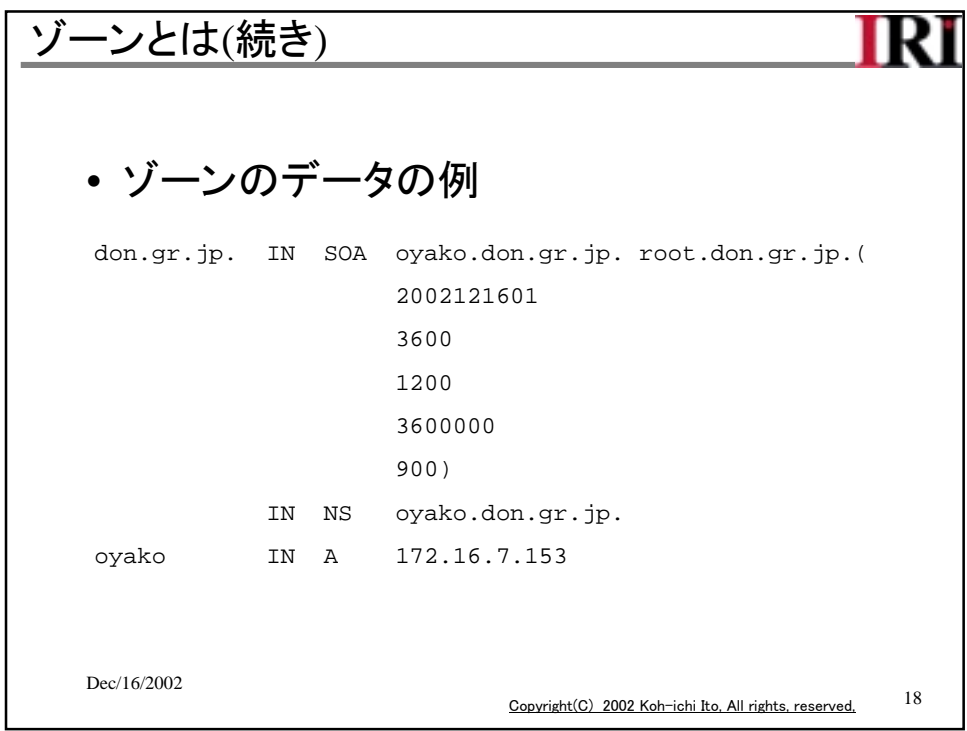

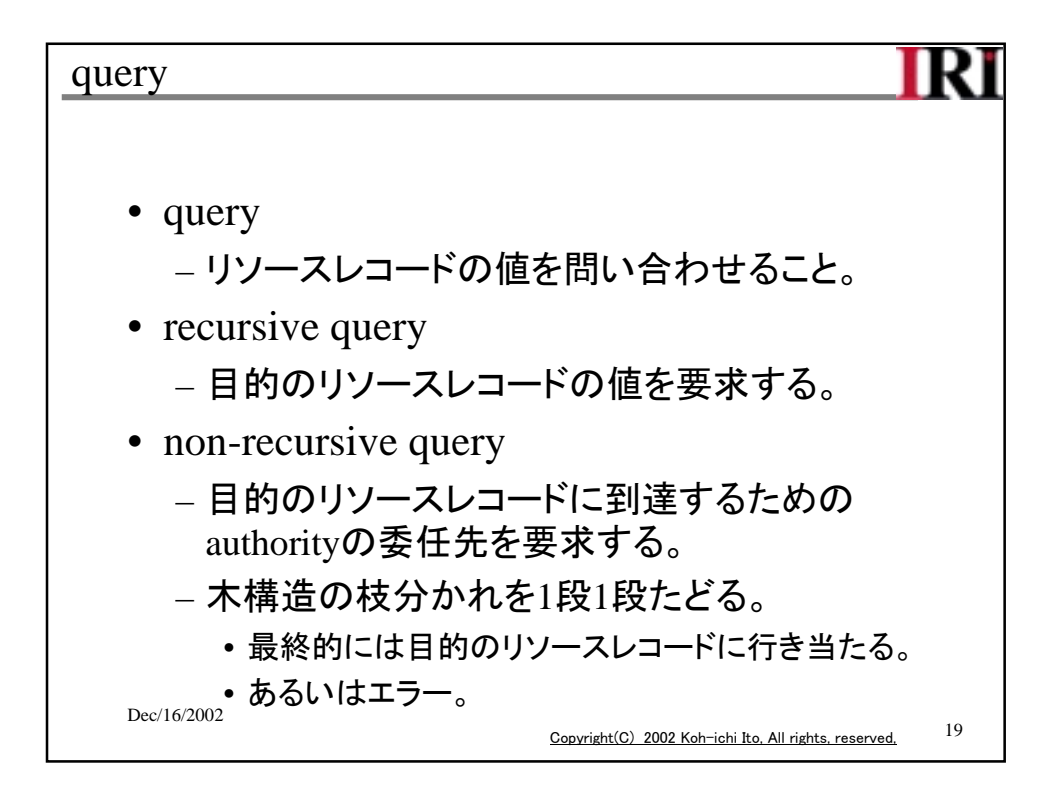

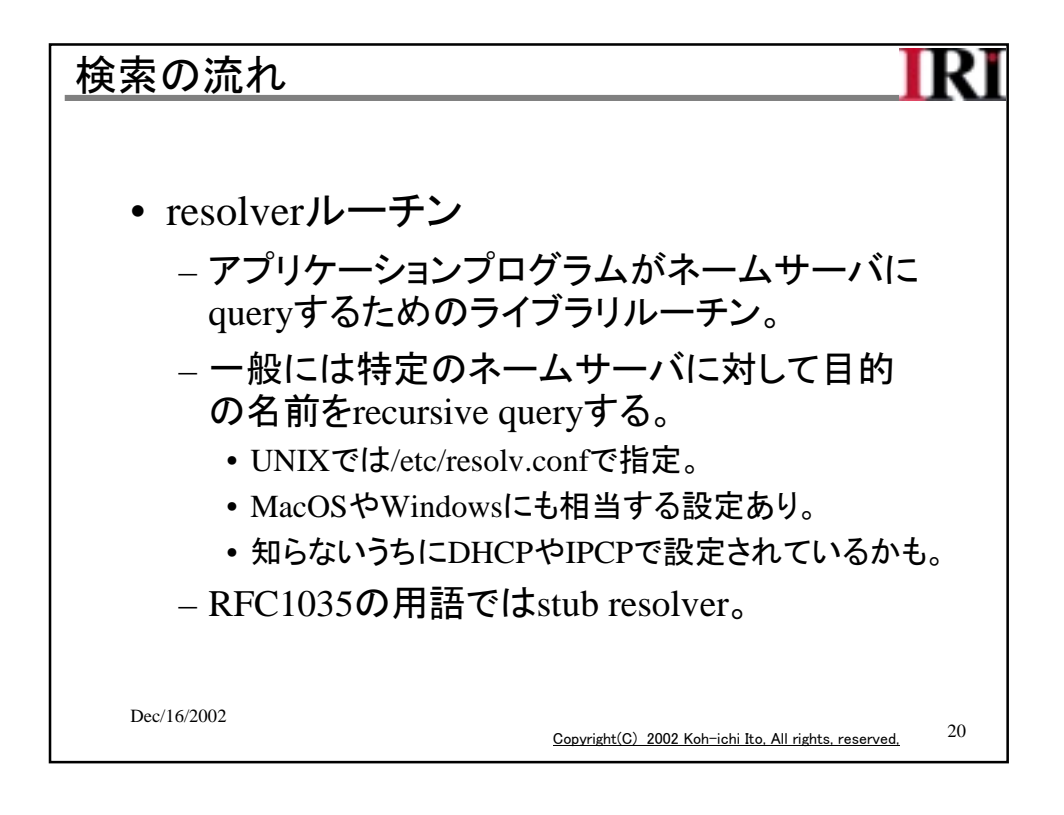

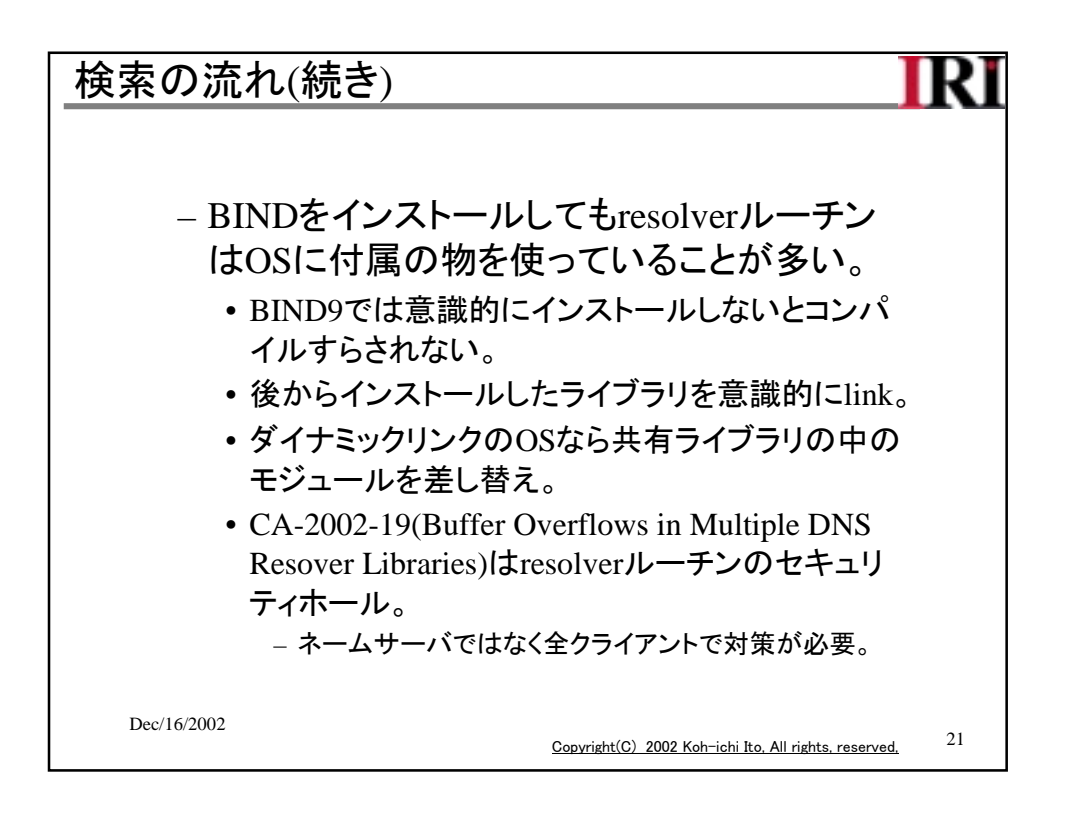

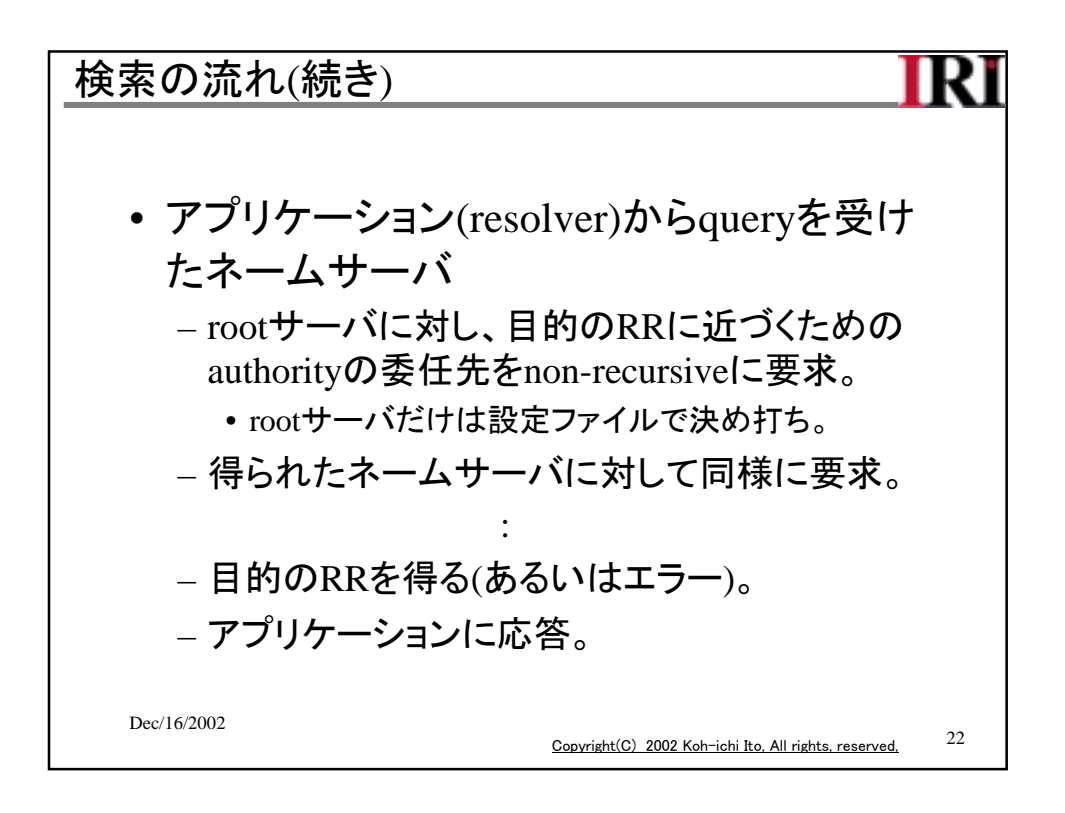

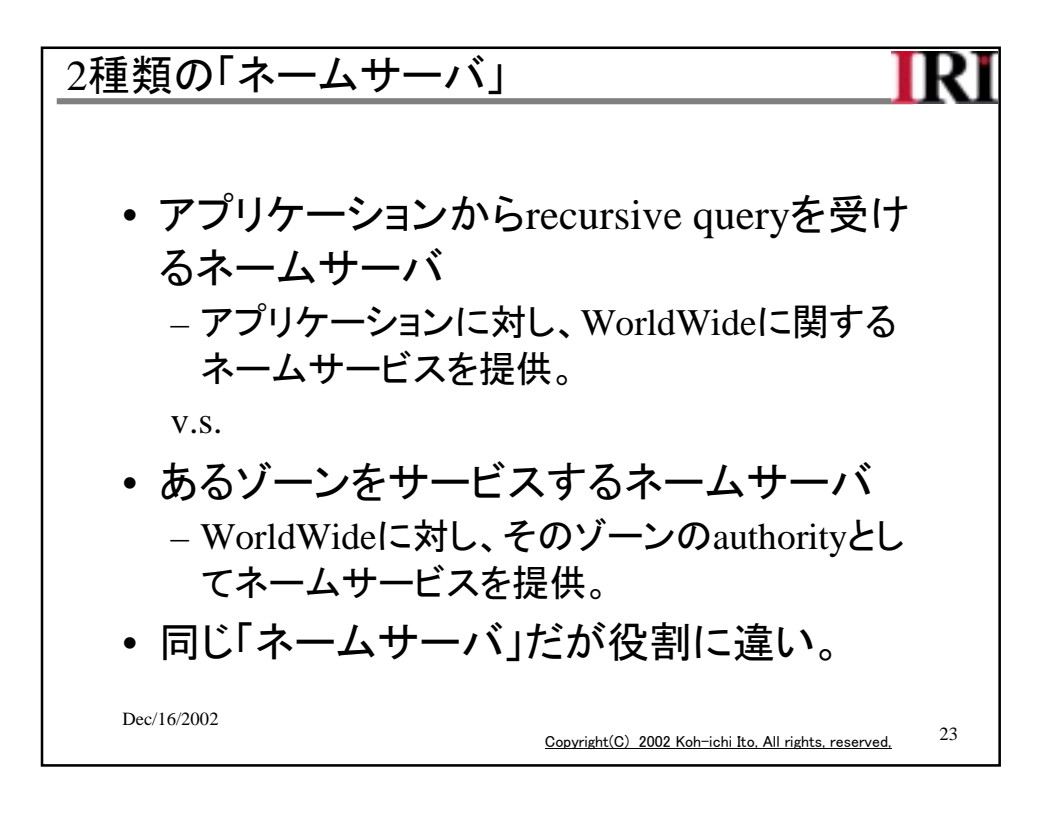

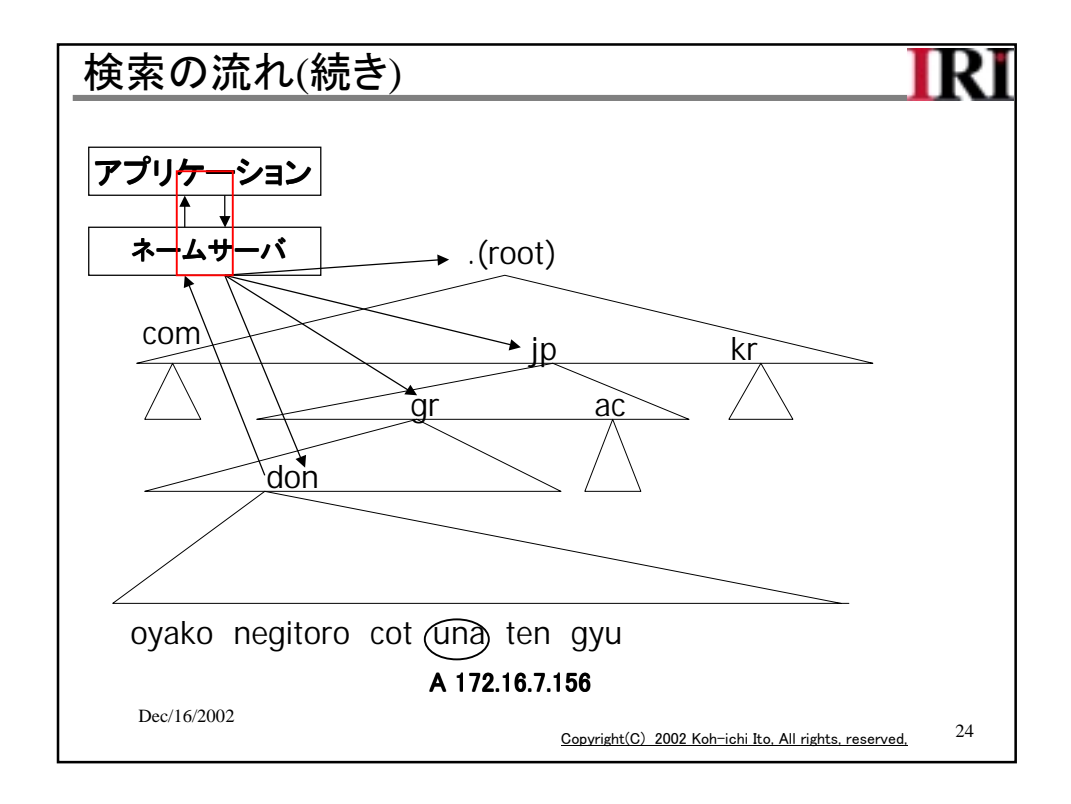

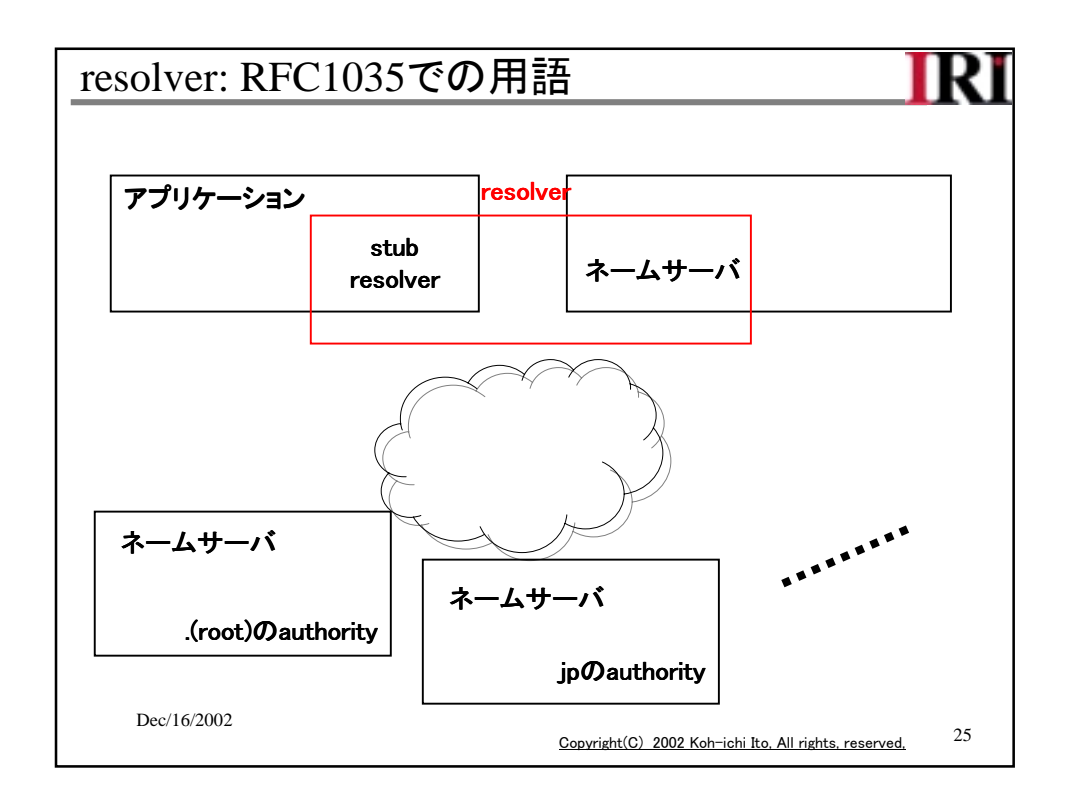

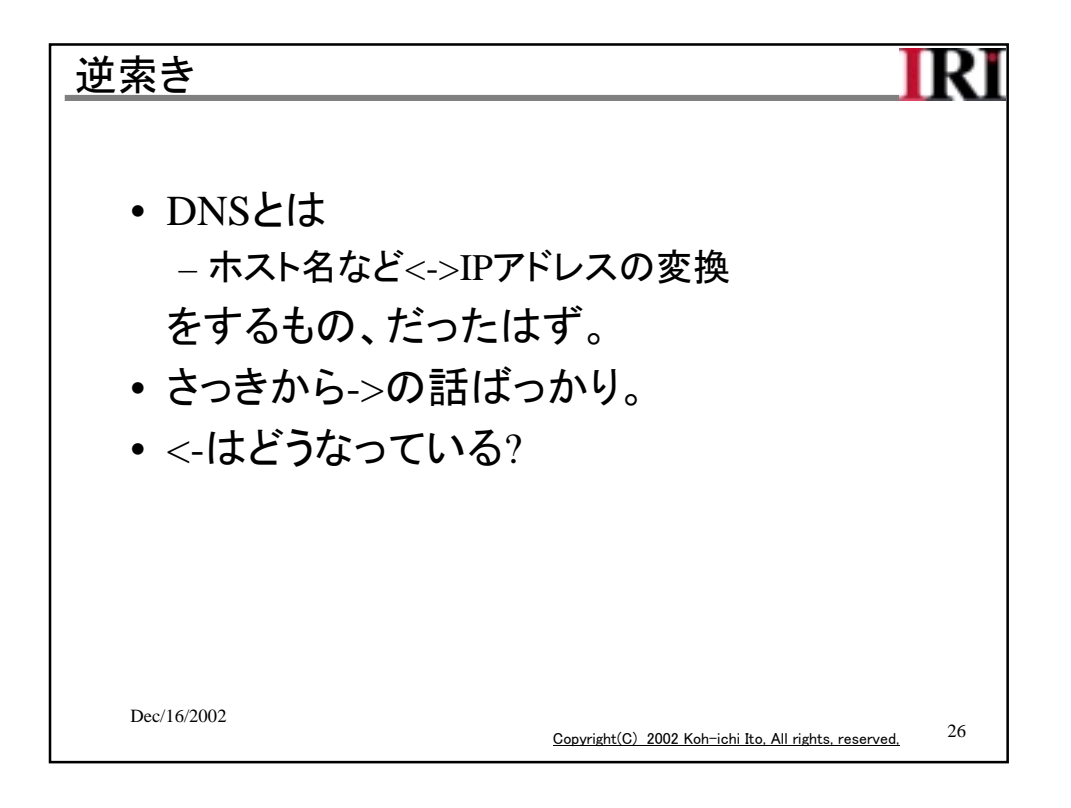

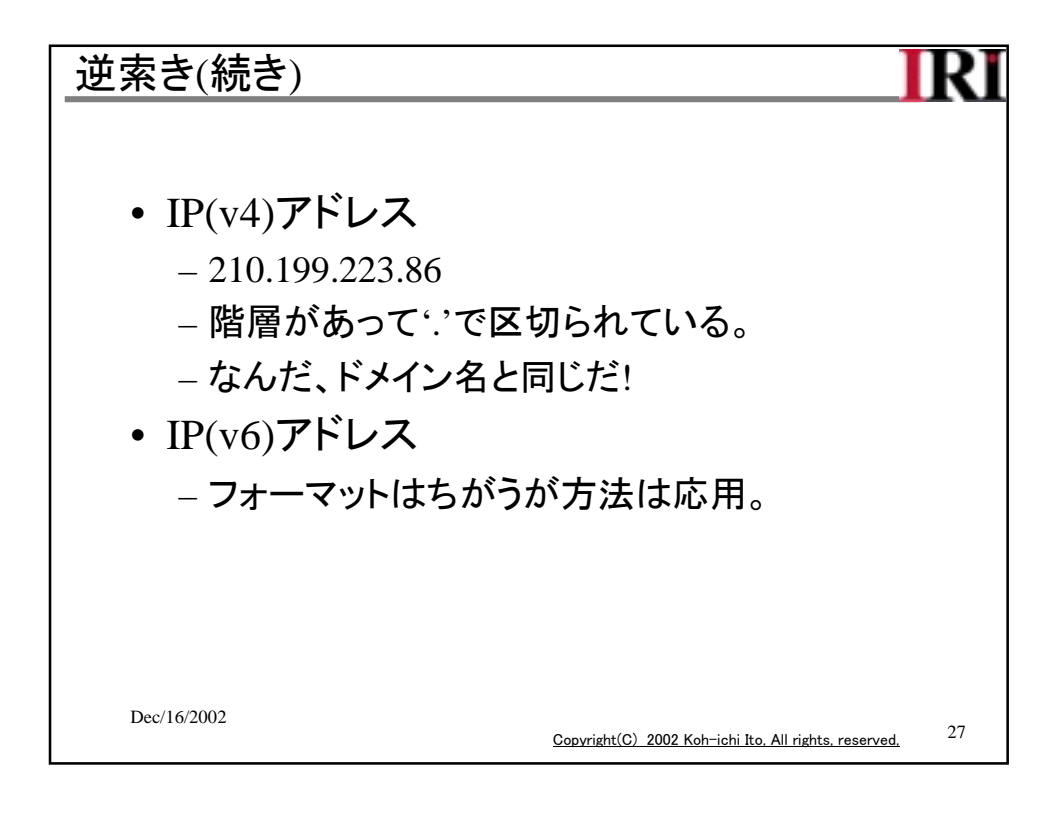

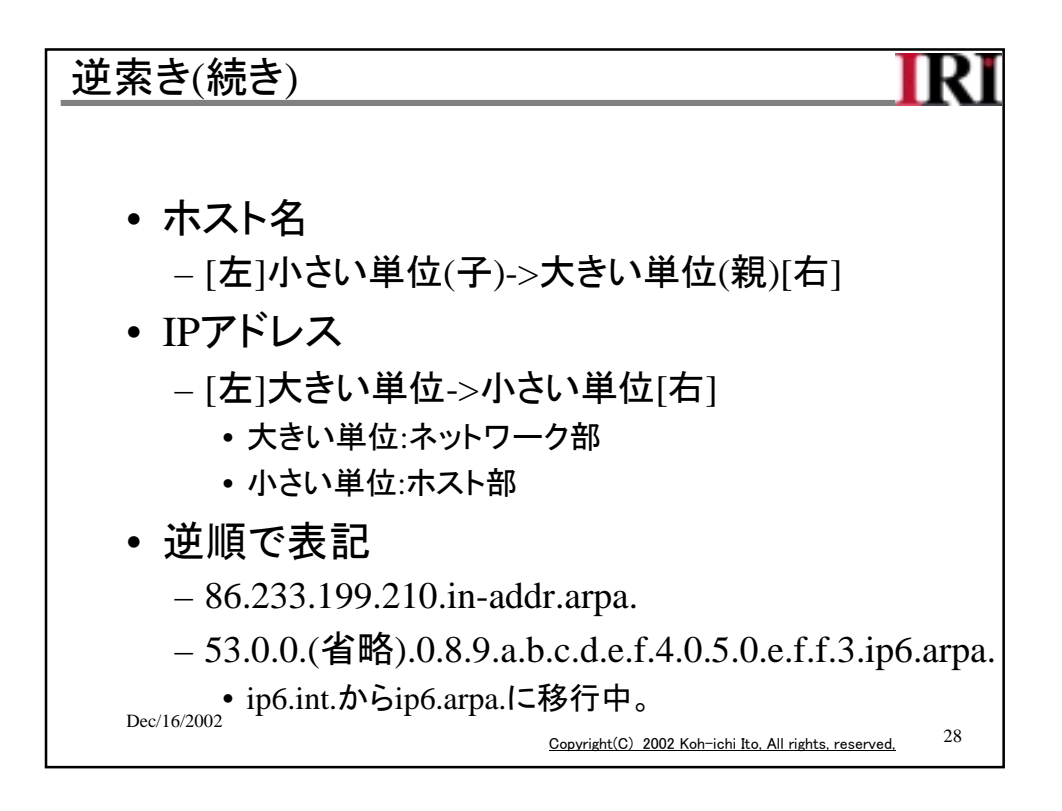

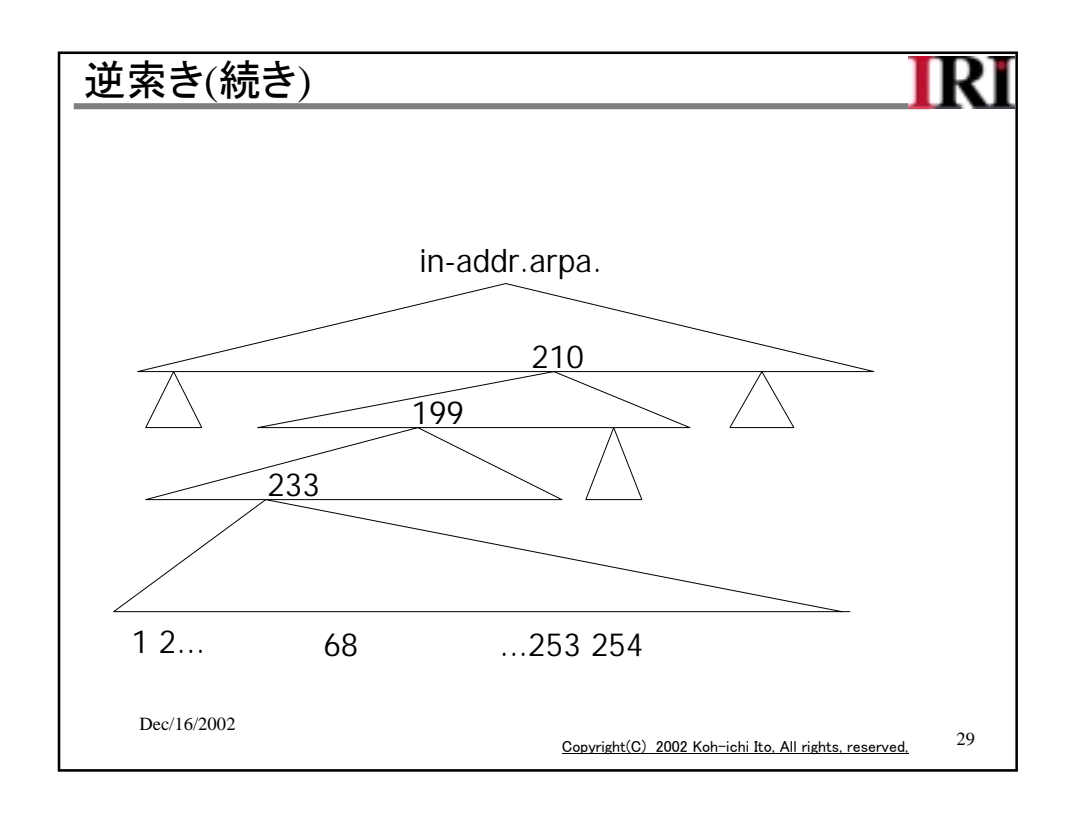

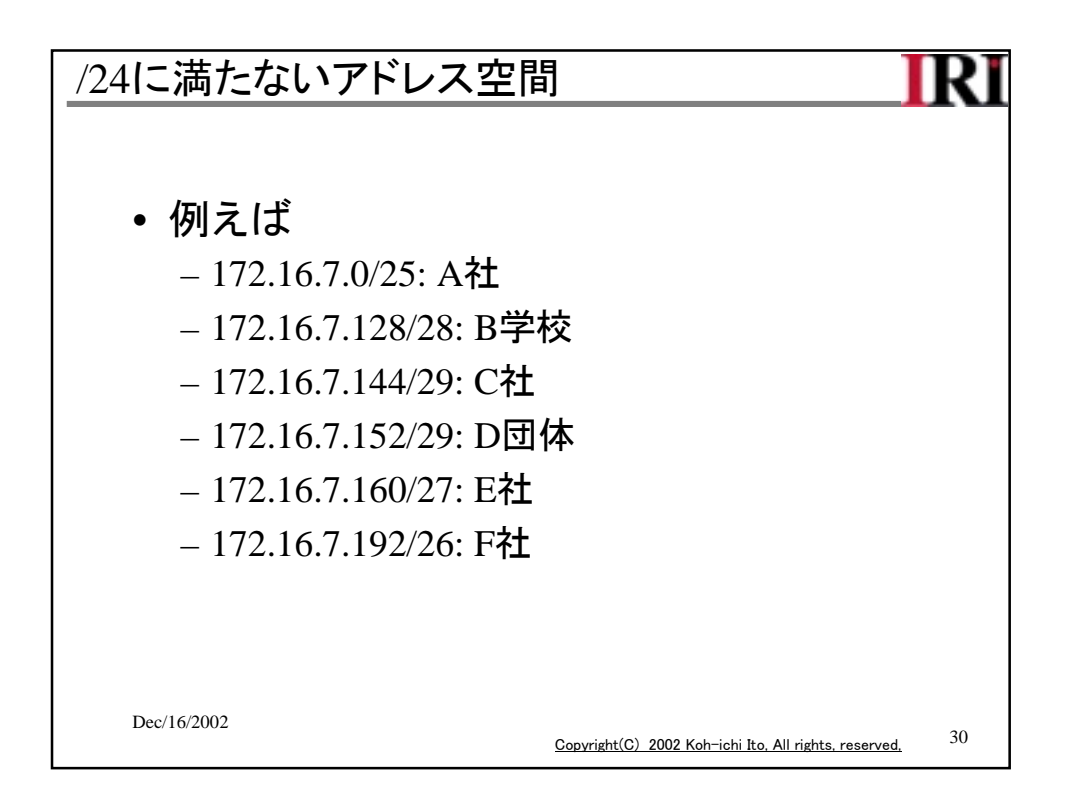

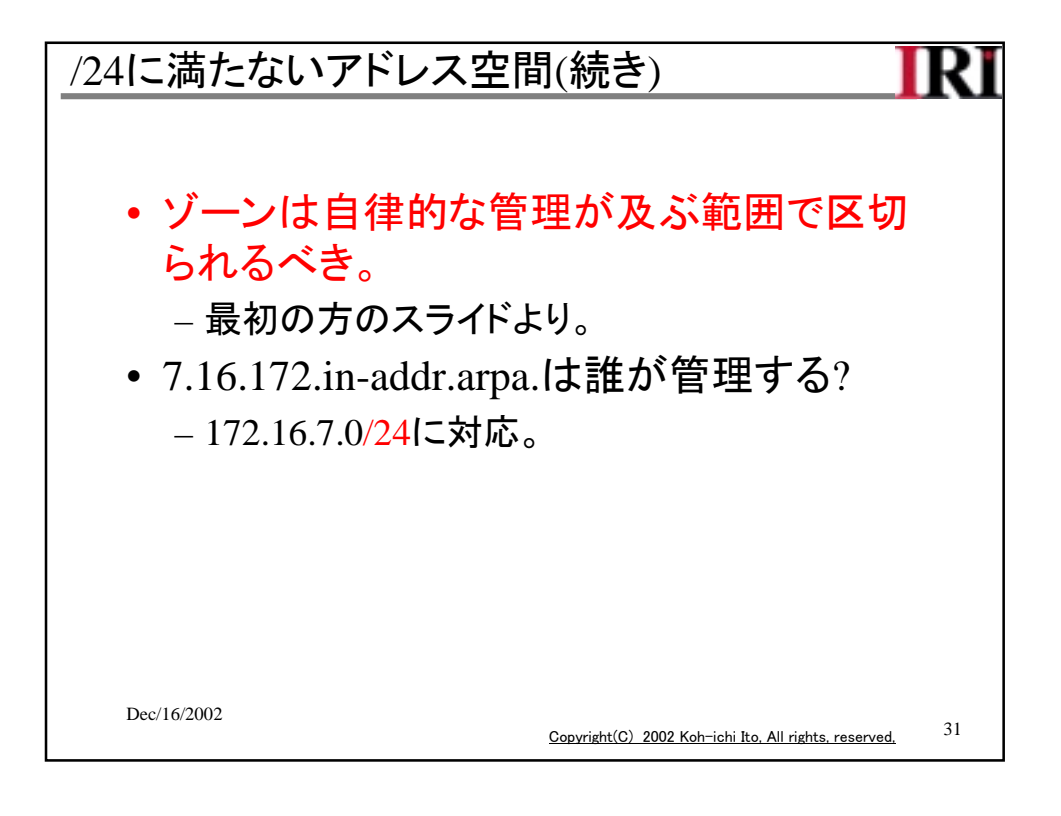

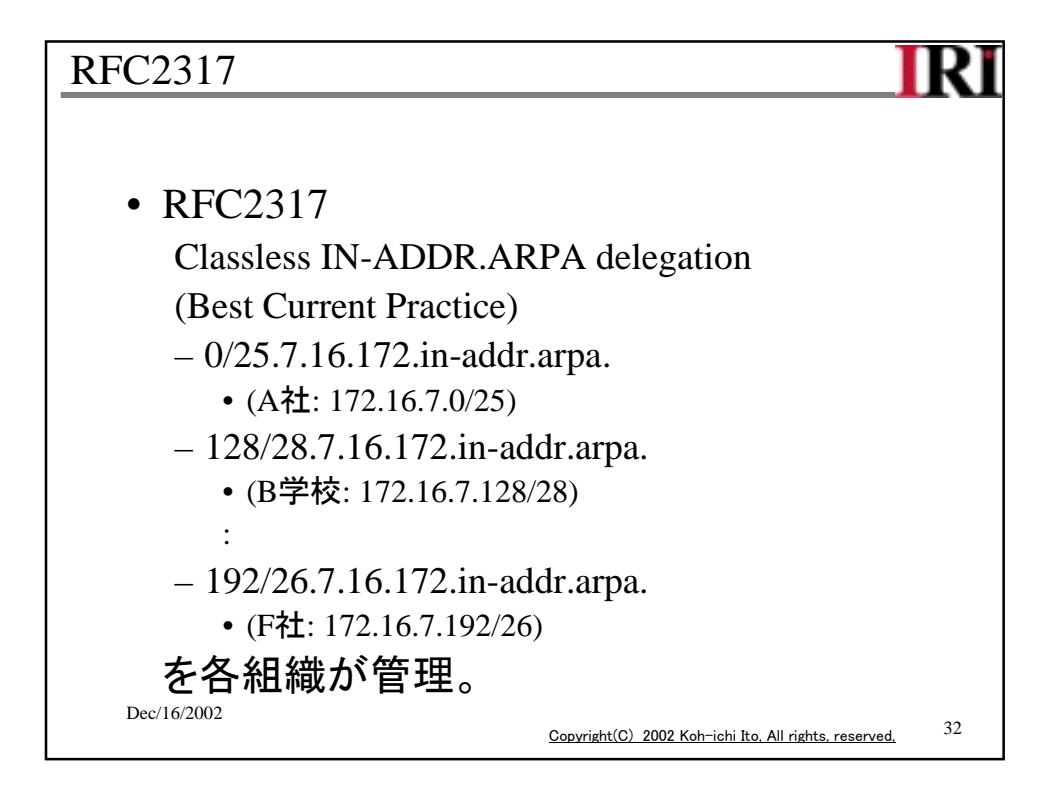

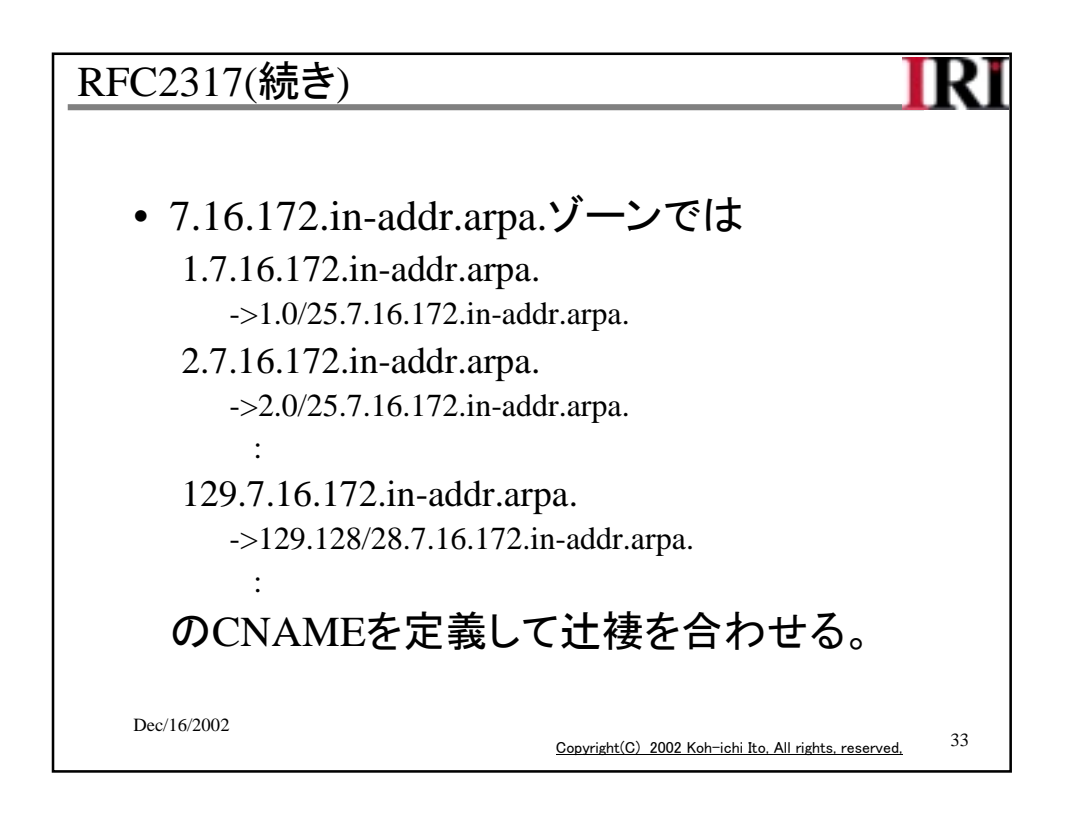

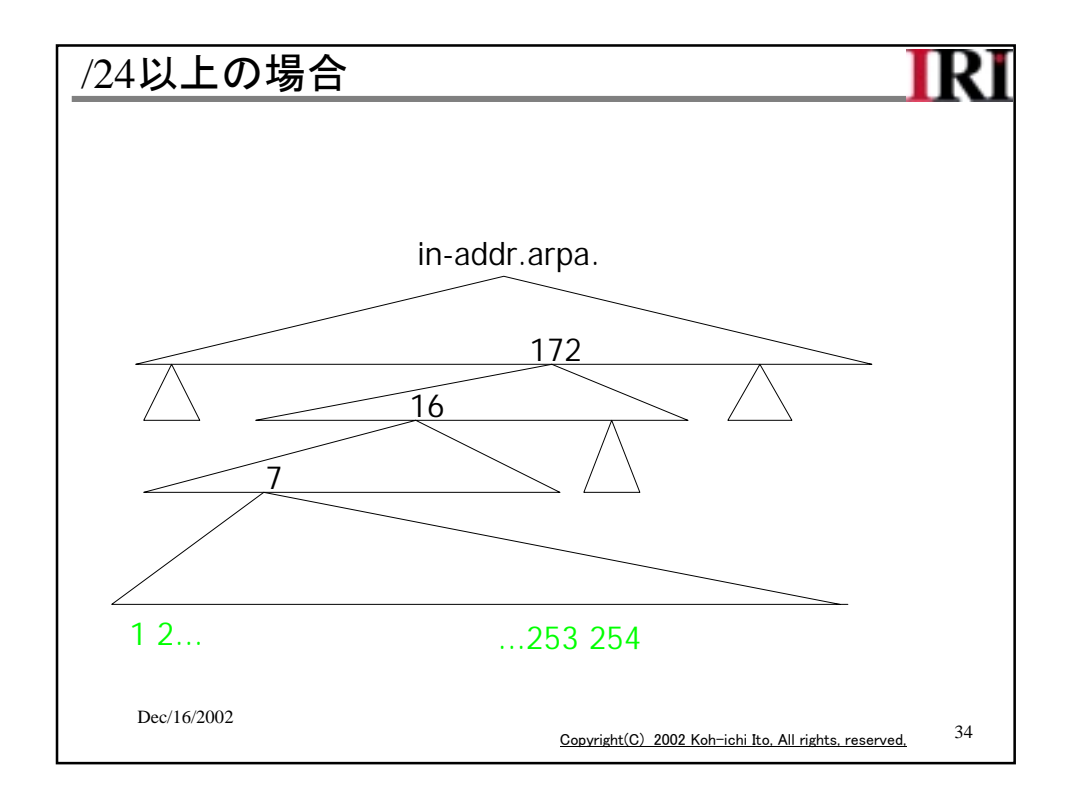

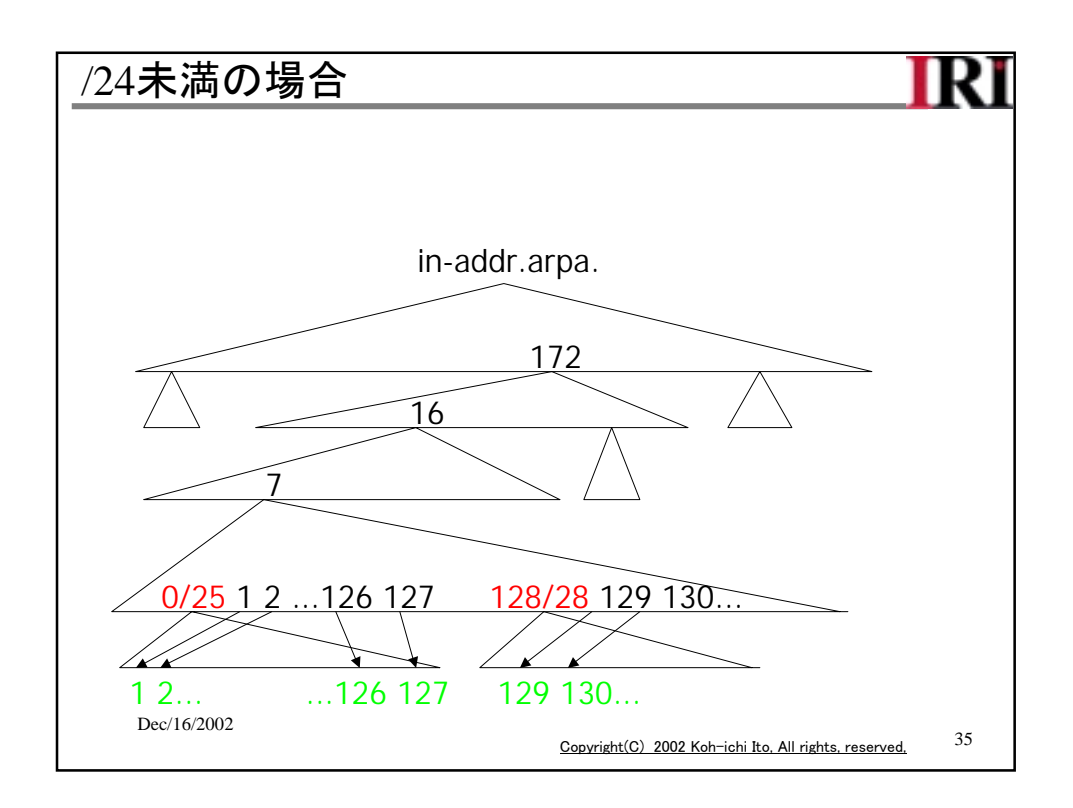

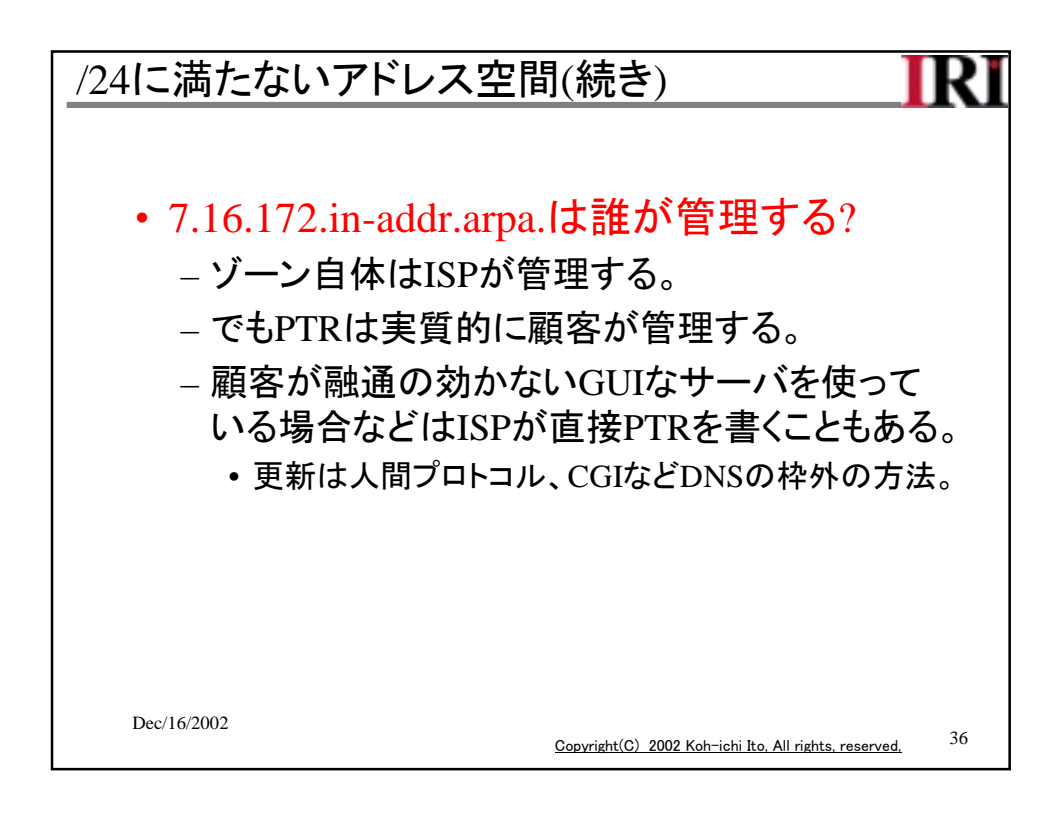

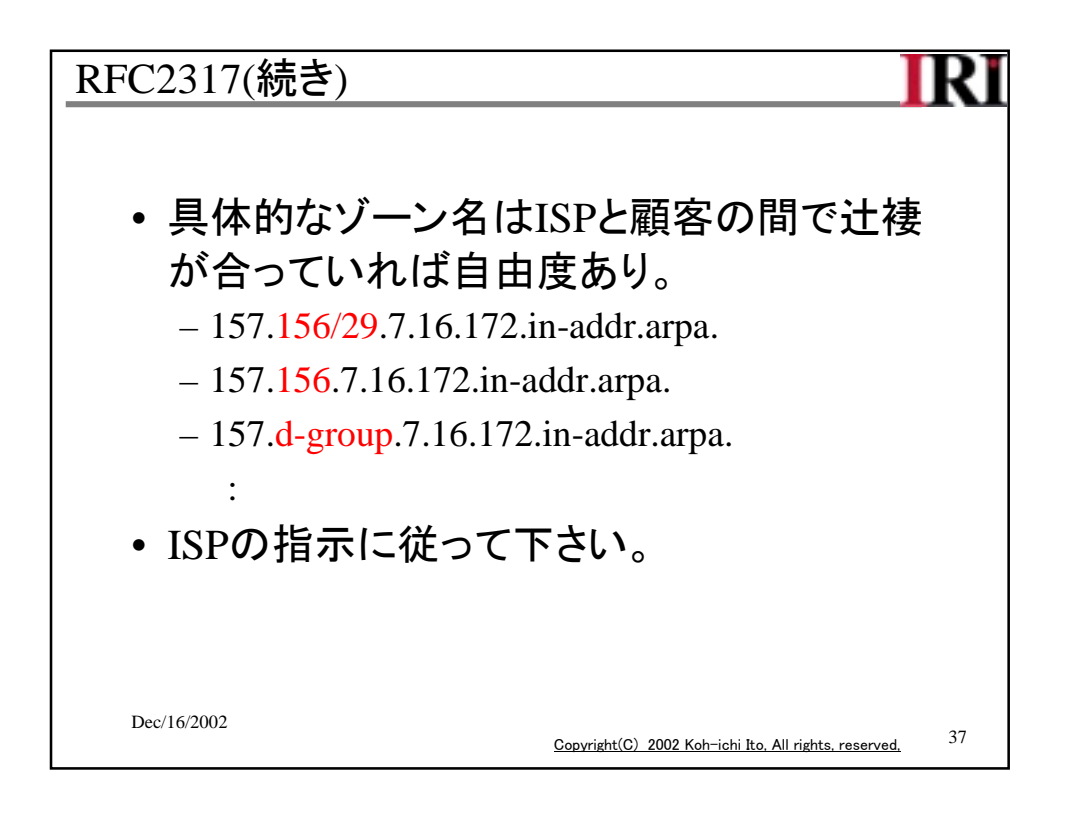

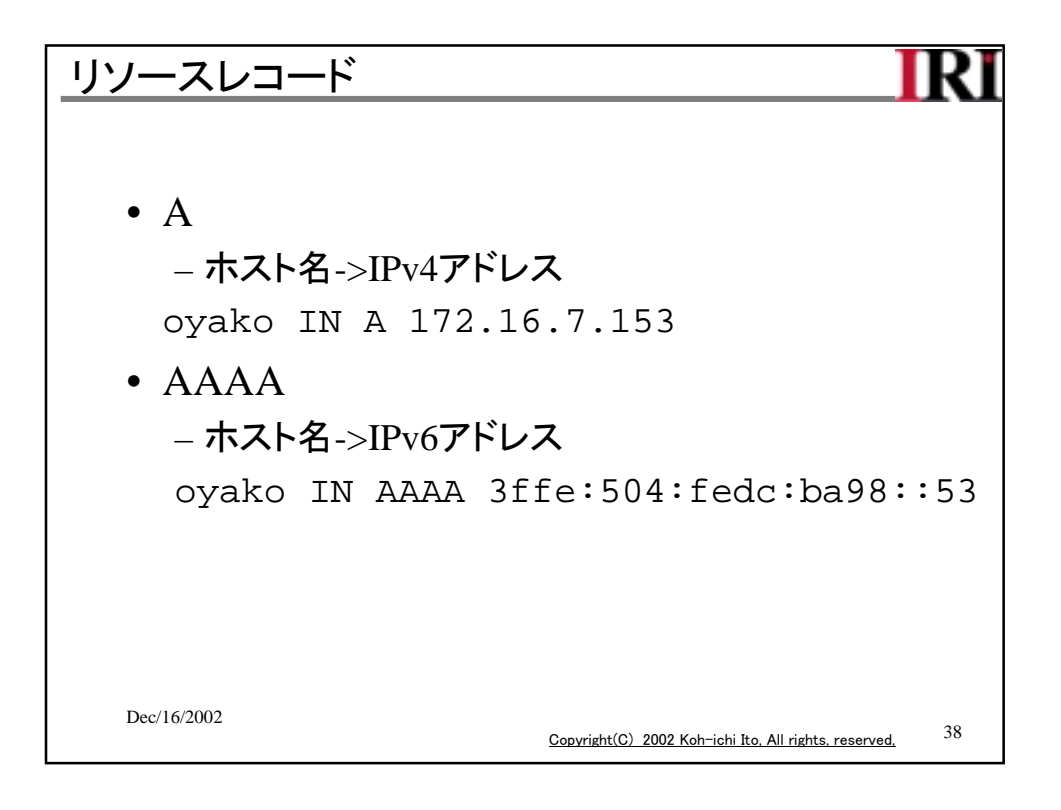

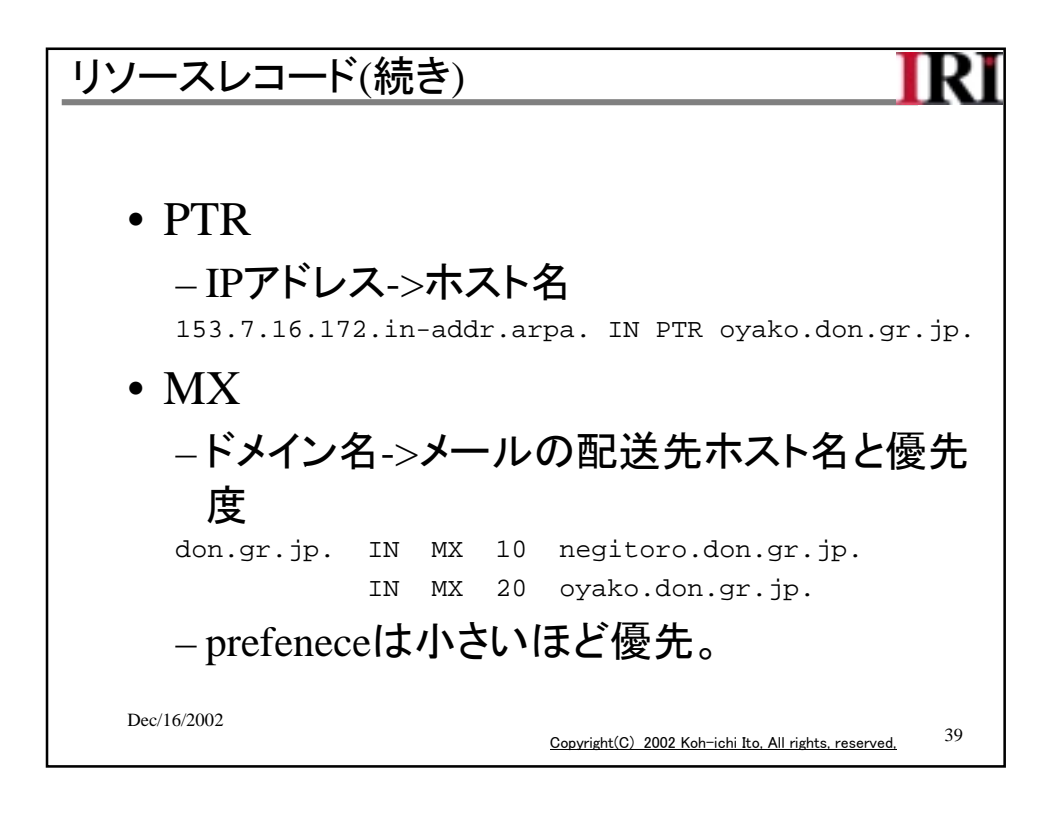

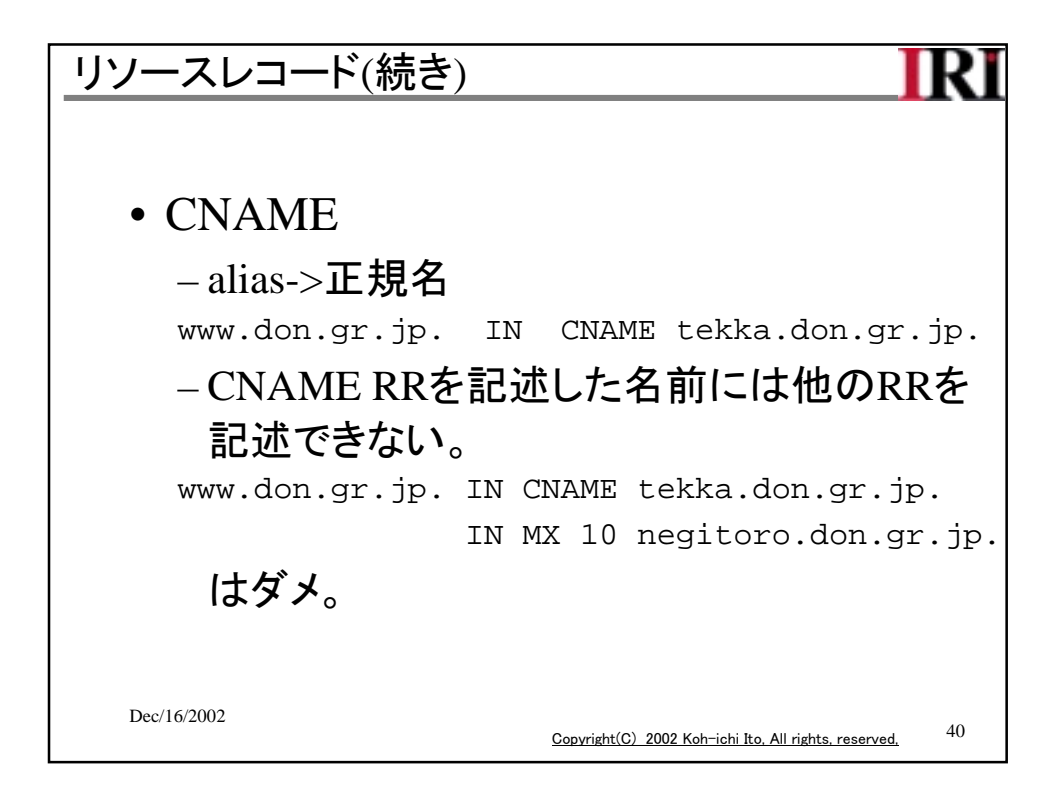

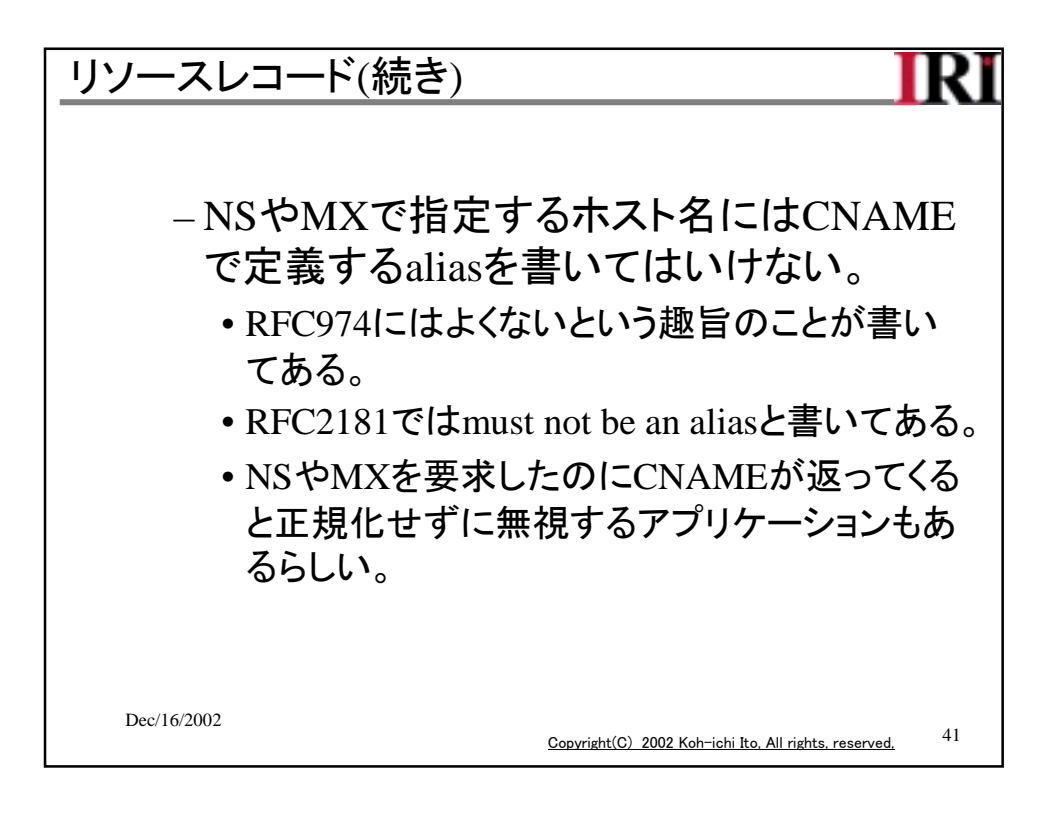

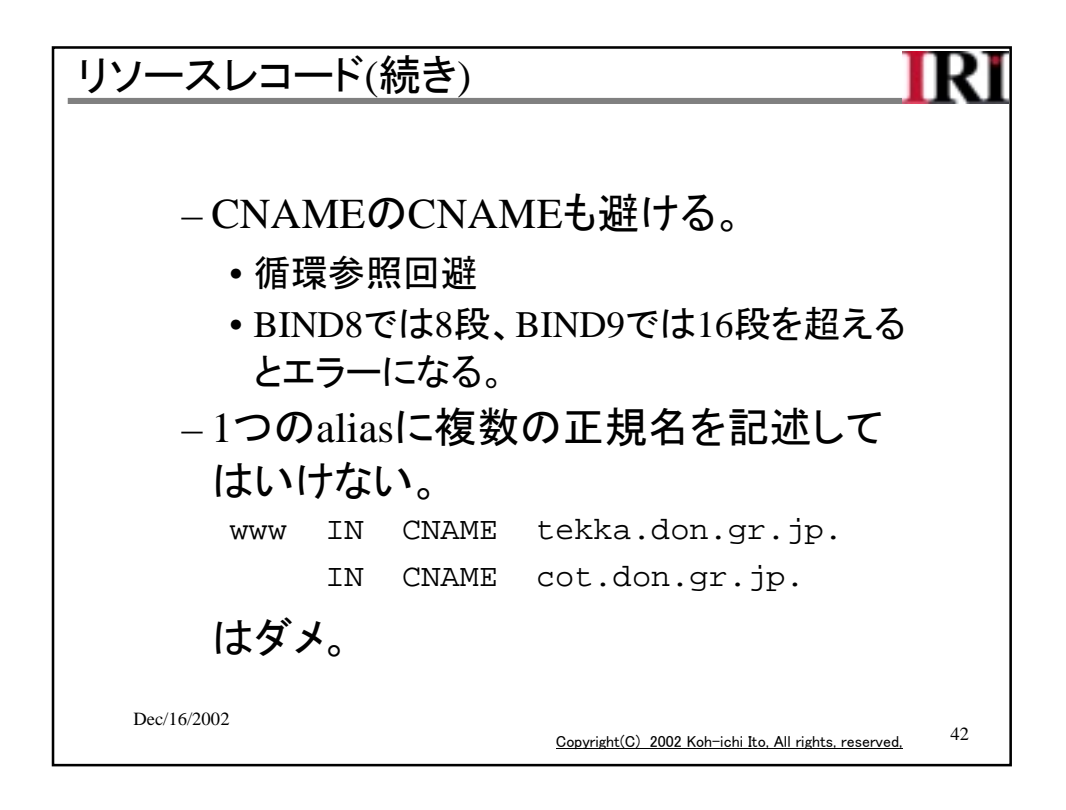

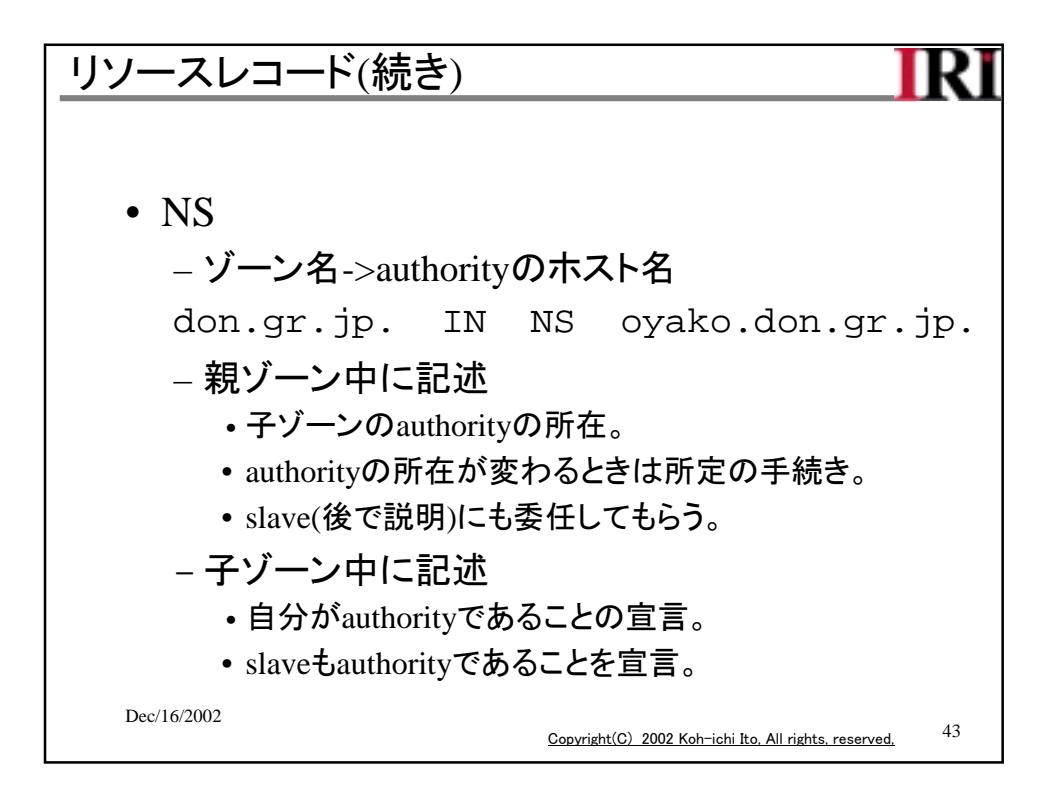

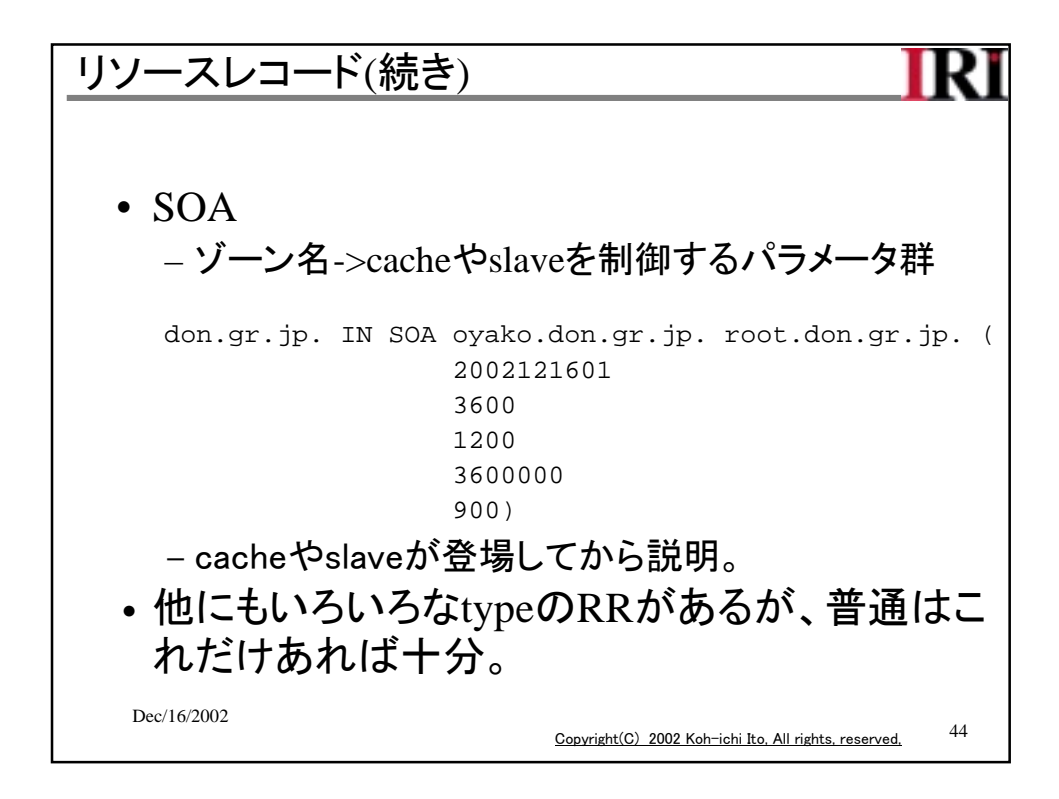

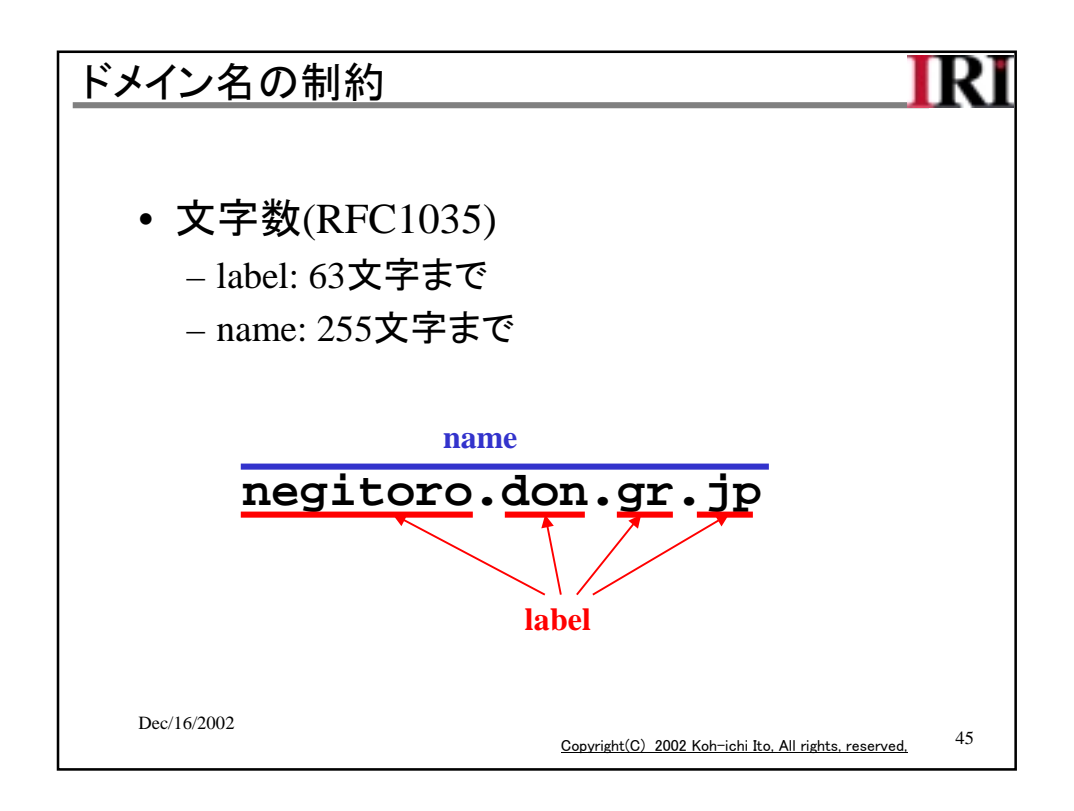

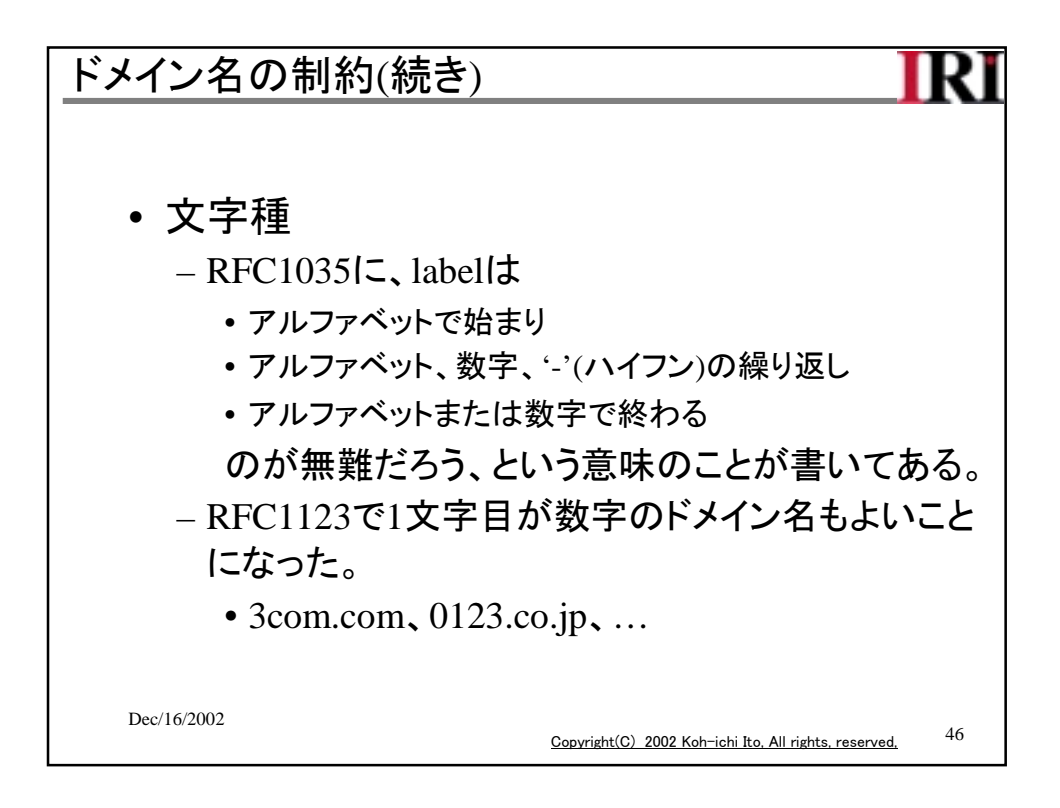

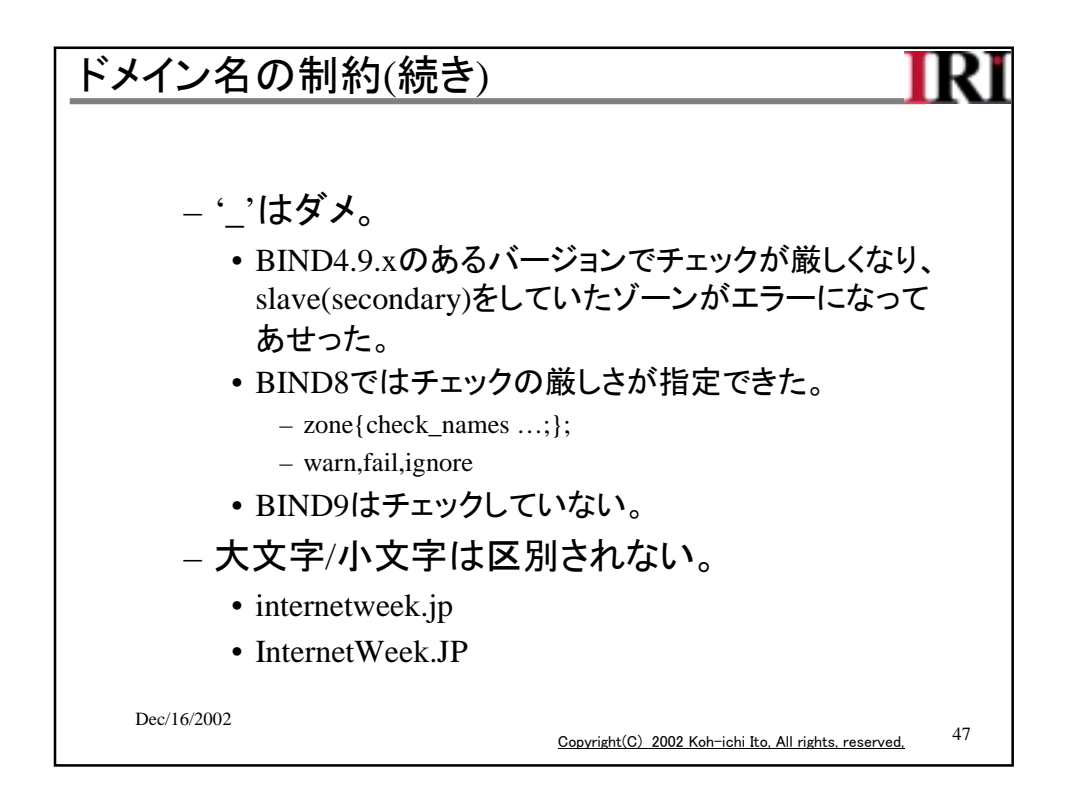

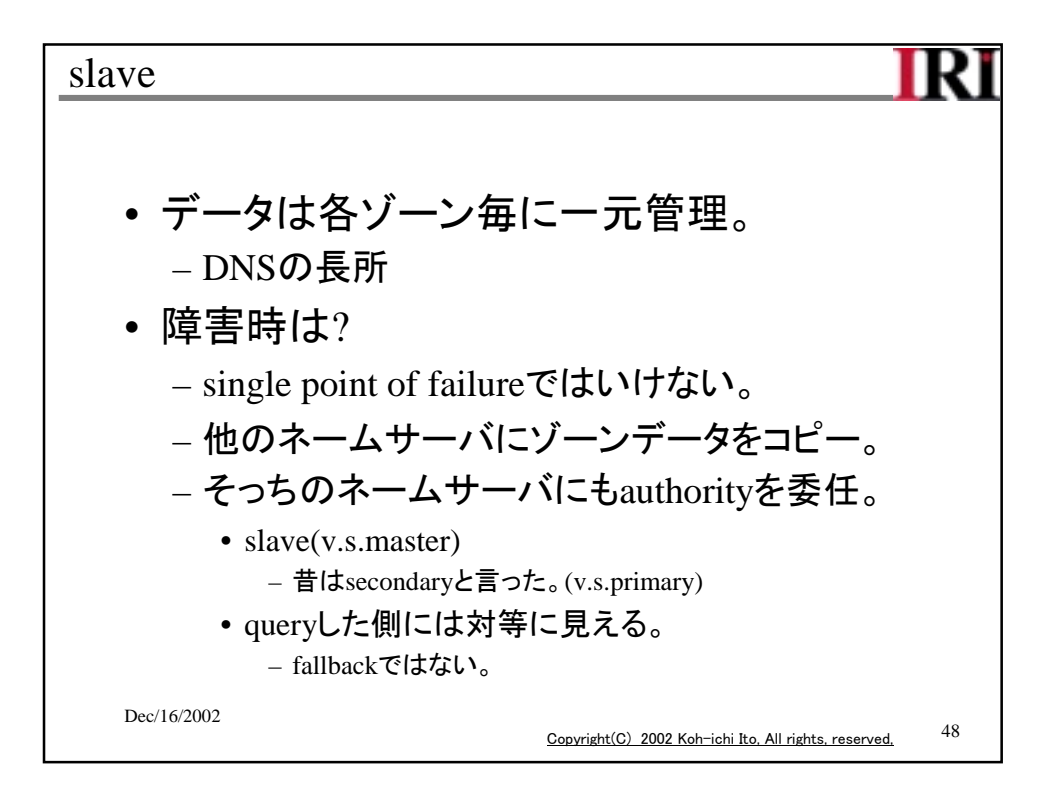

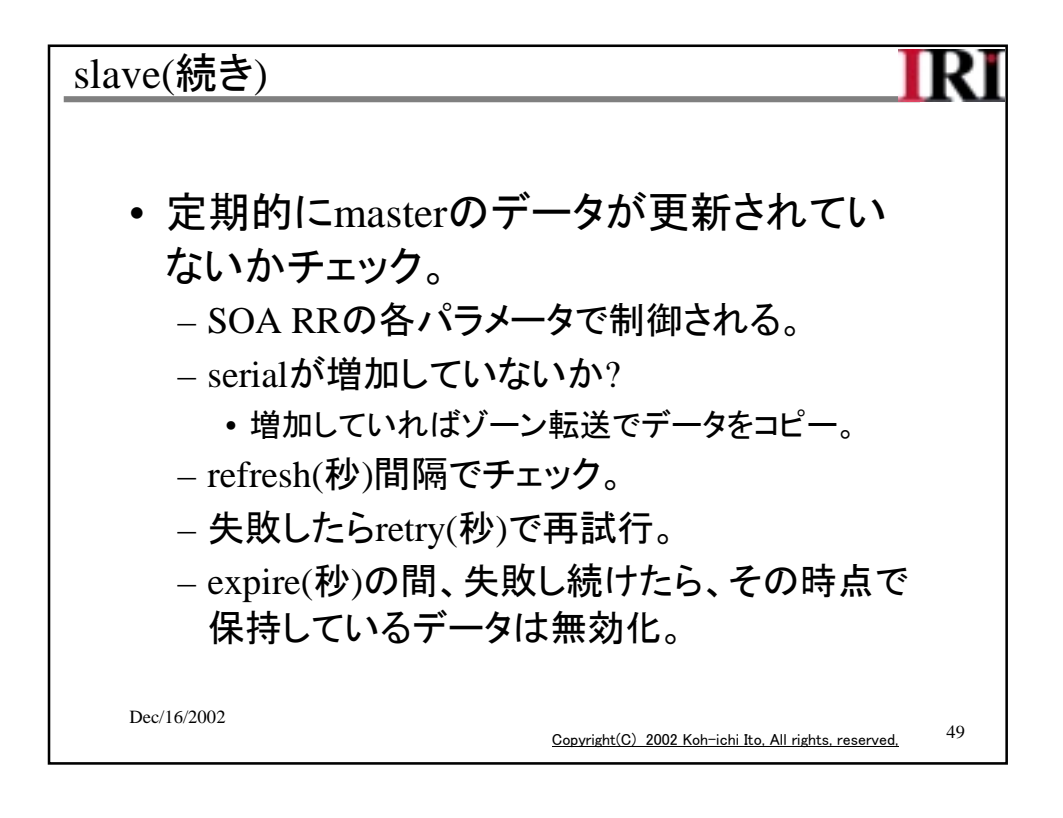

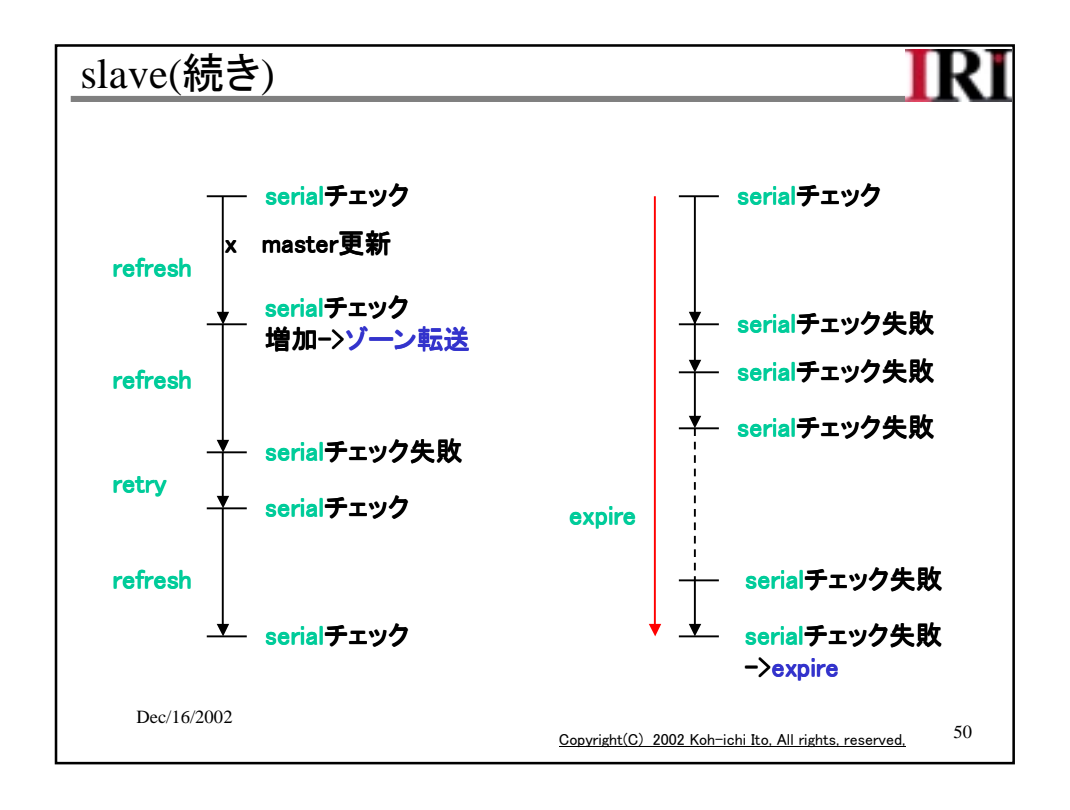

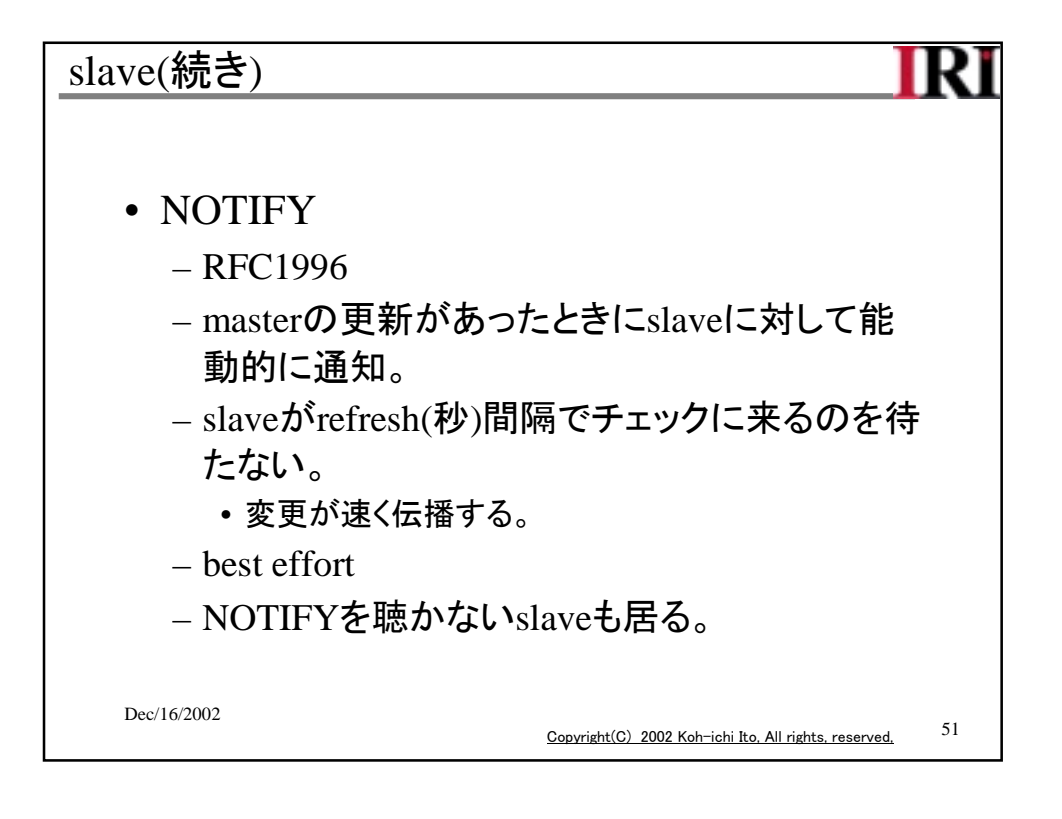

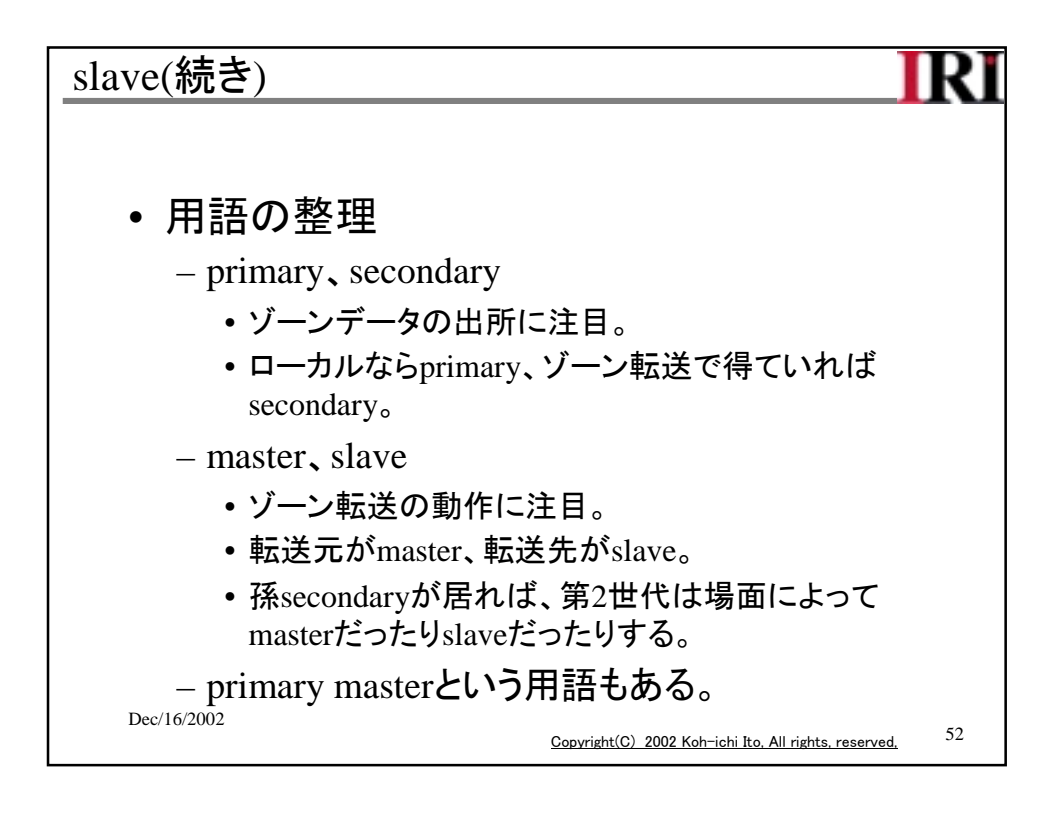

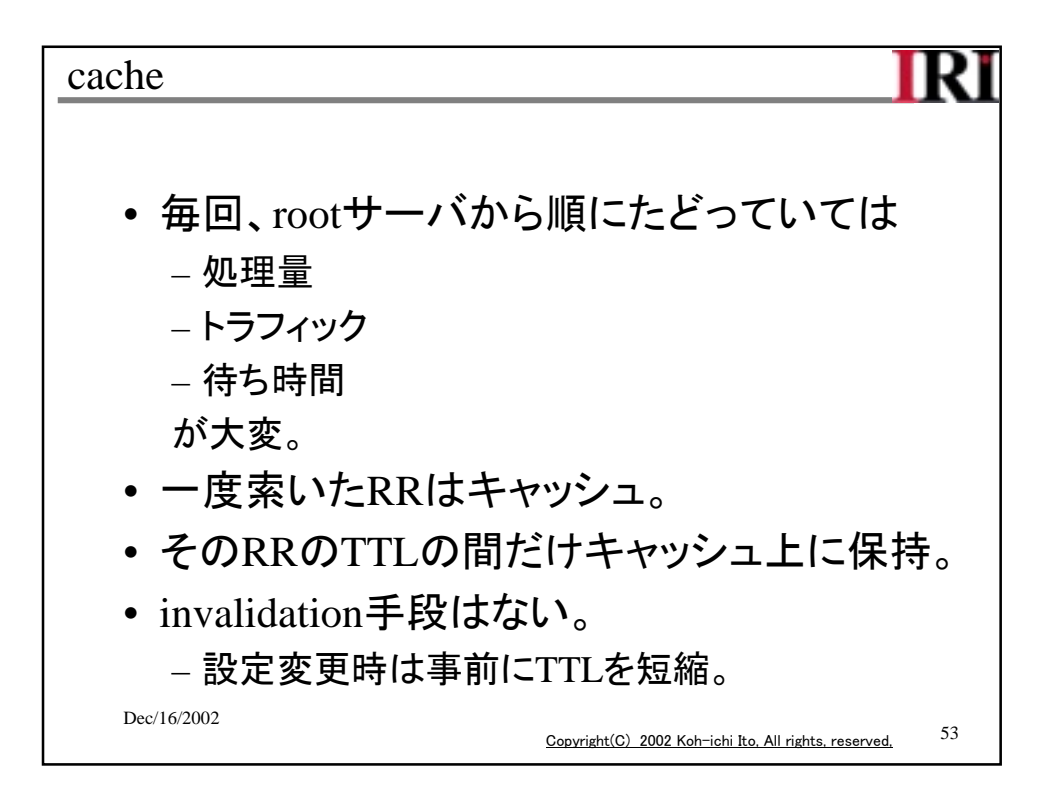

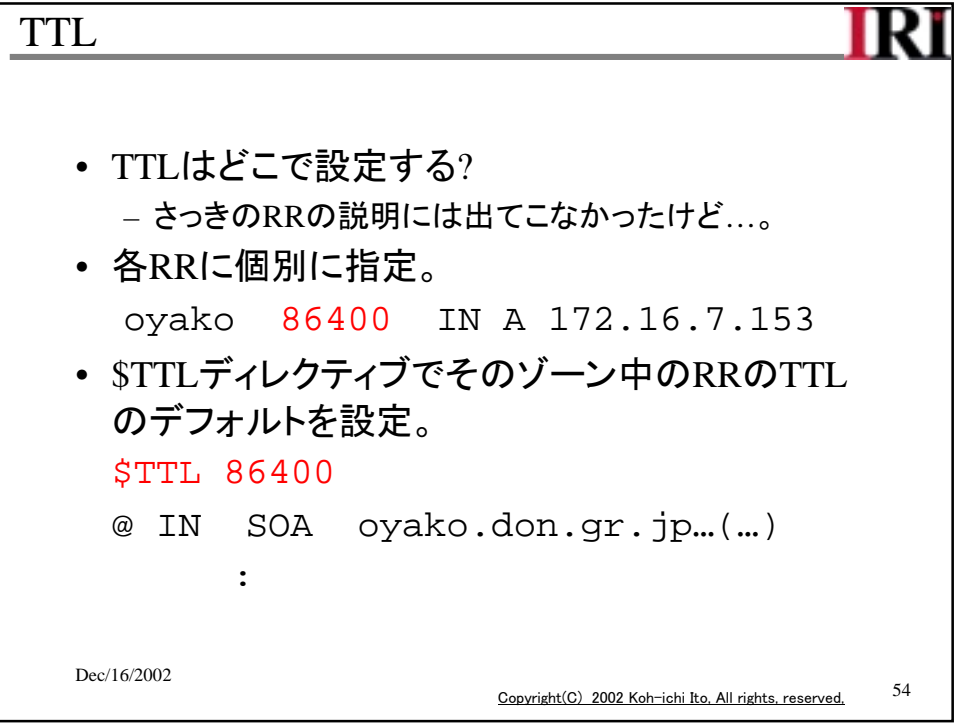

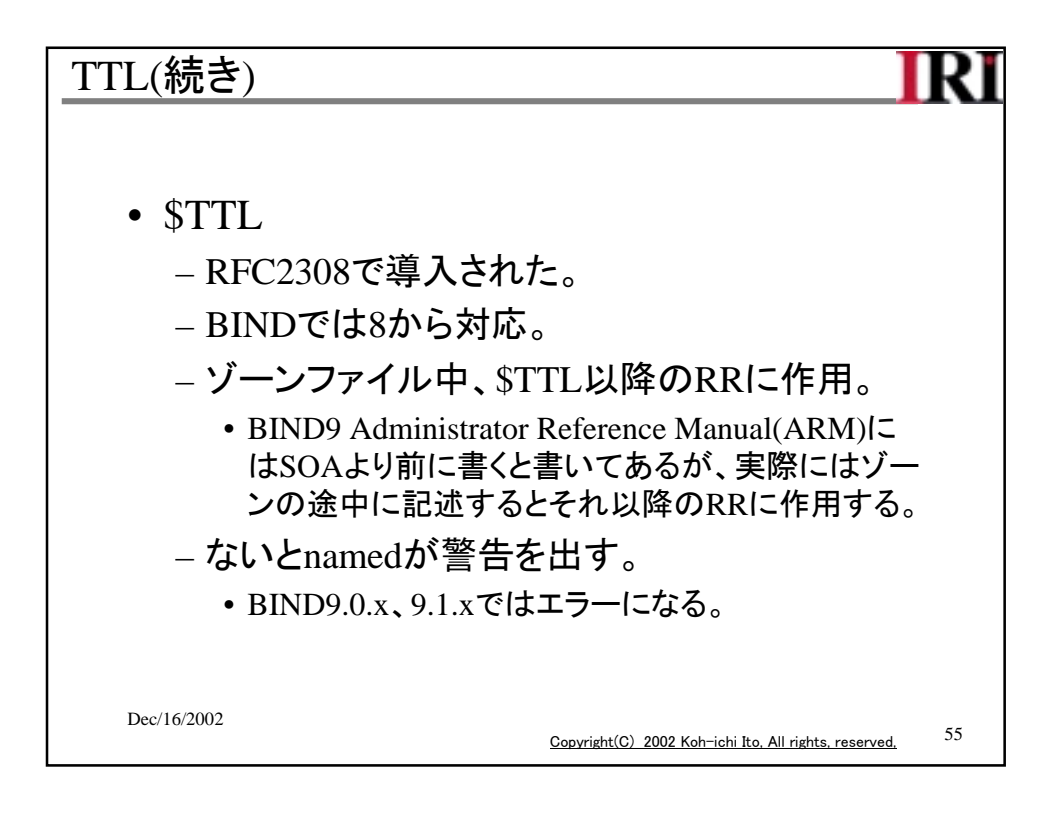

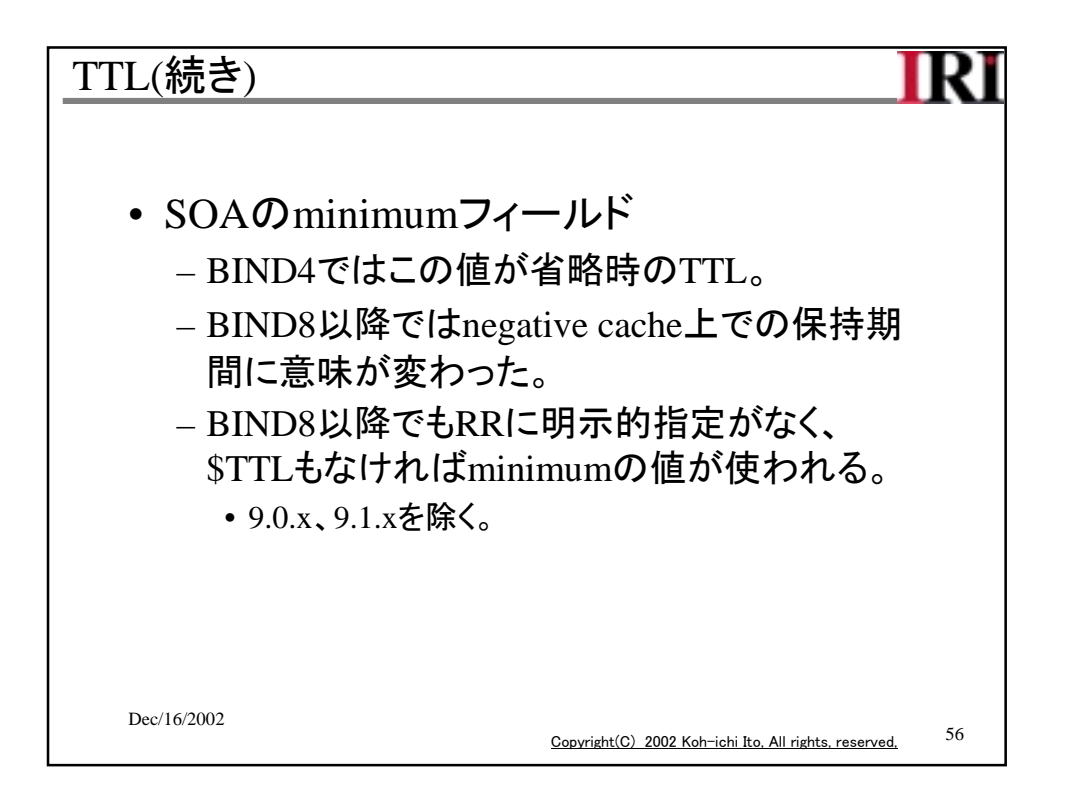

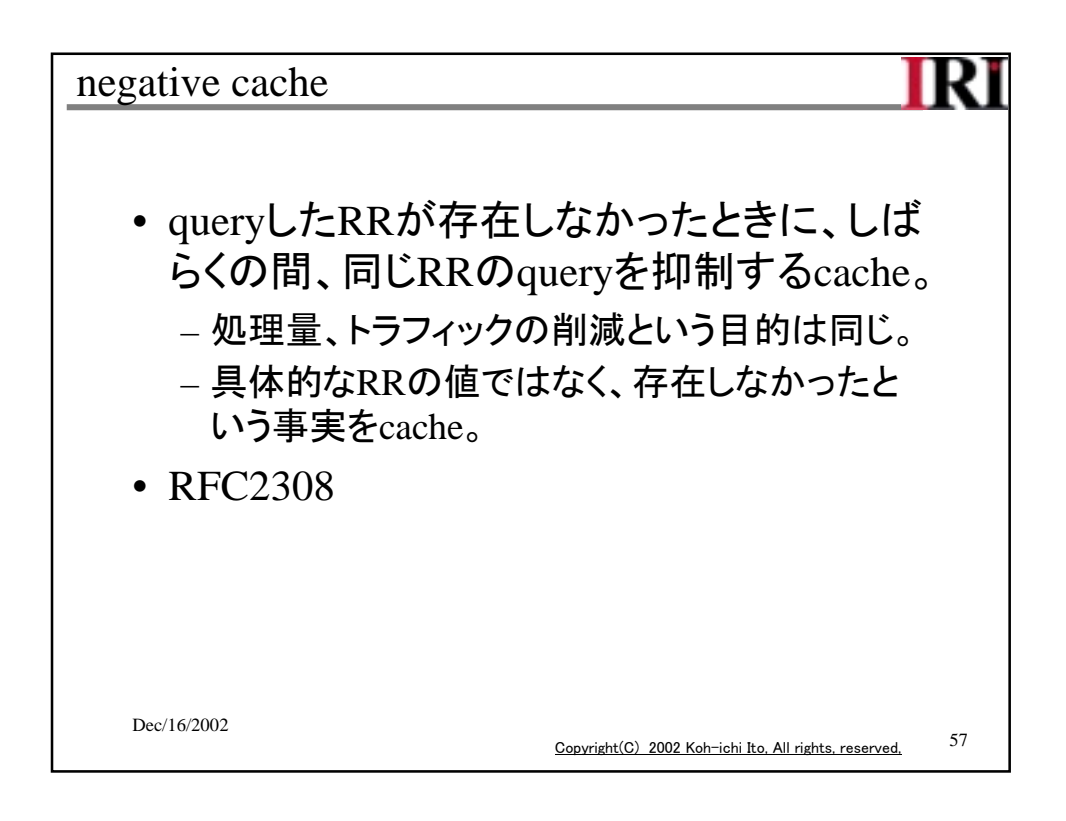

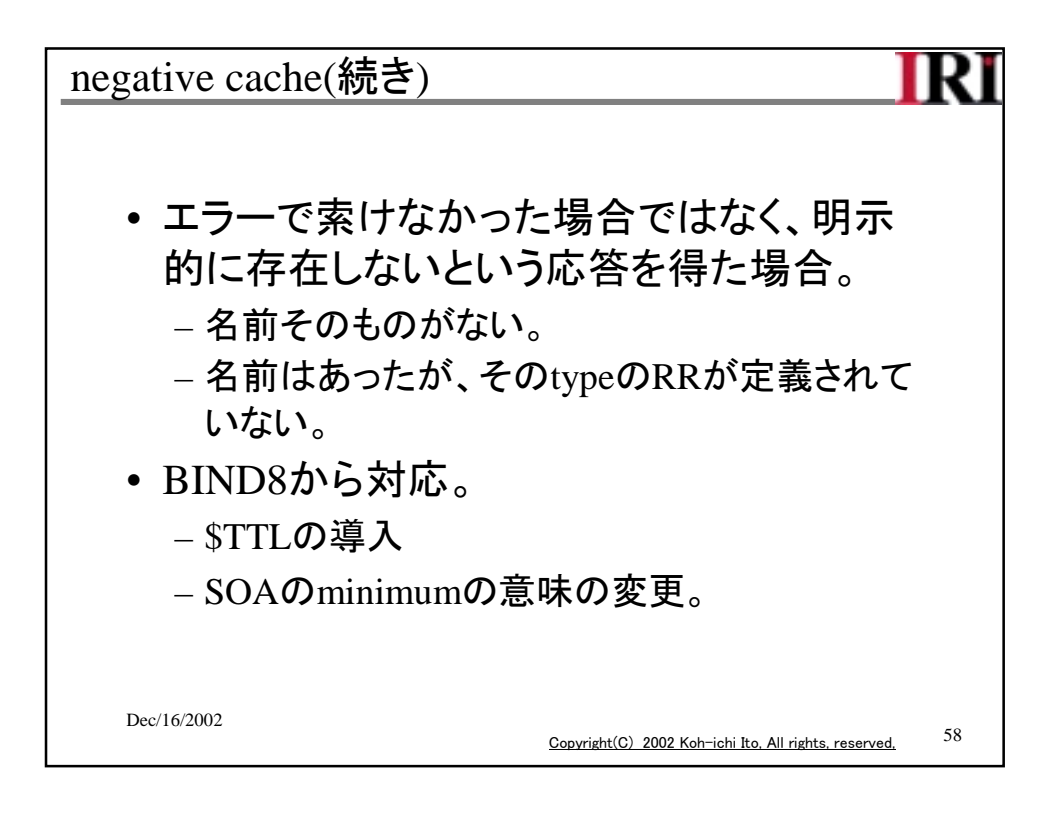

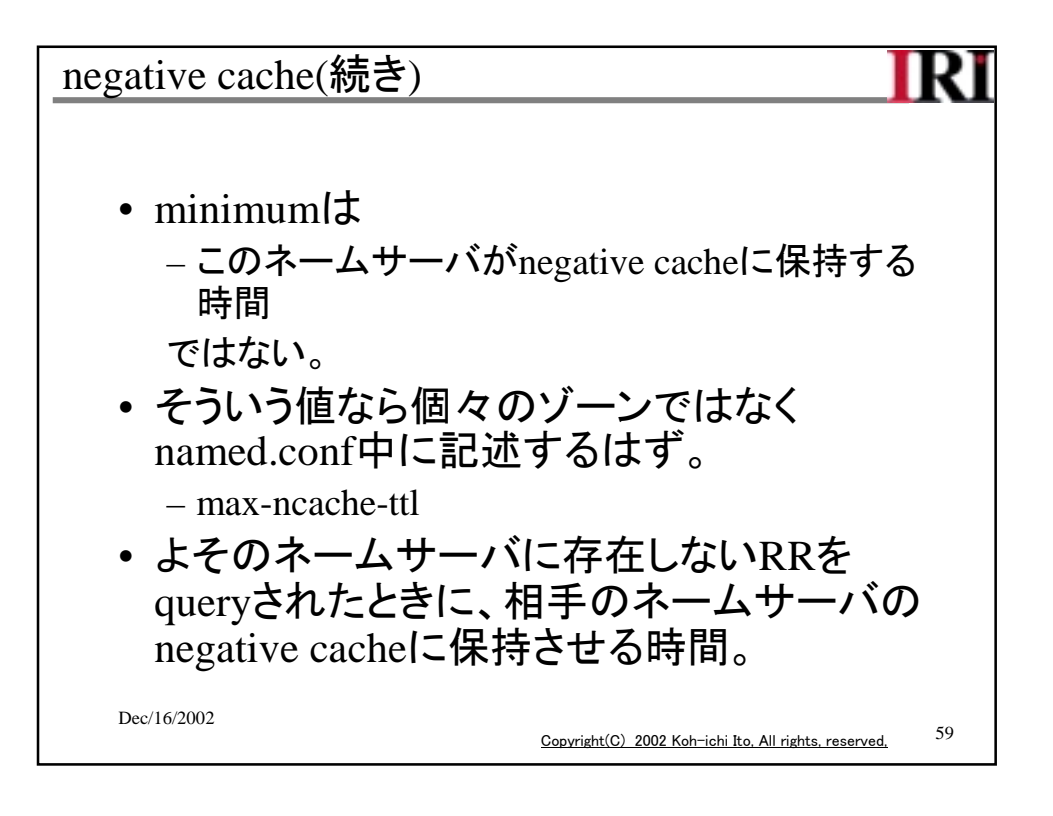

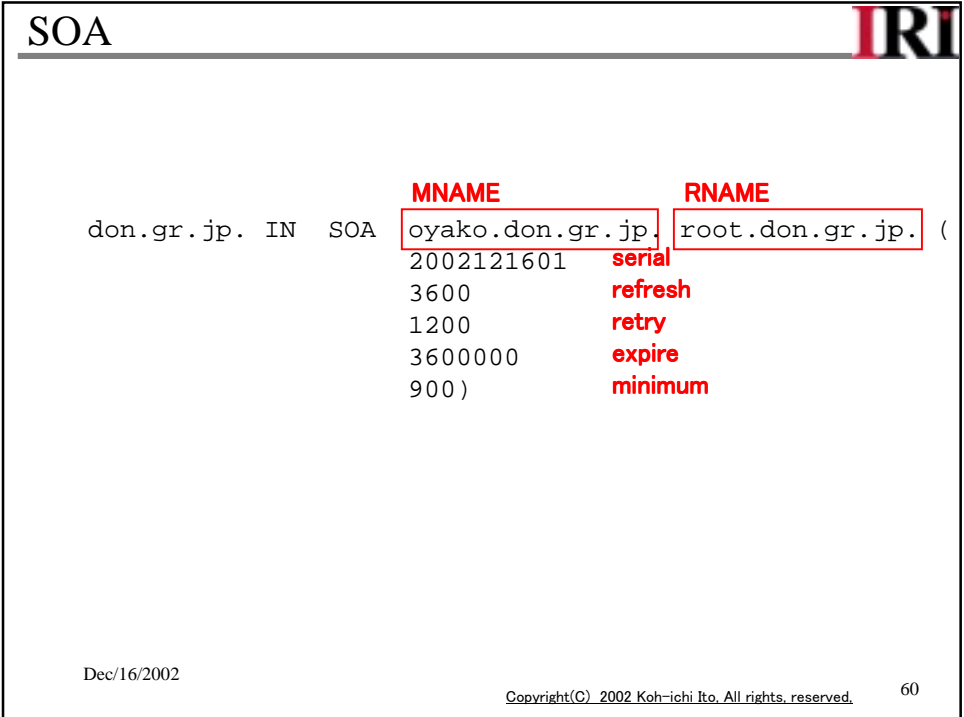

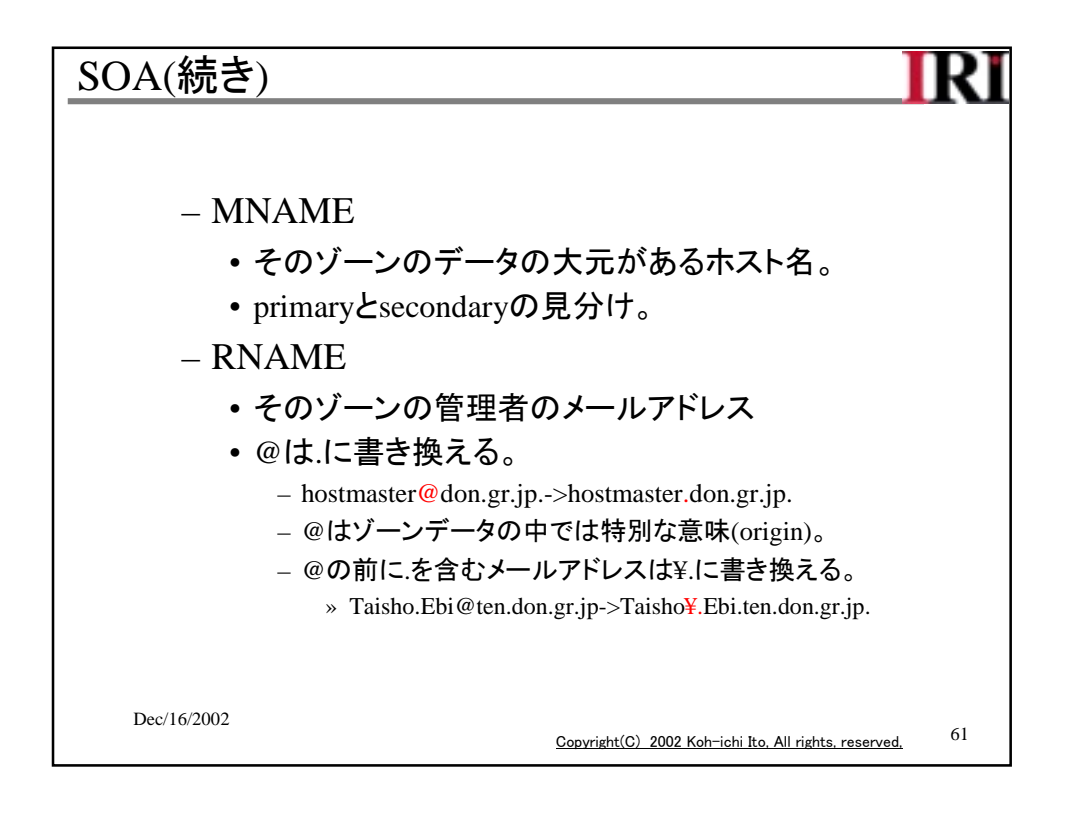

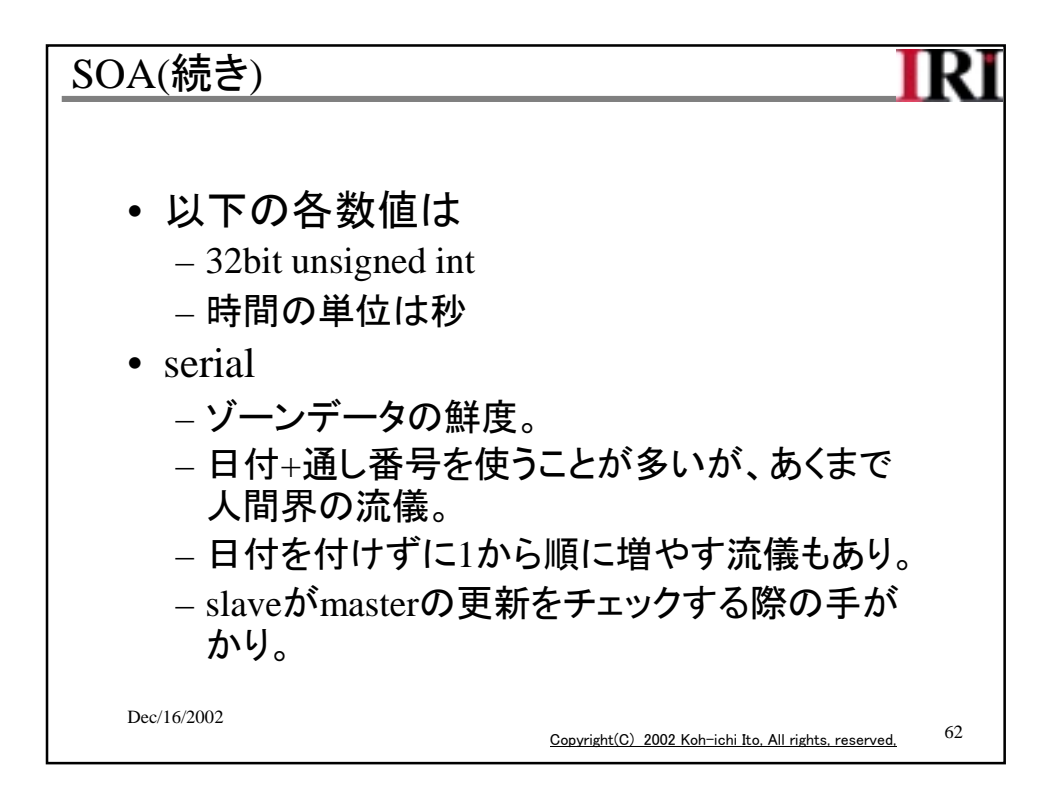

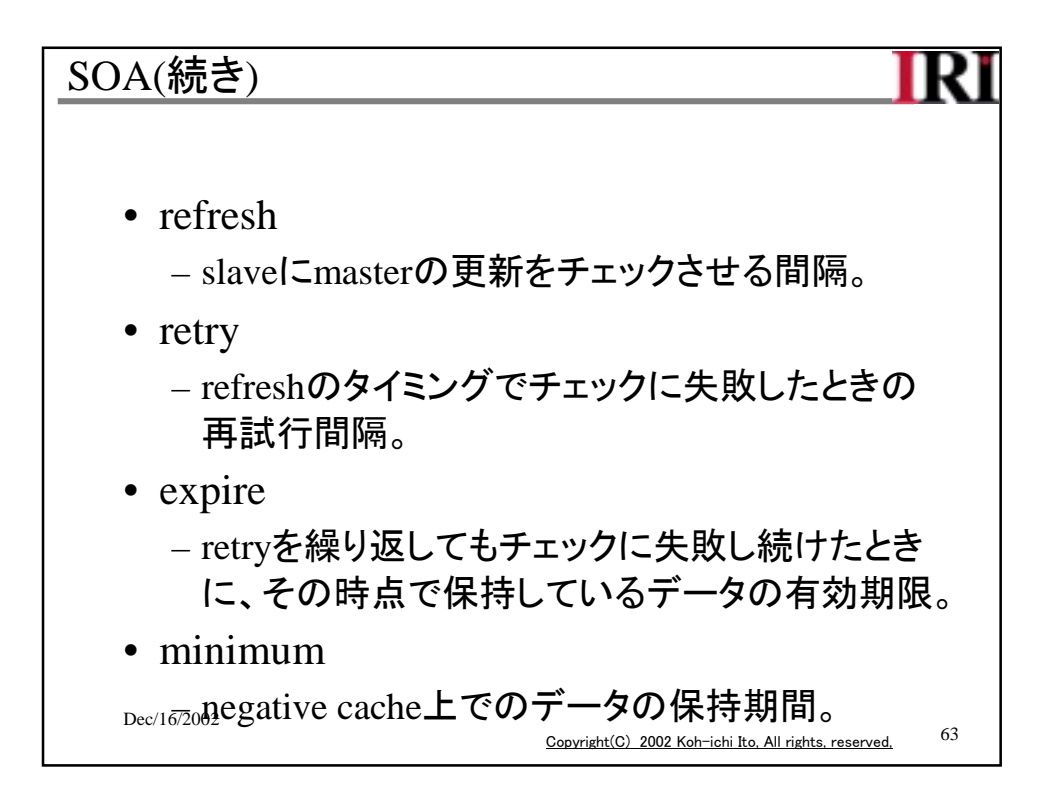

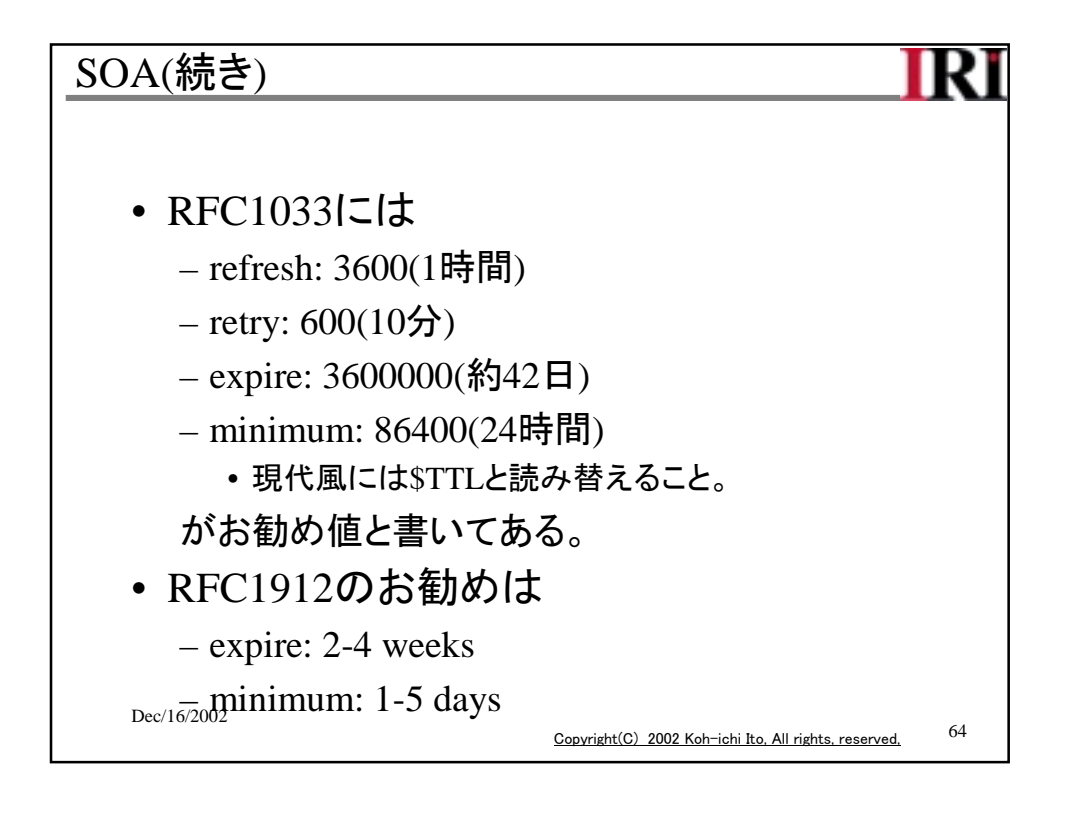

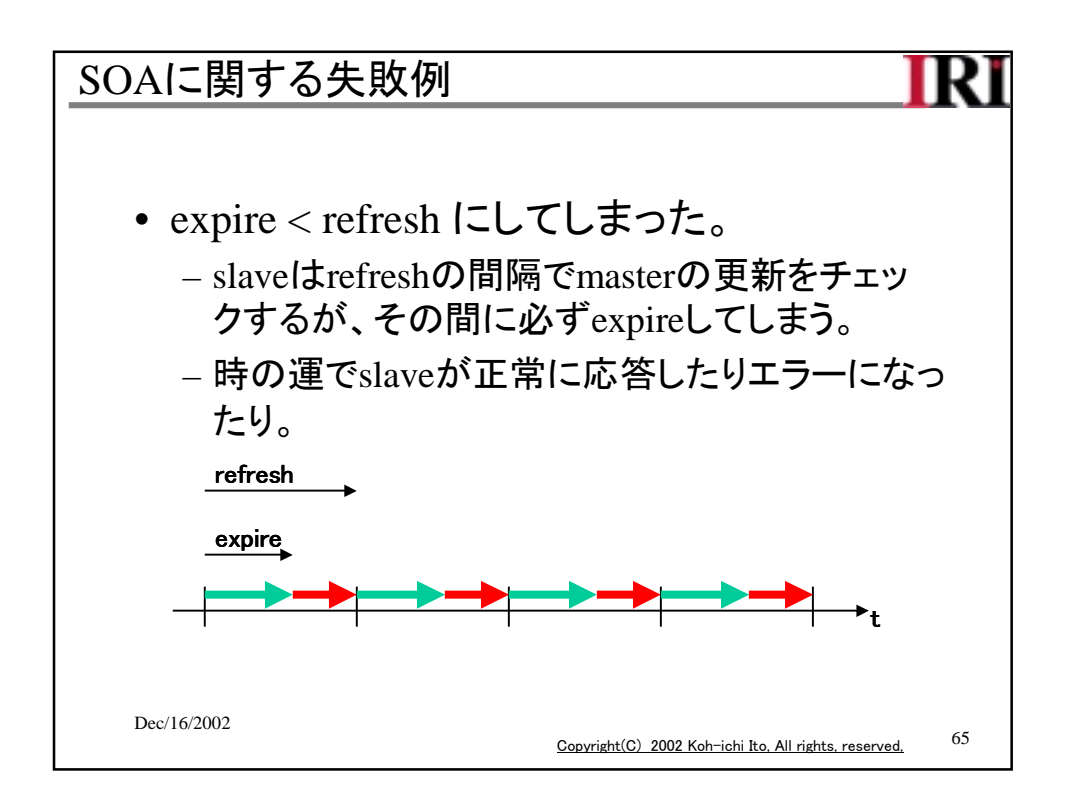

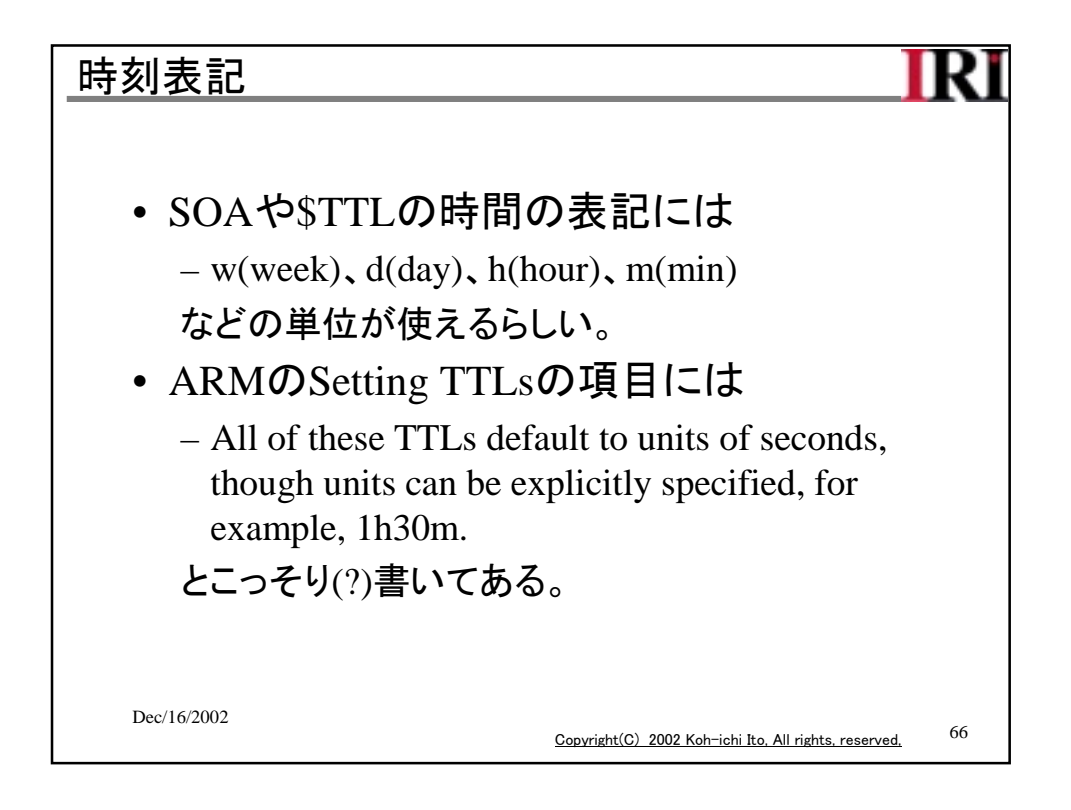

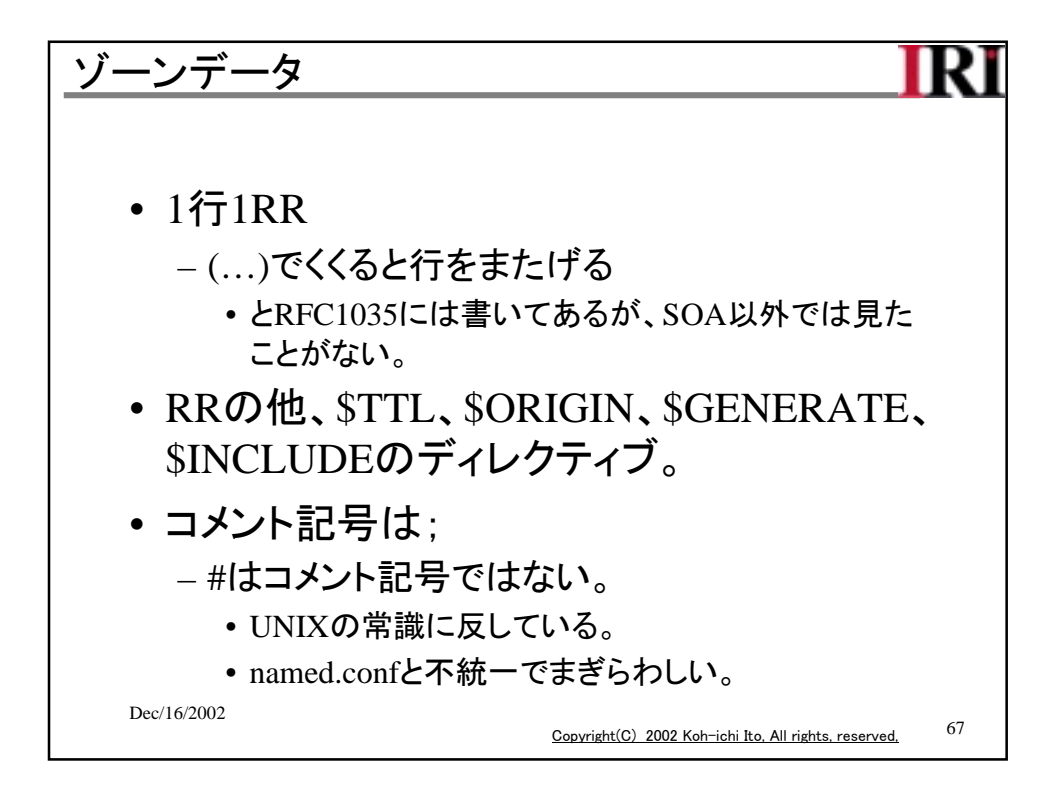

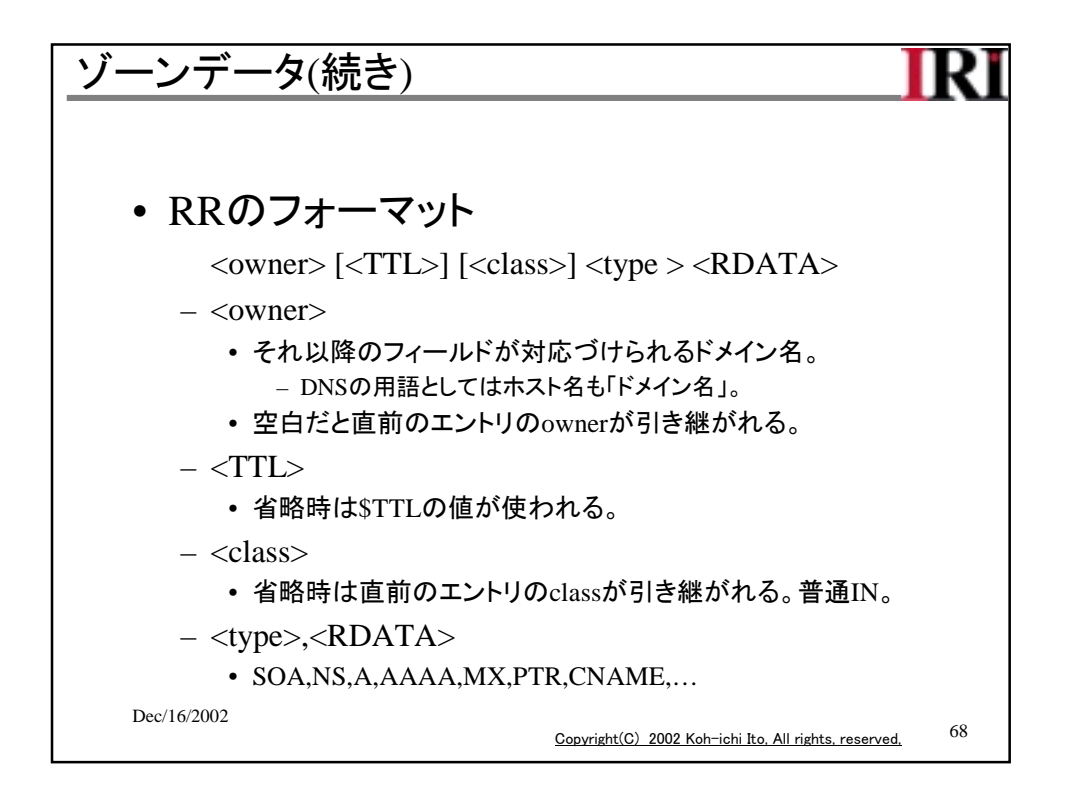

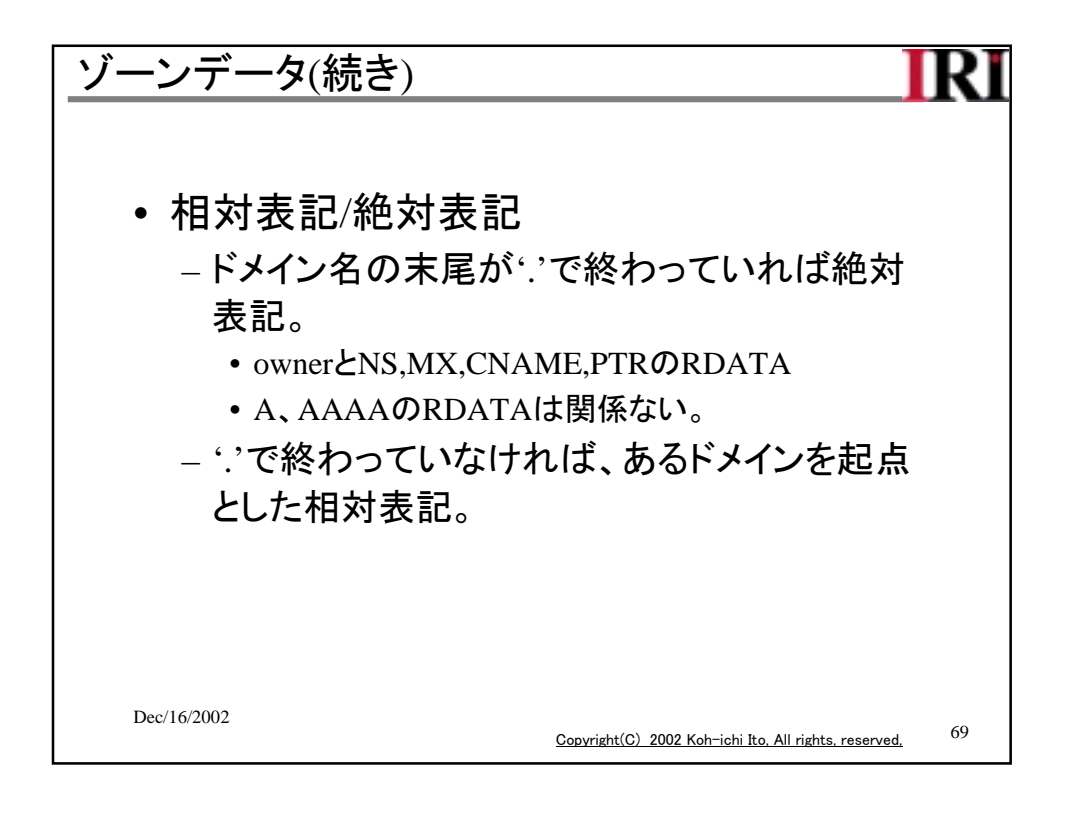

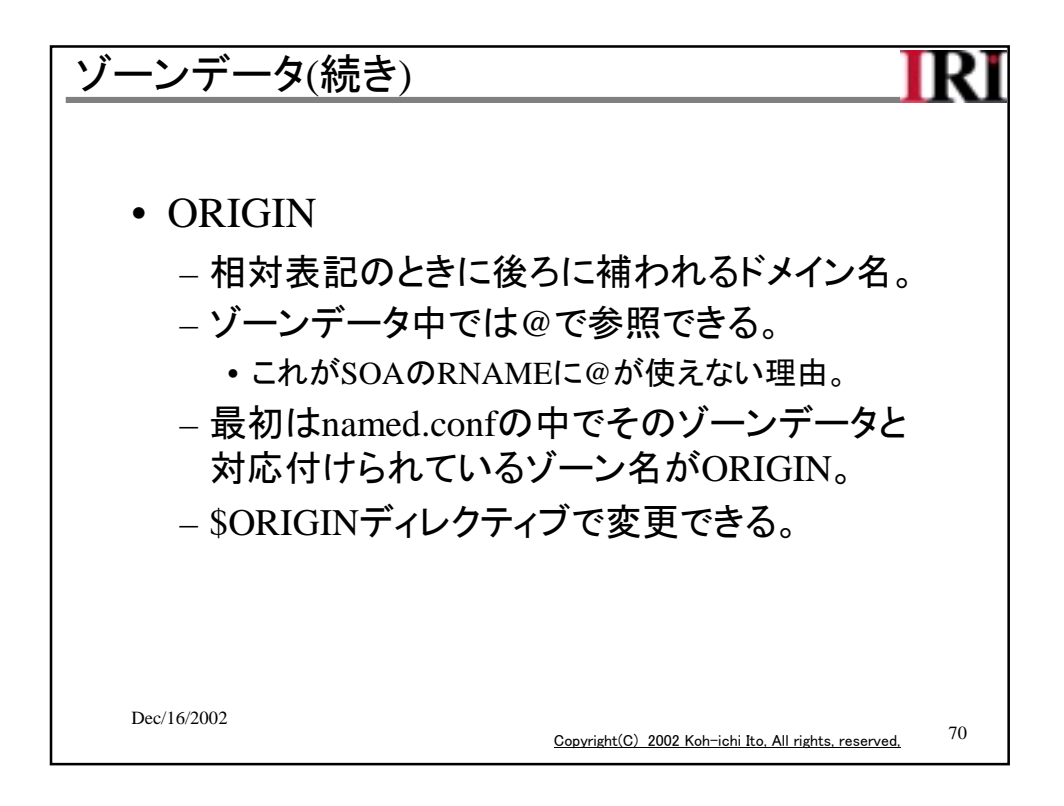

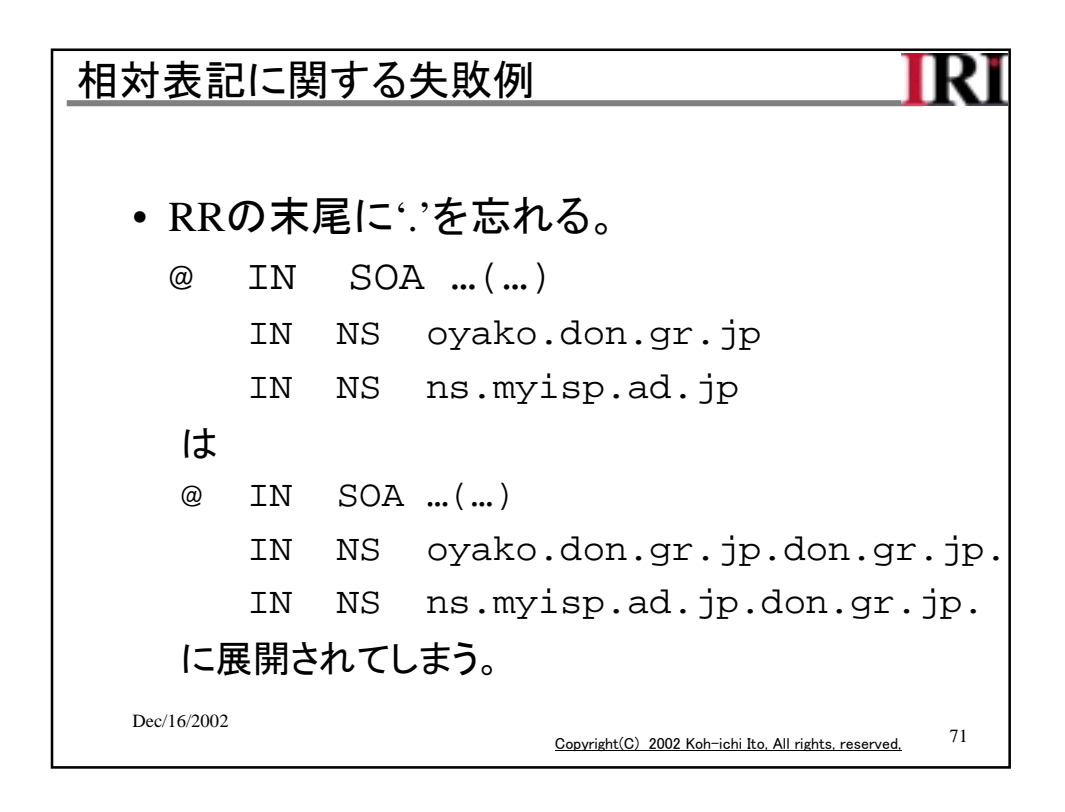

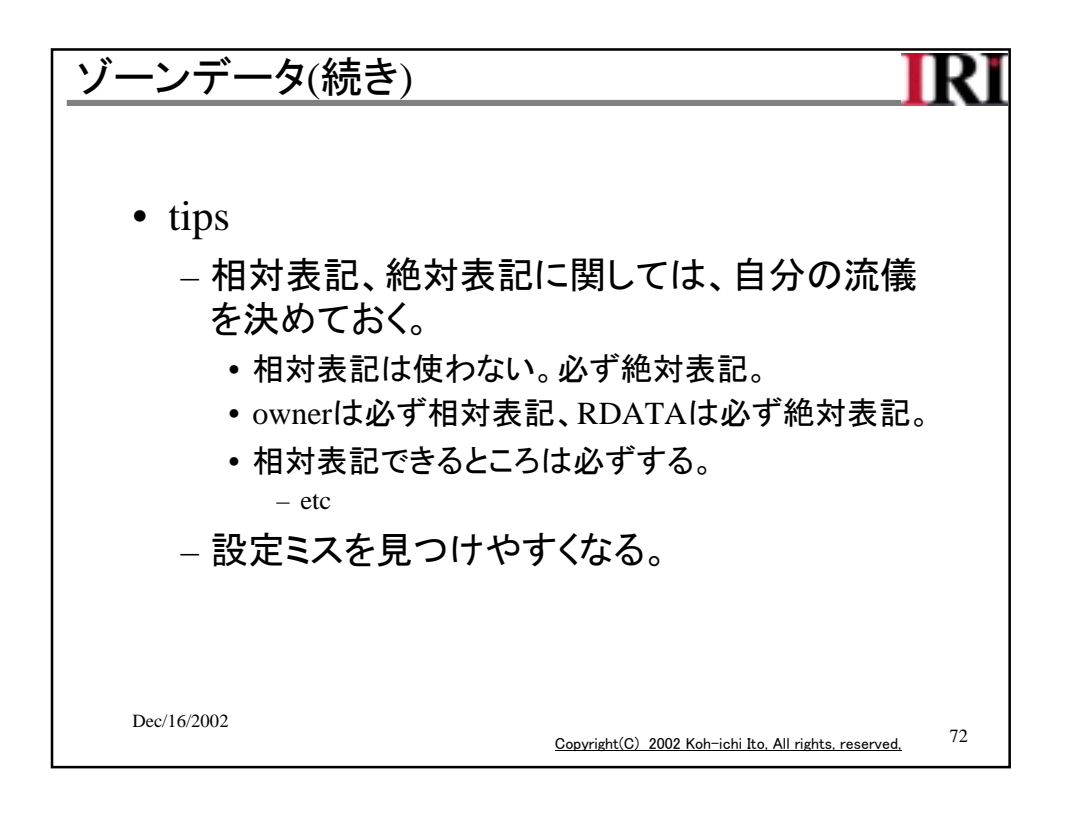
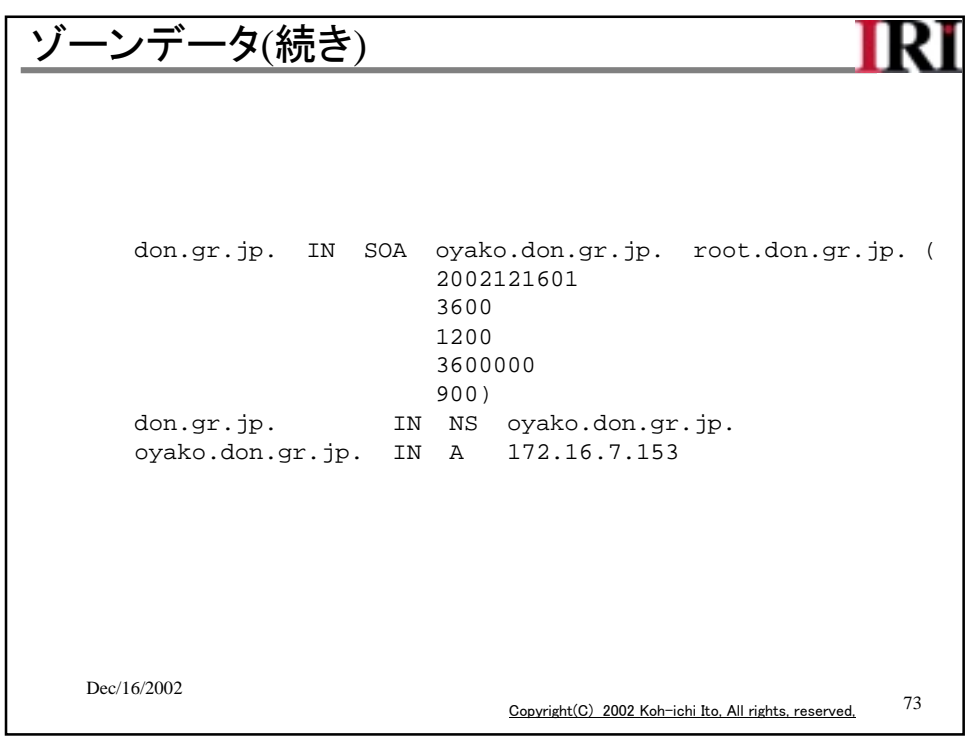

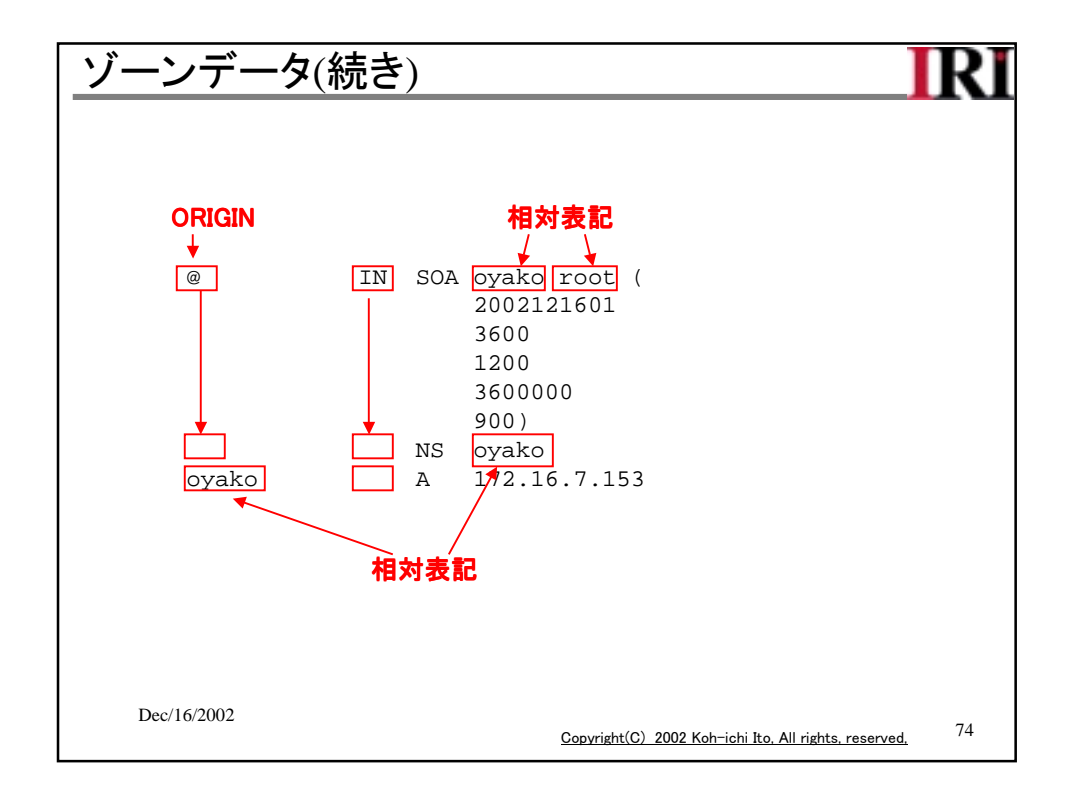

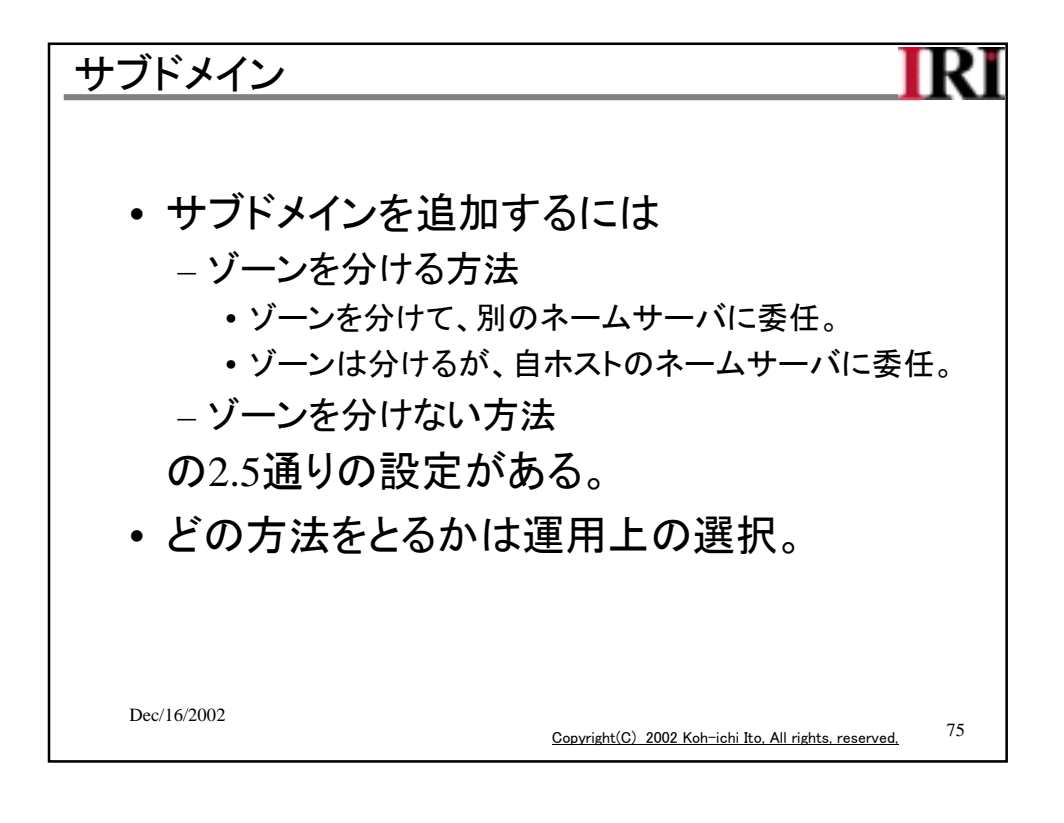

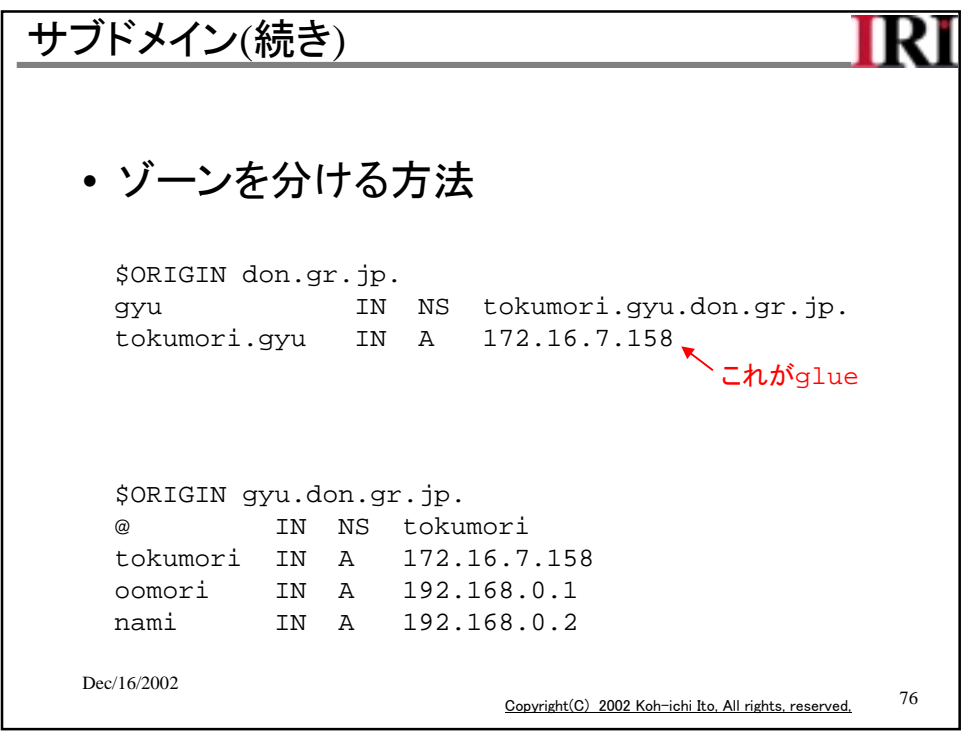

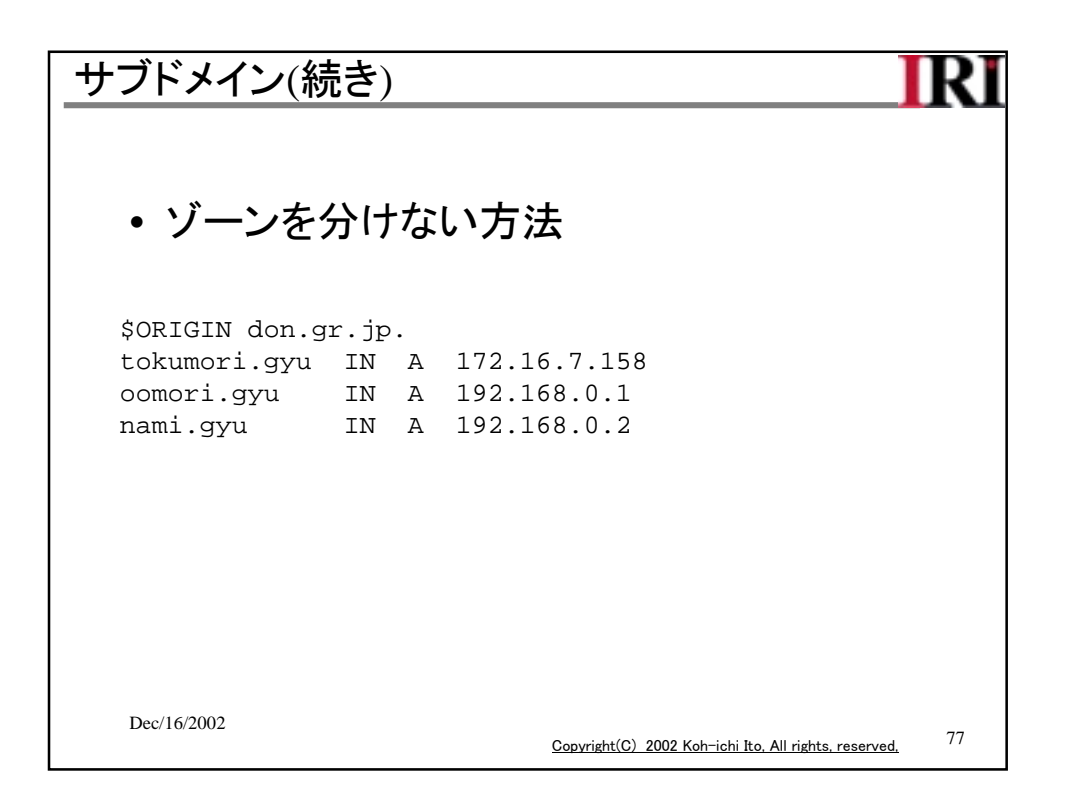

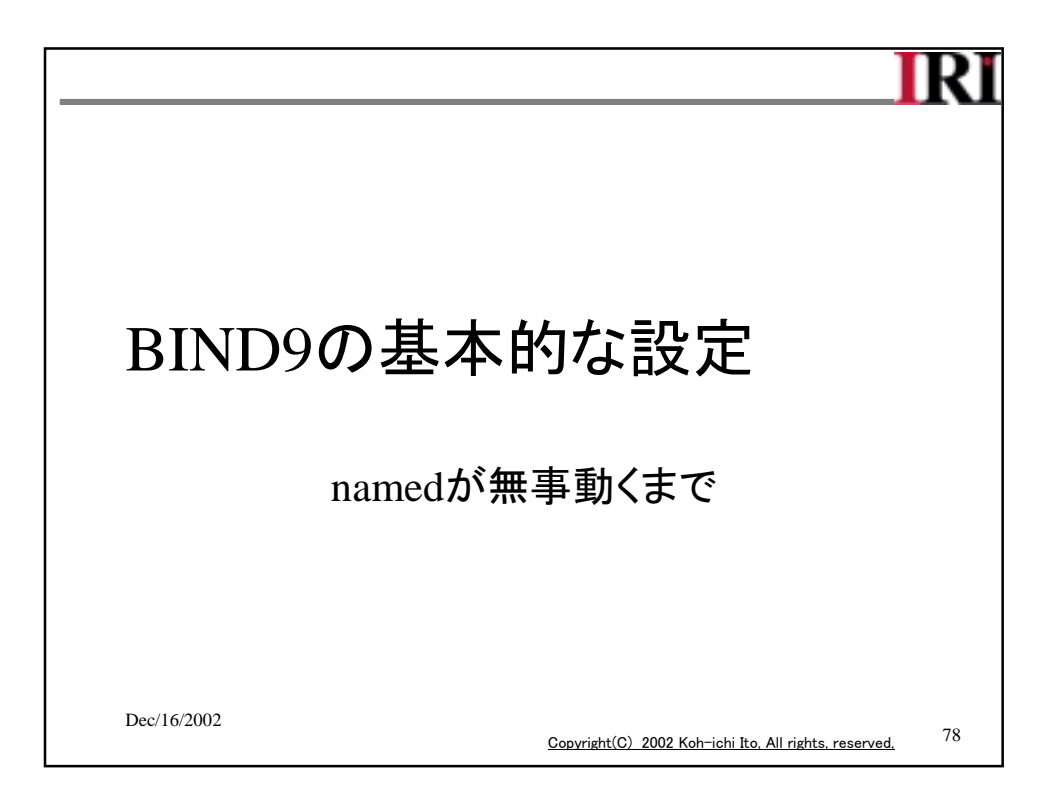

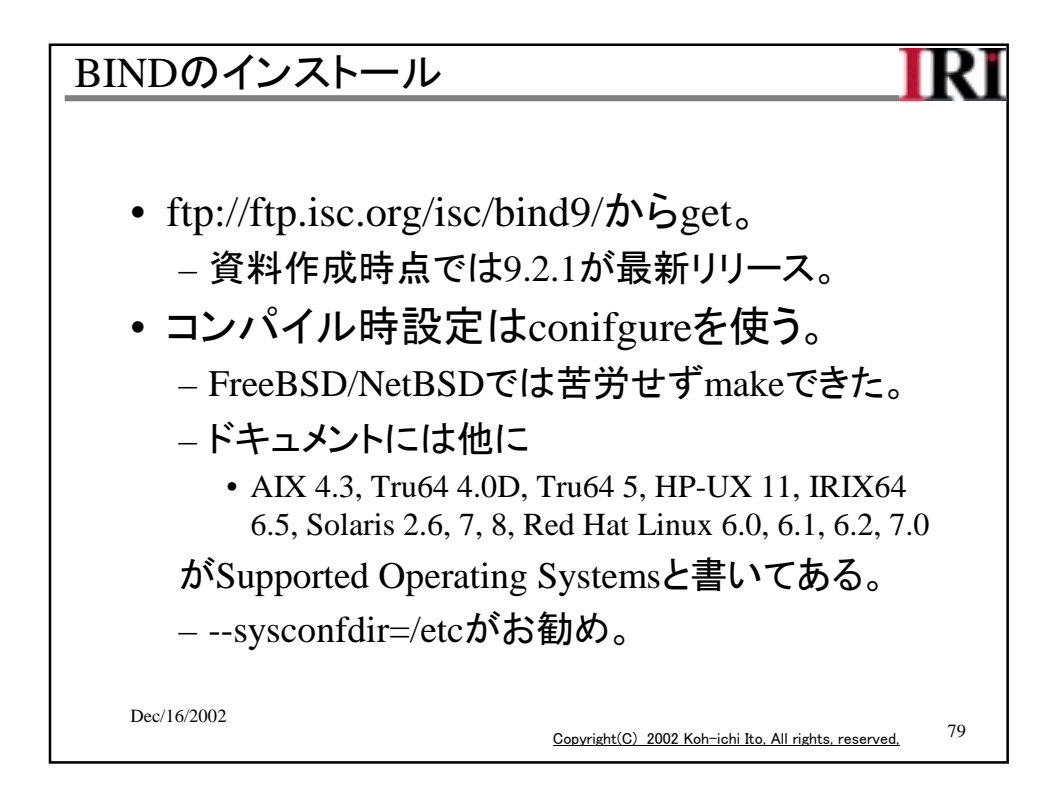

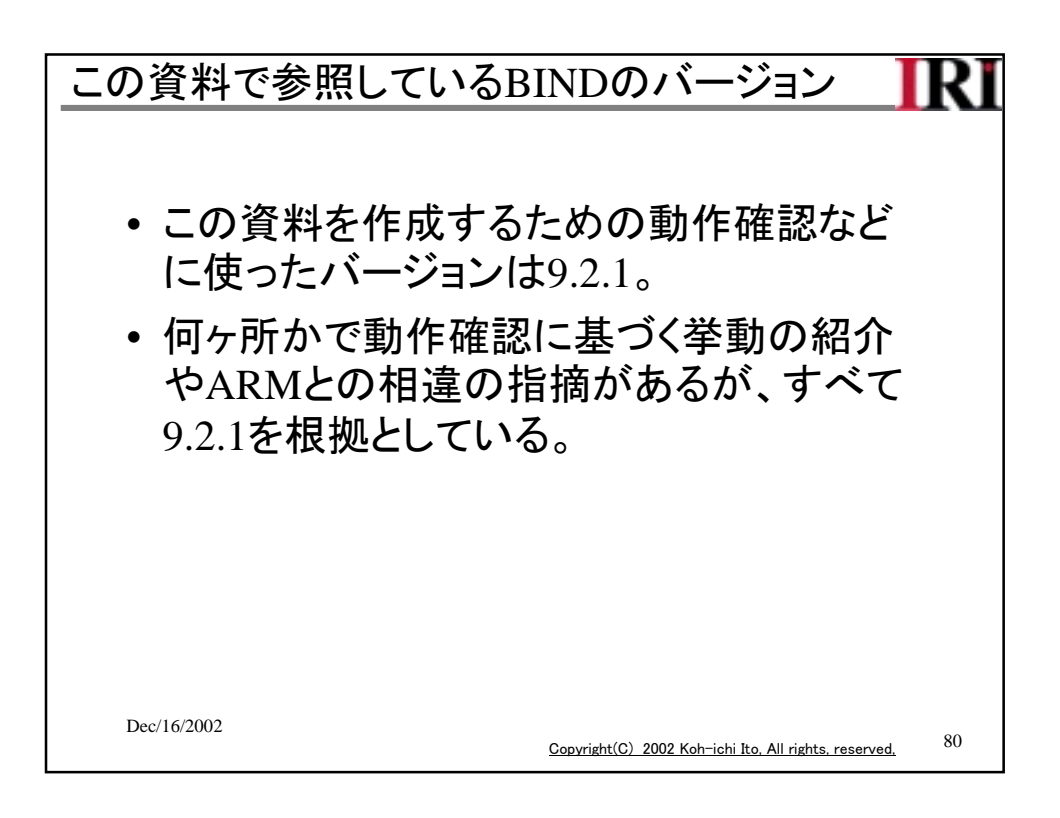

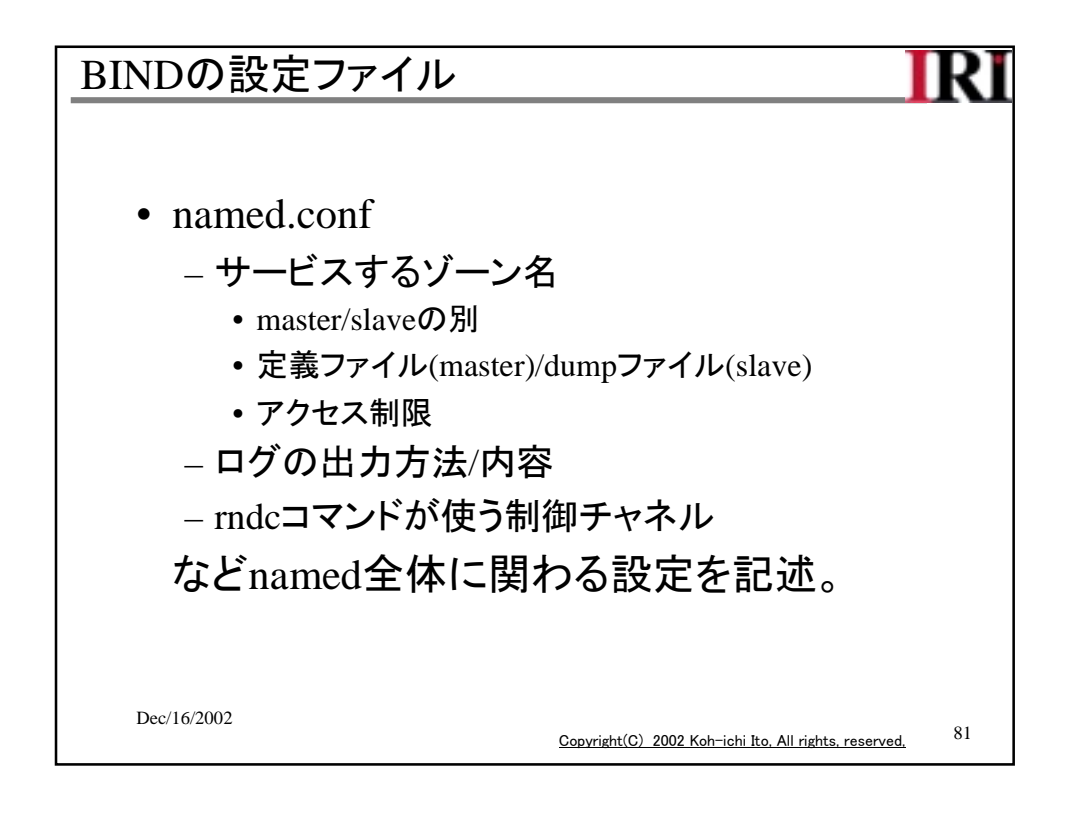

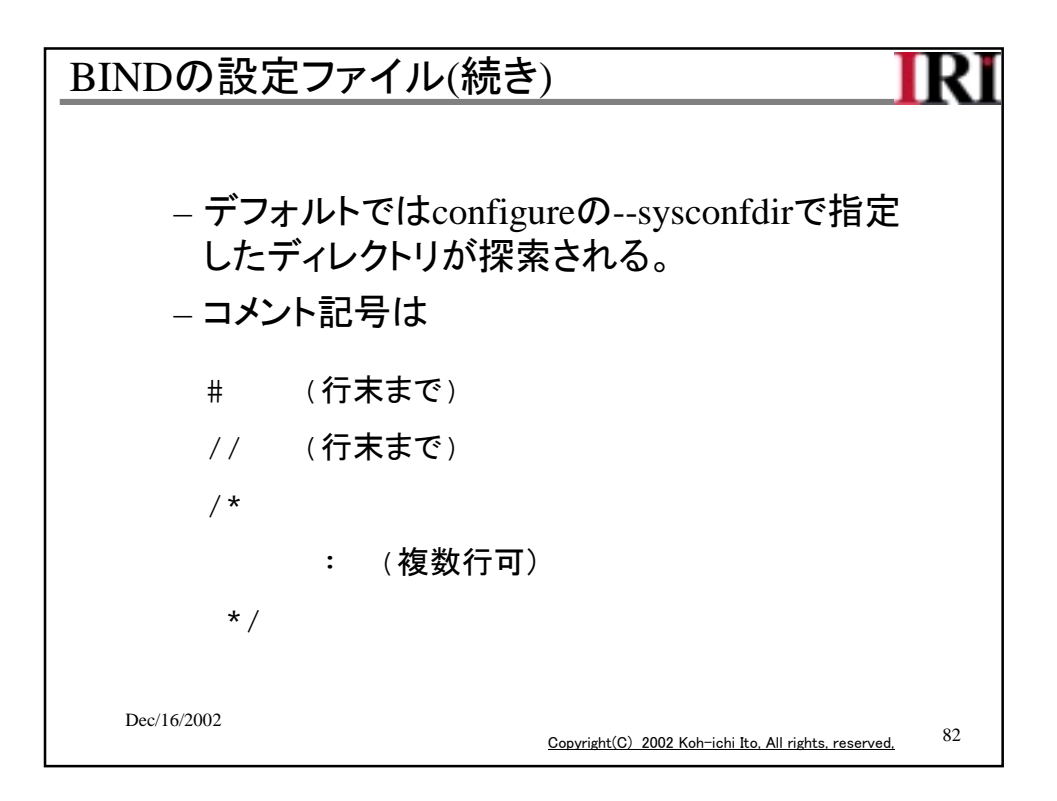

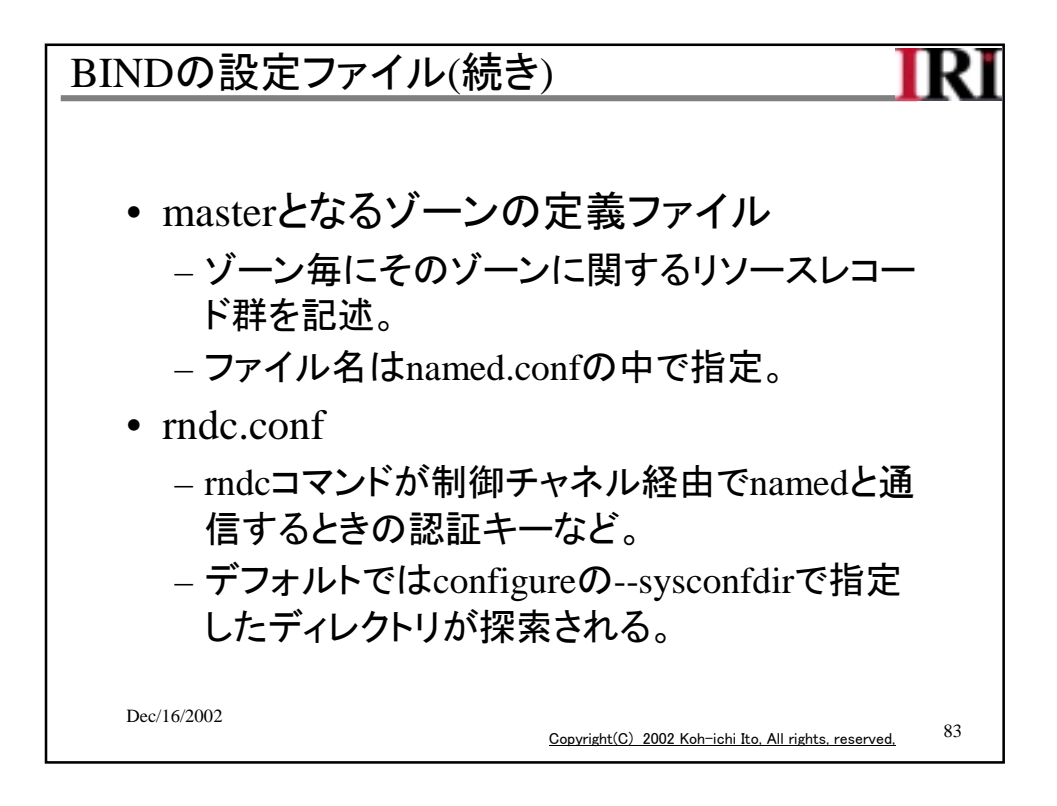

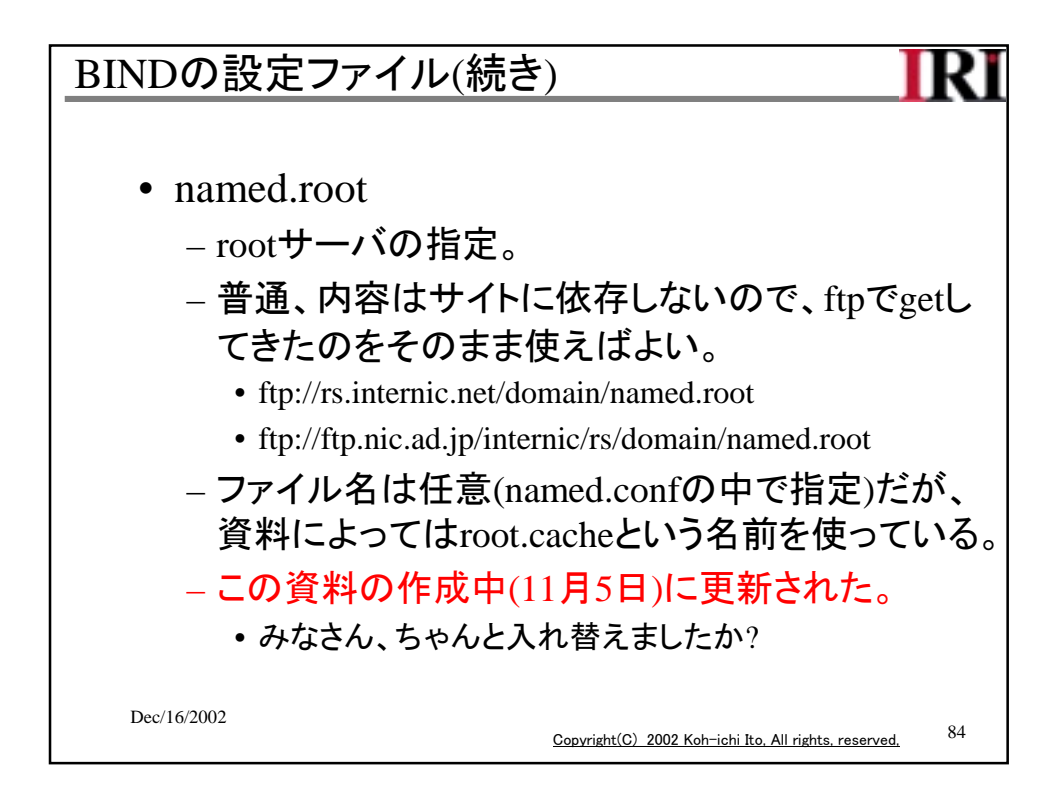

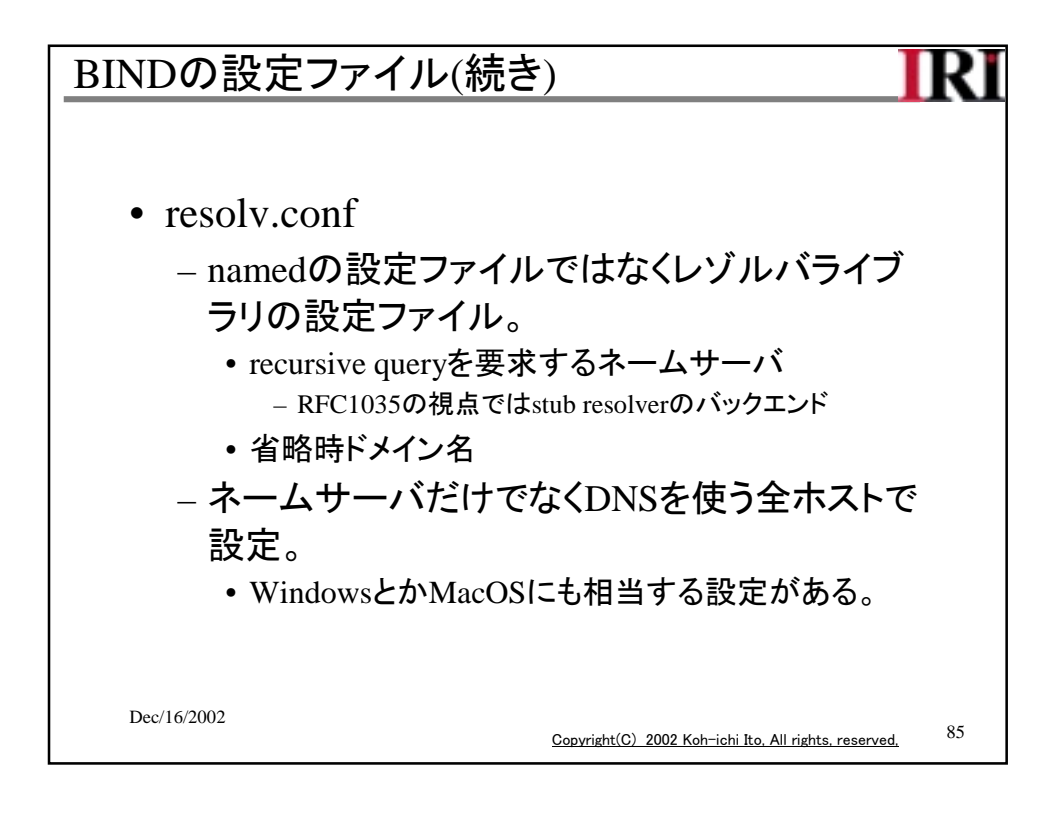

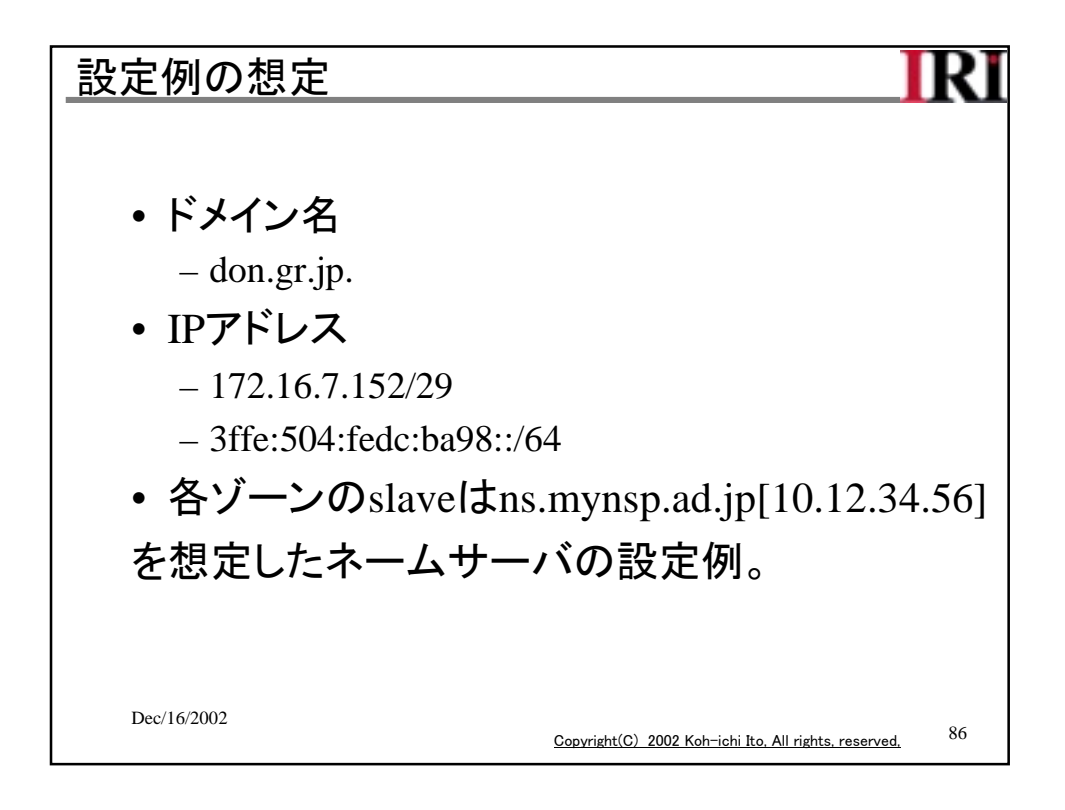

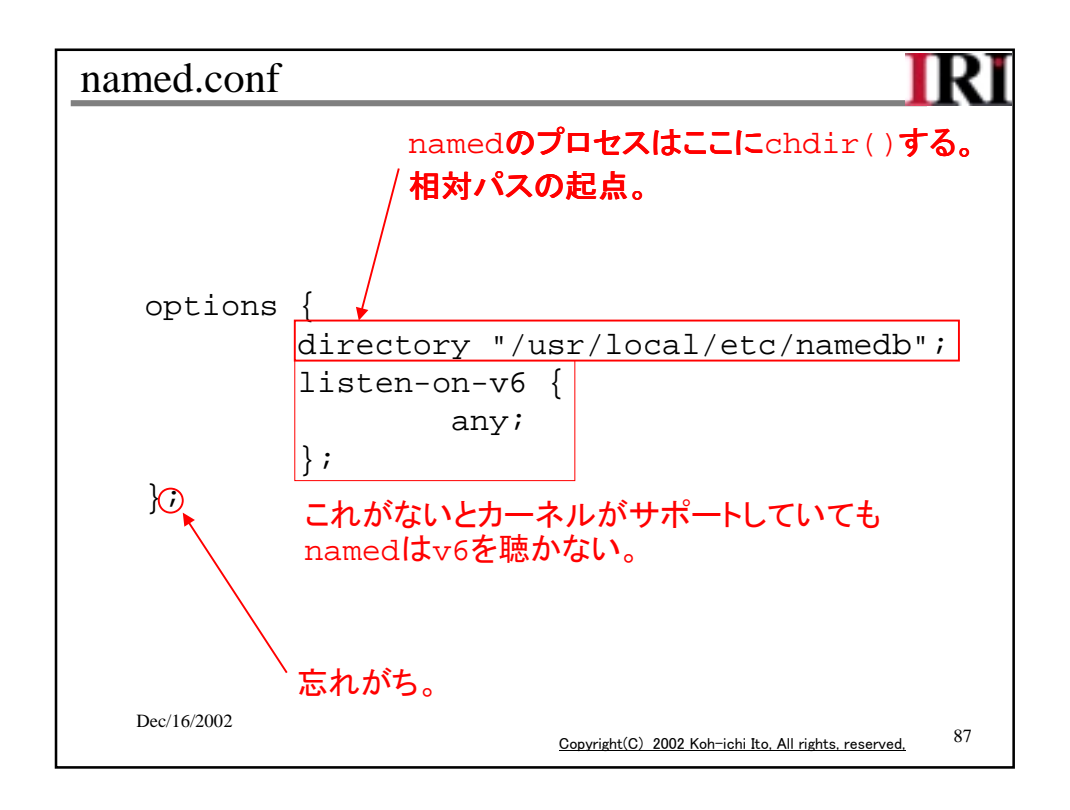

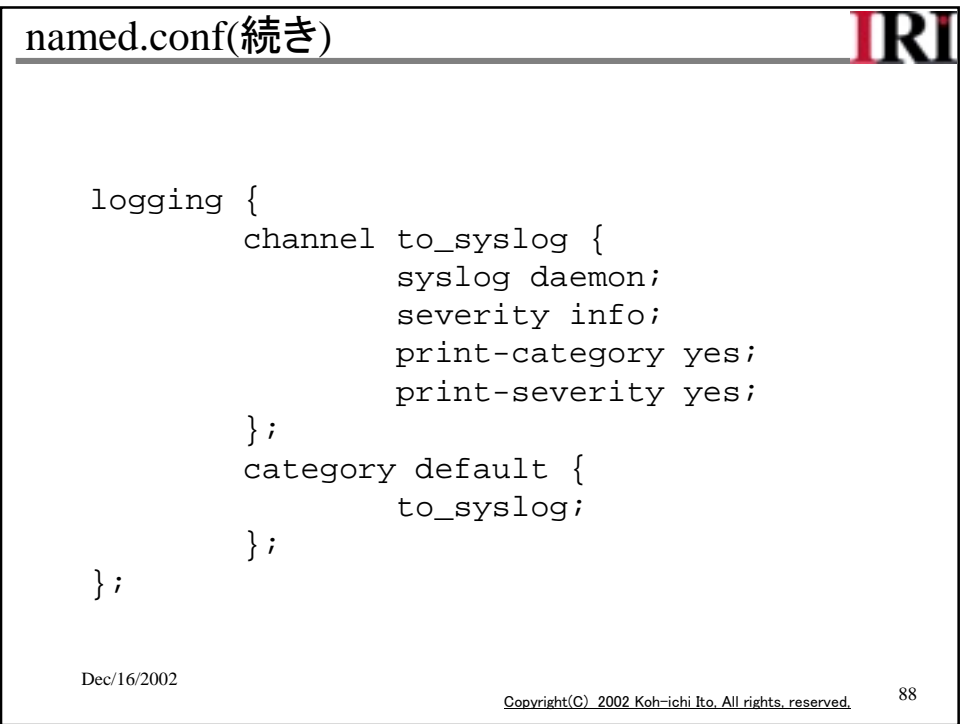

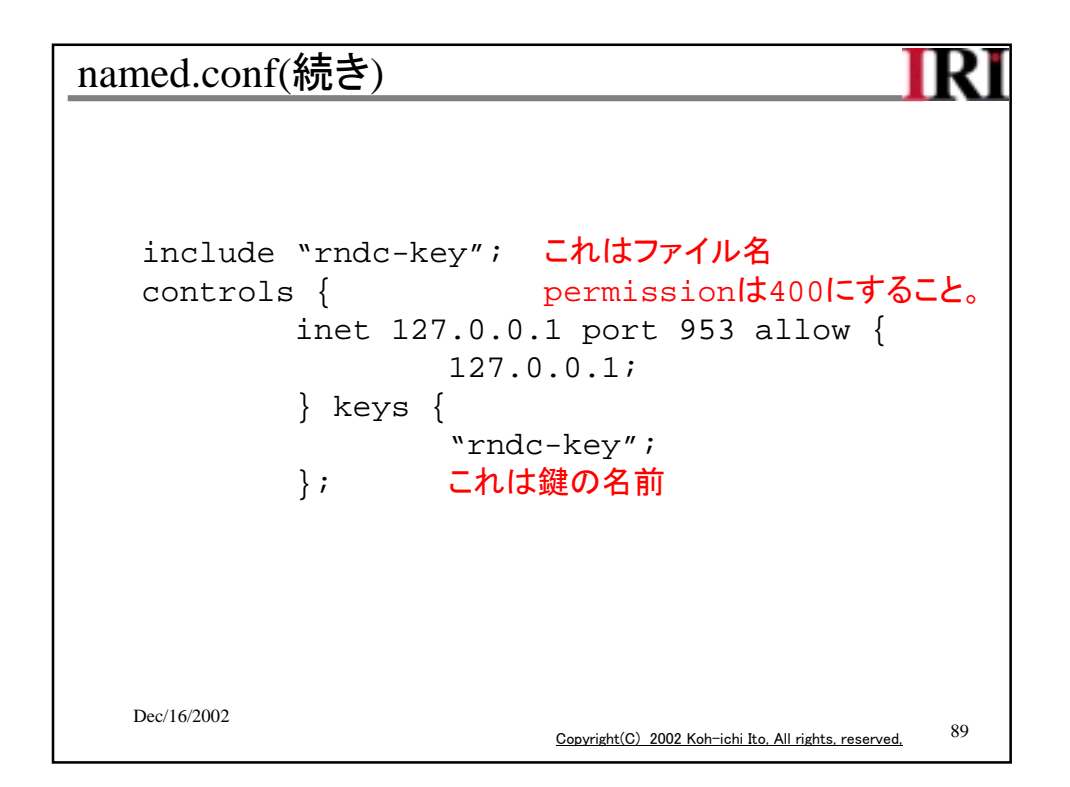

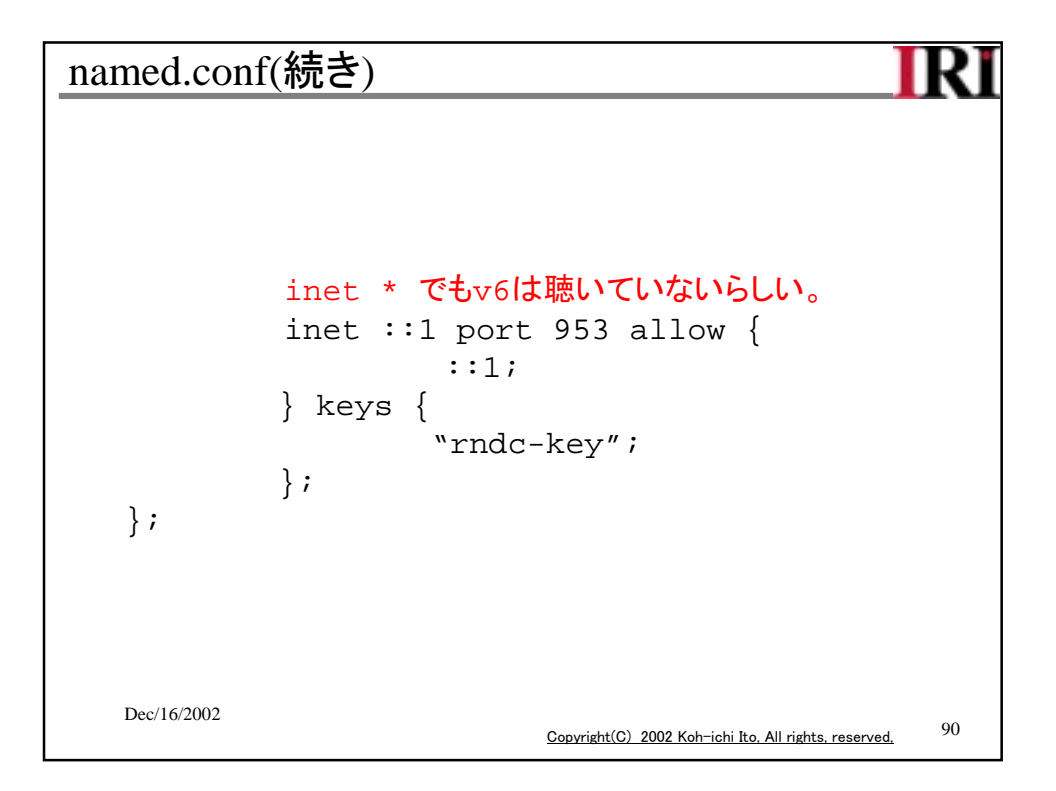

```
named.conf(続き)
                                                       Rì
   acl ns.myisp.ad.jp {
             10.12.34.56; ns.myisp.ad.jpのアドレス
    };
   zone "." IN {
             type hint;
             file "named.root";
    };
   Dec/16/2002
                               Copyright(C) 2002 Koh-ichi Ito, All rights, reserved, 91
```
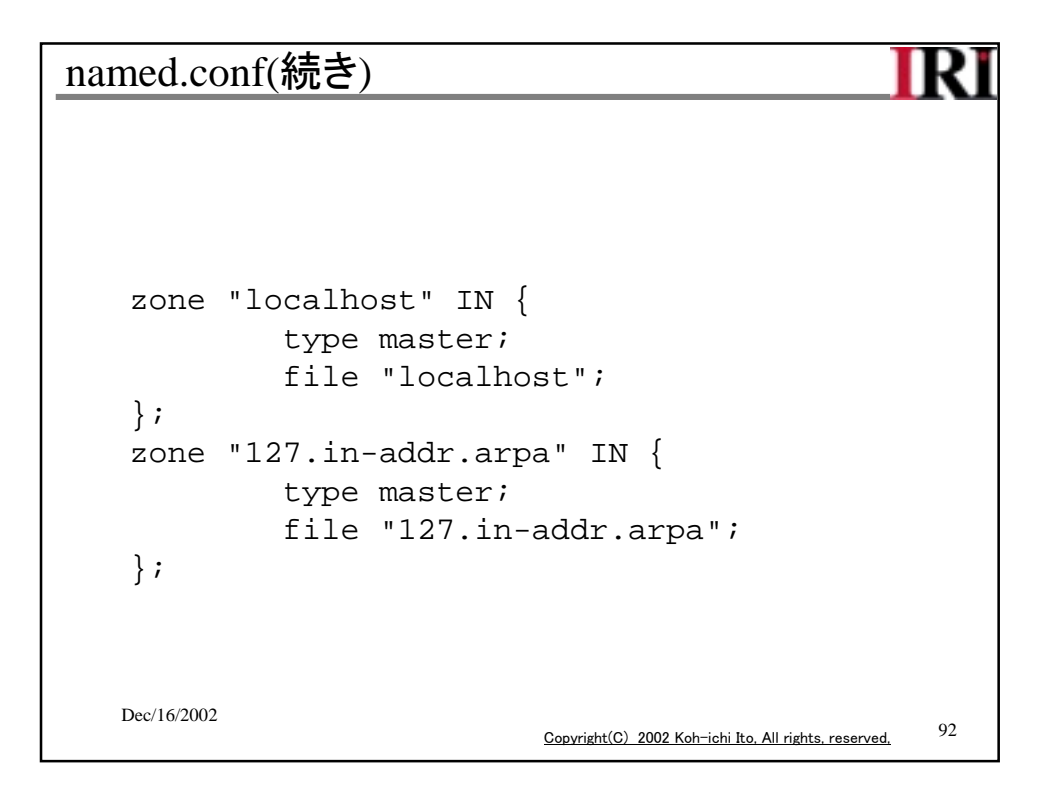

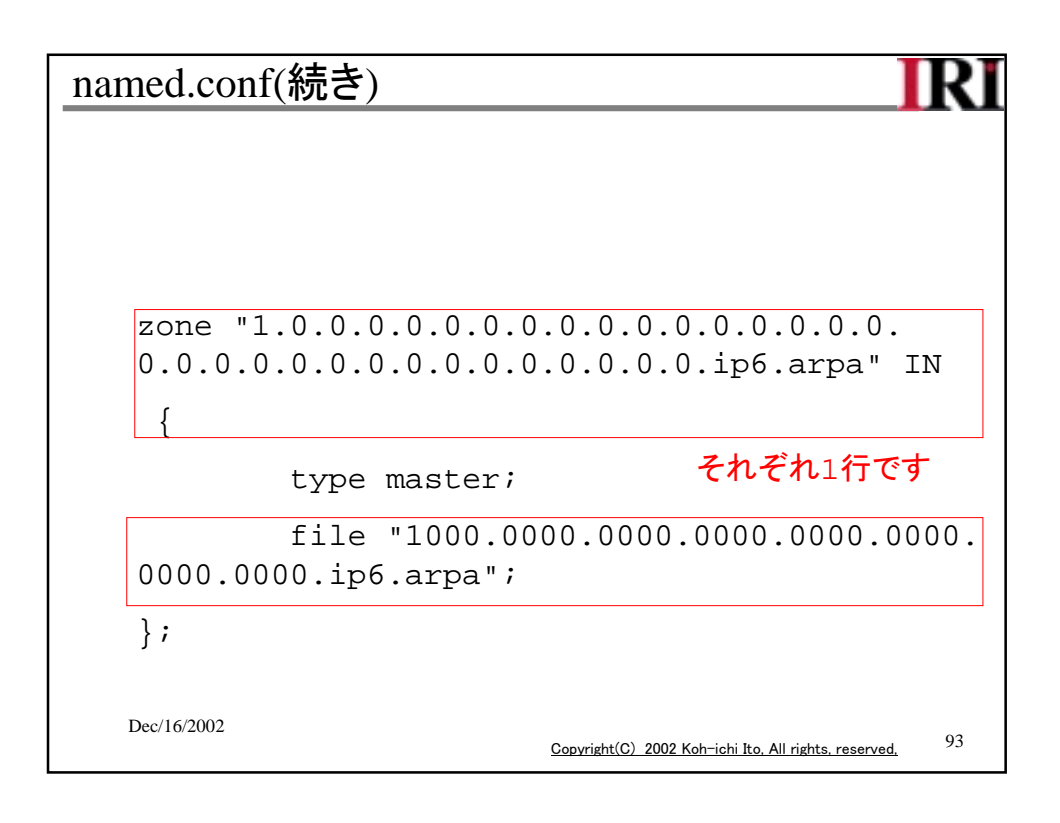

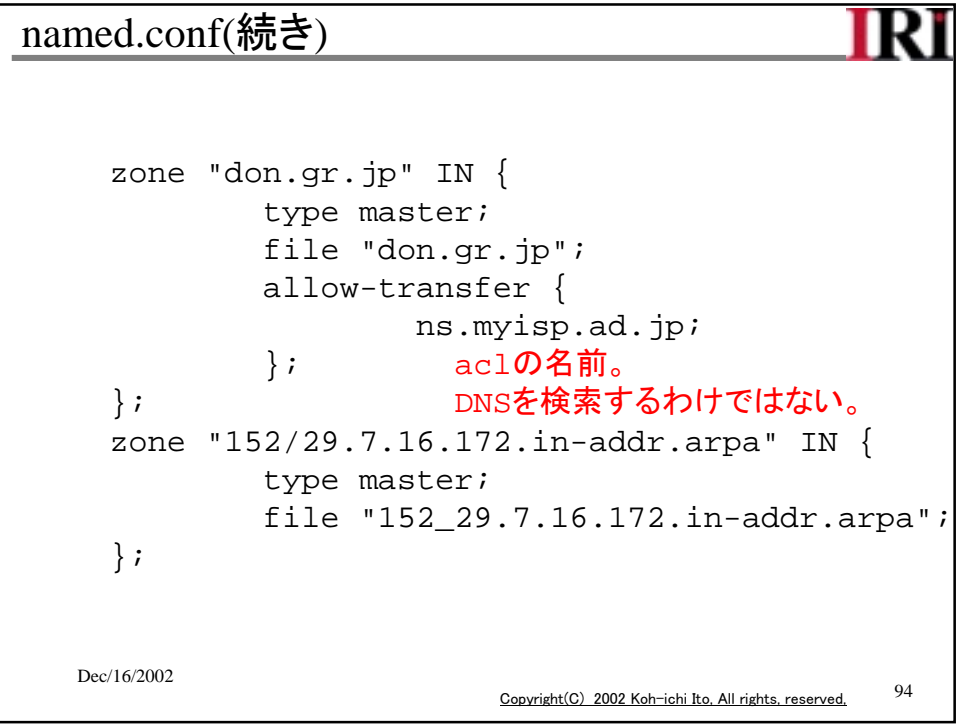

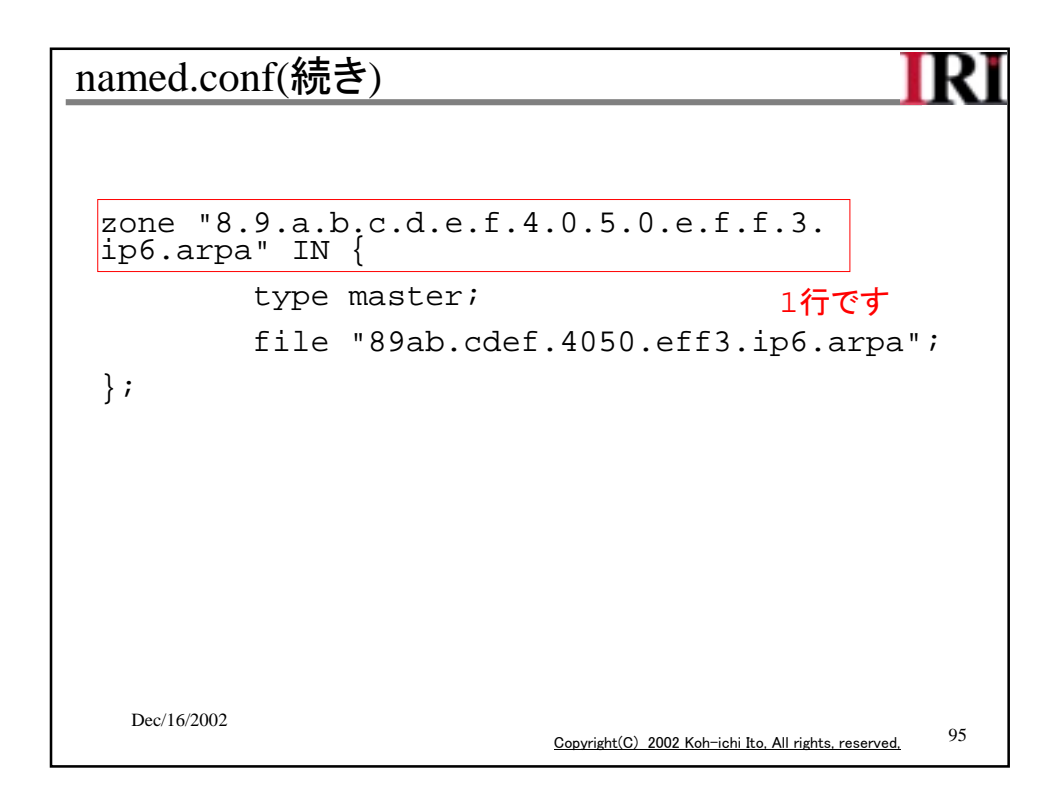

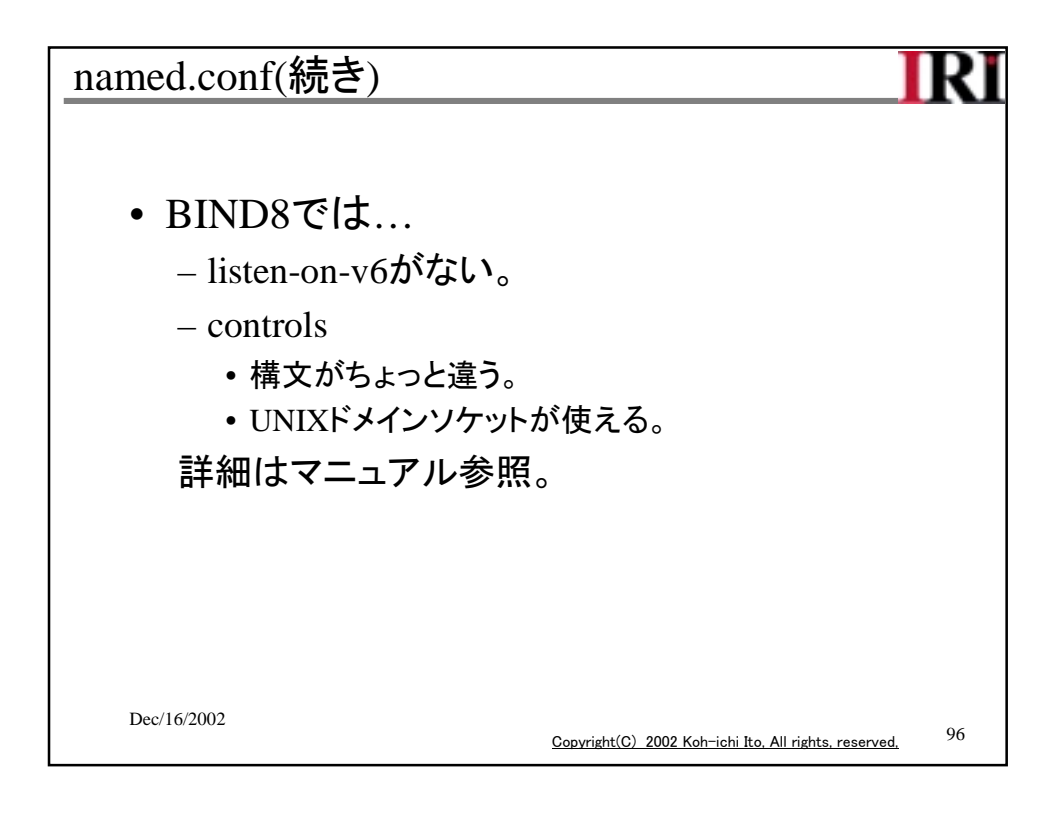

```
IRI
localhost
 $TTL 1d ないと警告される。
 @ IN SOA oyako.don.gr.jp. hostmaster.don.gr.jp. (
             2002071001
             1h
             20m 時間の表記にはw,d,h,mが使えるらしい。
             1000h
             15m ) negative cache上でのTTL
    IN NS oyako.don.gr.jp.
    IN A 127.0.0.1
    IN AAAA ::1
   Dec/16/2002
                              Copyright(C) 2002 Koh-ichi Ito, All rights, reserved, 97
```
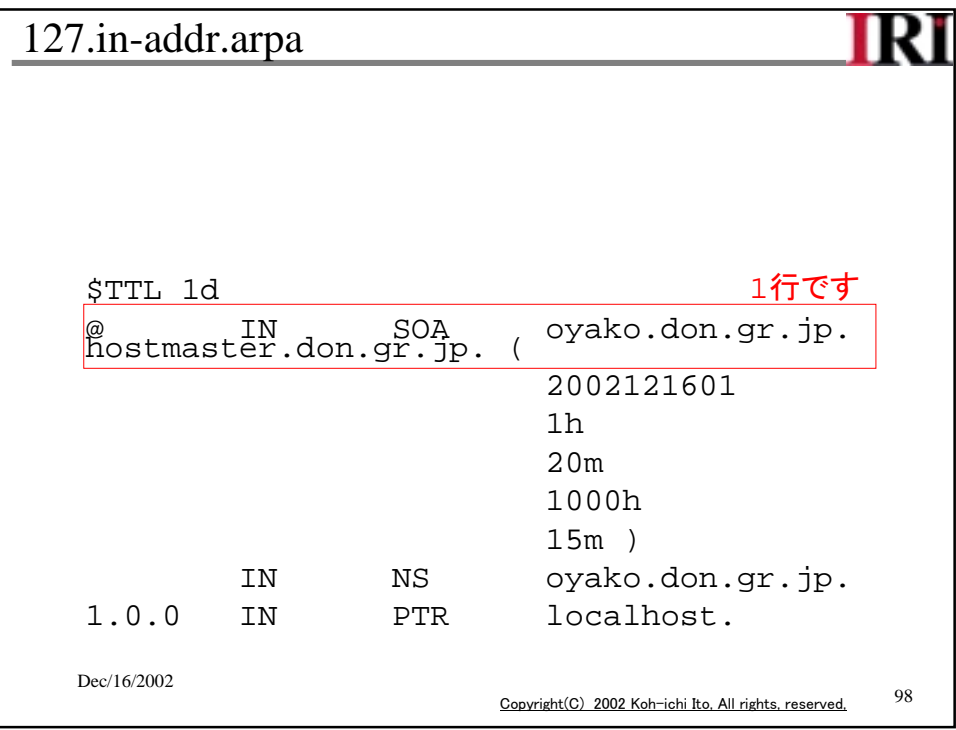

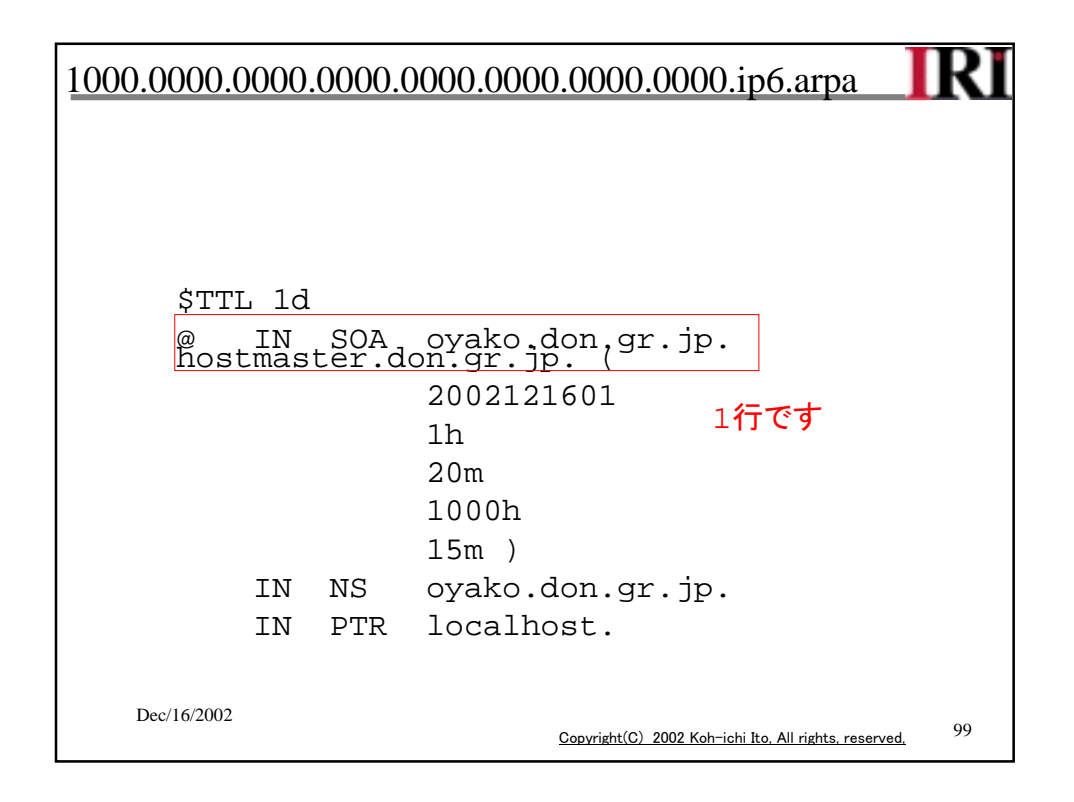

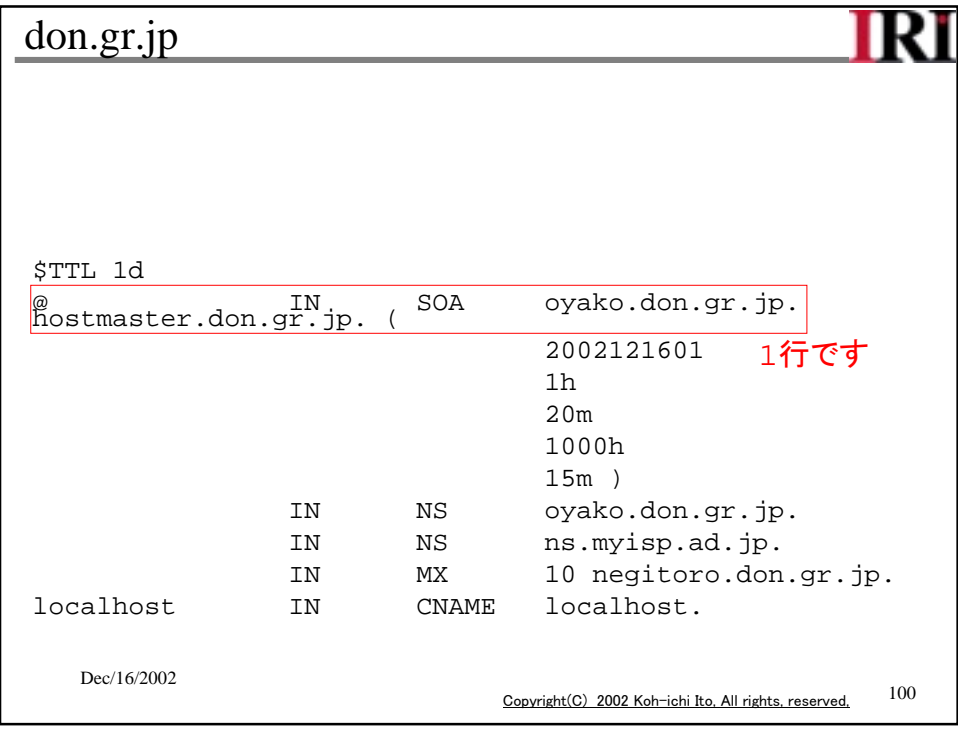

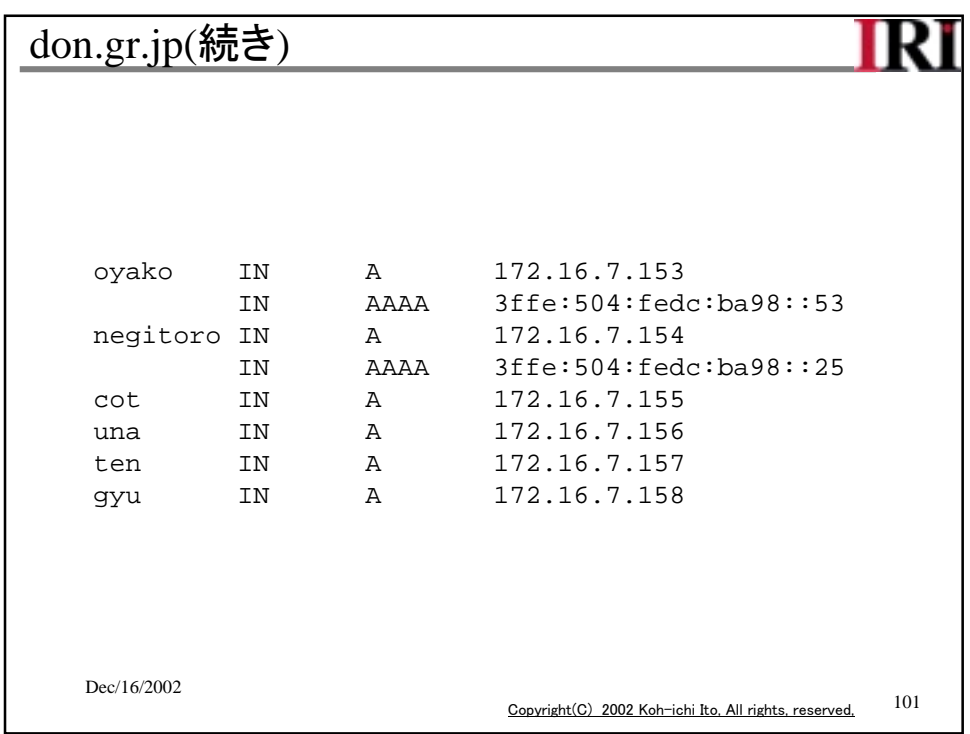

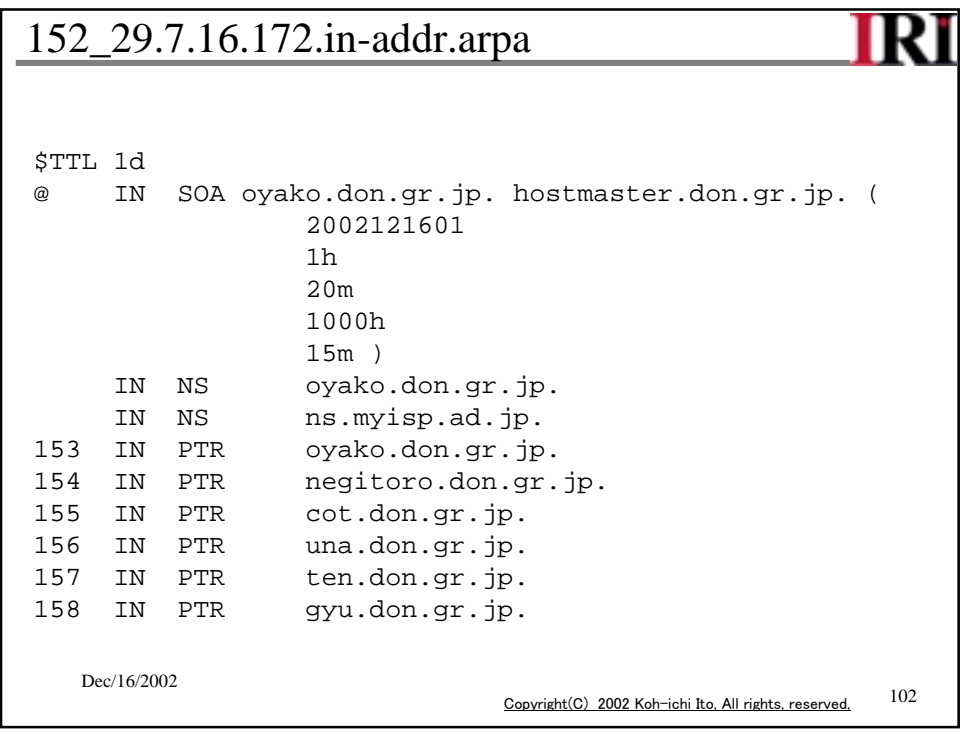

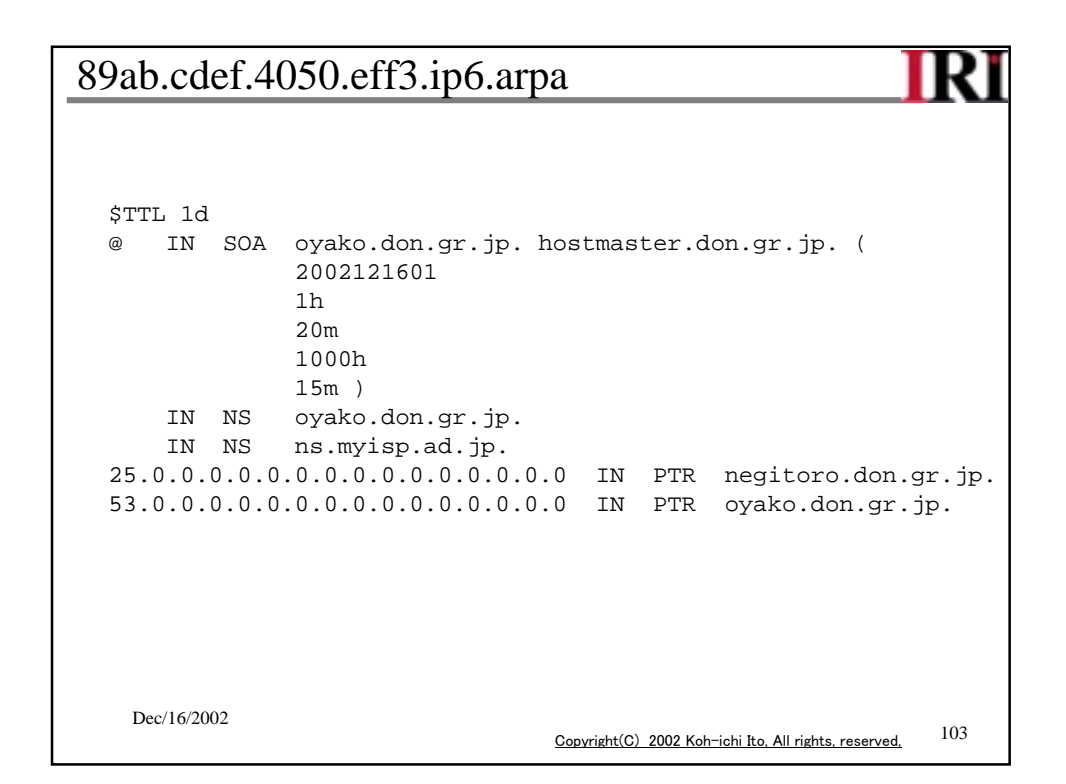

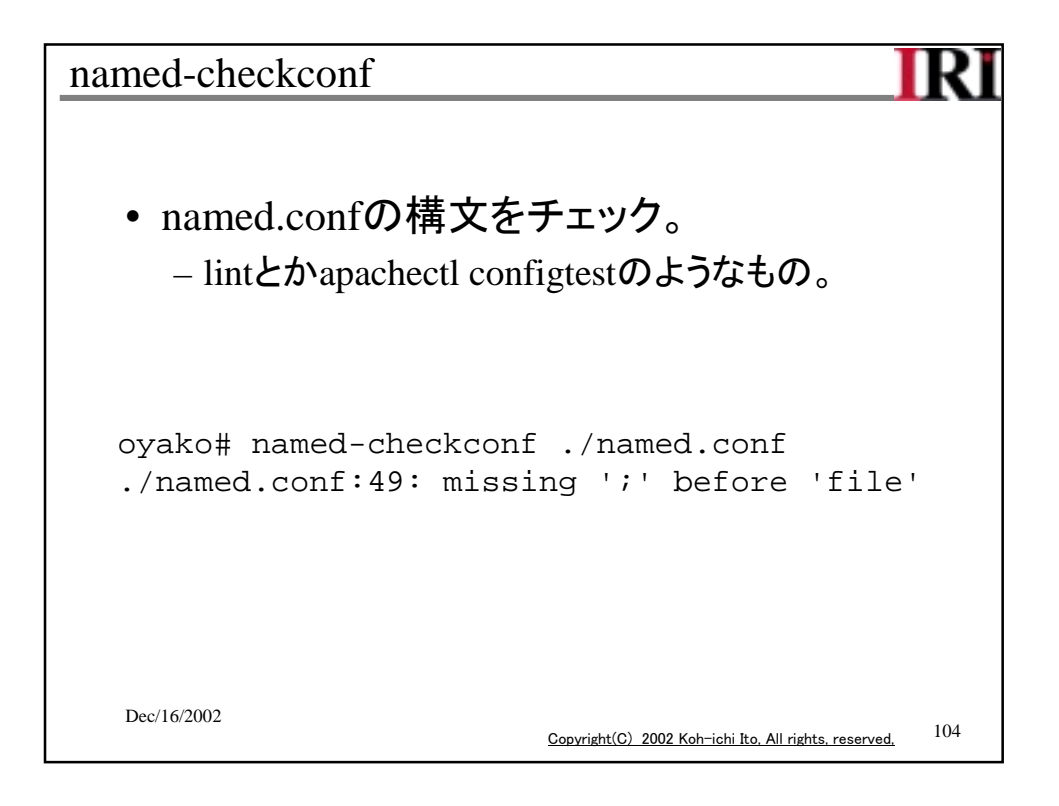

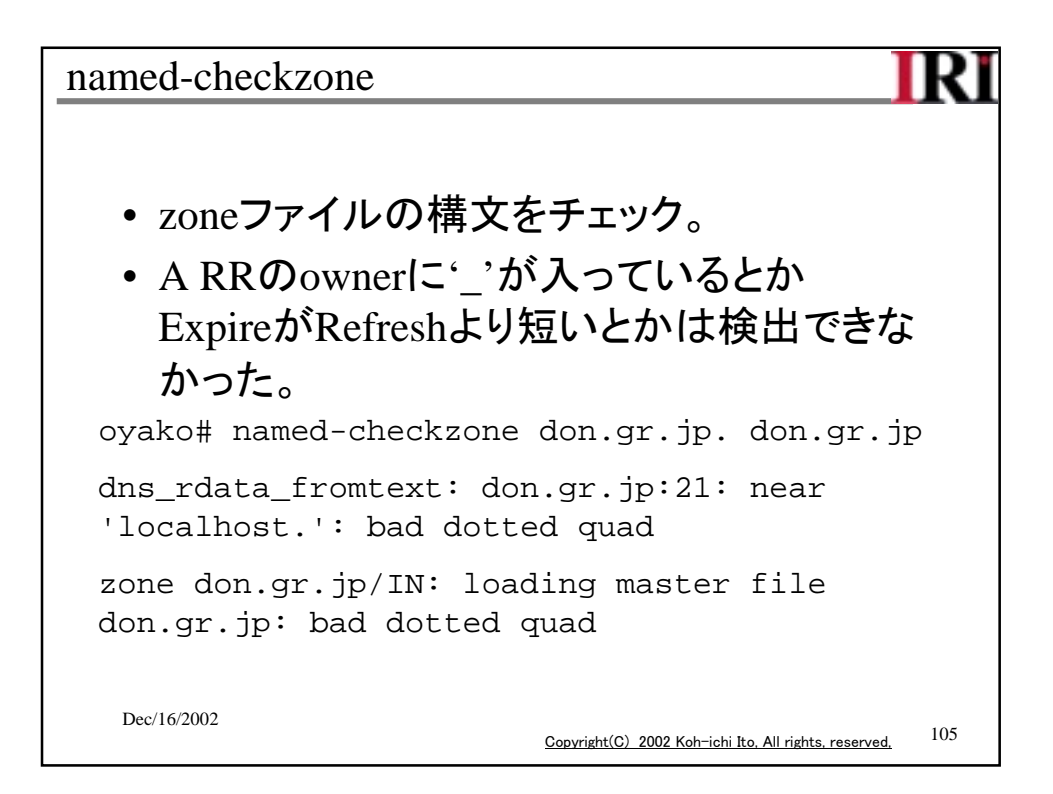

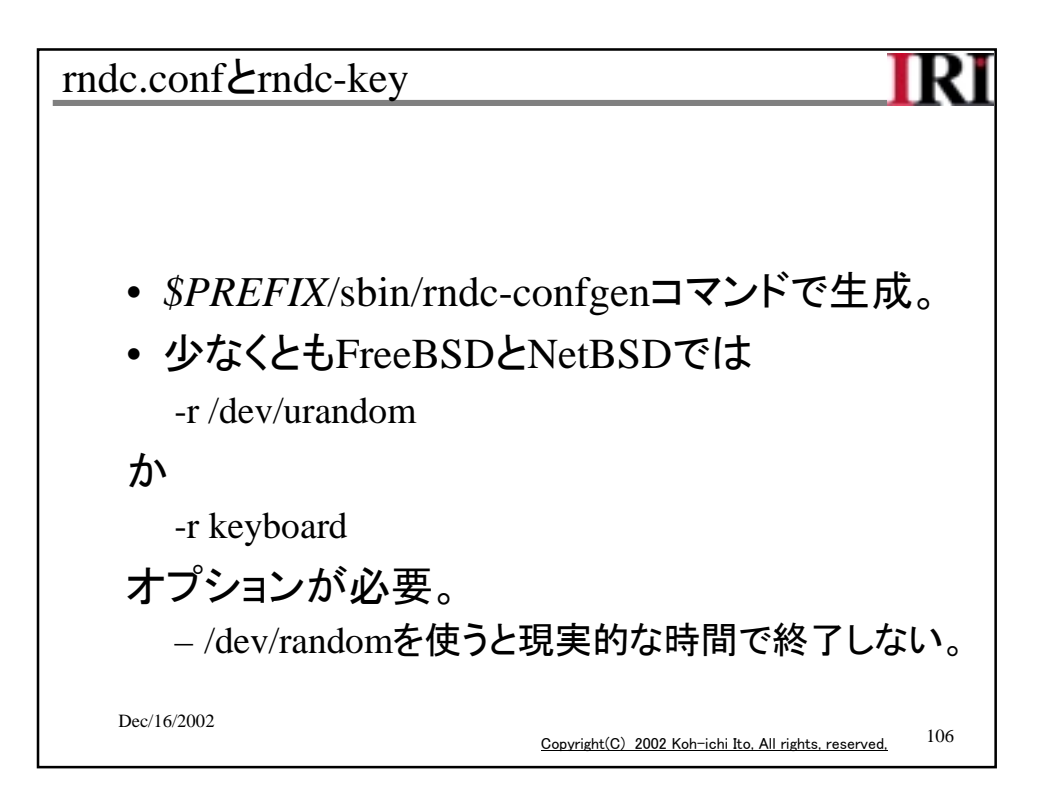

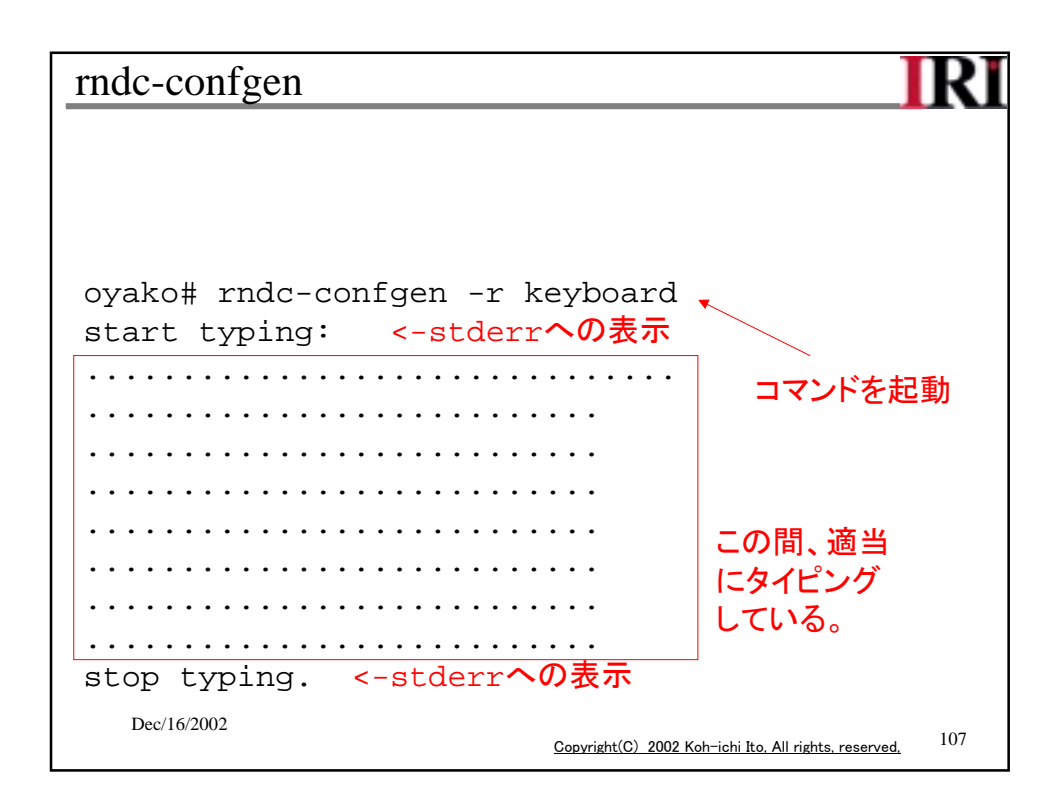

```
Dec/16/2002
                            Copyright(C) 2002 Koh-ichi Ito, All rights, reserved, 108rndc-confgen(続き)
    # Start of rndc.conf
    key "rndc-key" {
             algorithm hmac-md5;
             secret "pRGbJ08MDuX/2APYRaCr0A==";
    };
    options {
             default-key "rndc-key";
             default-server 127.0.0.1;
             default-port 953;
    };
    # End of rndc.conf
                                  この部分をrndc.conf
                                  というファイルに保存
```
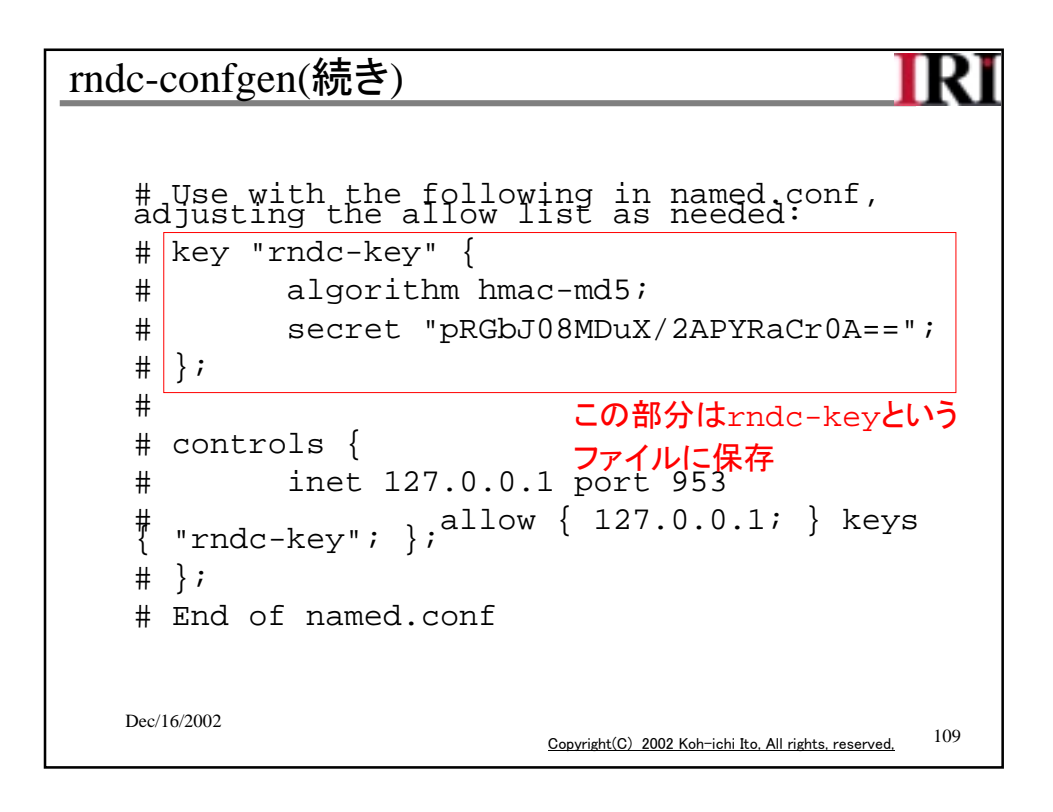

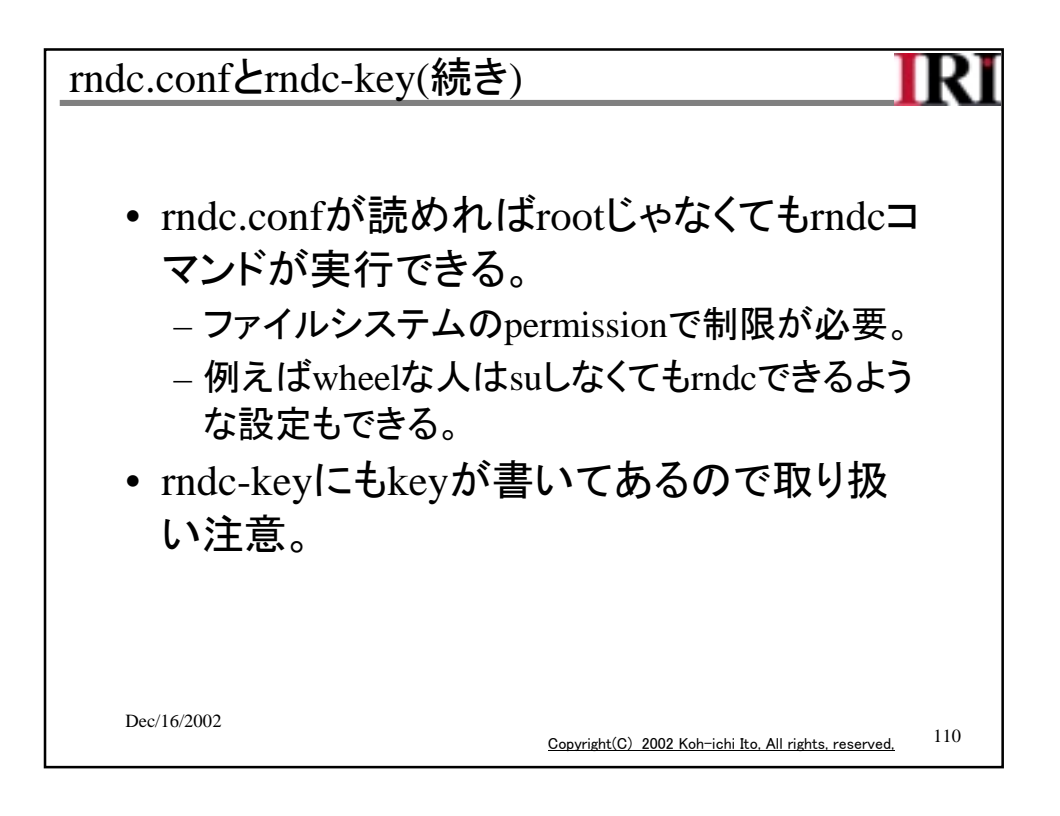

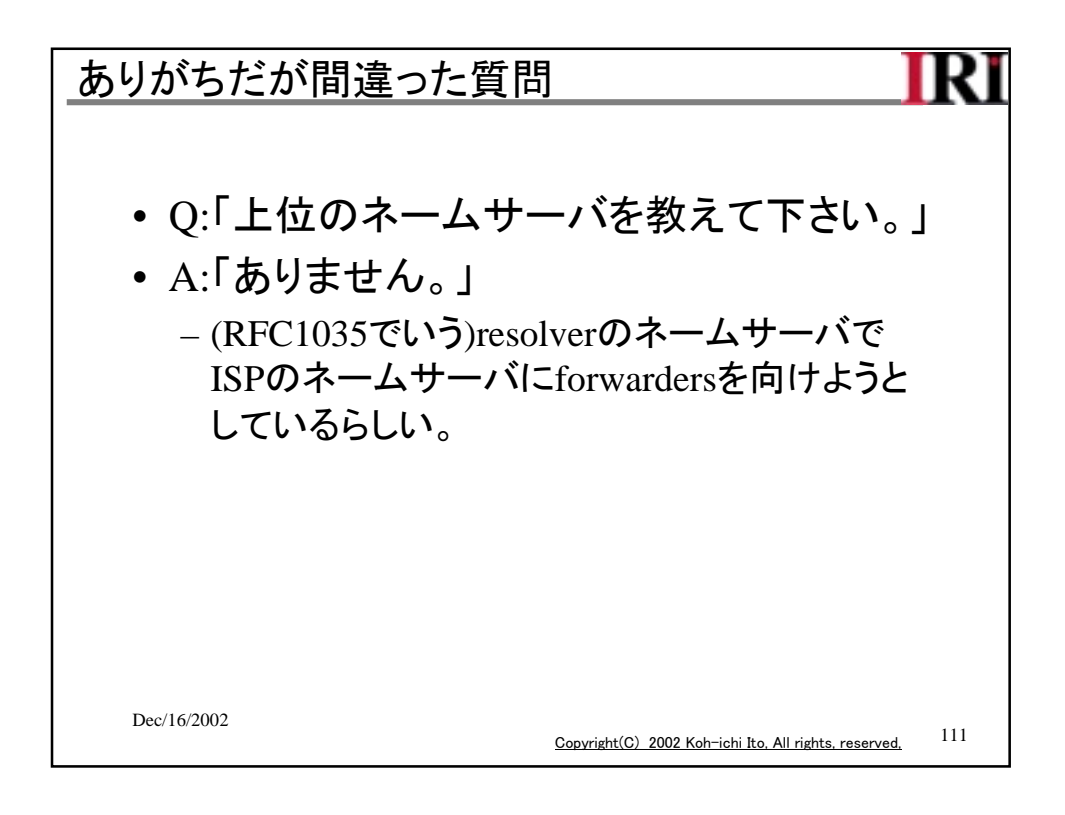

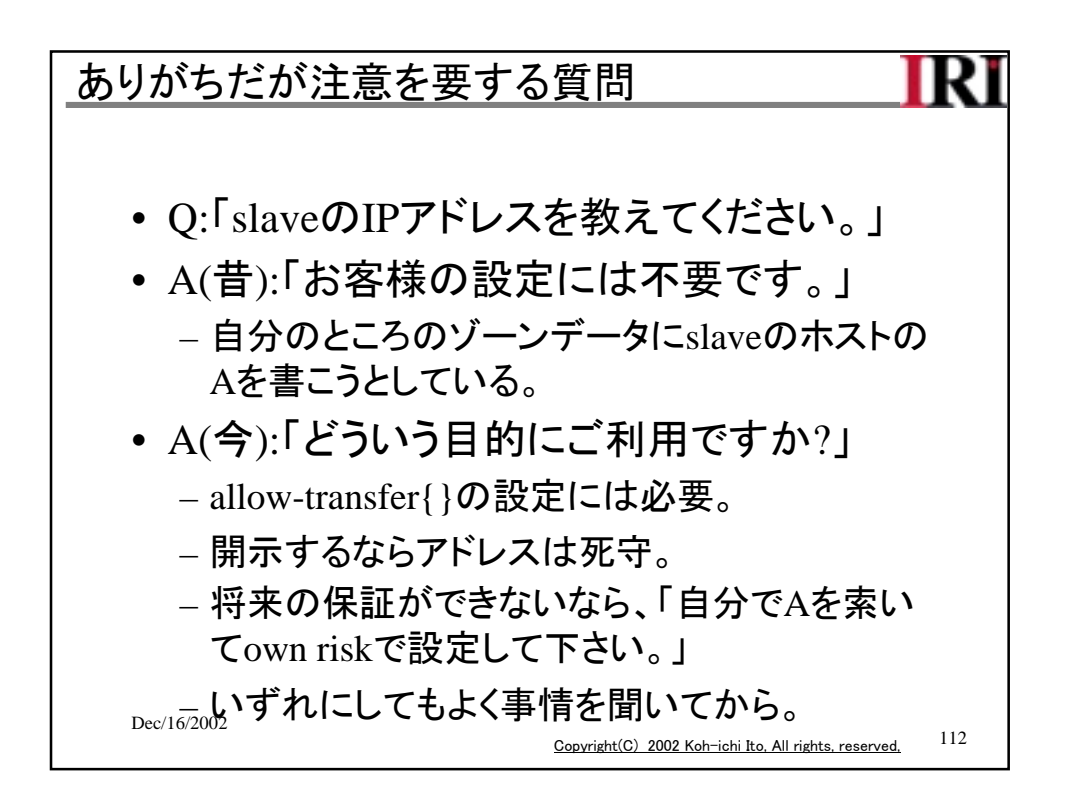

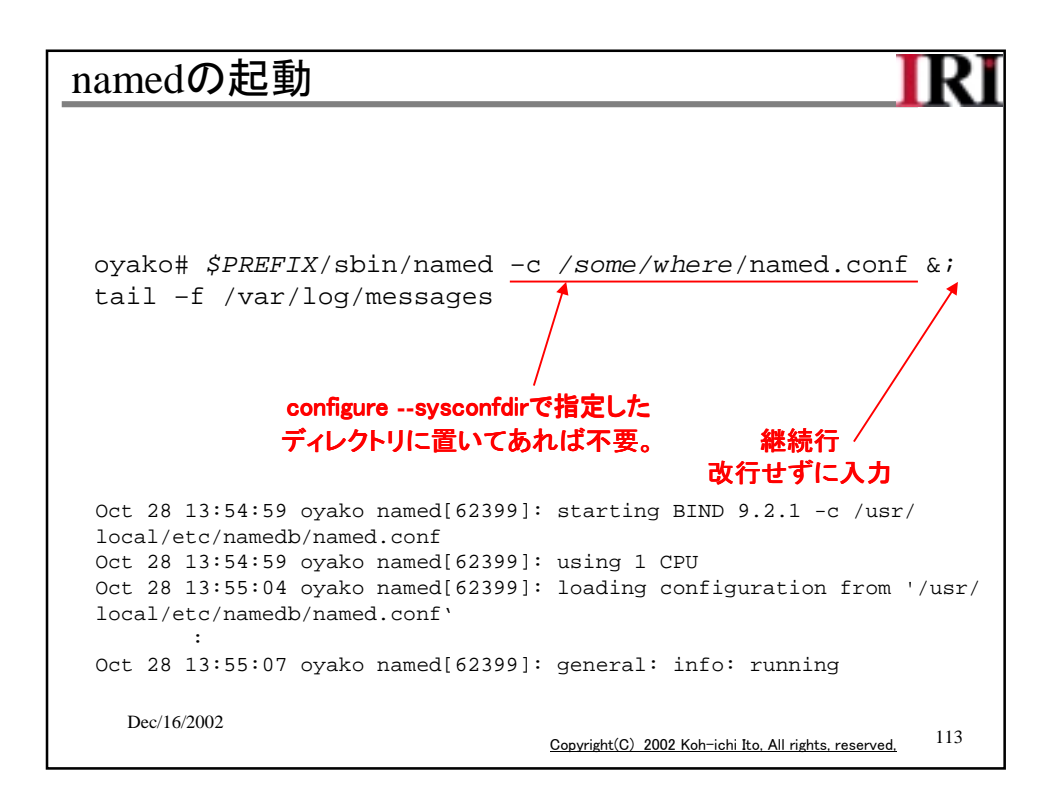

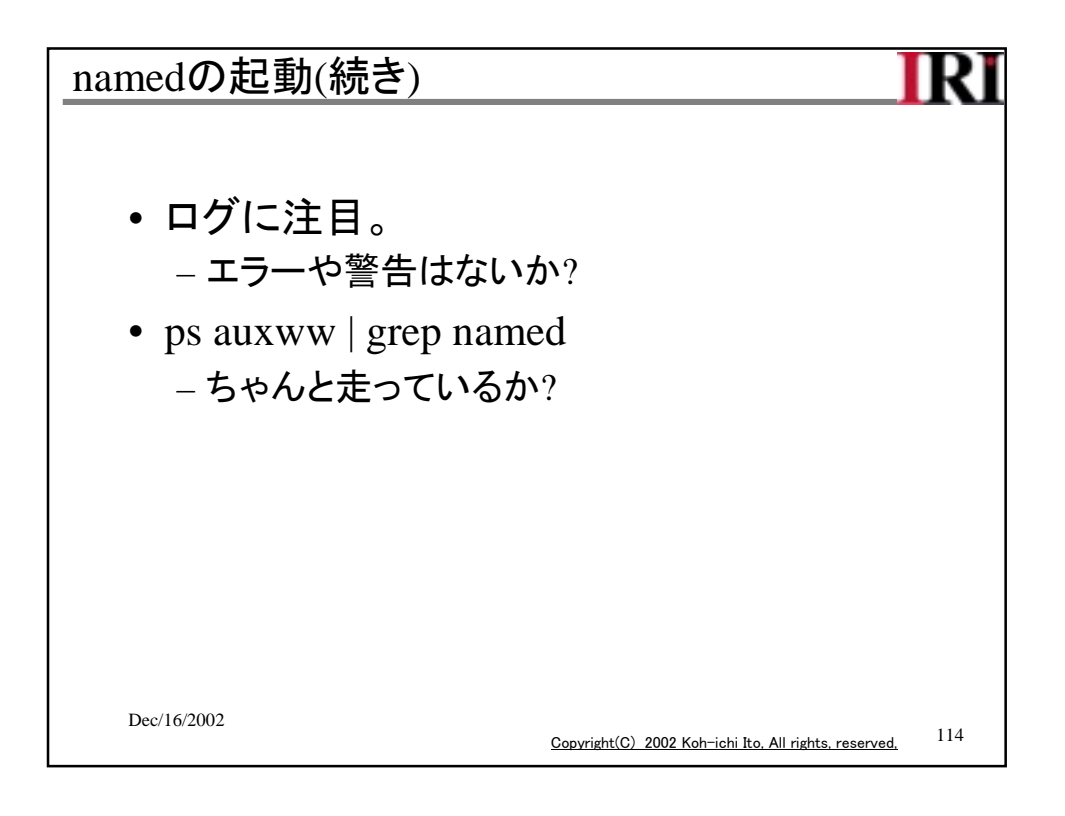

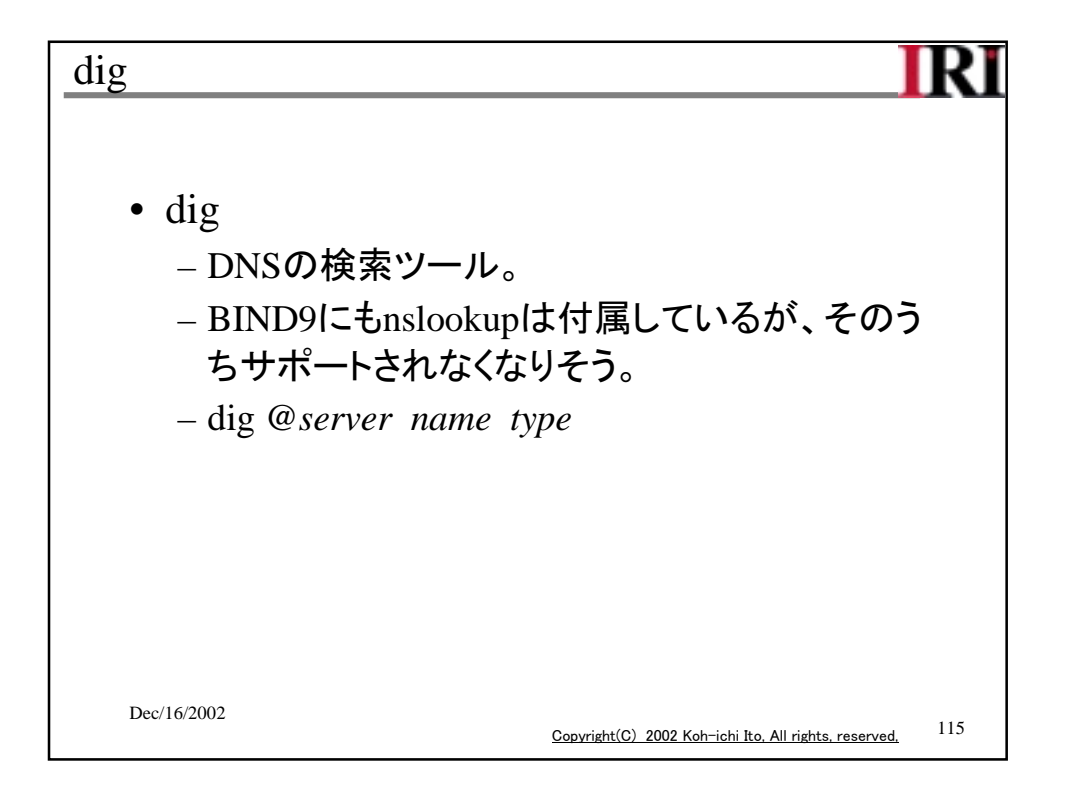

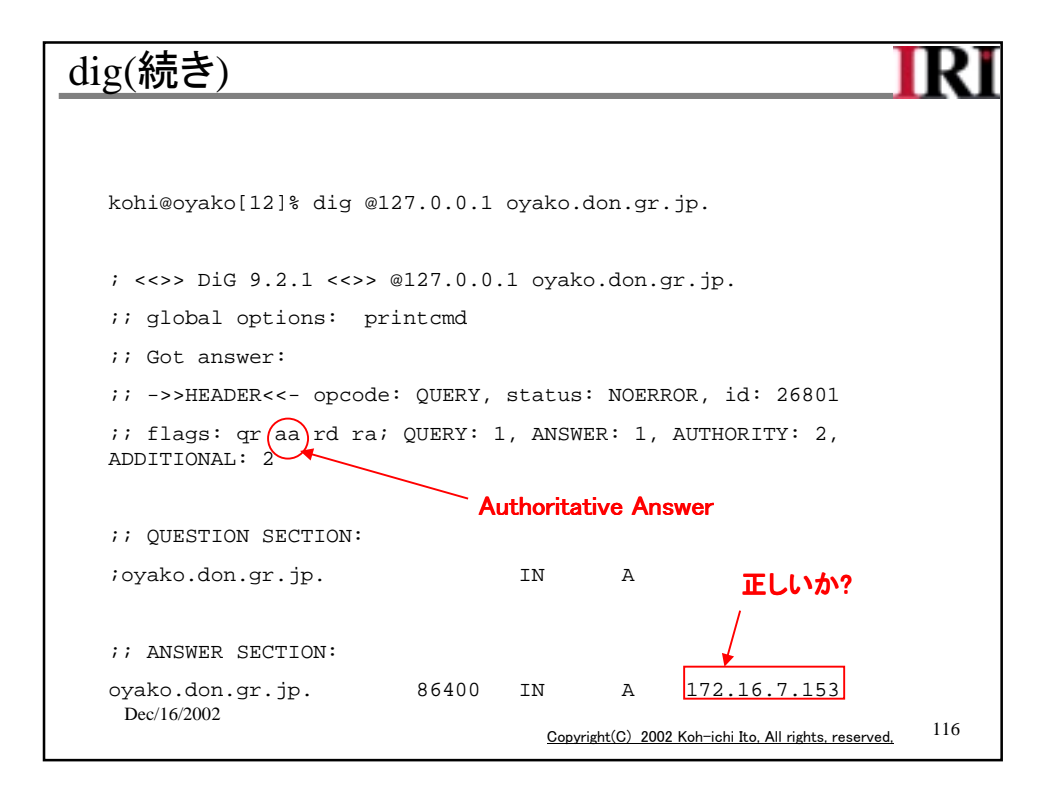

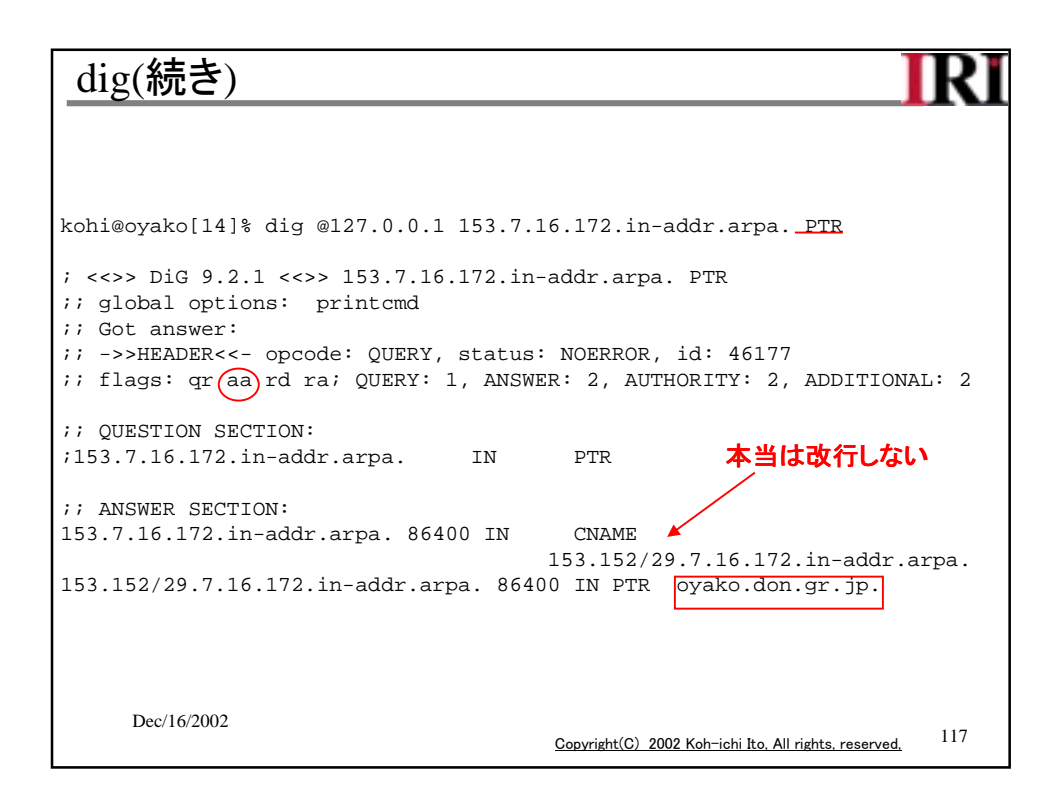

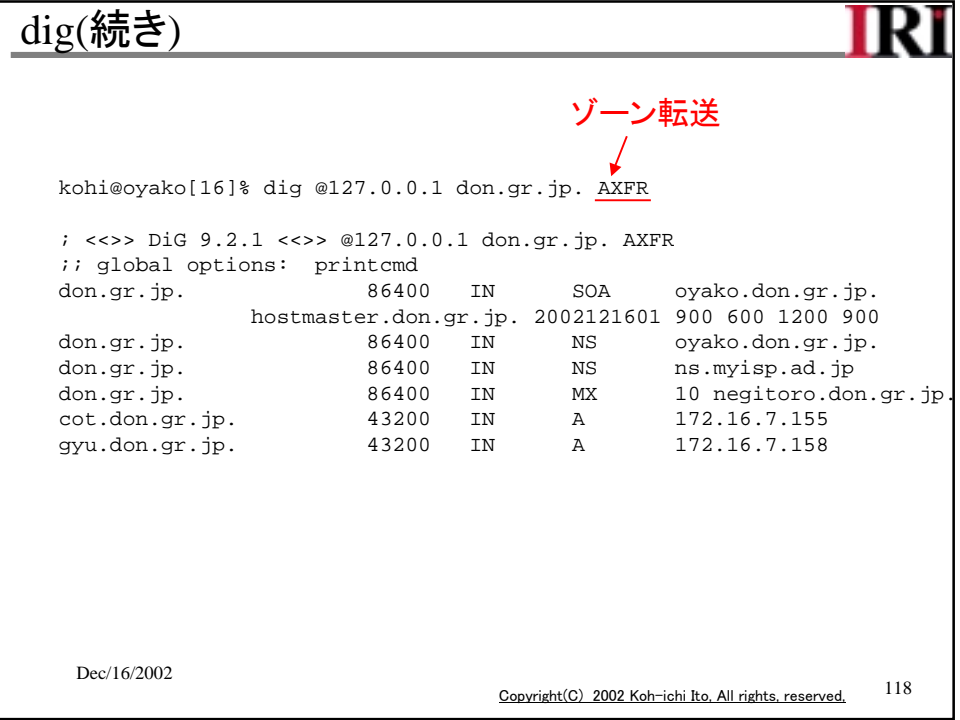

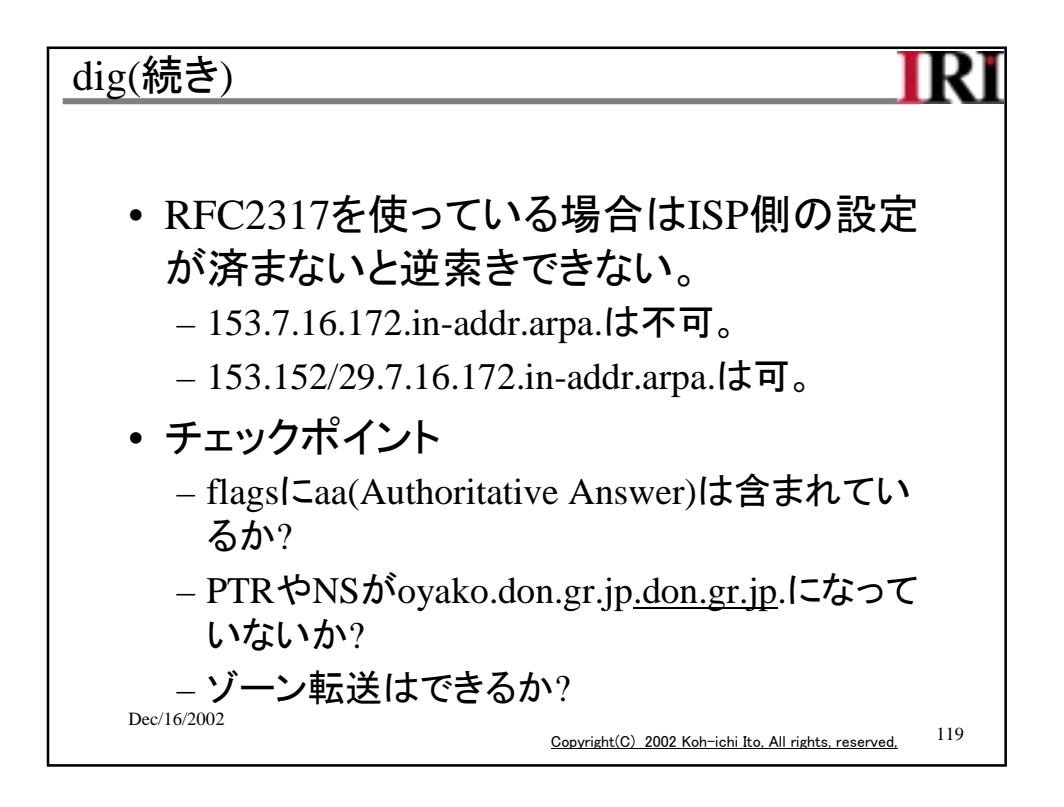

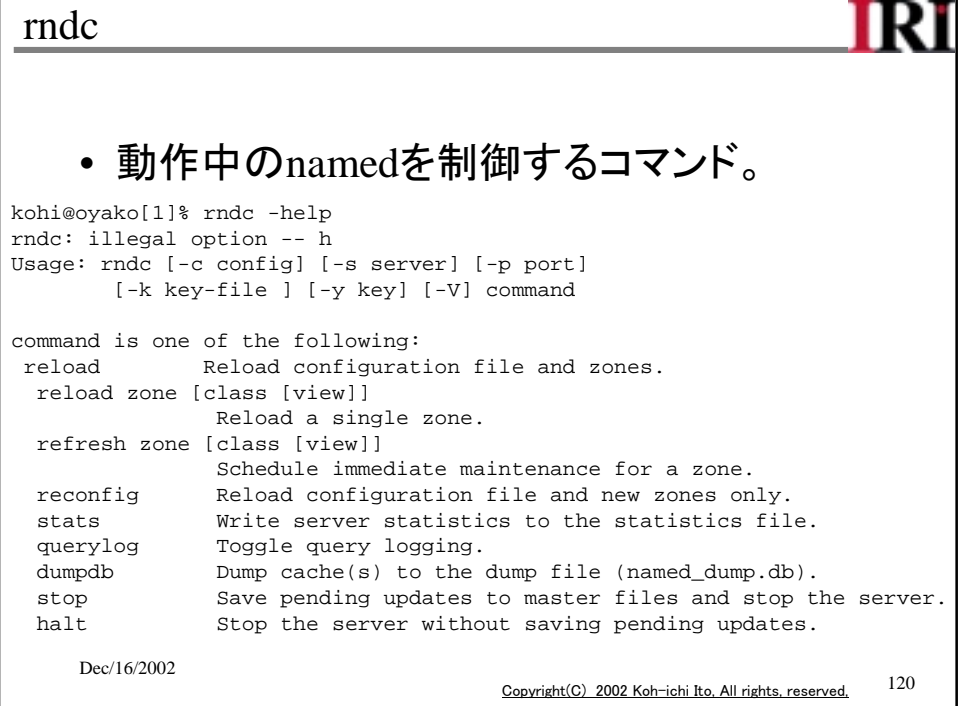

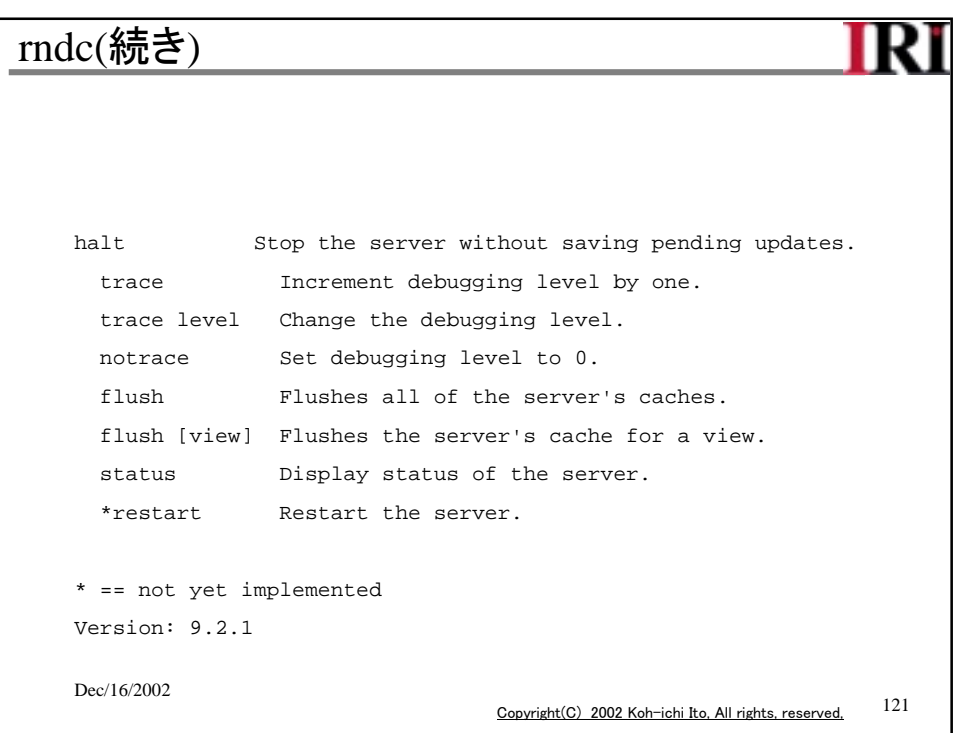

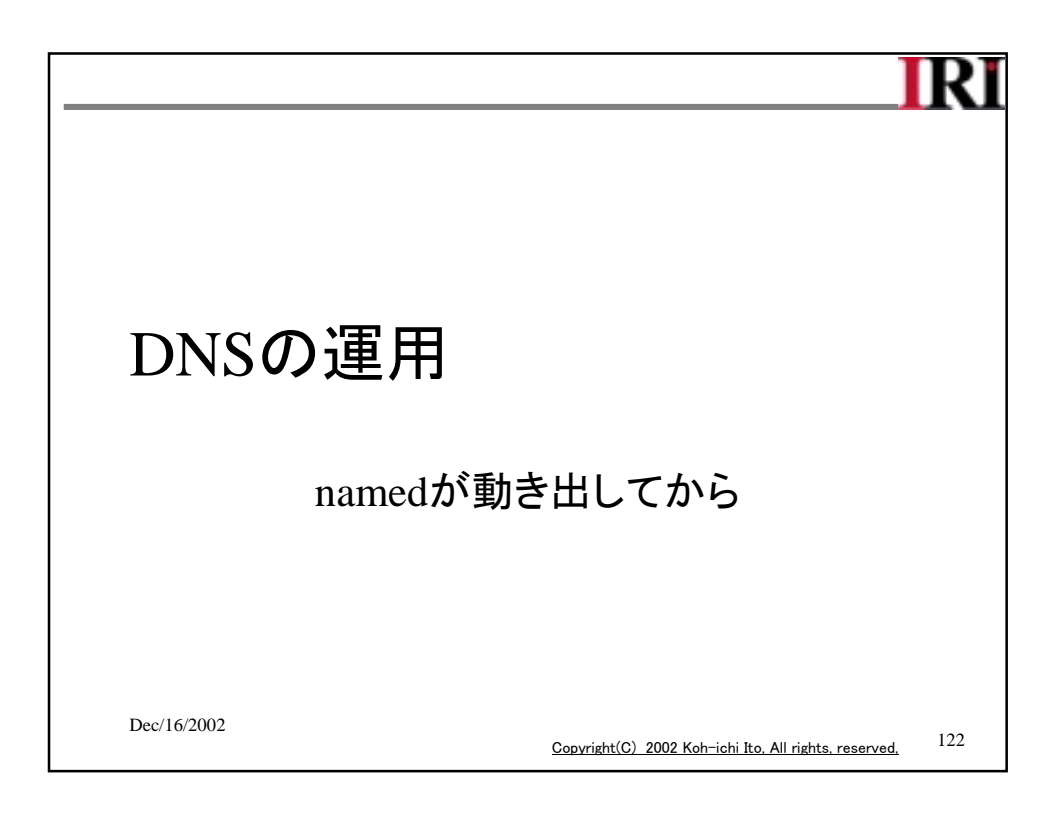

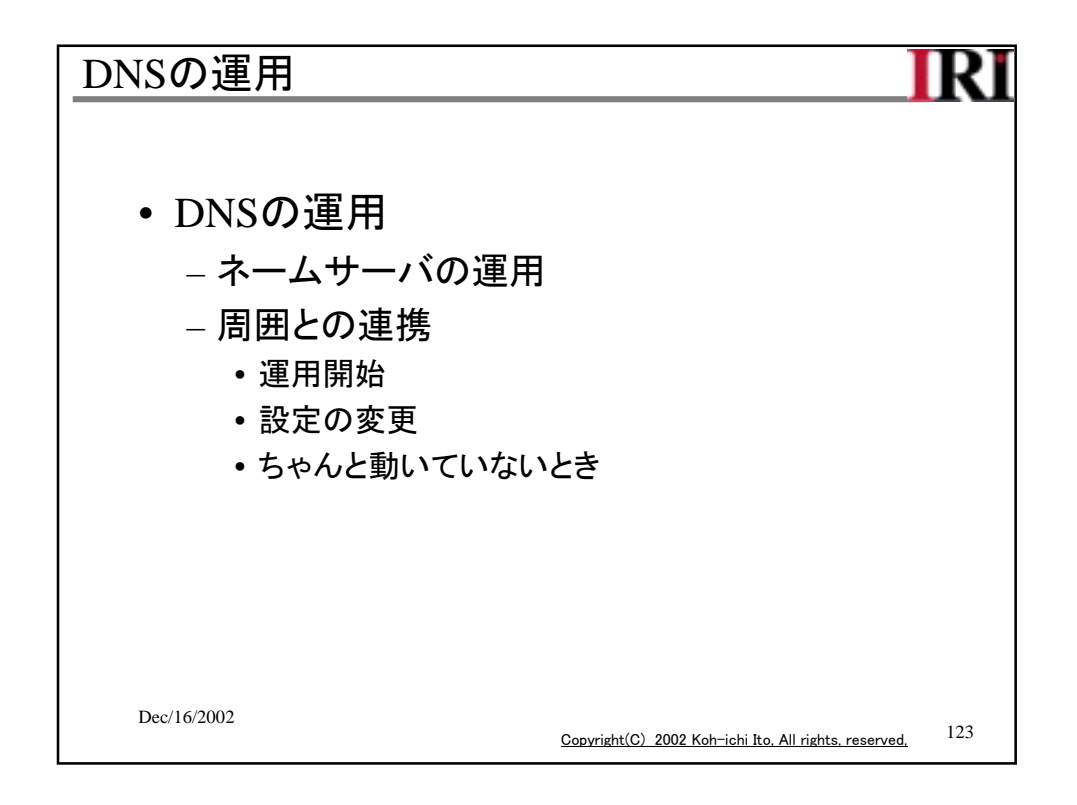

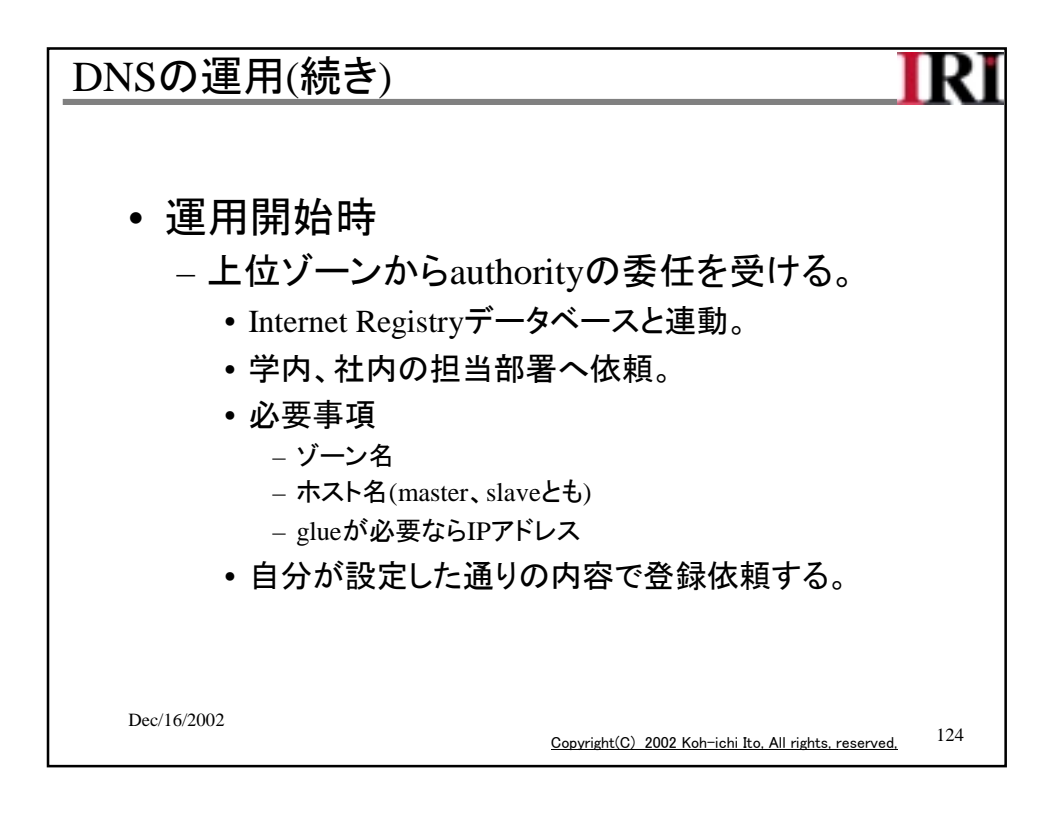

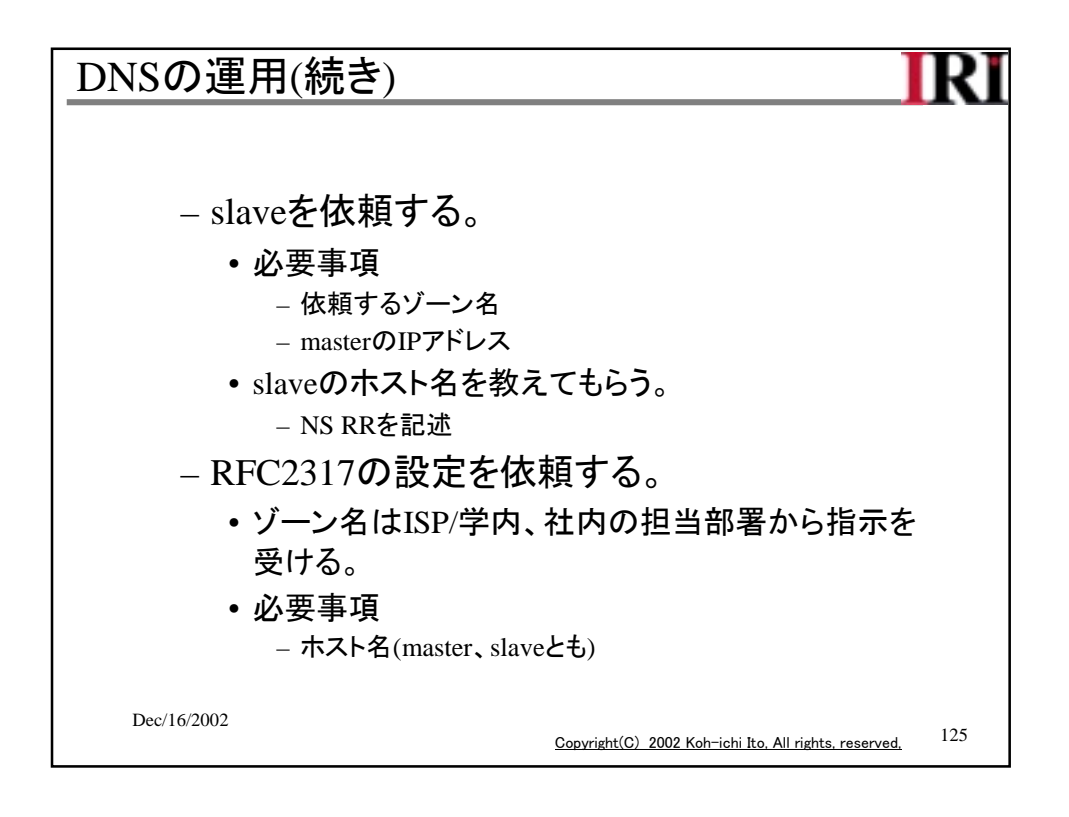

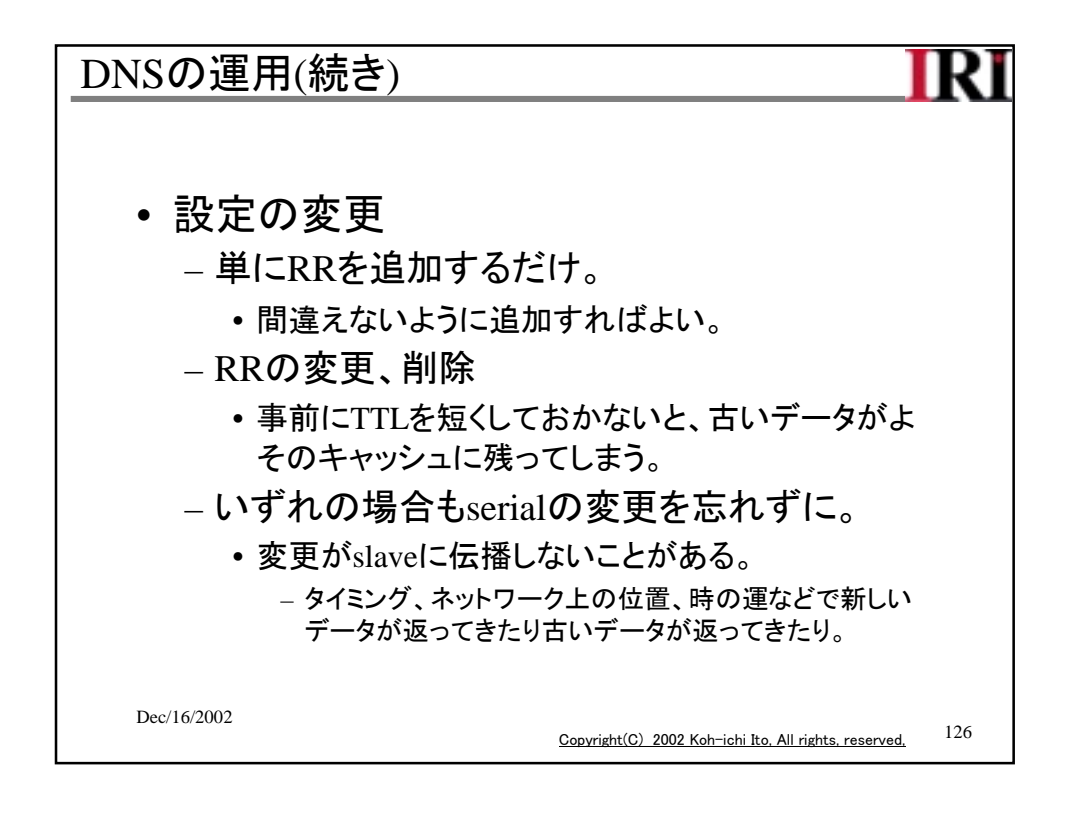

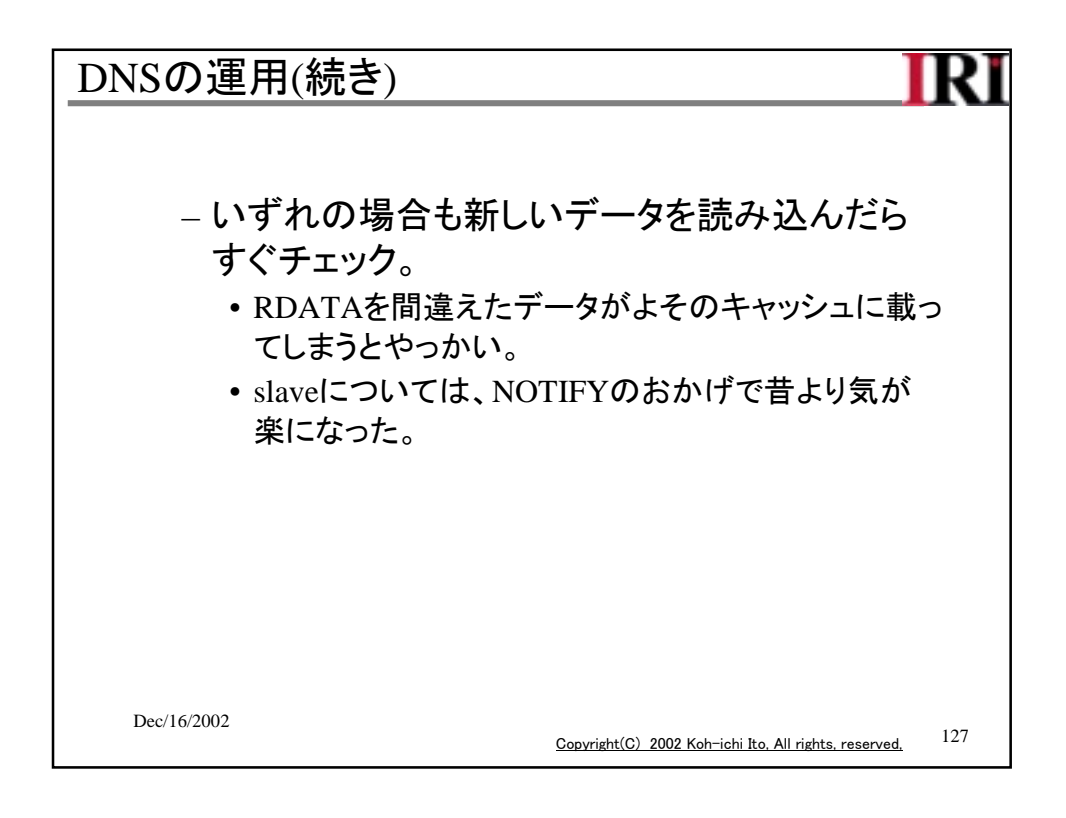

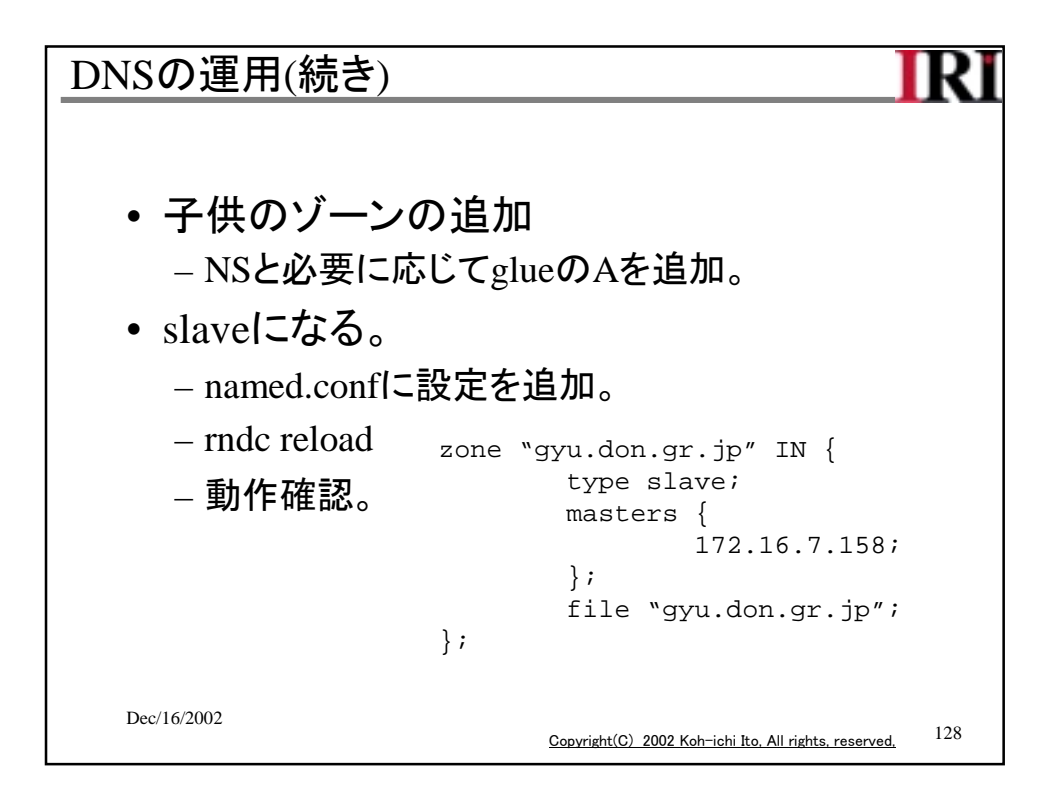

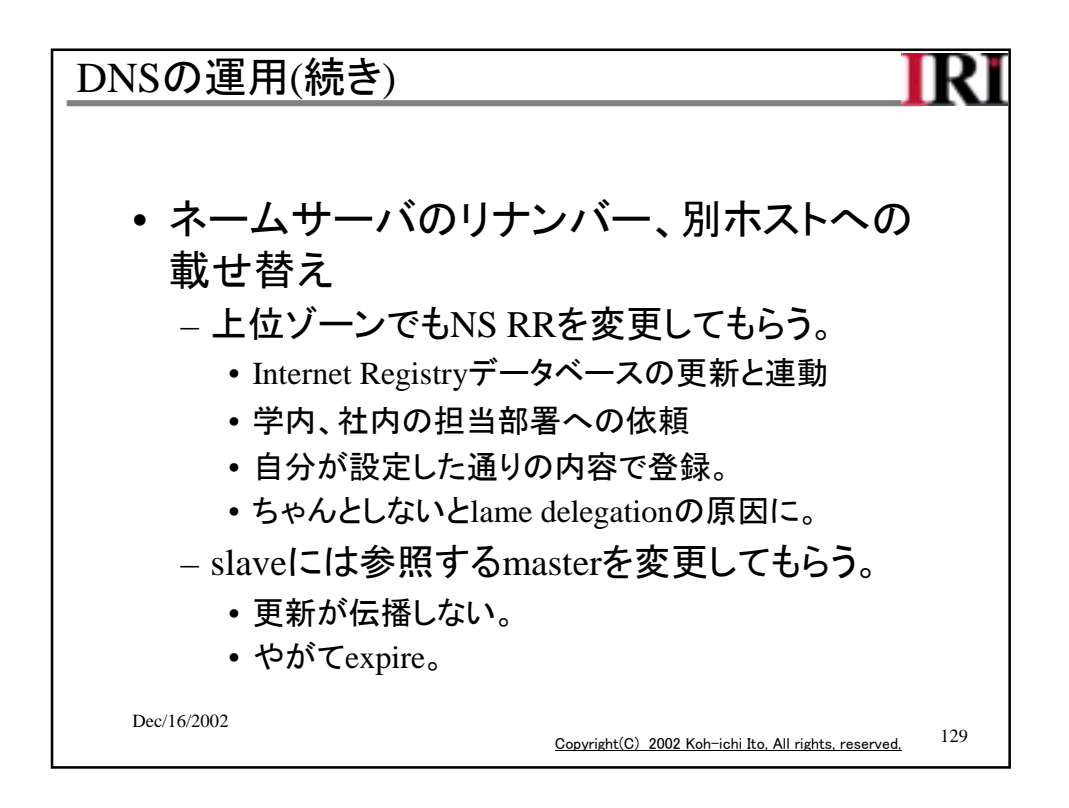

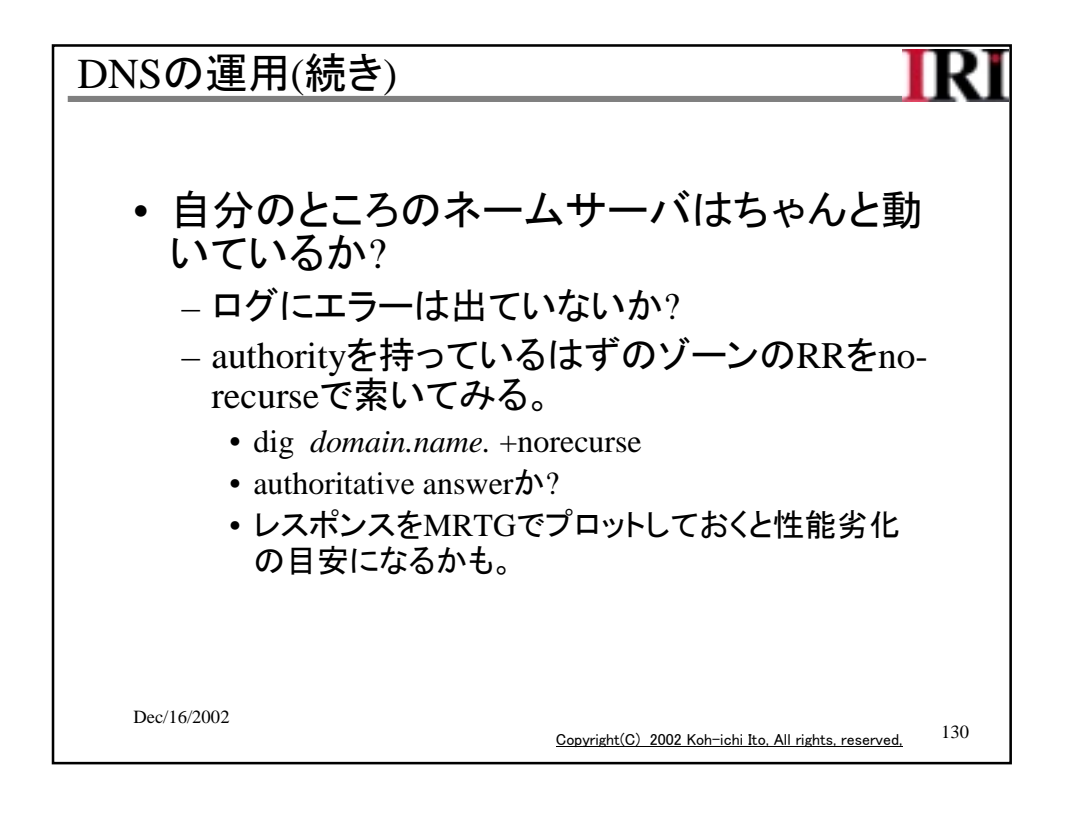

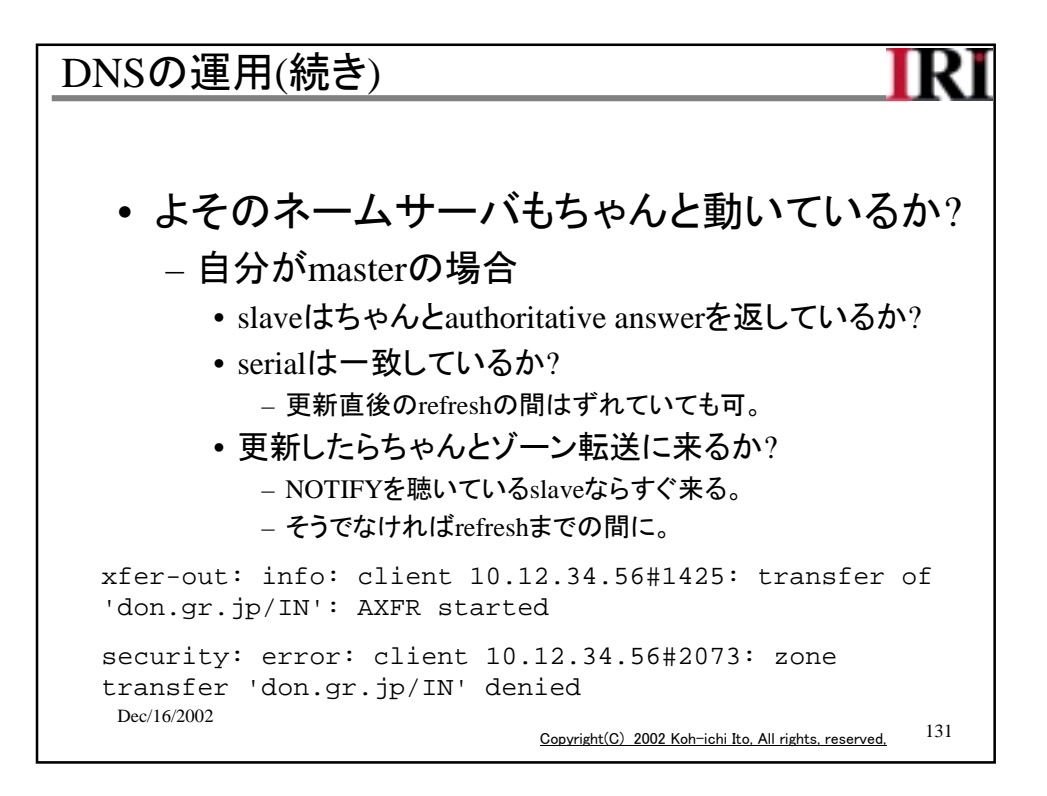

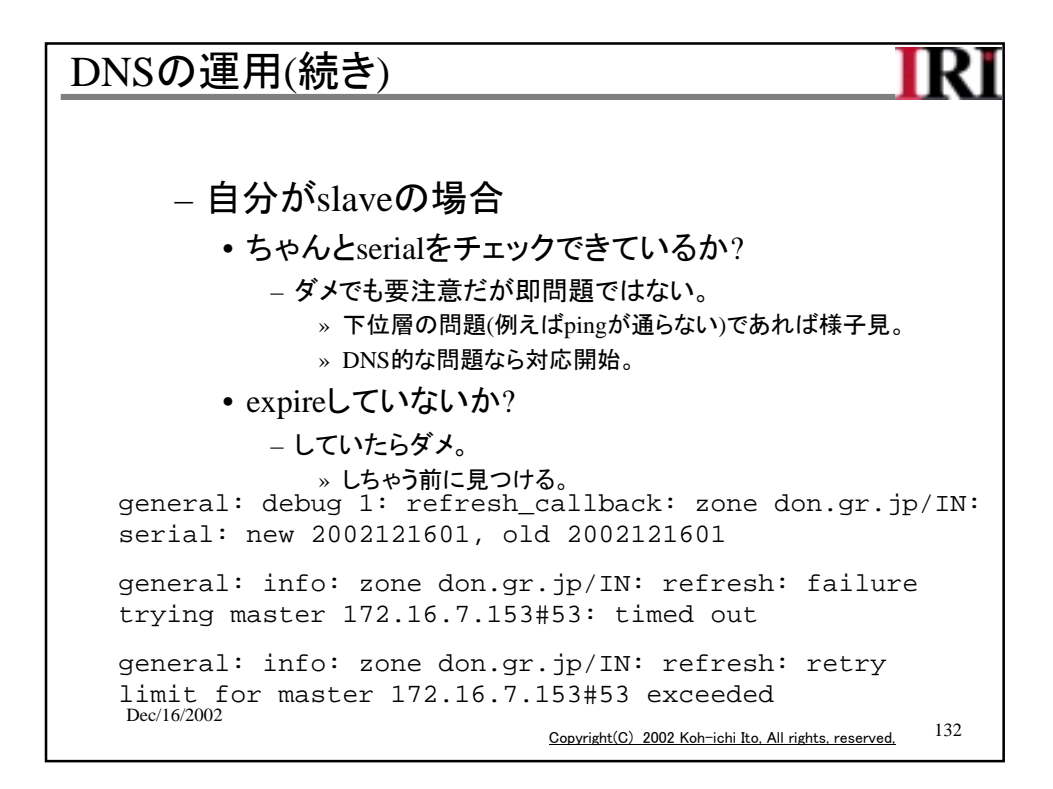

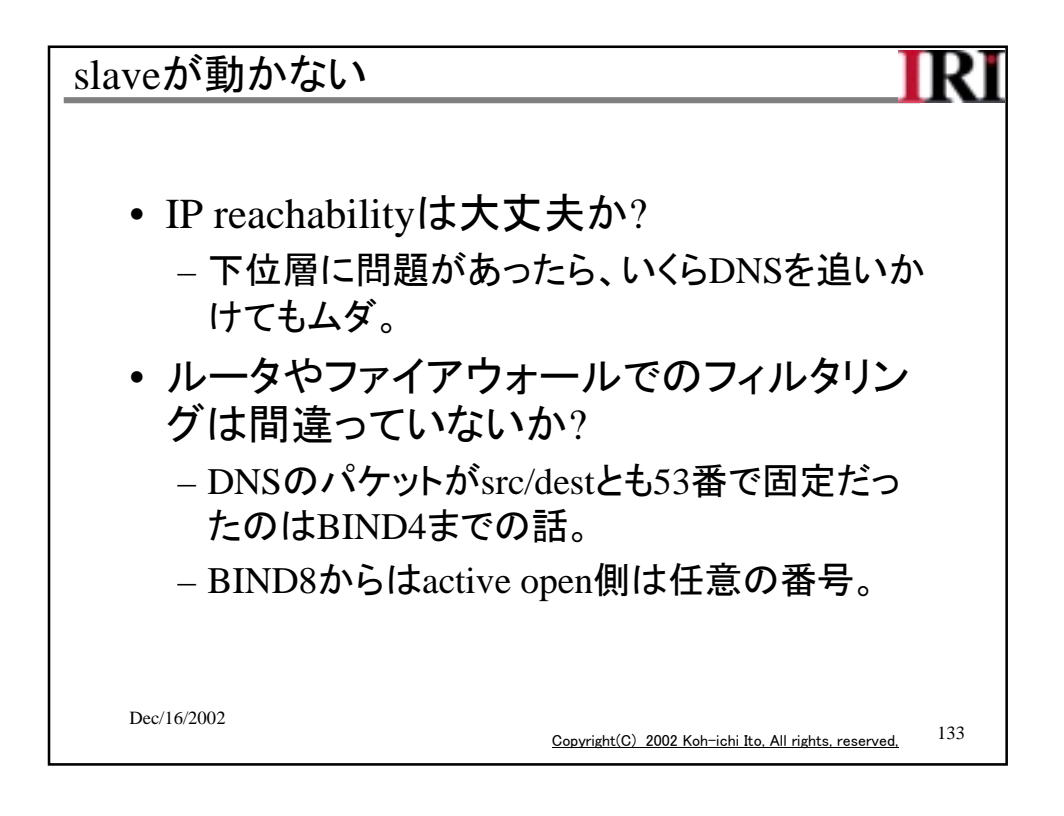

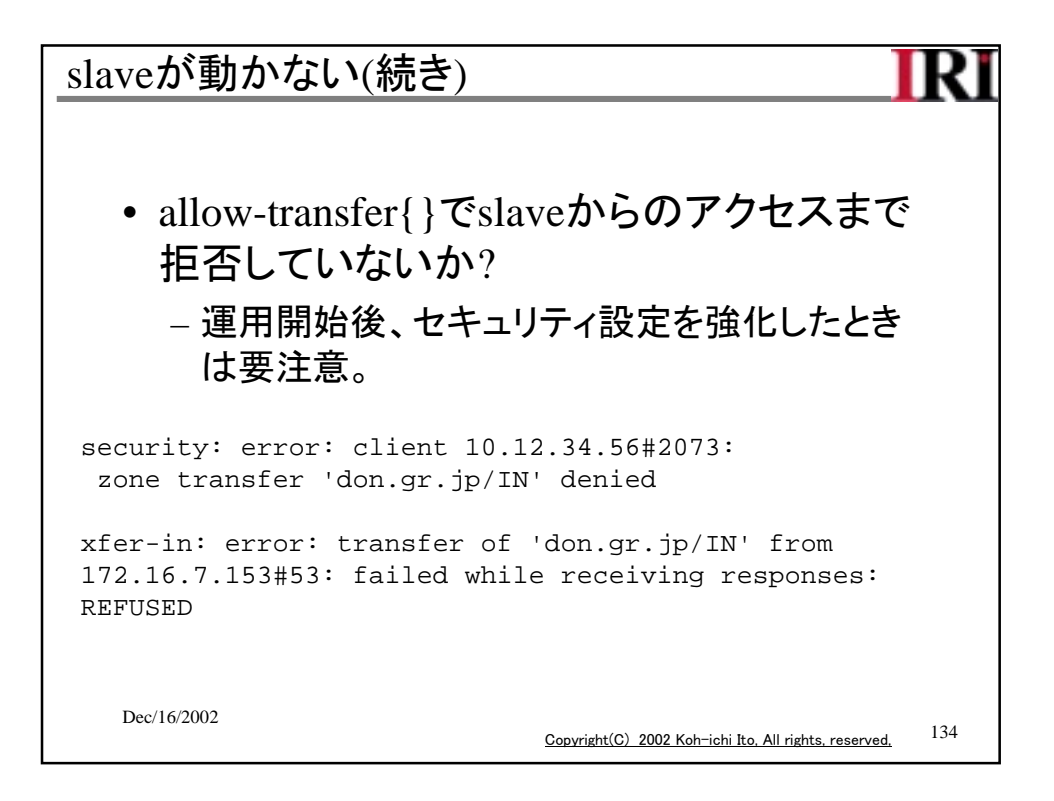

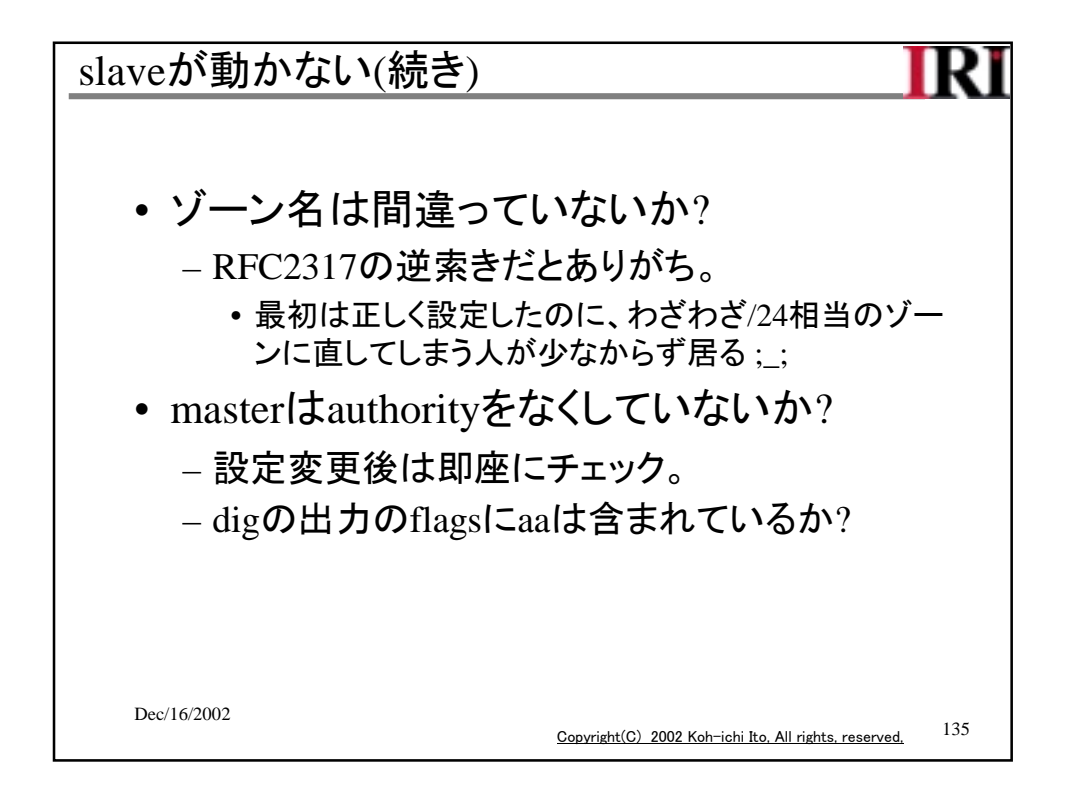

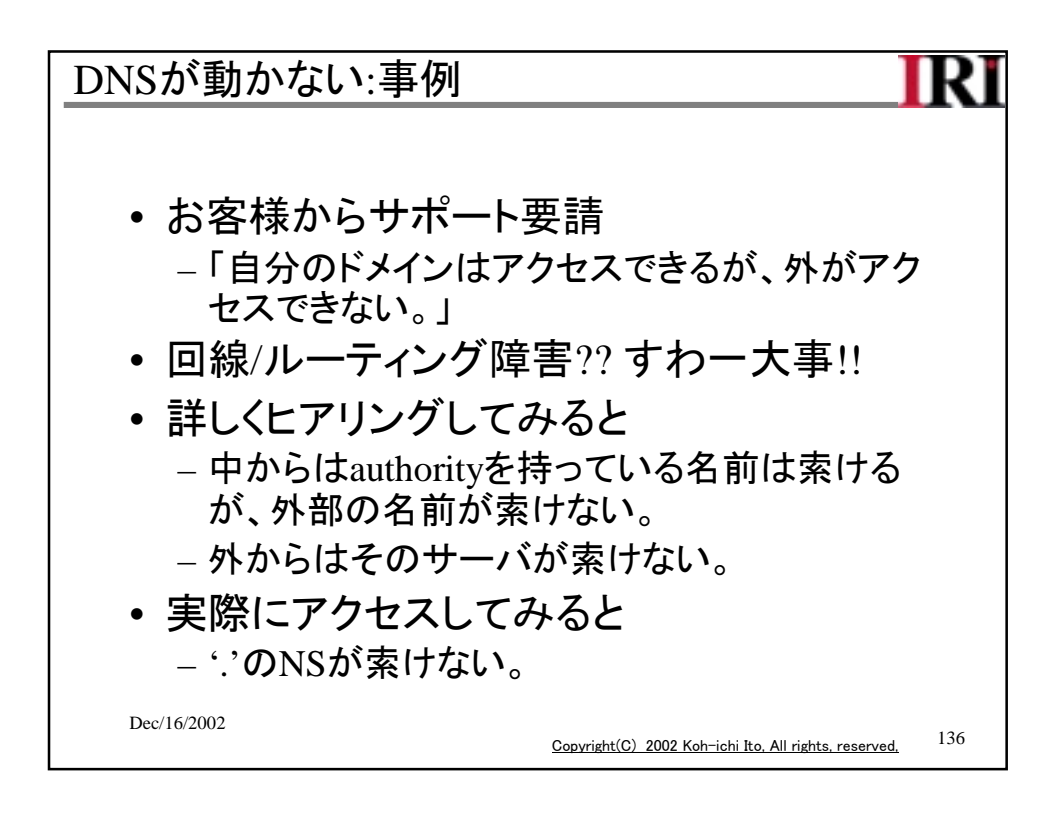

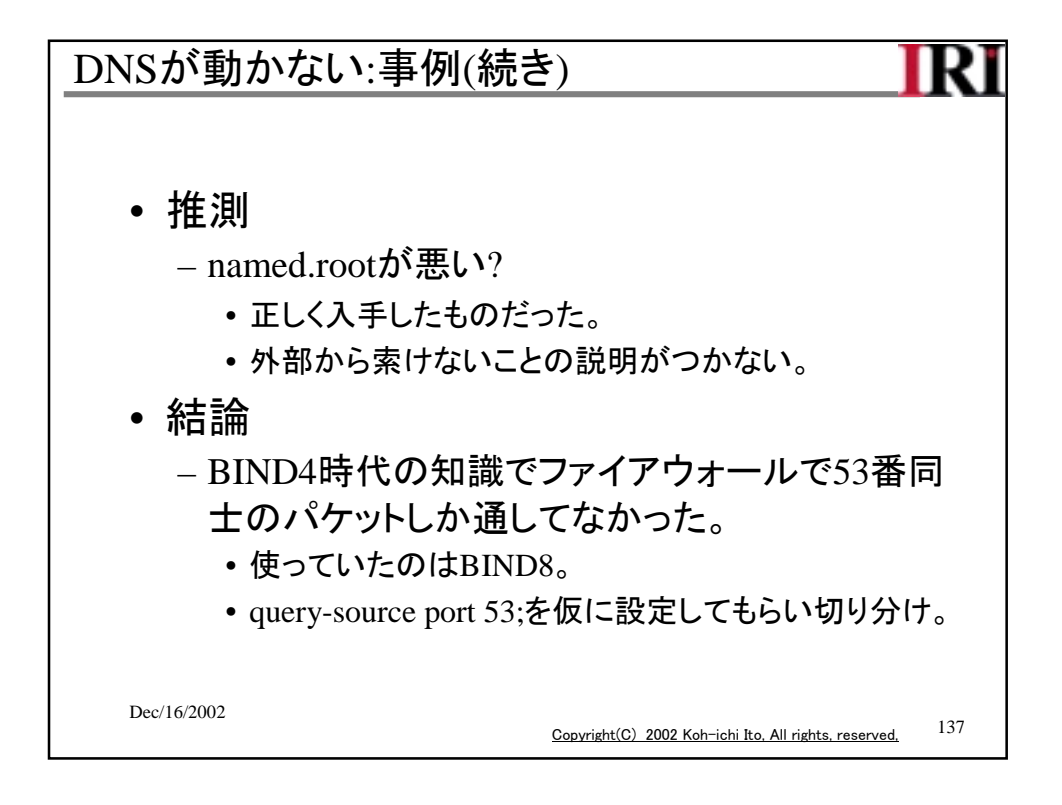

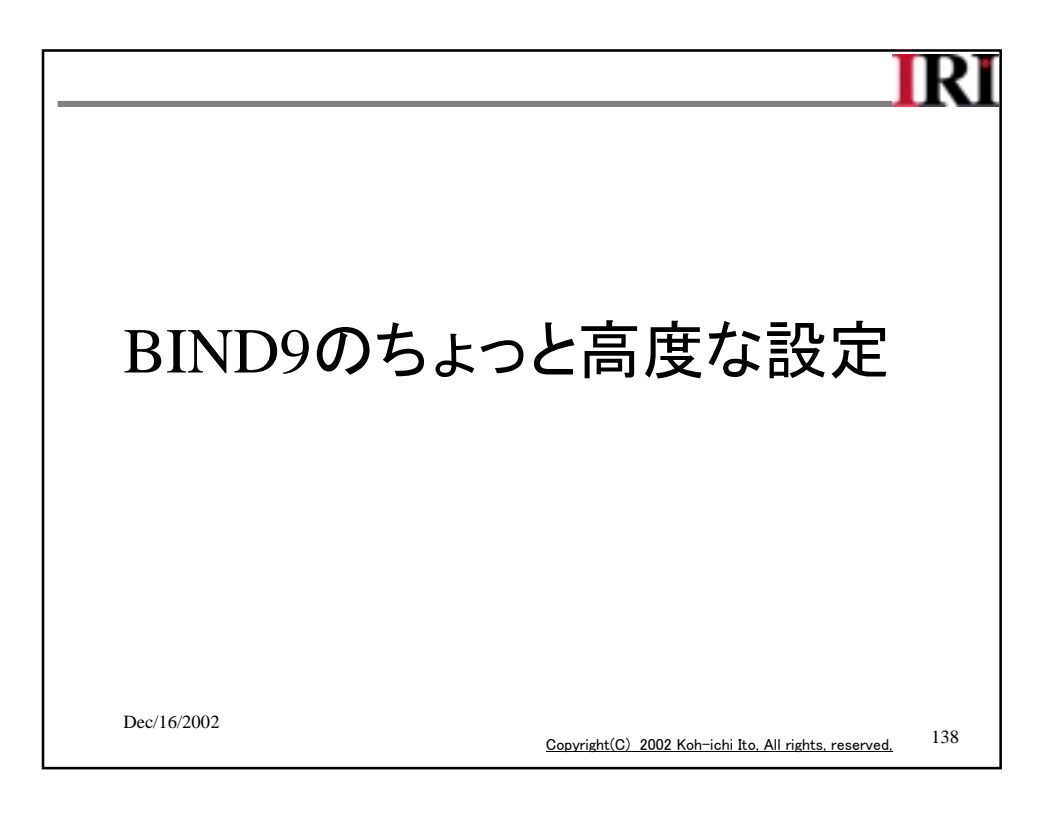

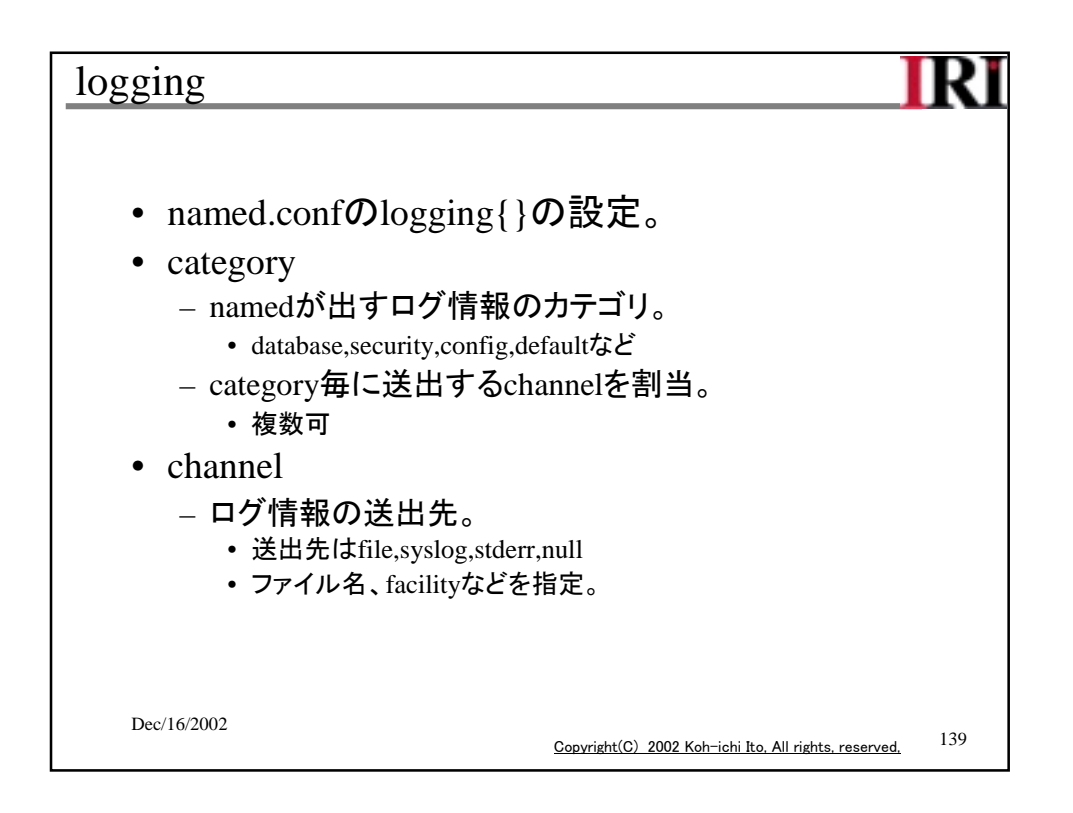

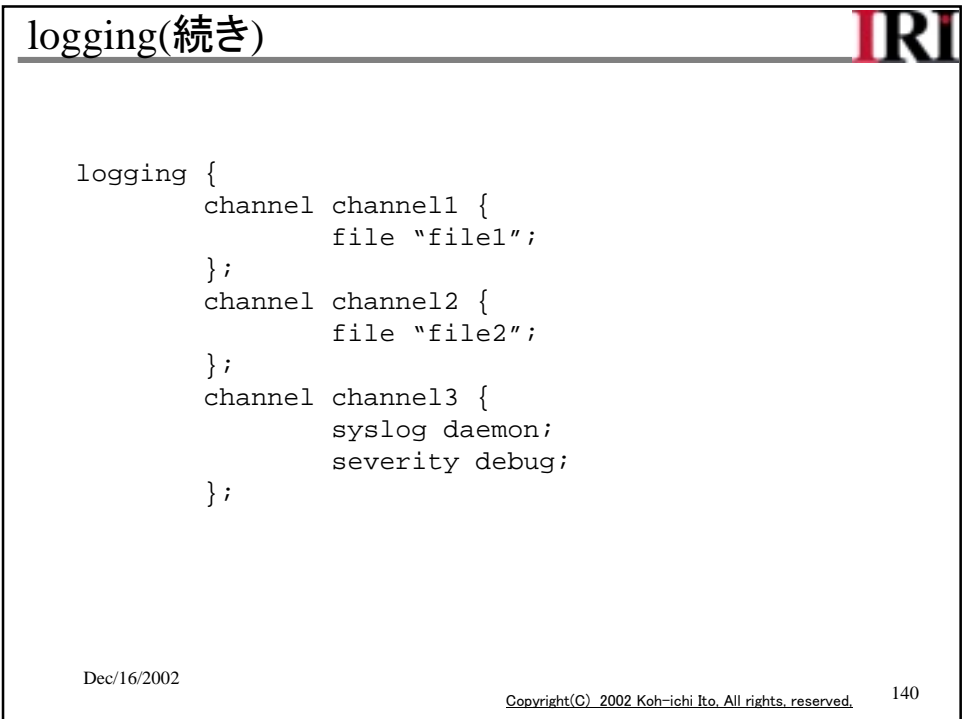

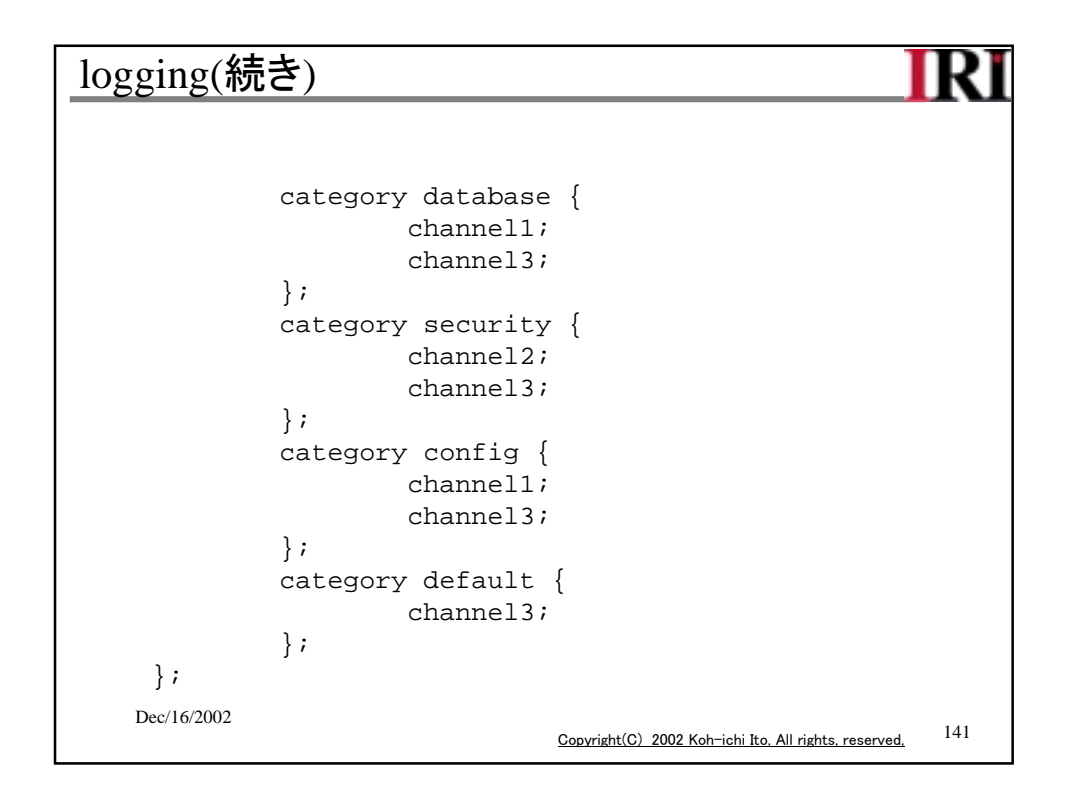

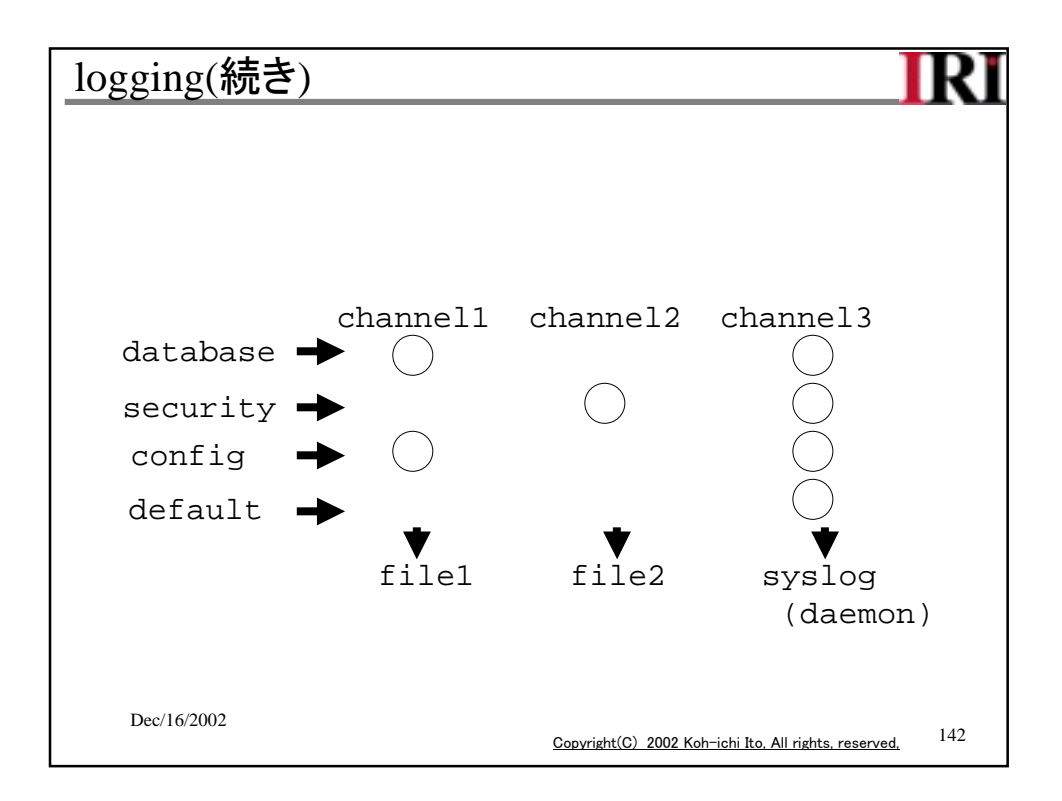

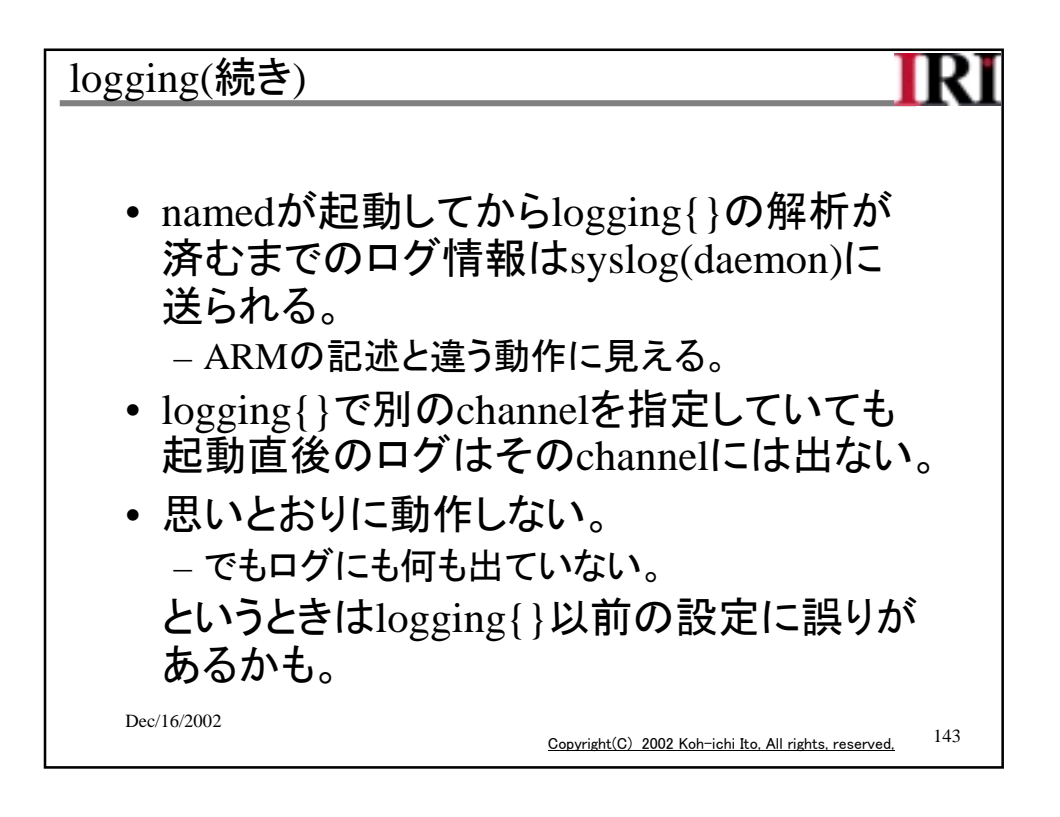

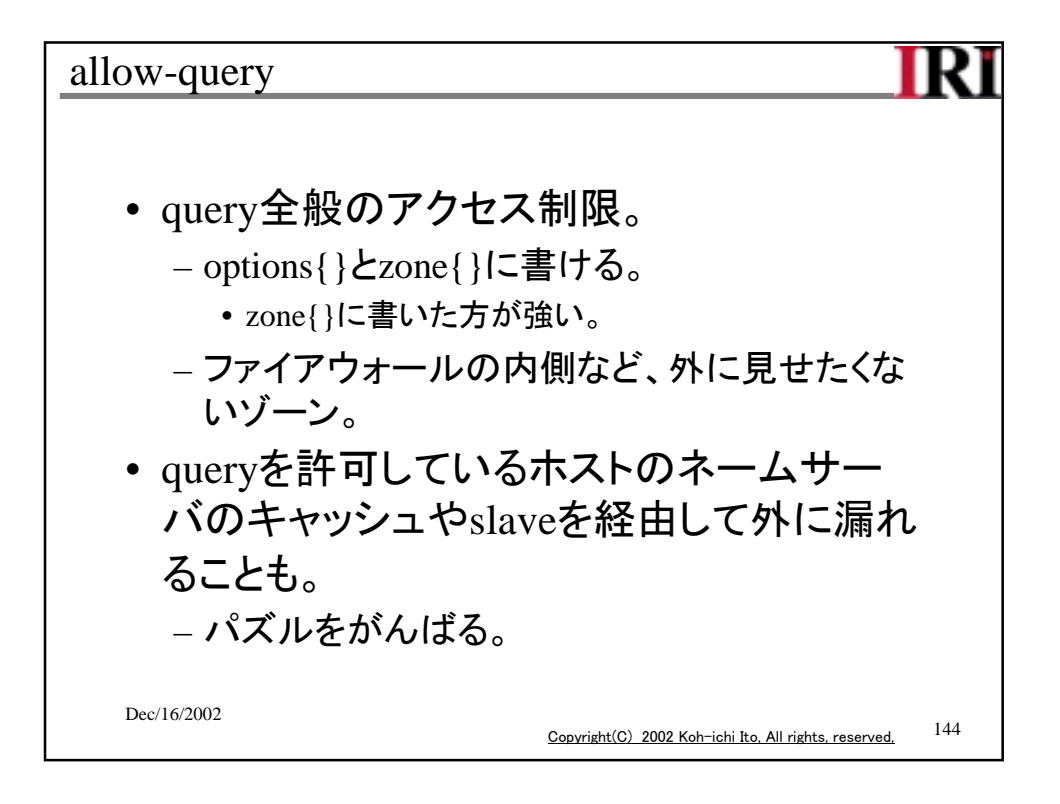
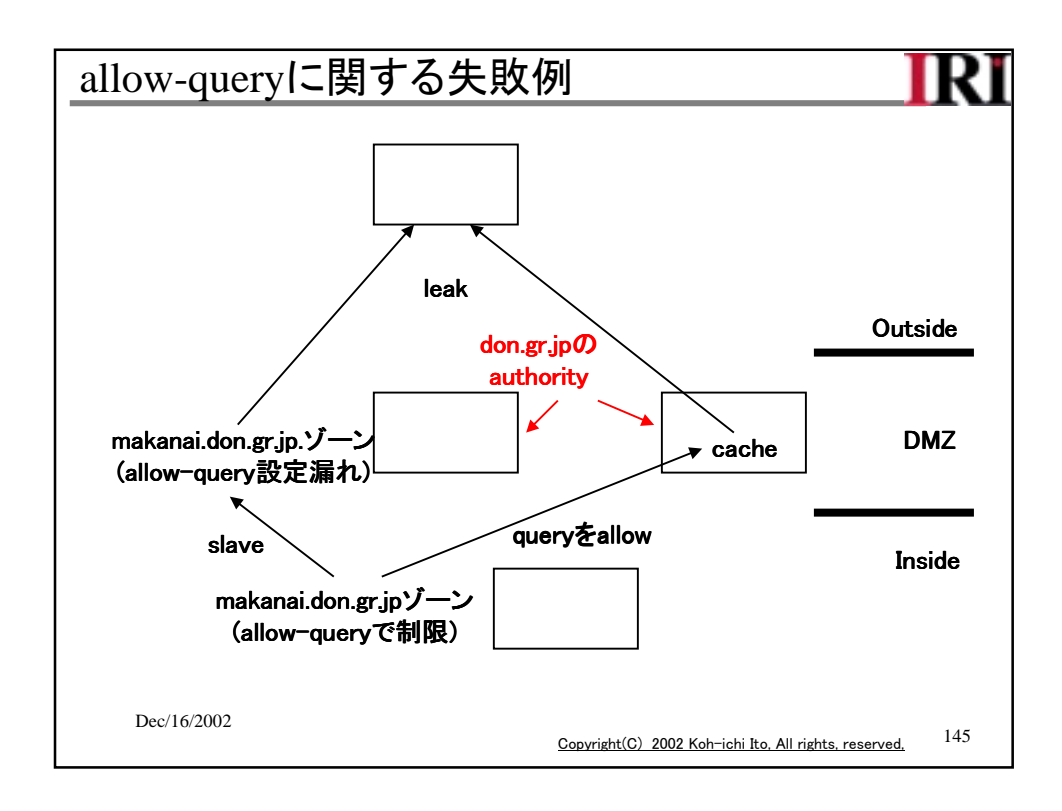

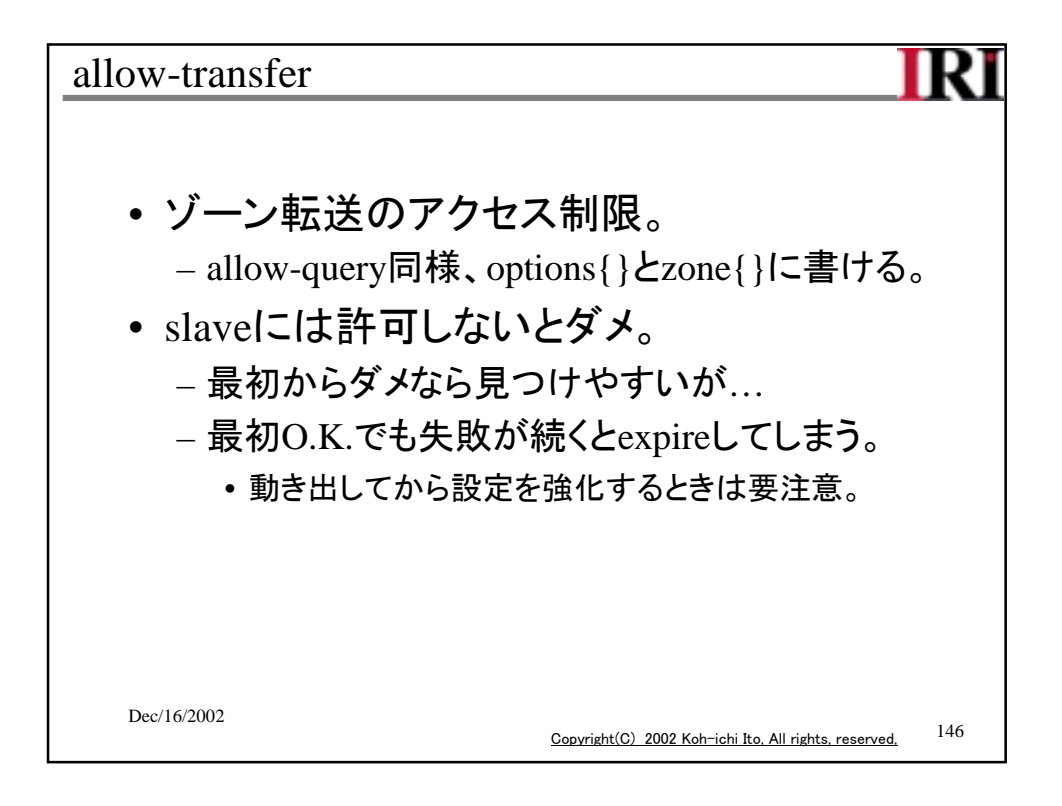

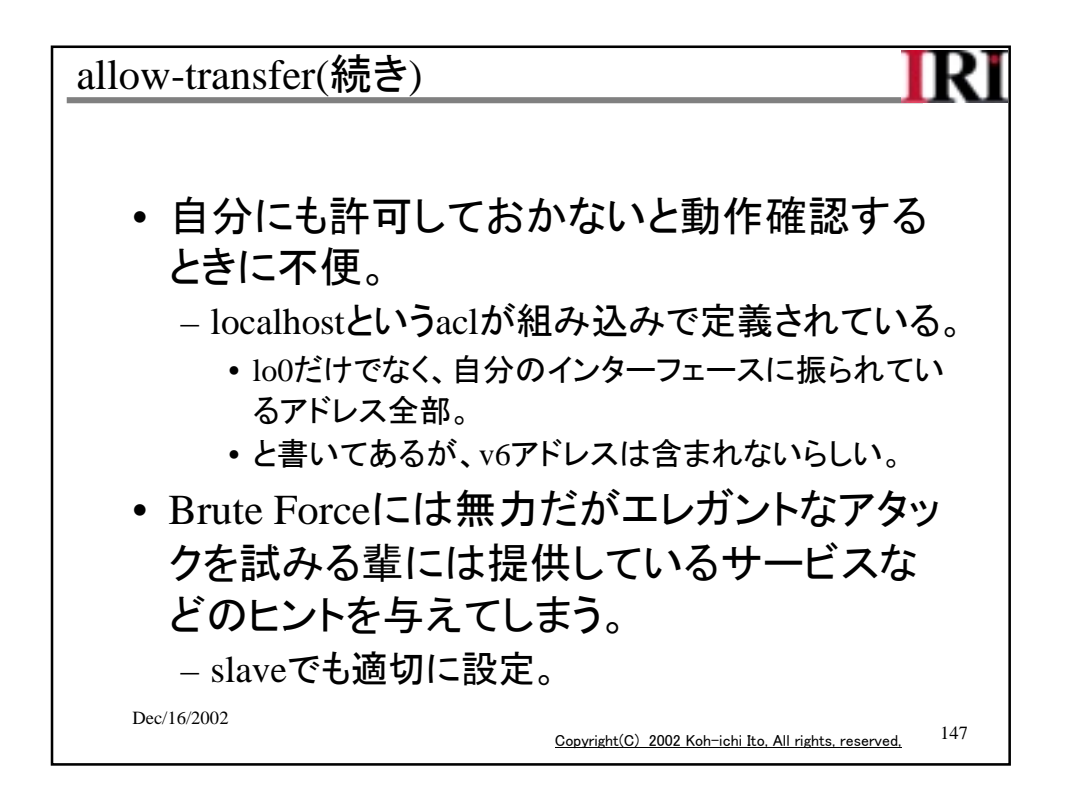

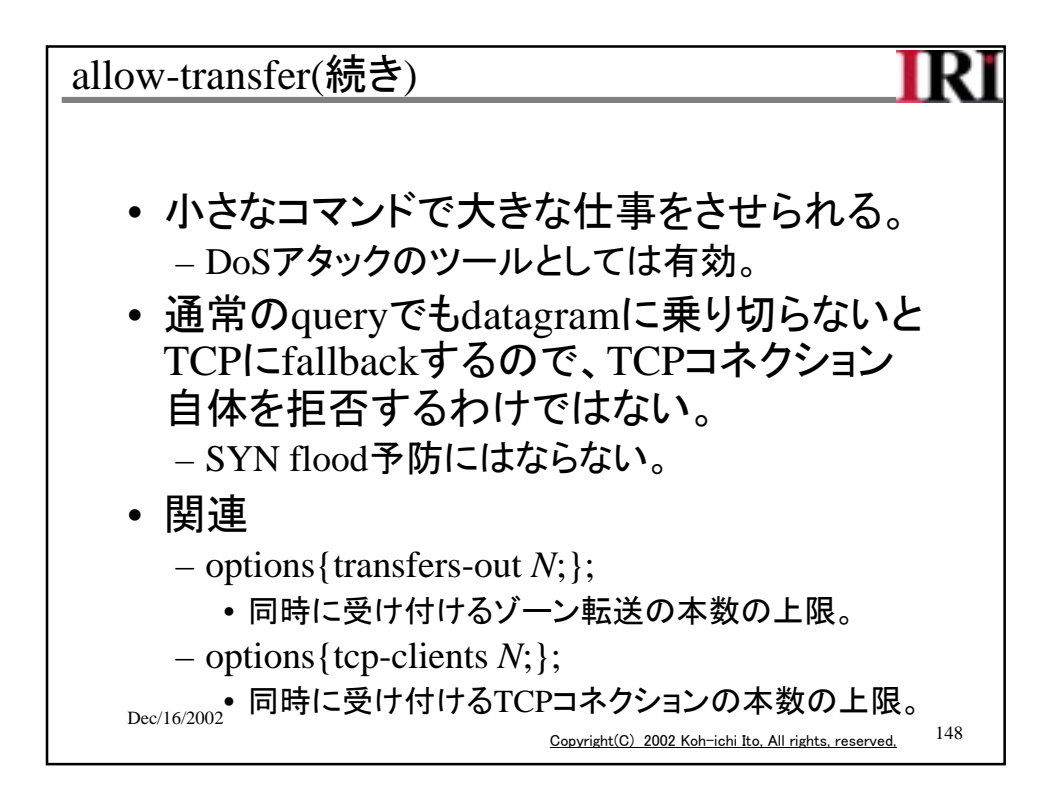

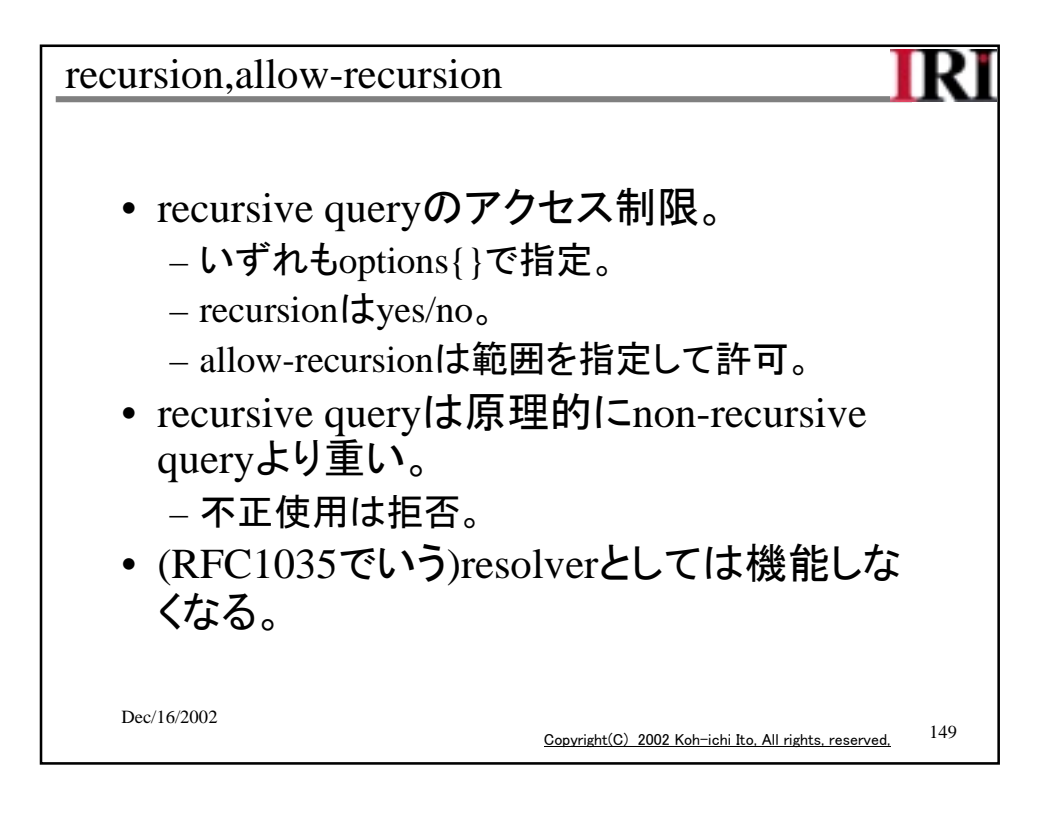

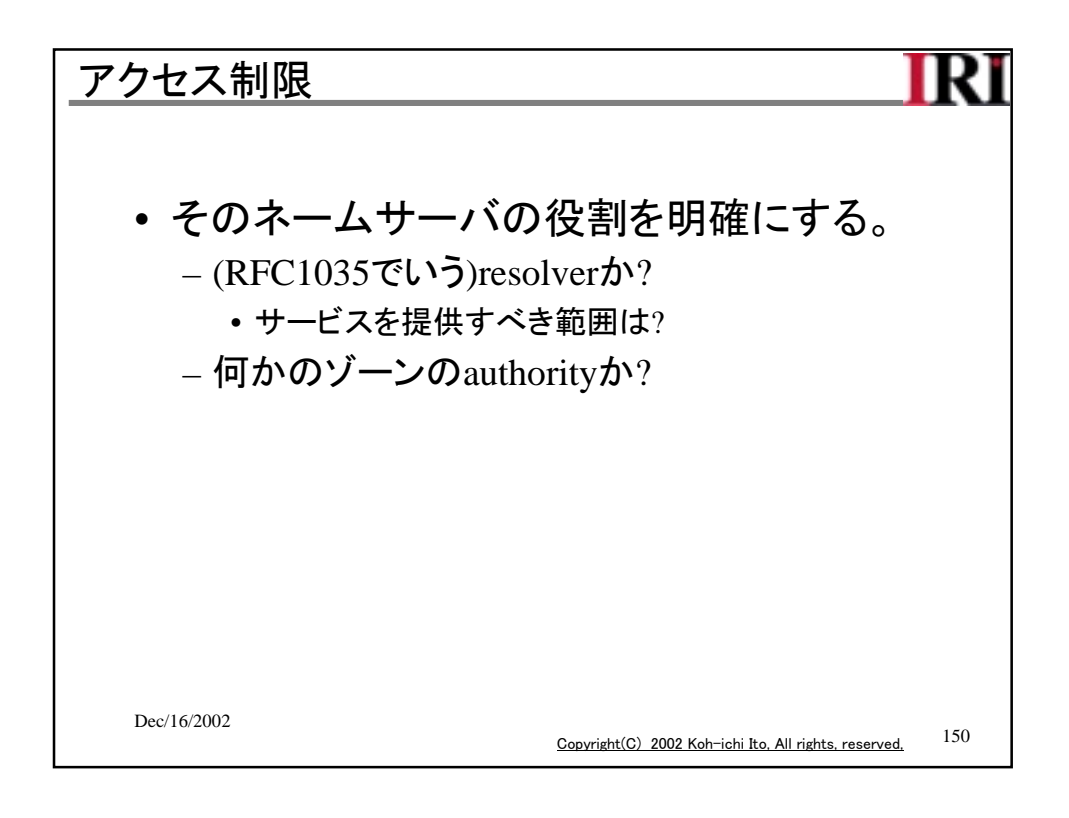

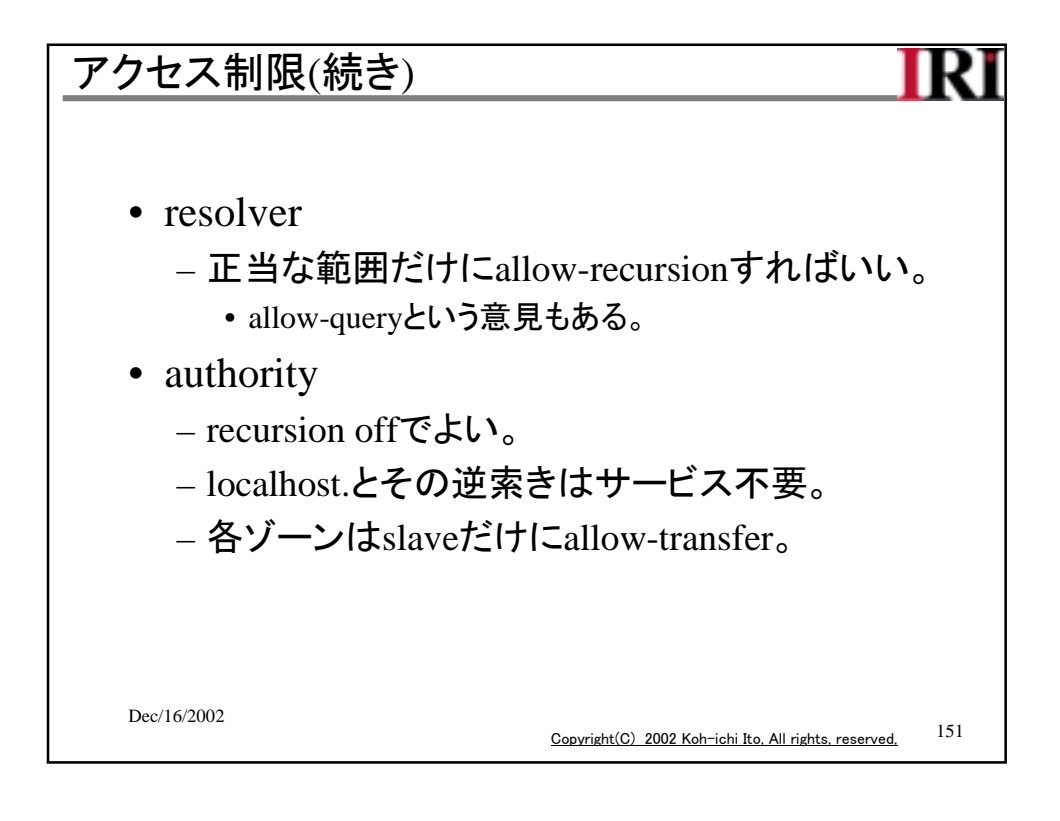

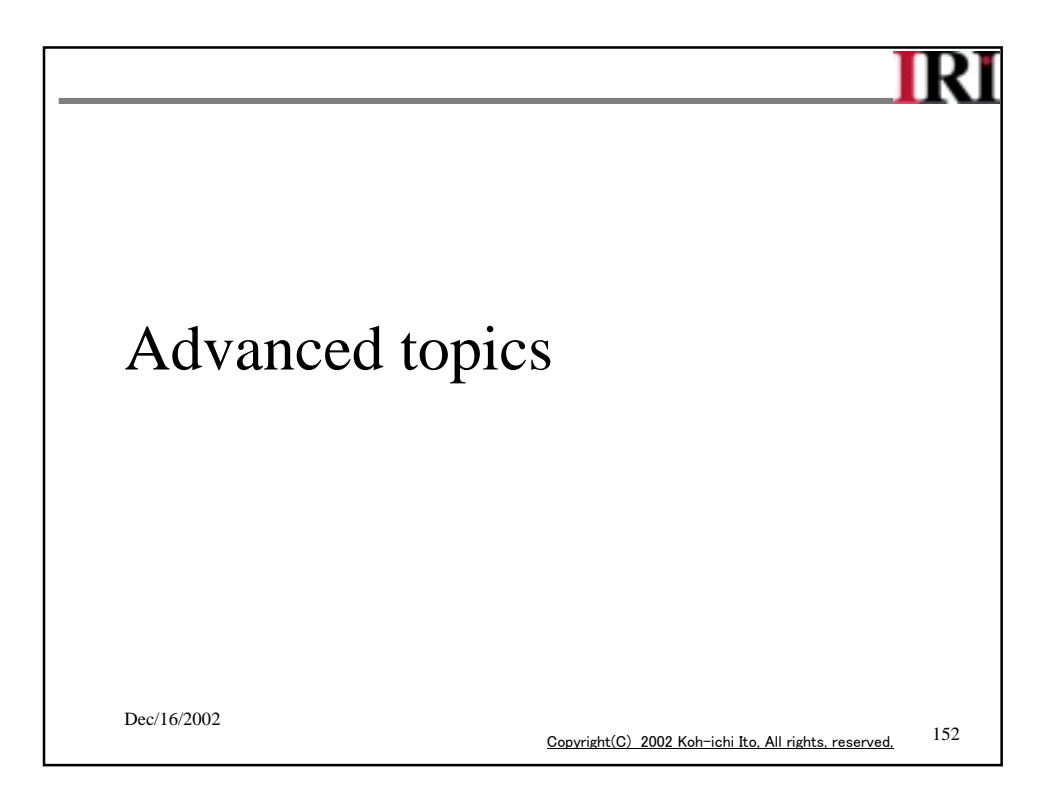

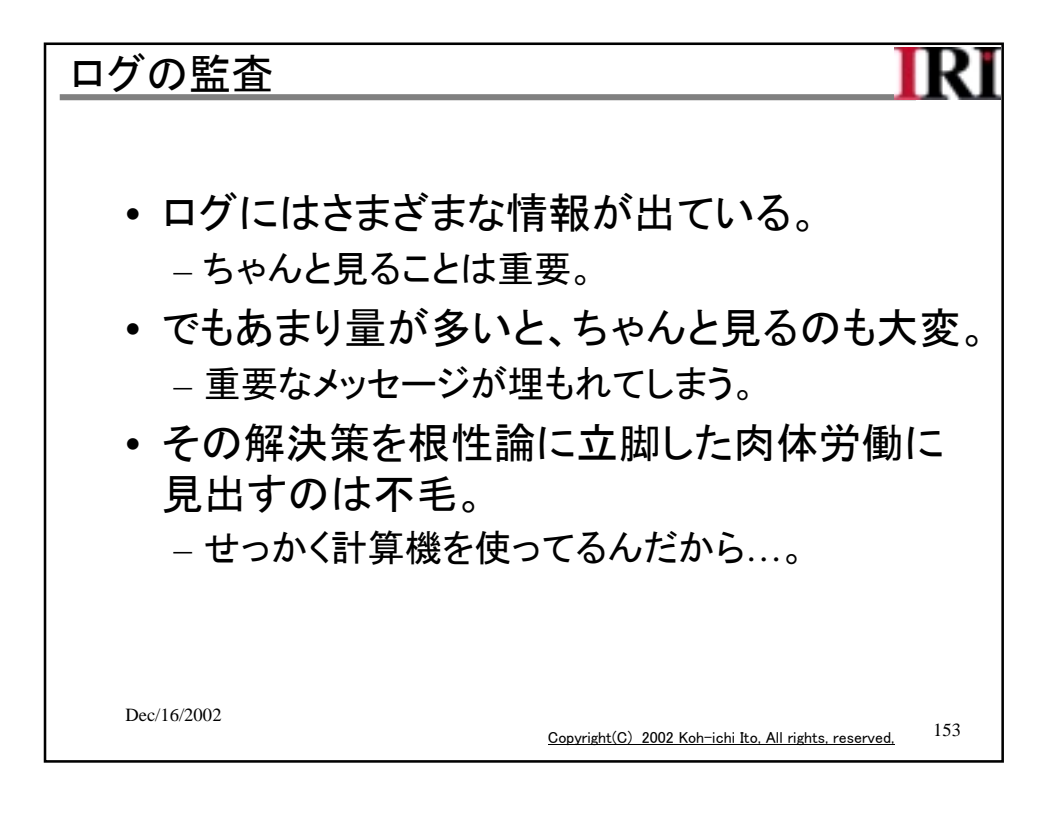

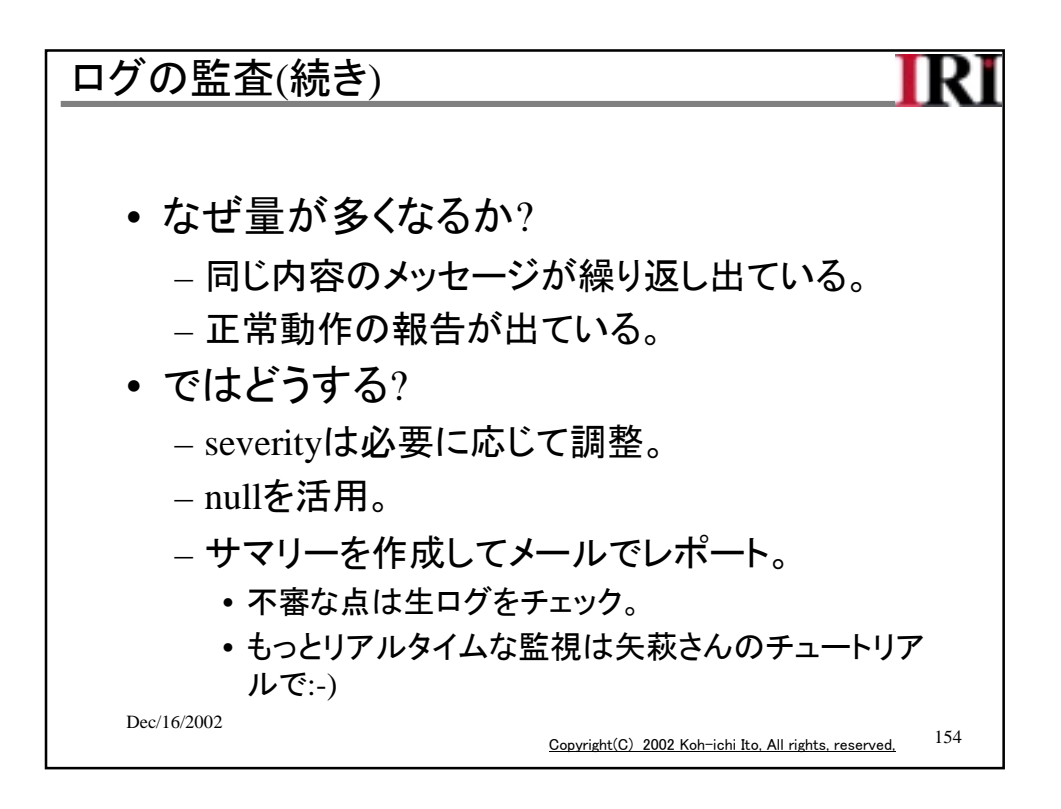

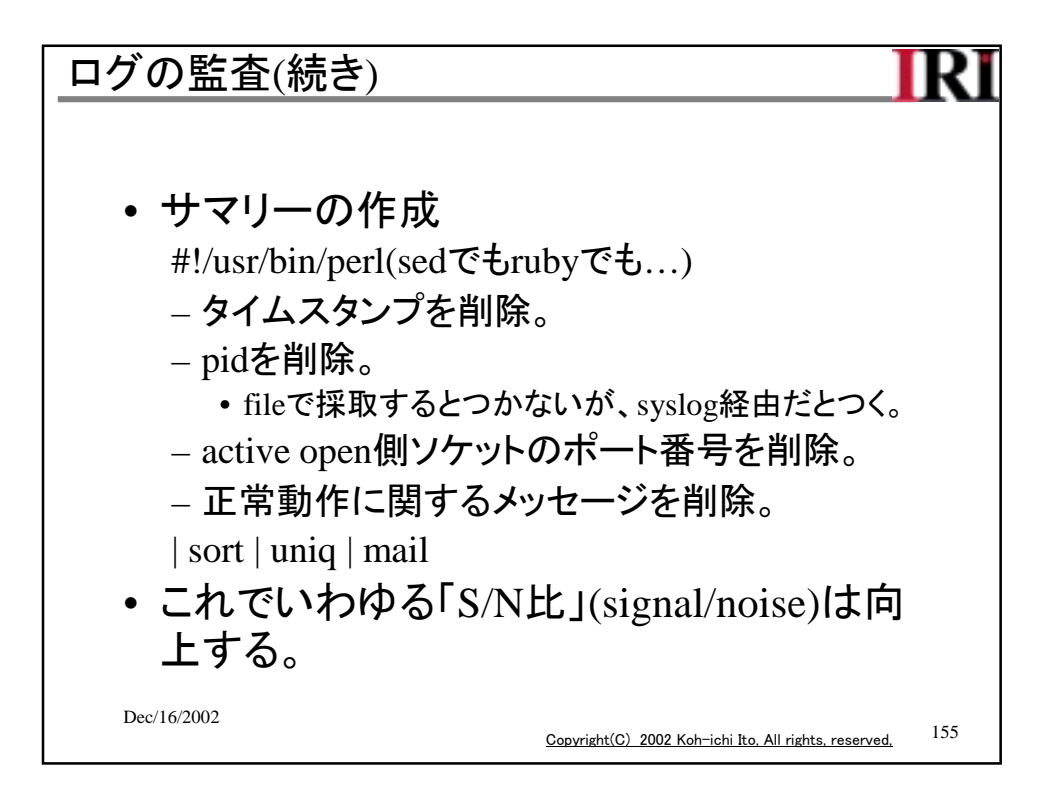

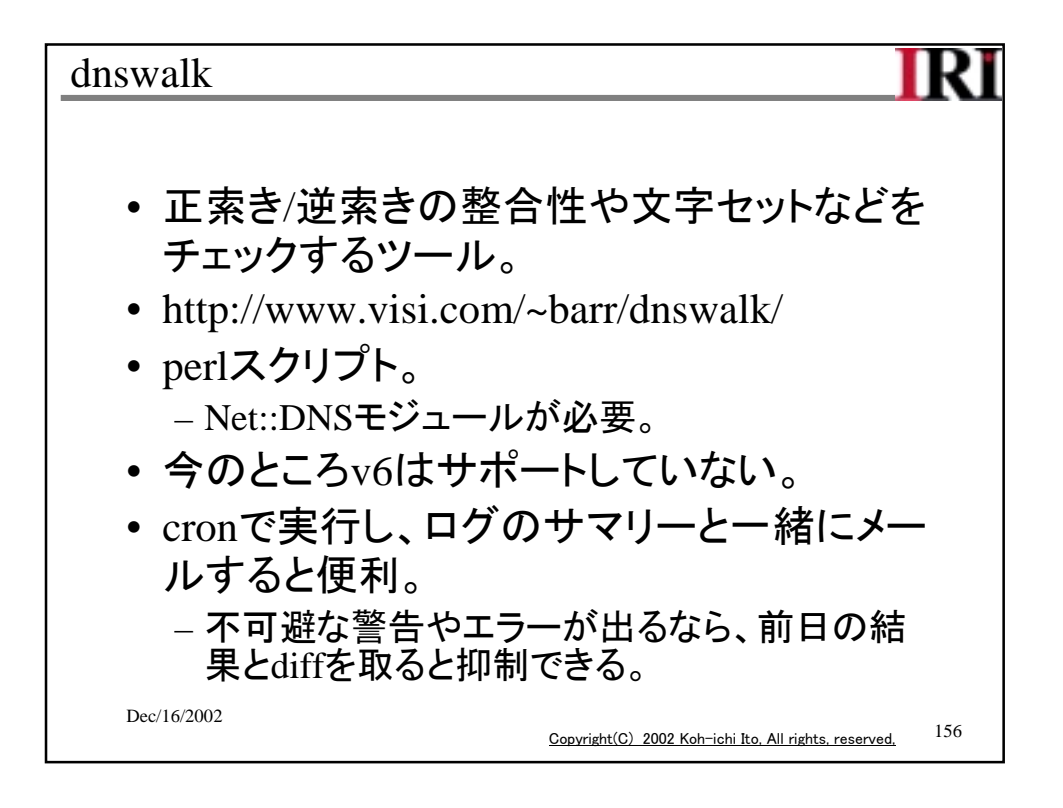

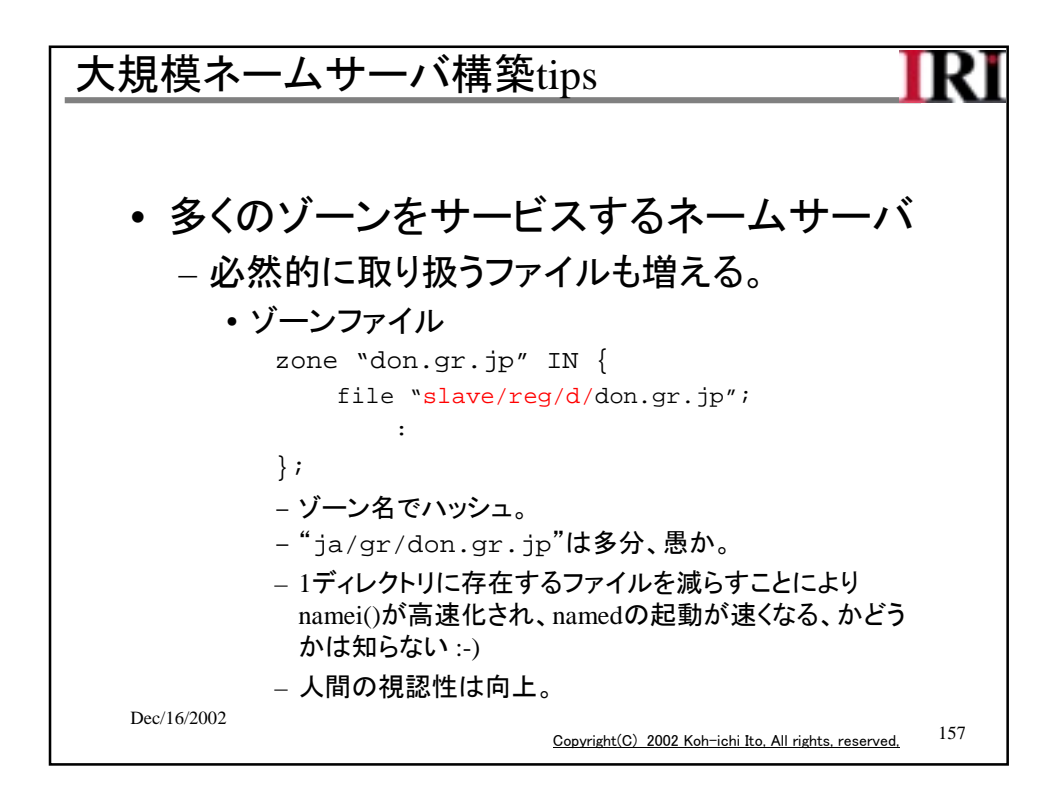

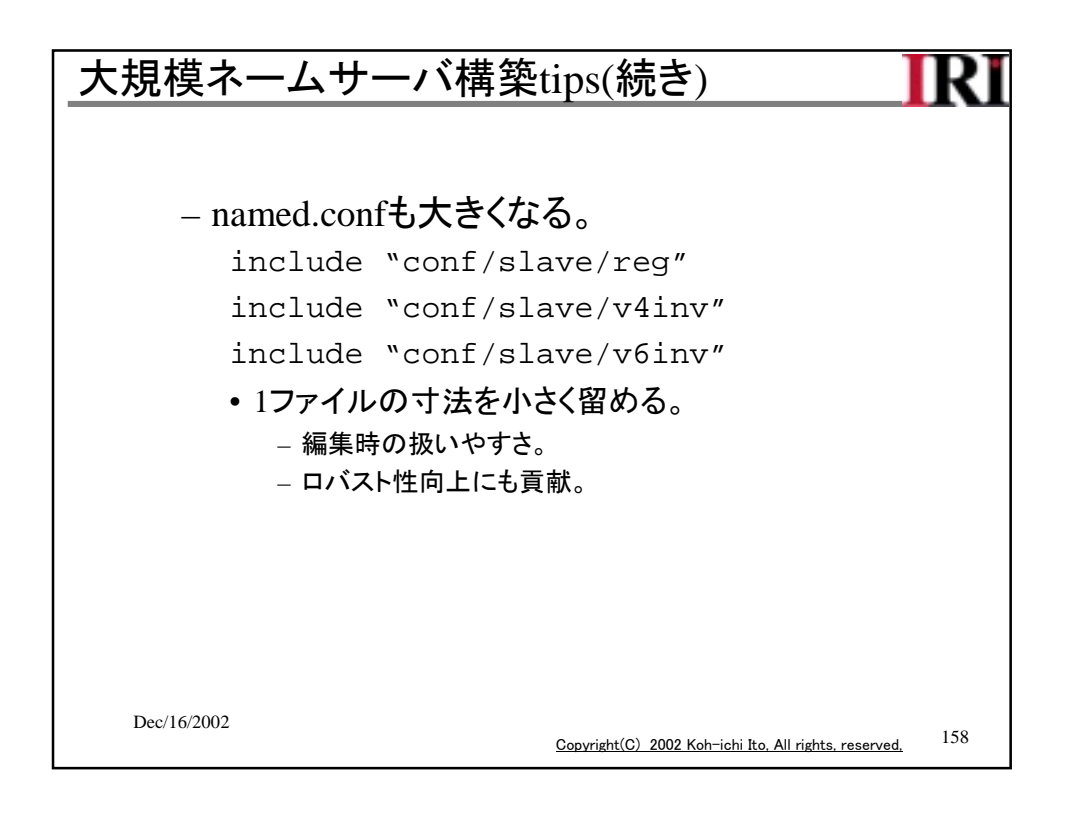

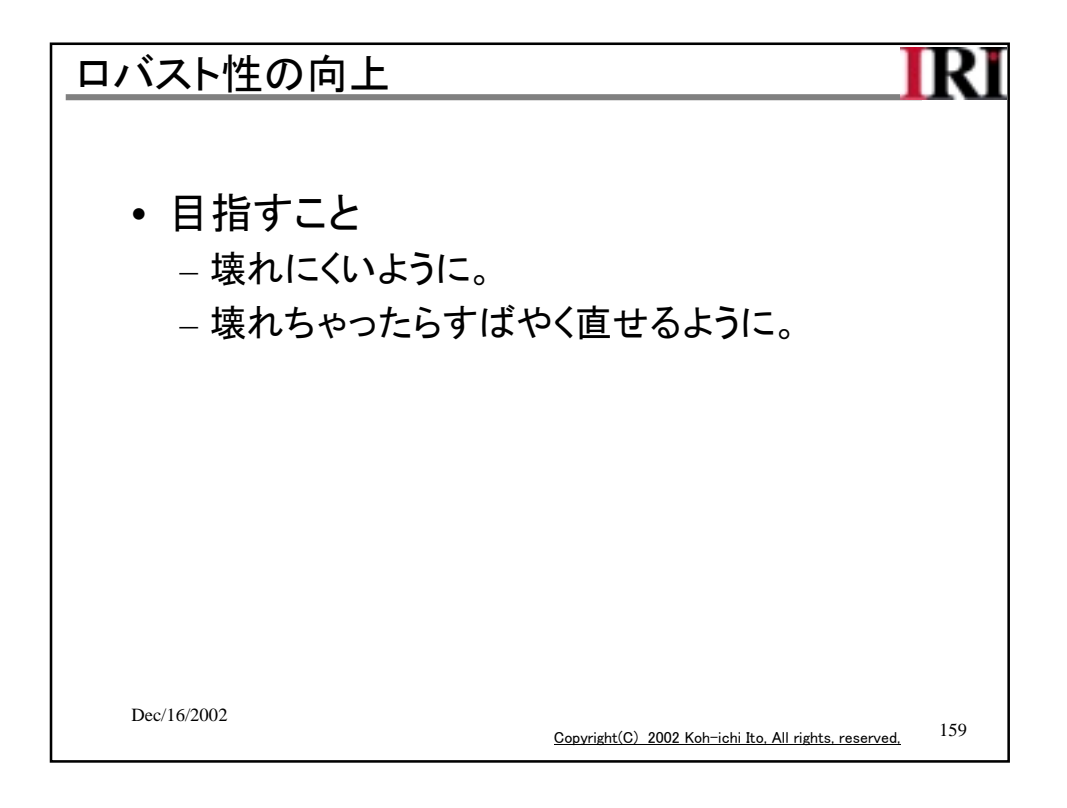

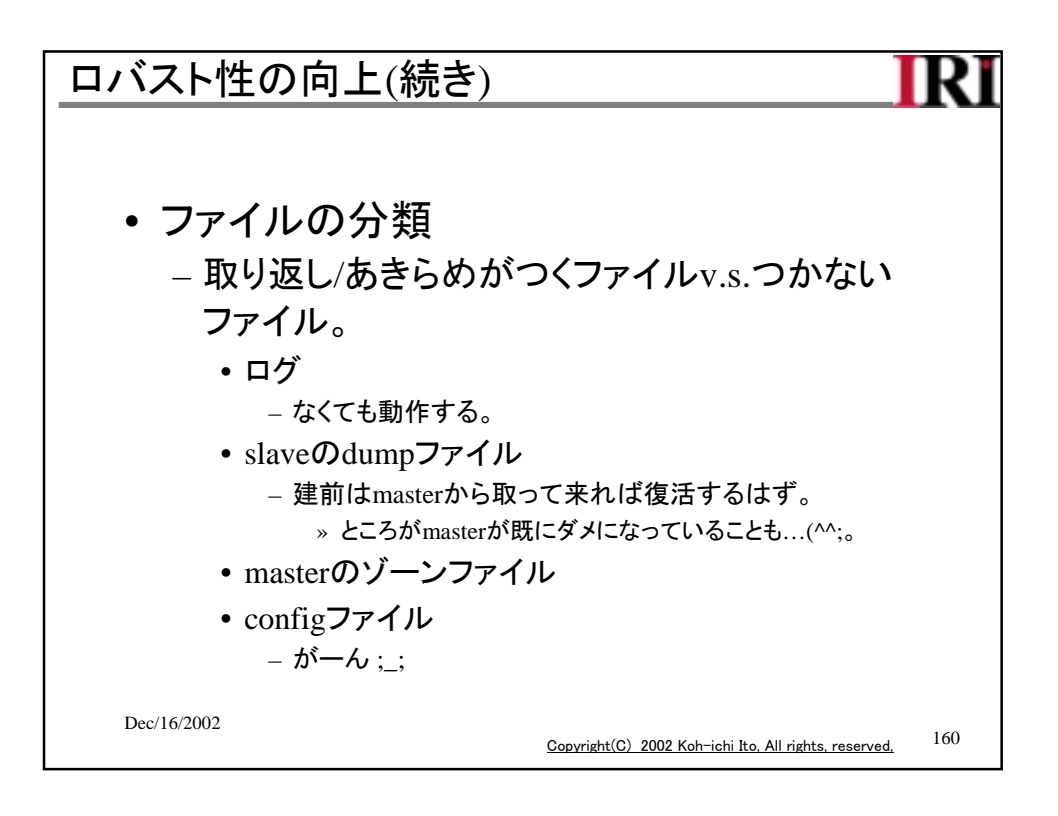

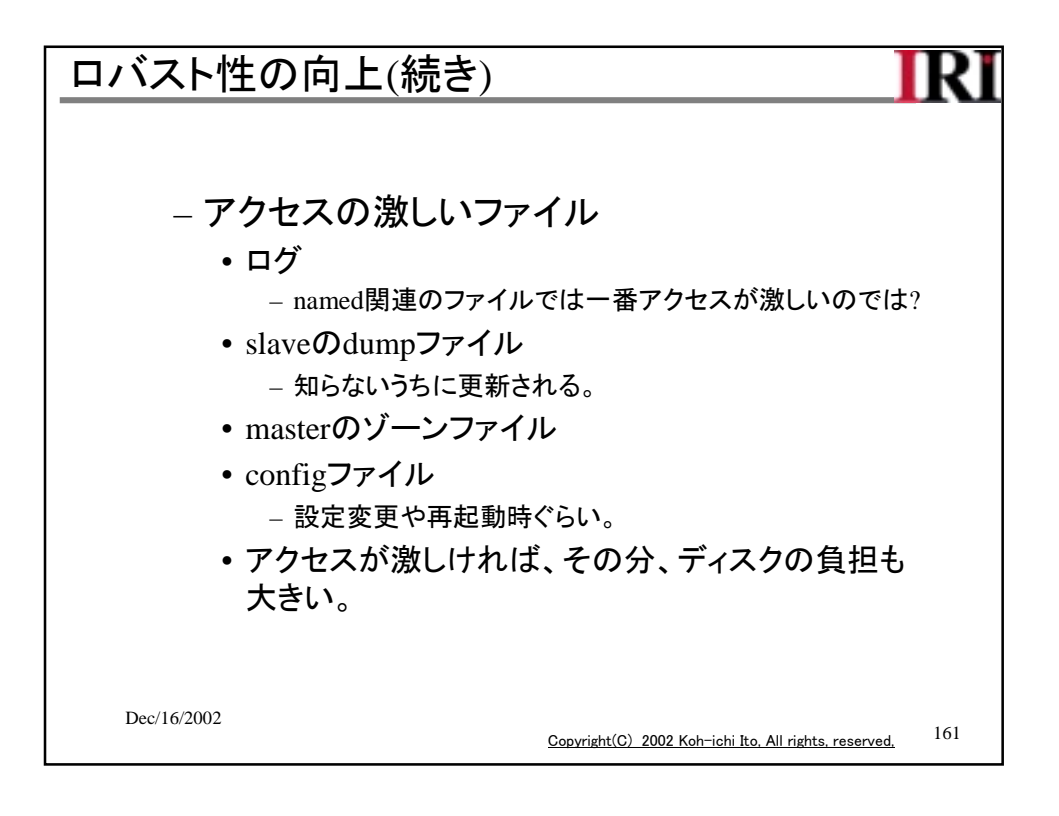

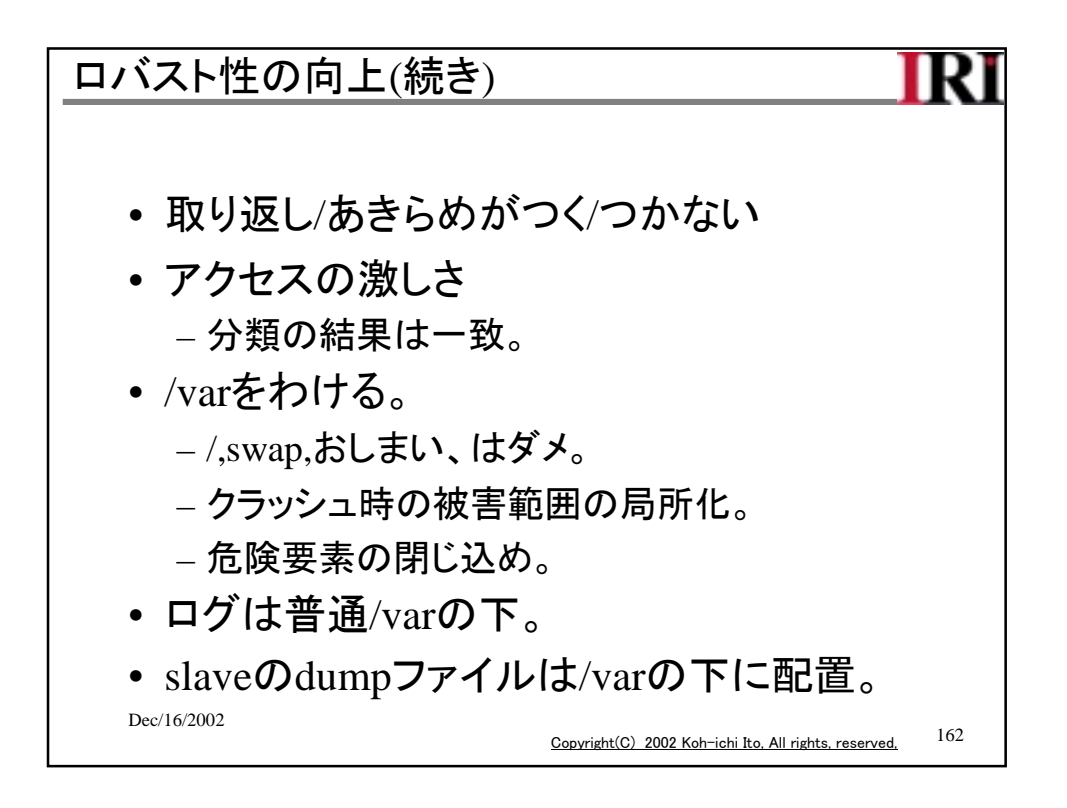

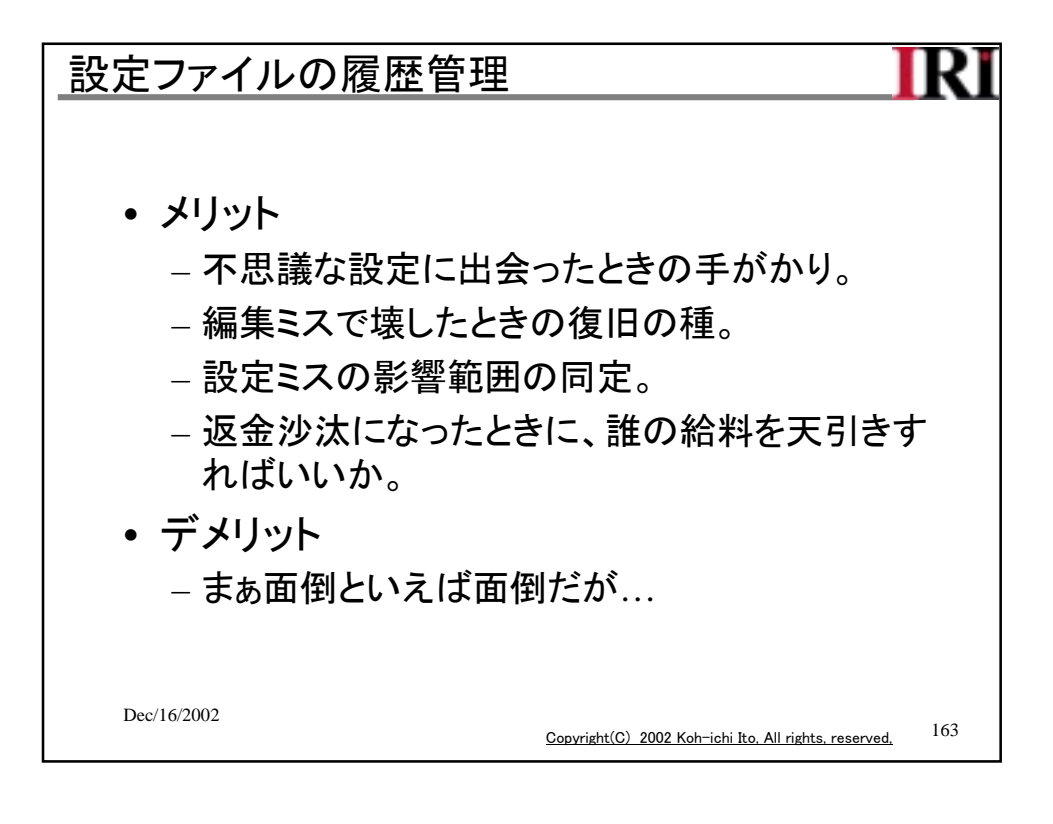

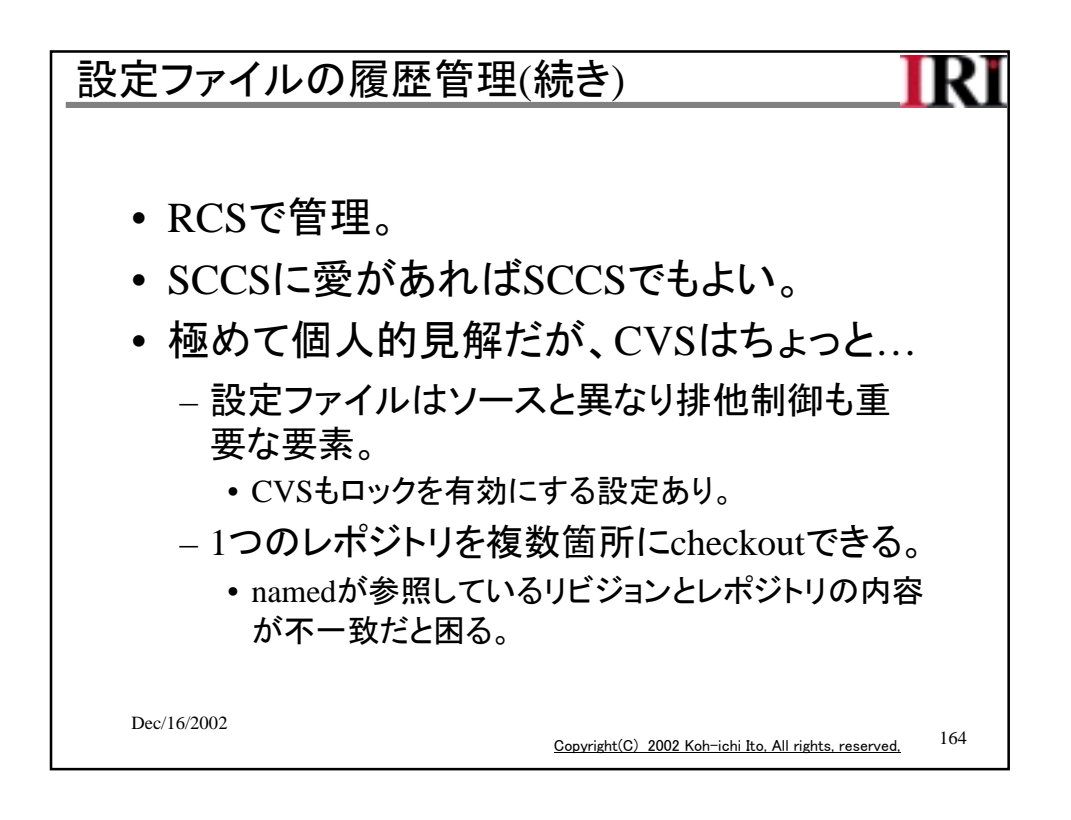

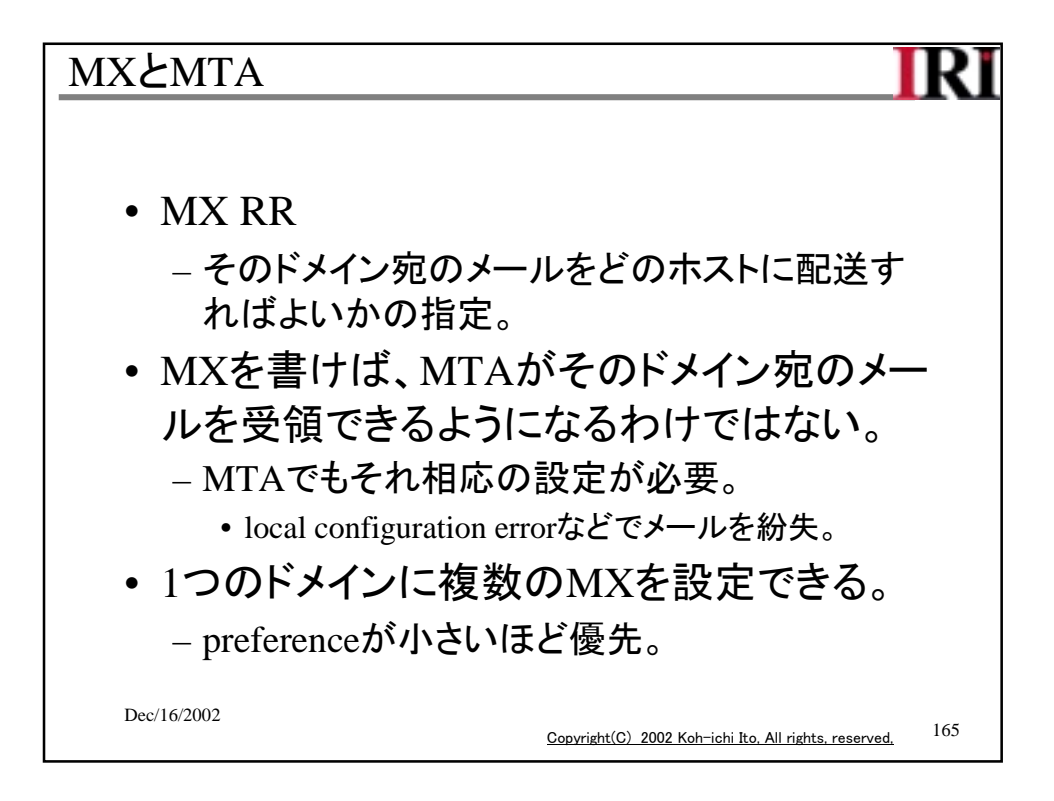

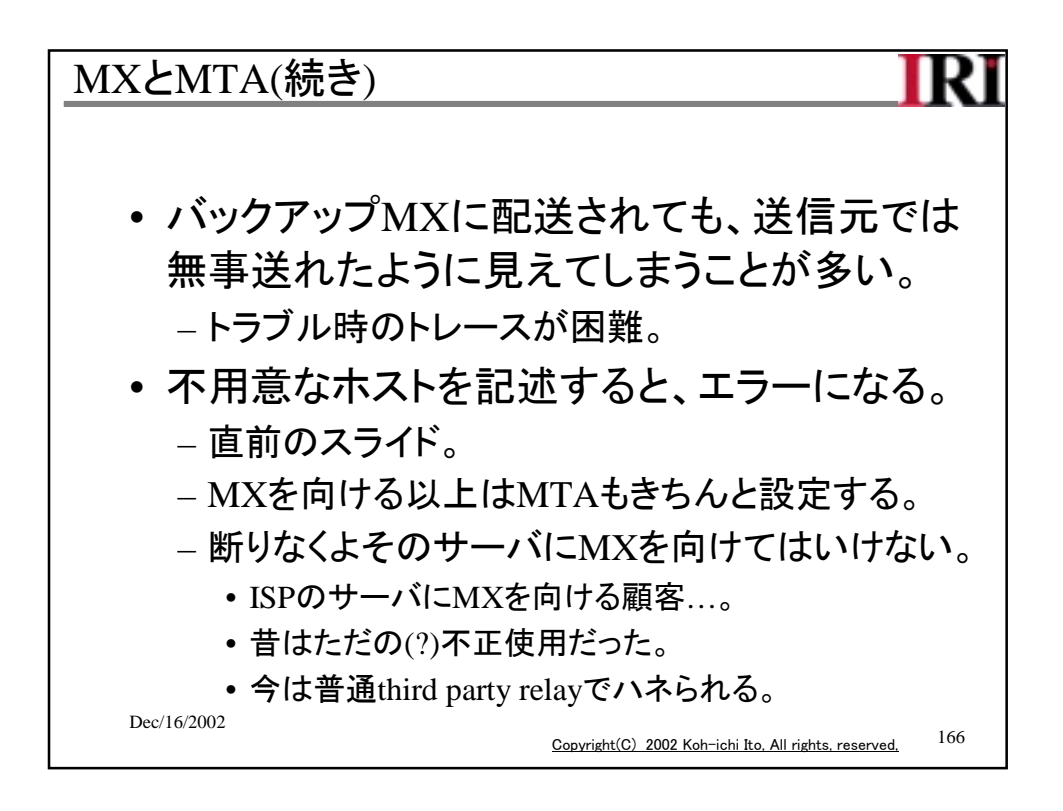

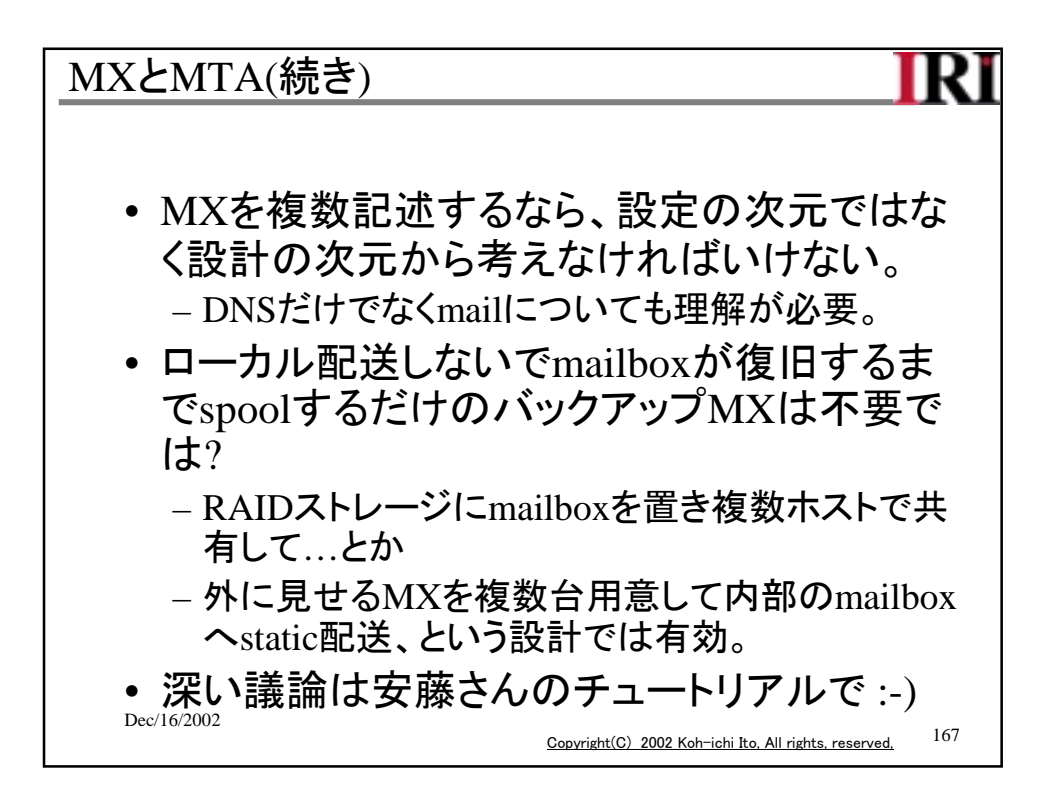

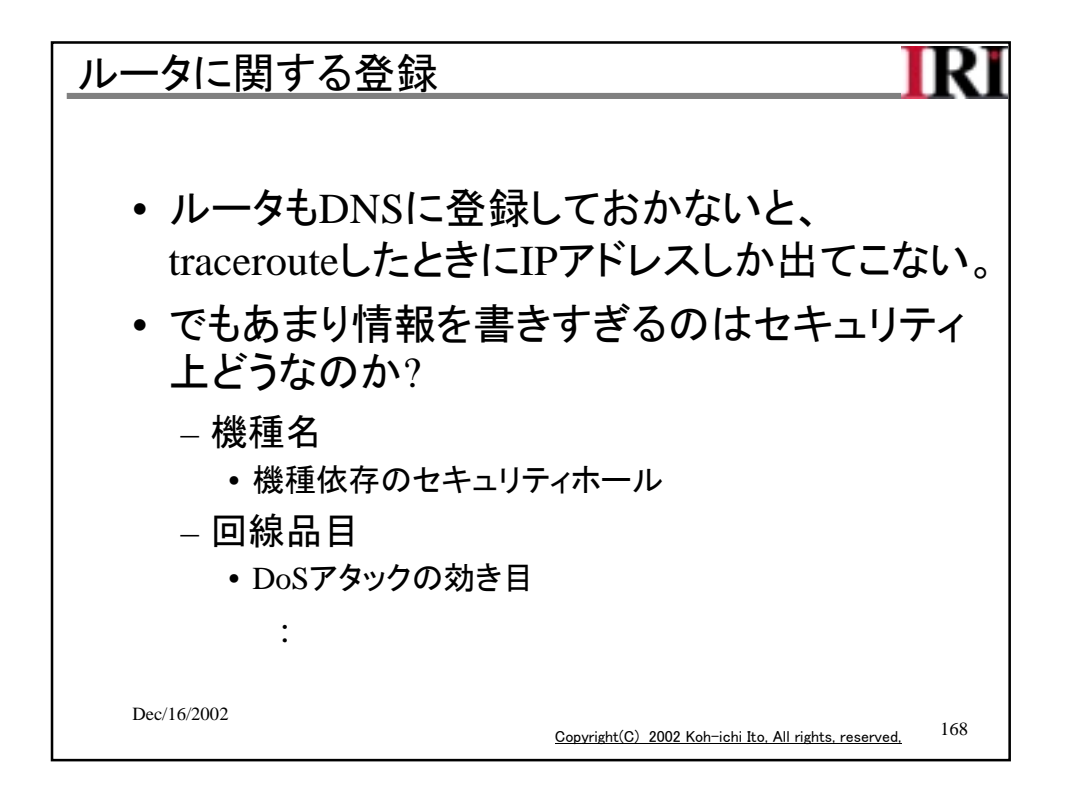

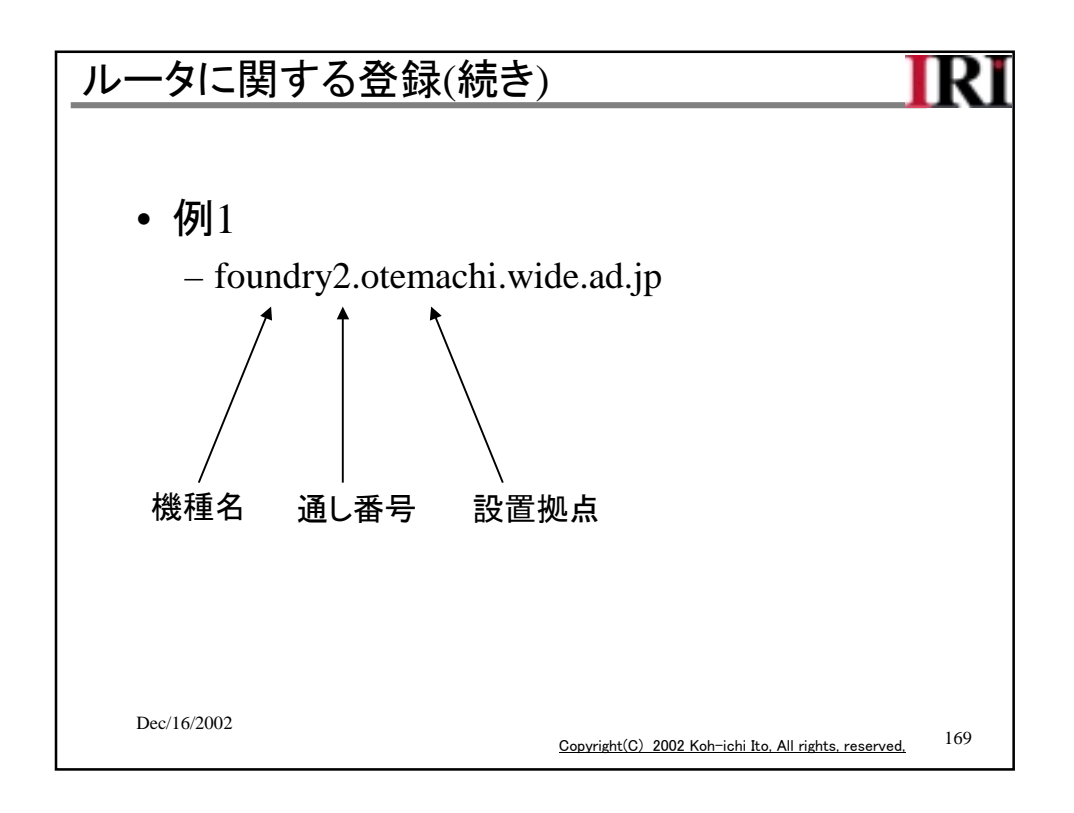

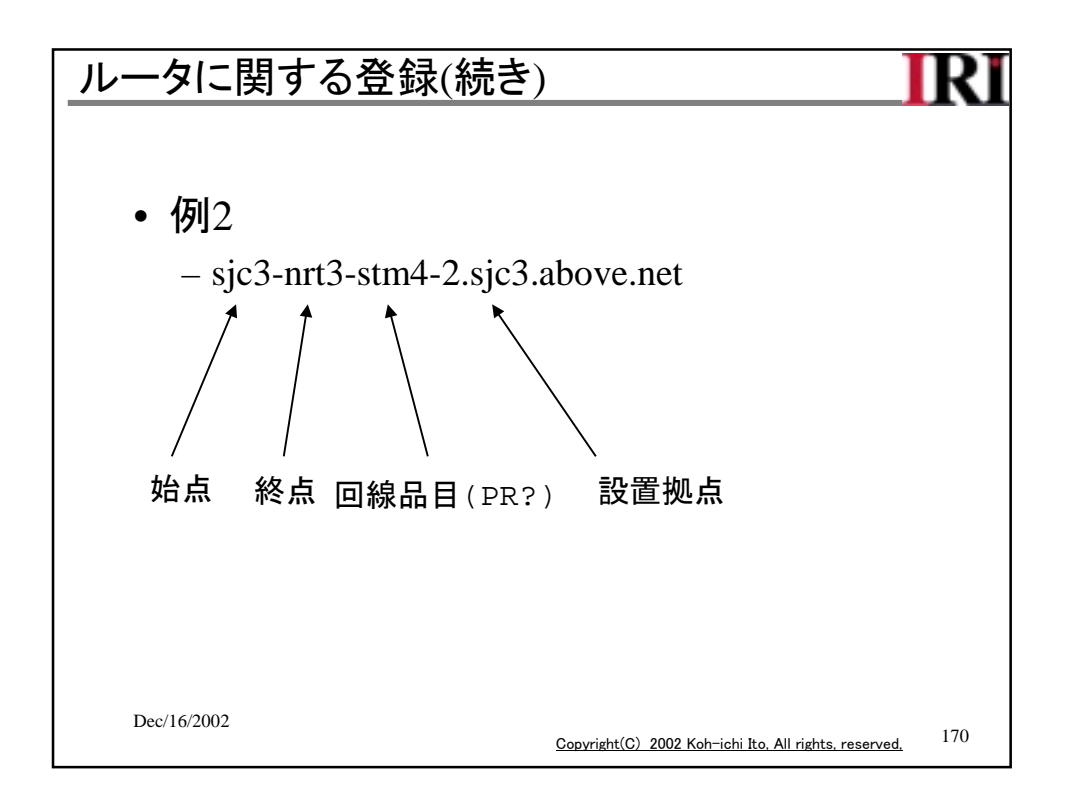

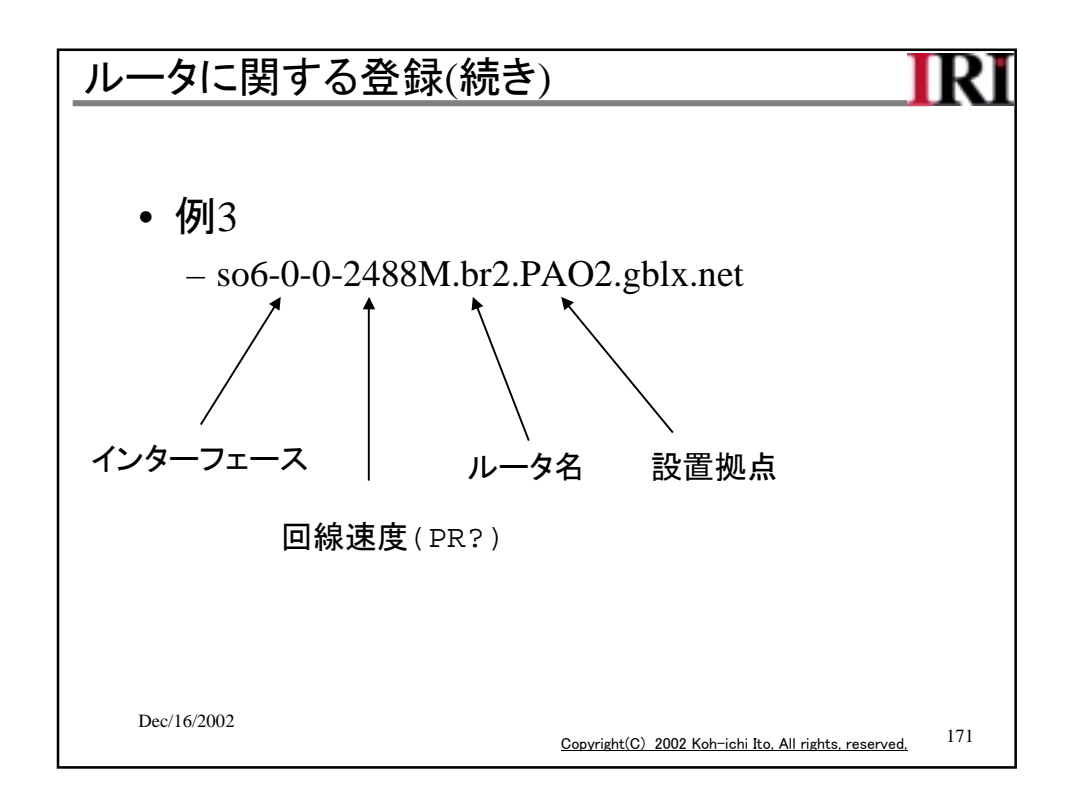

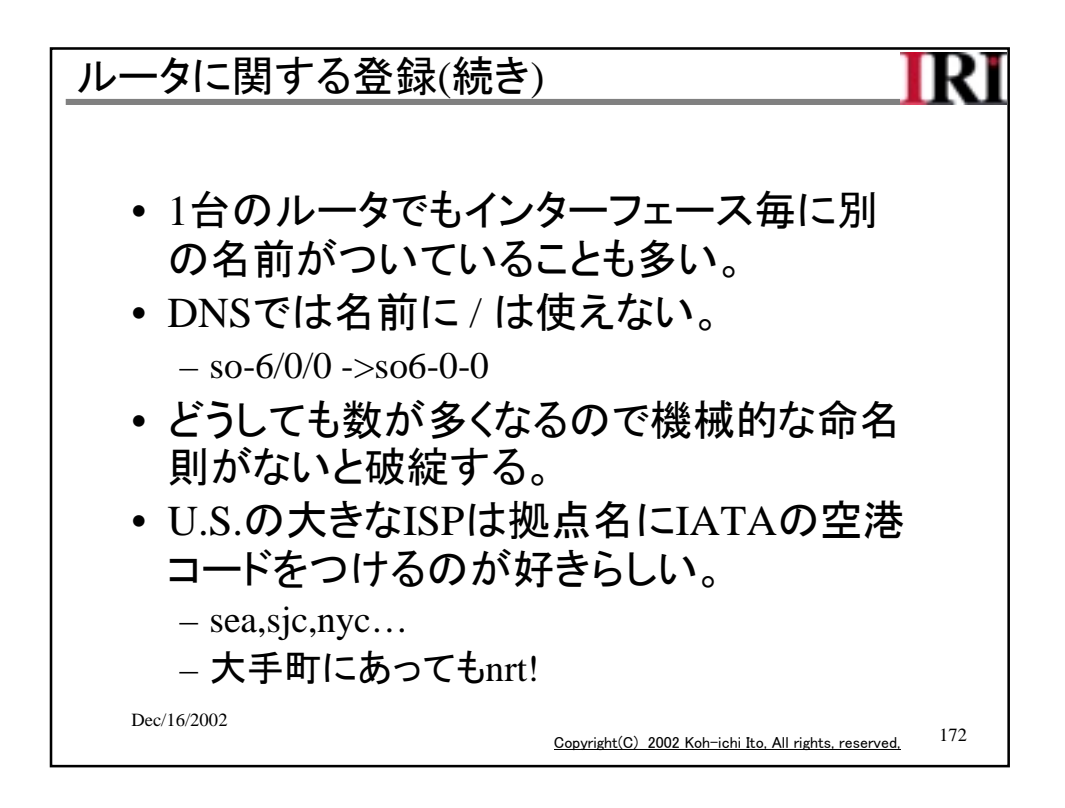

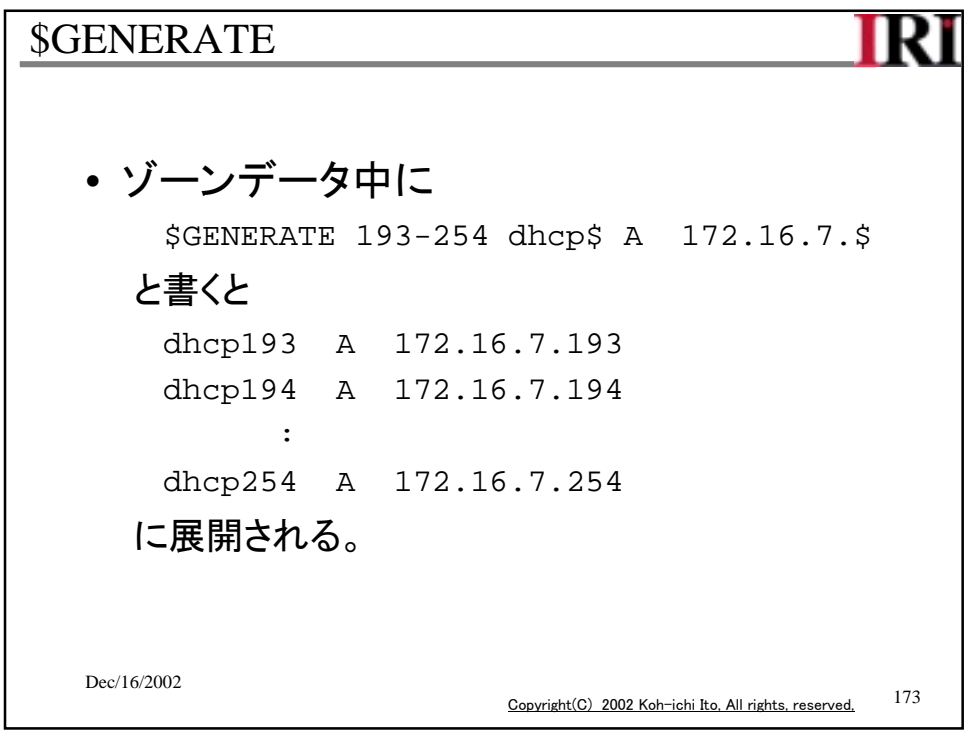

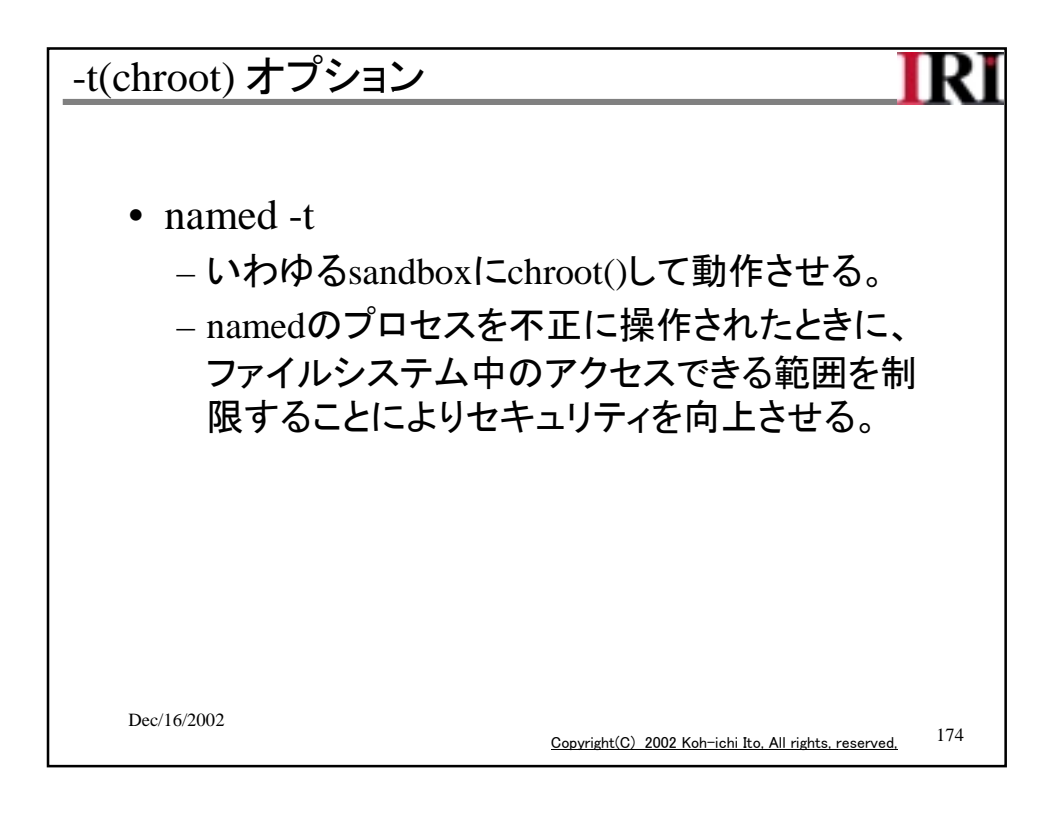

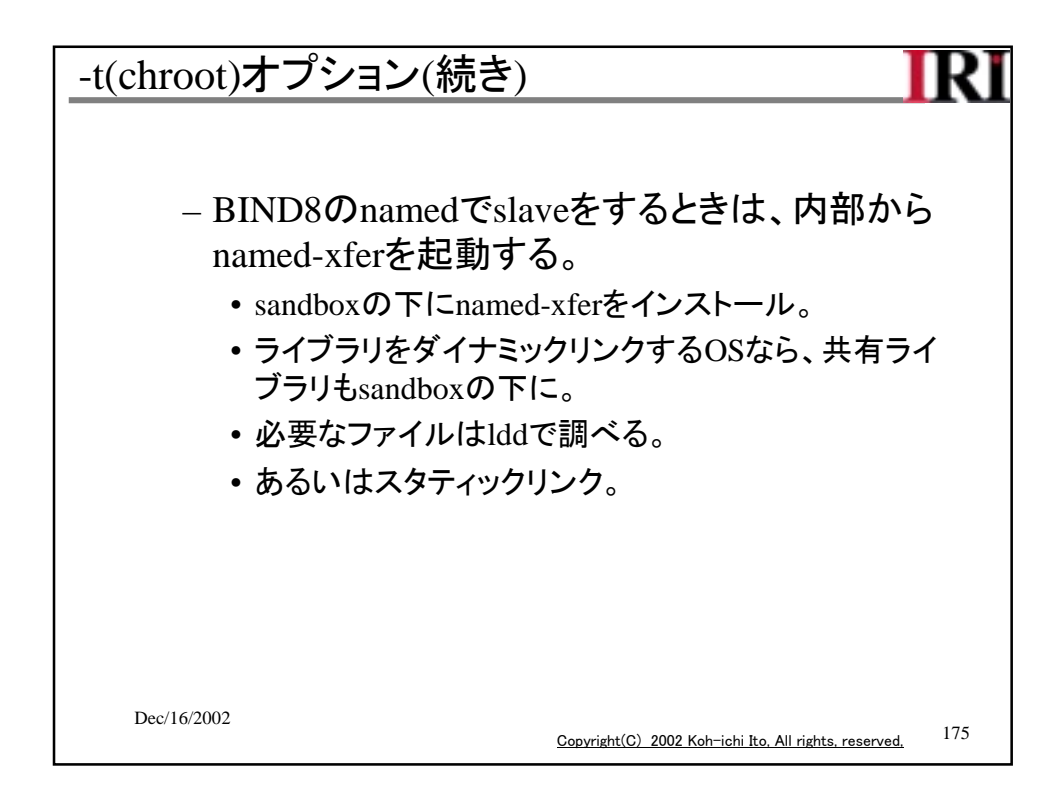

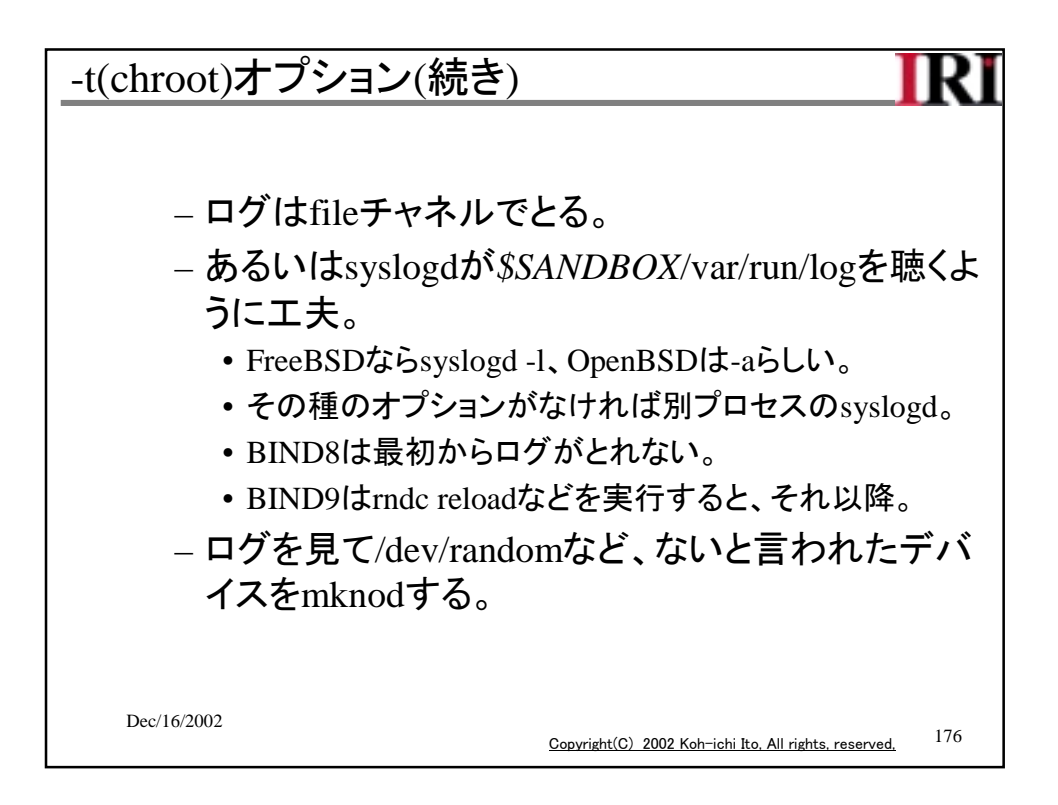

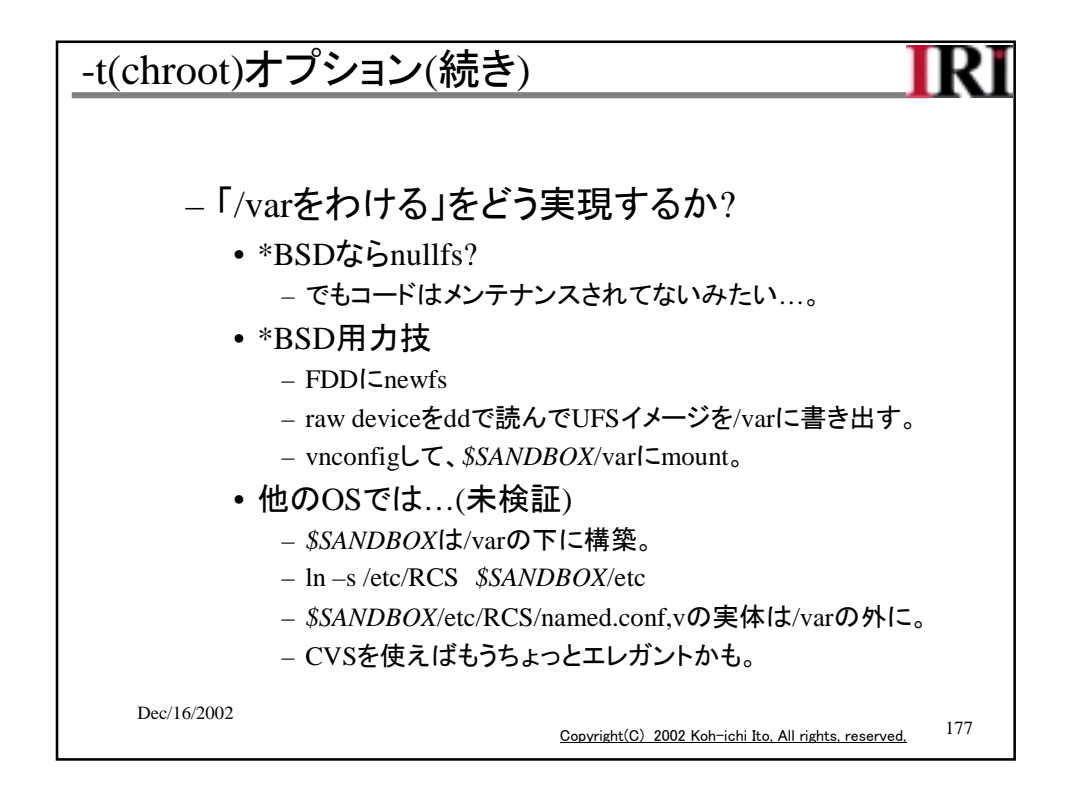

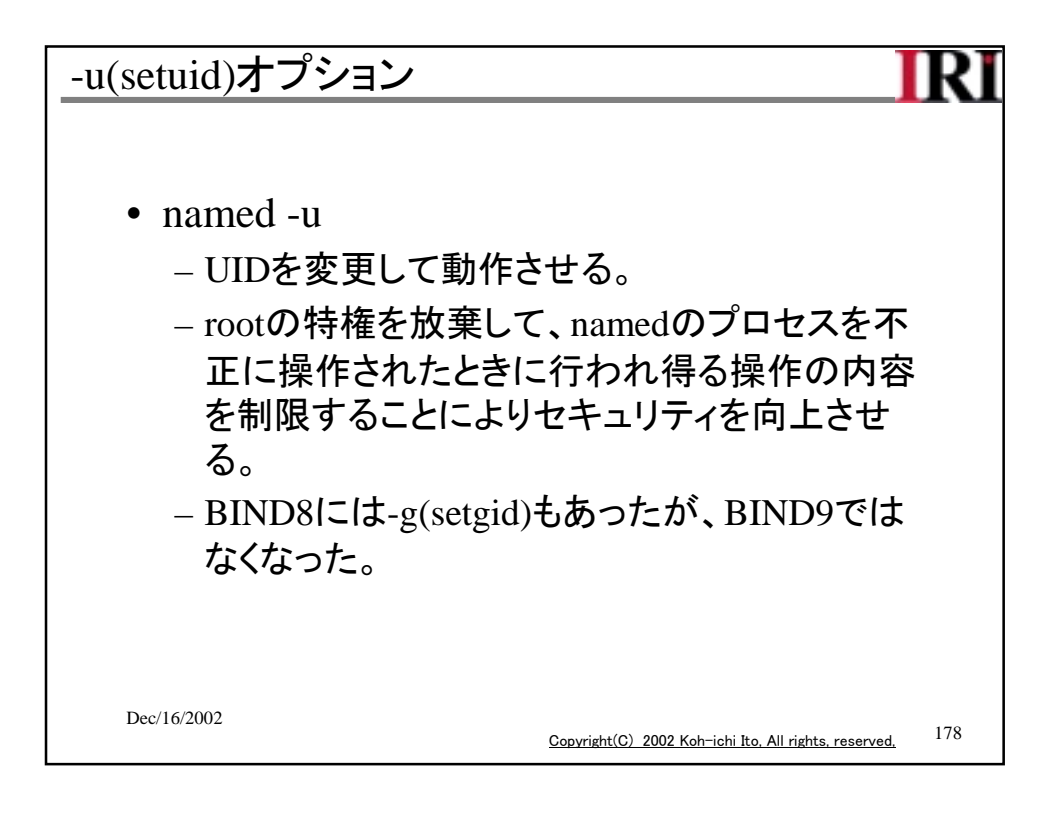

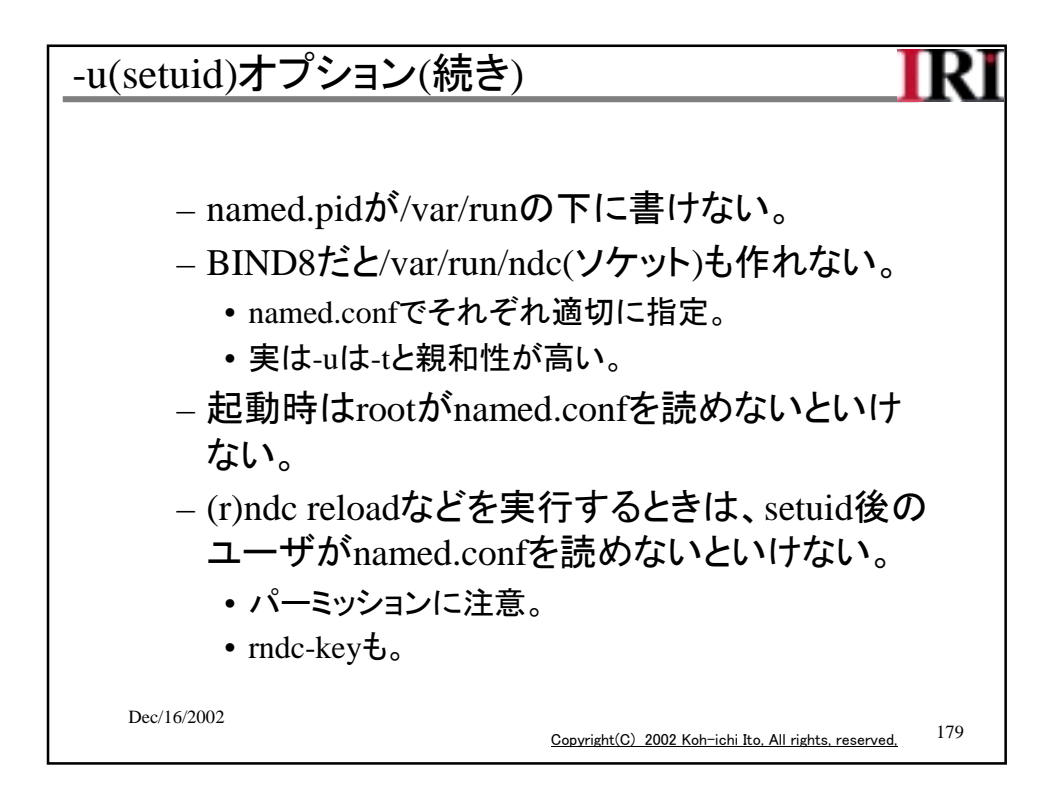

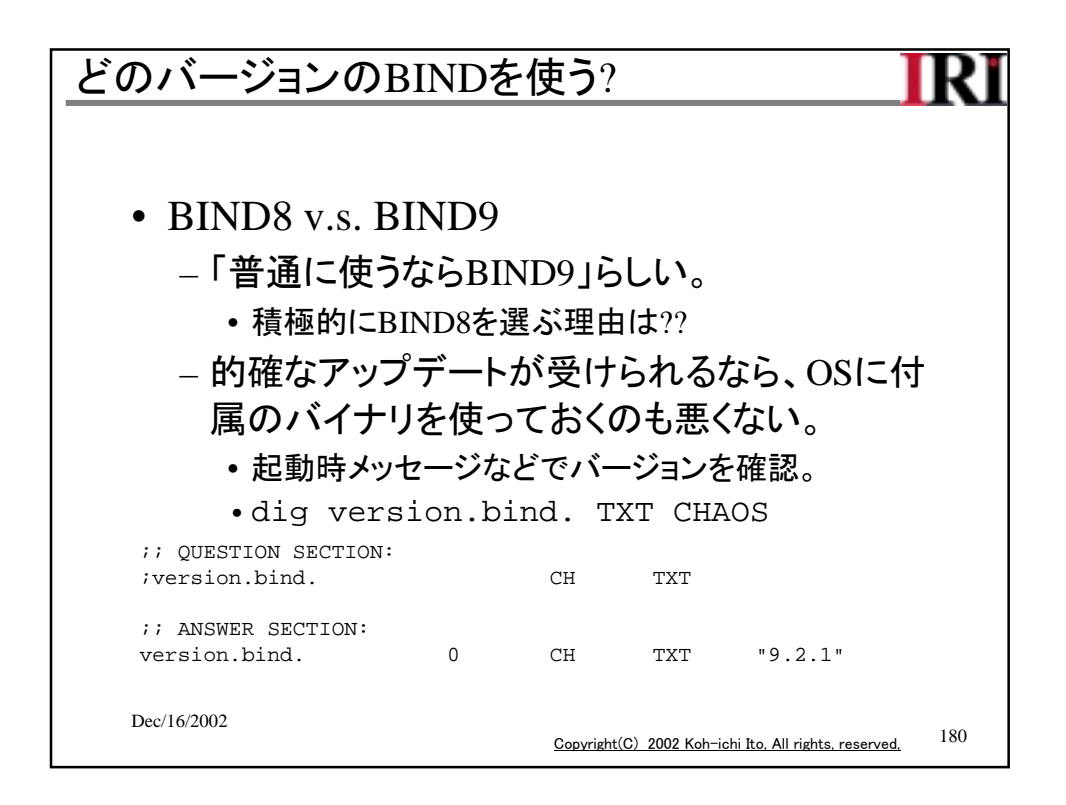

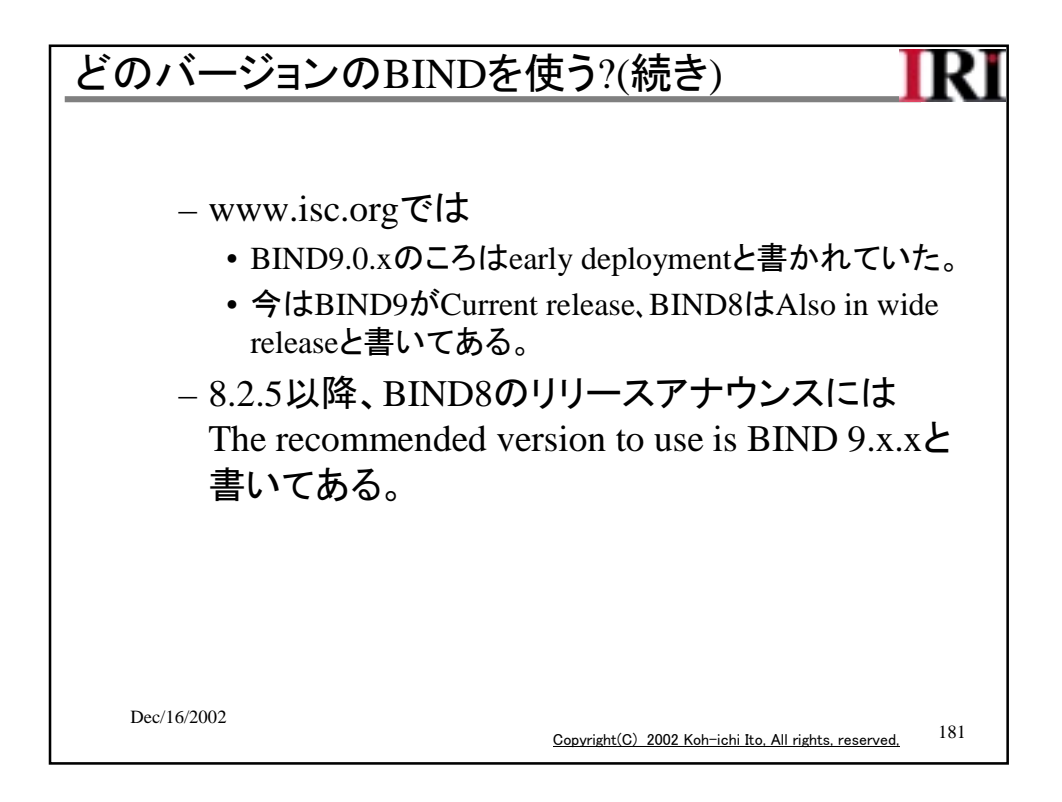

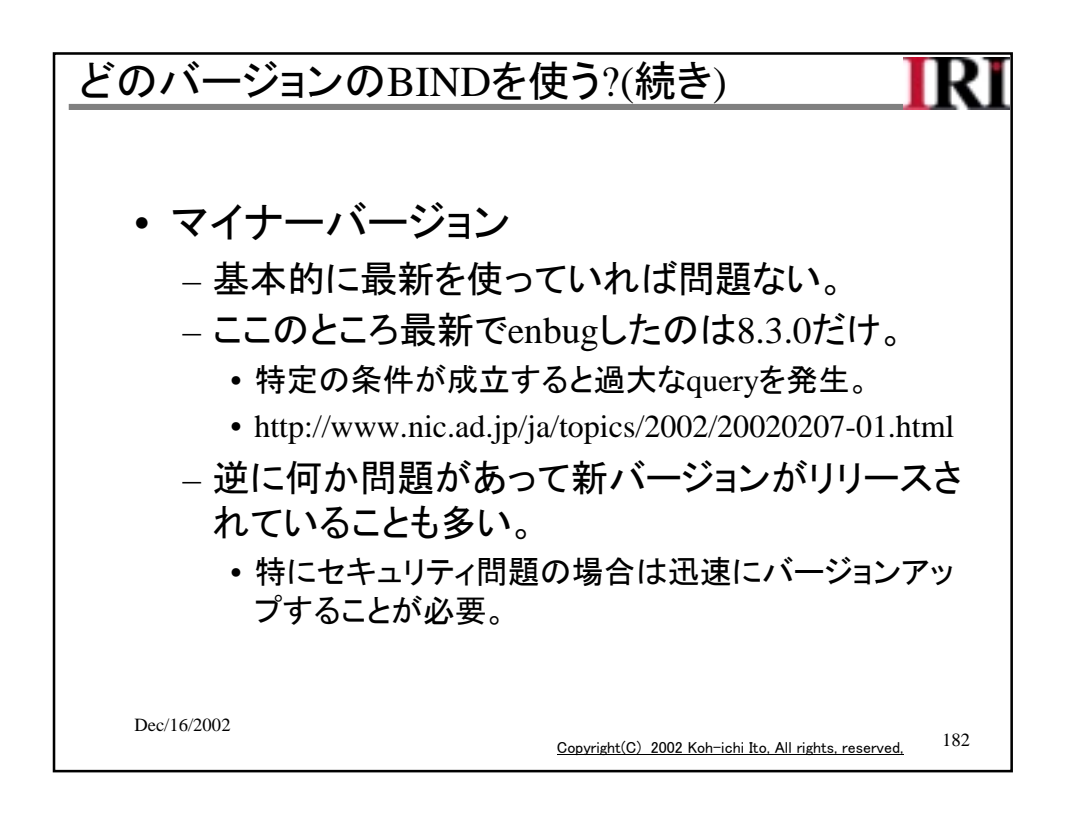

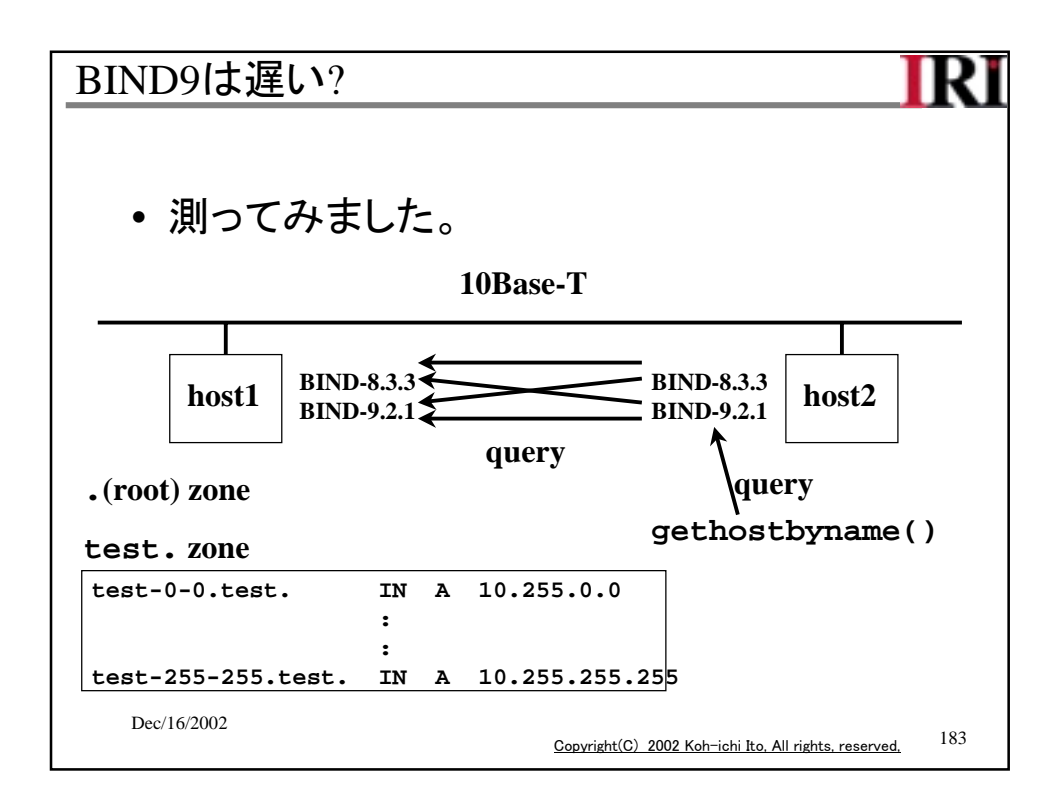

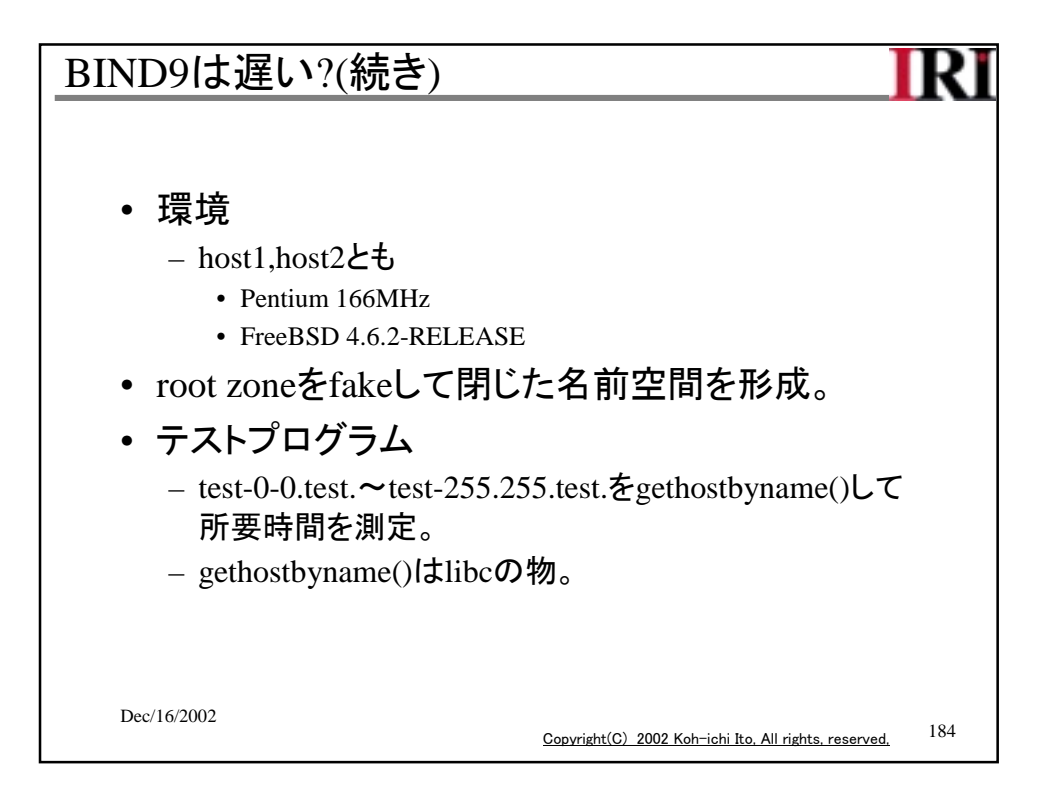

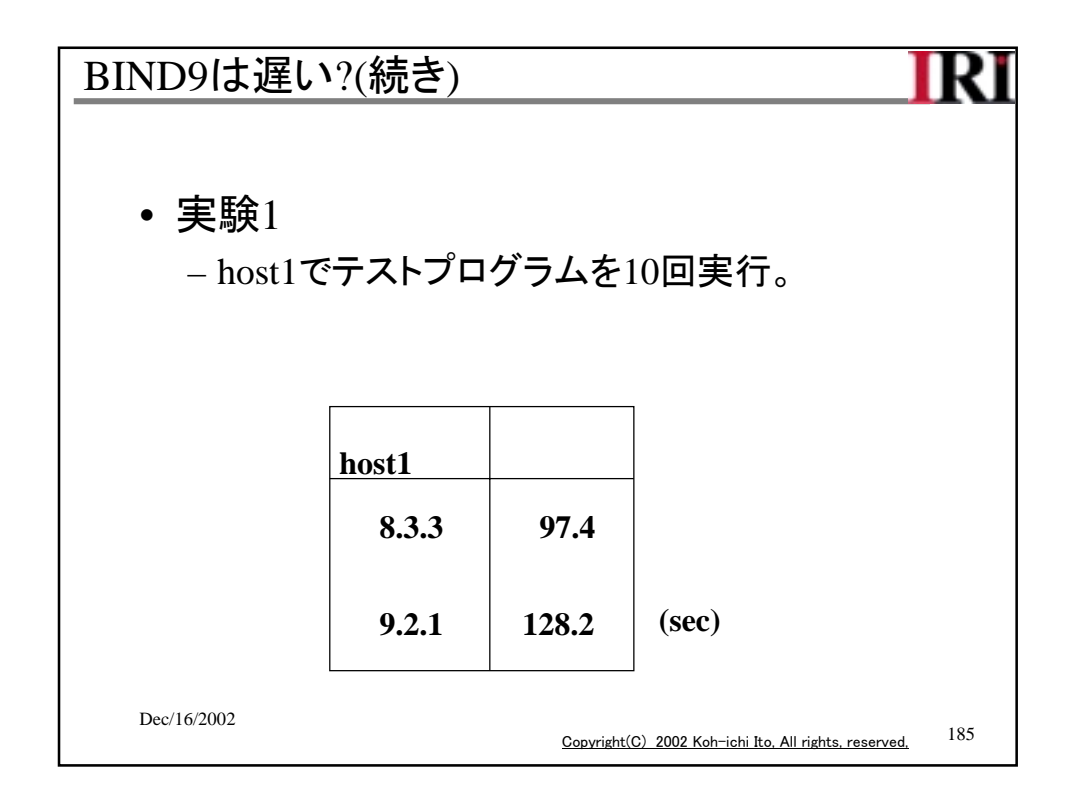

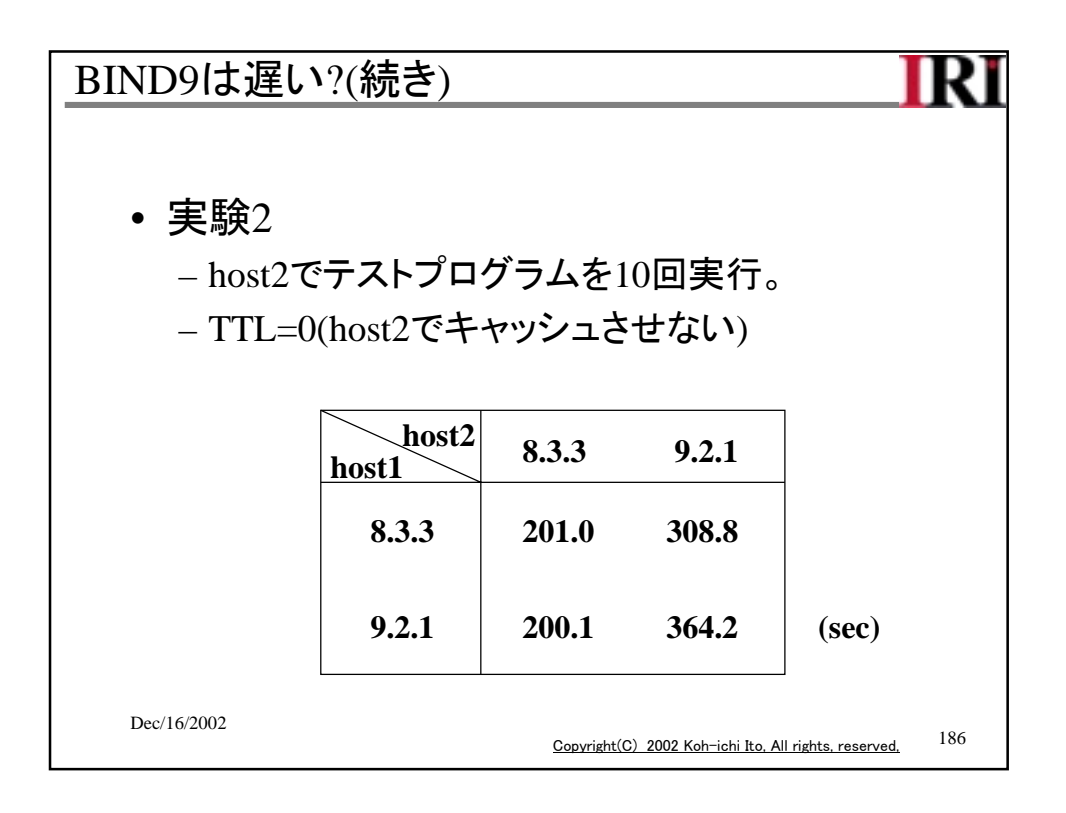

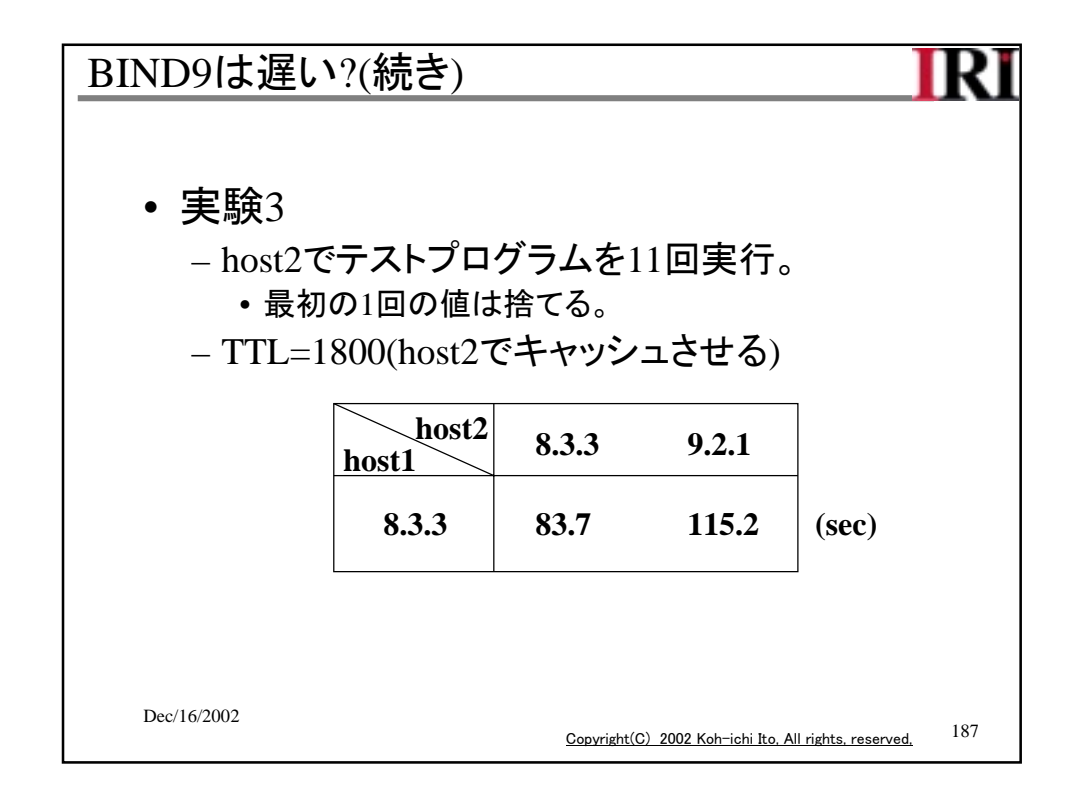

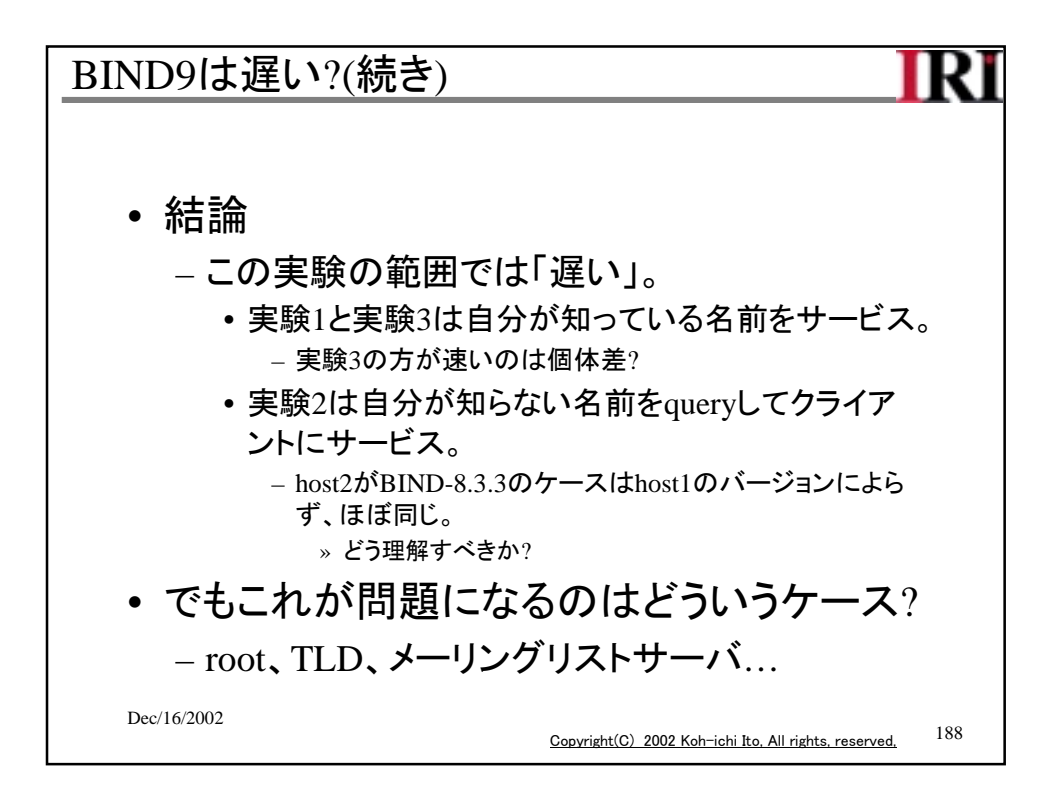

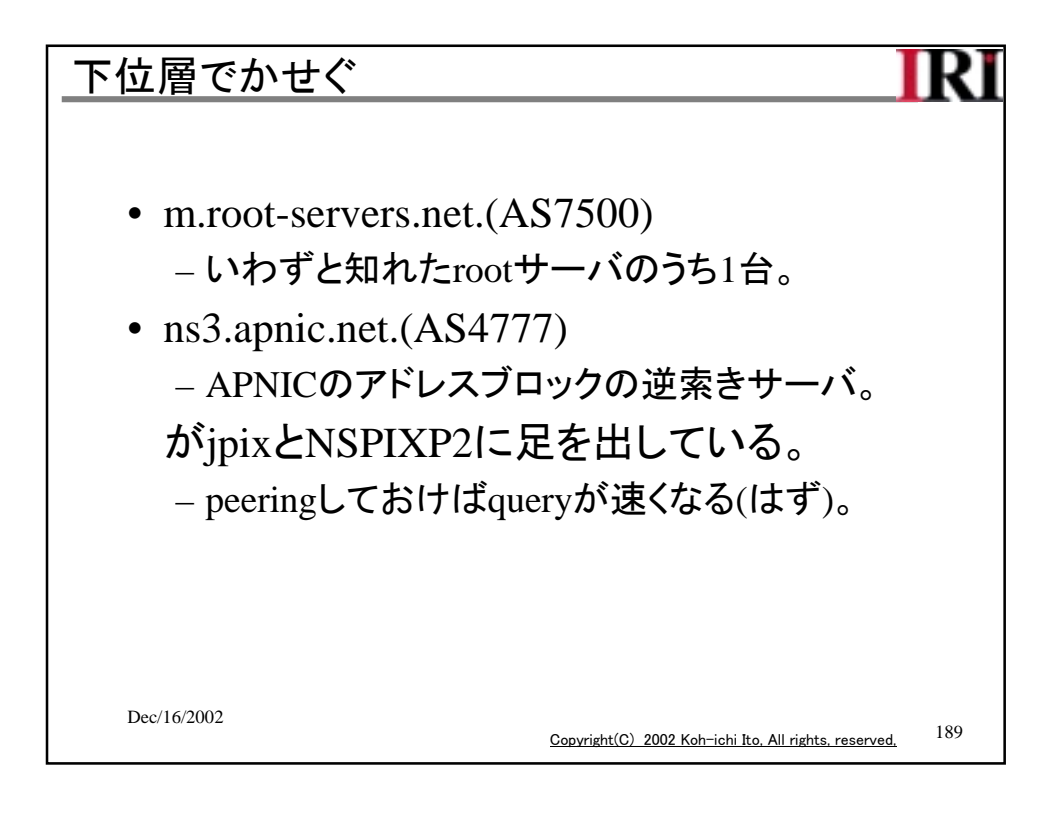

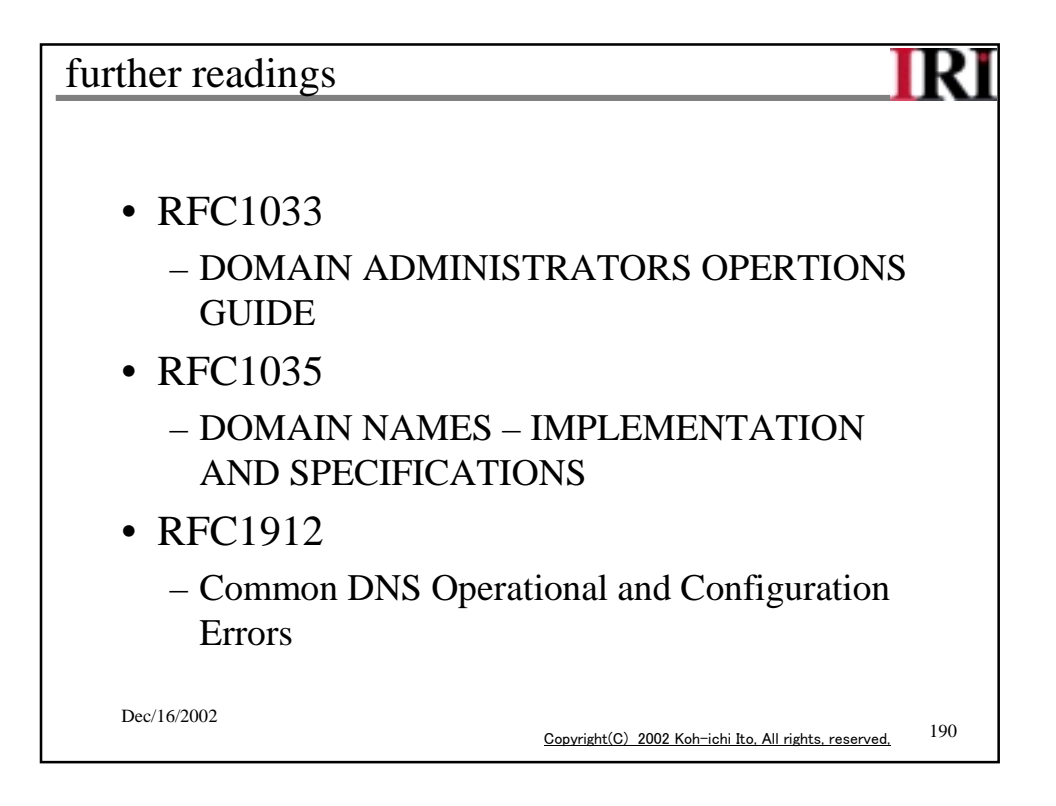

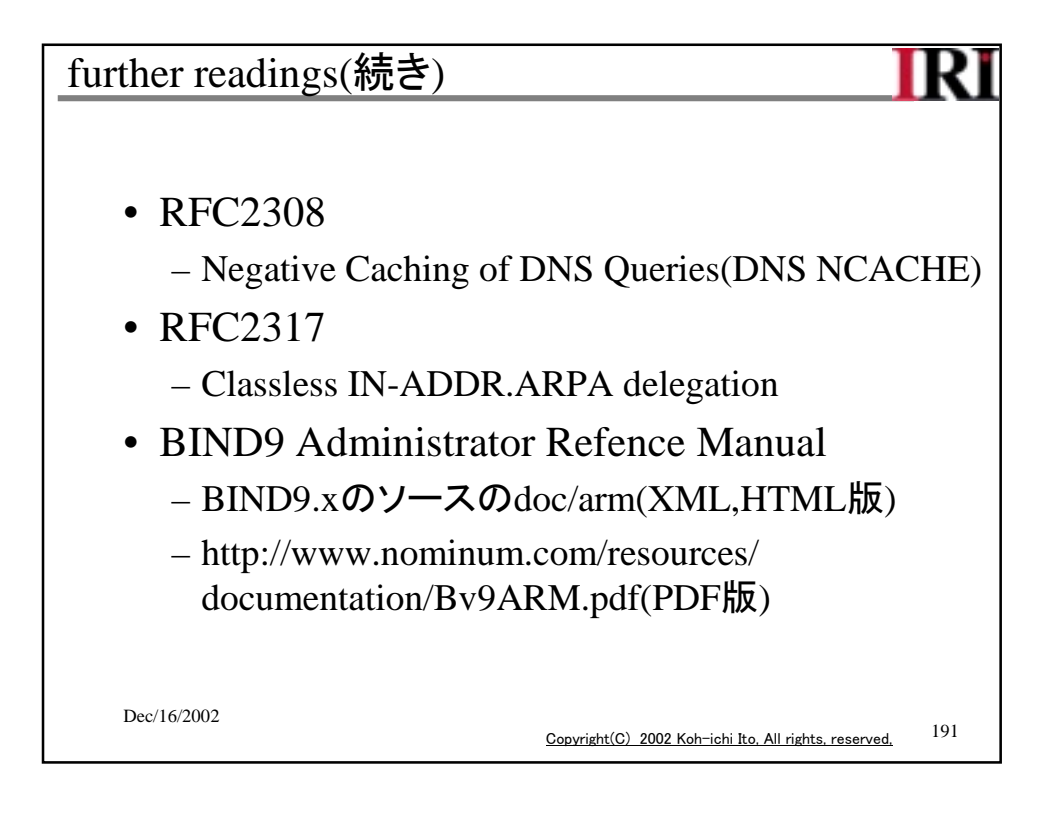

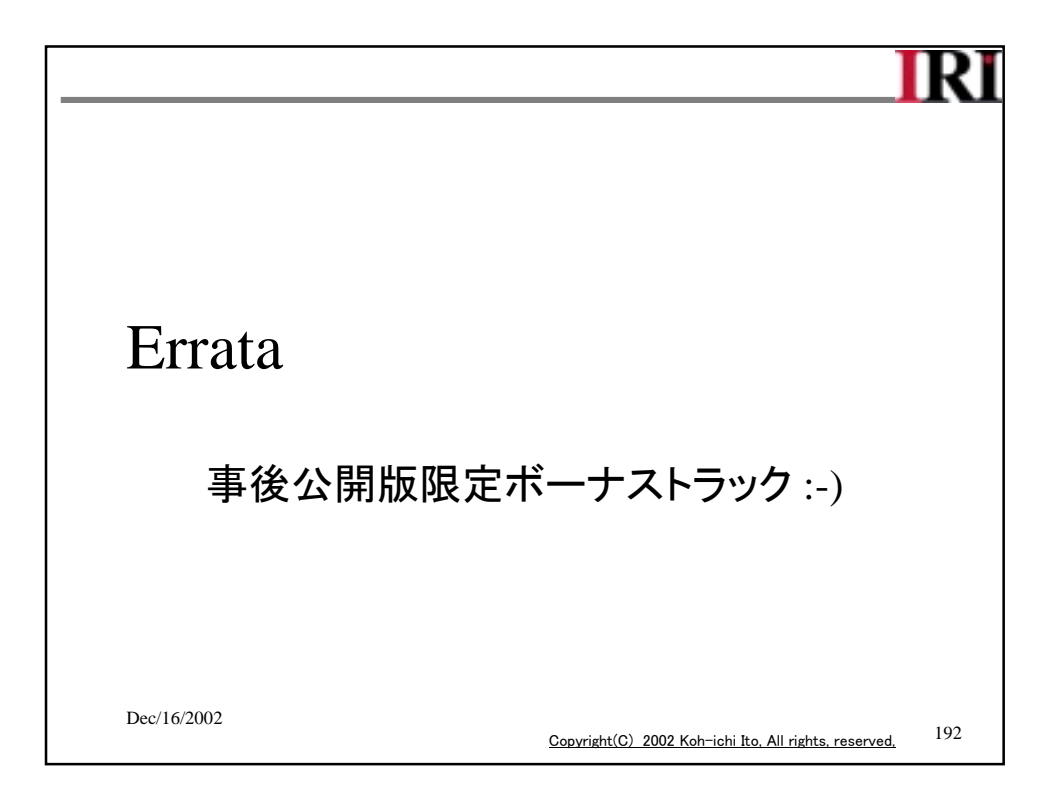

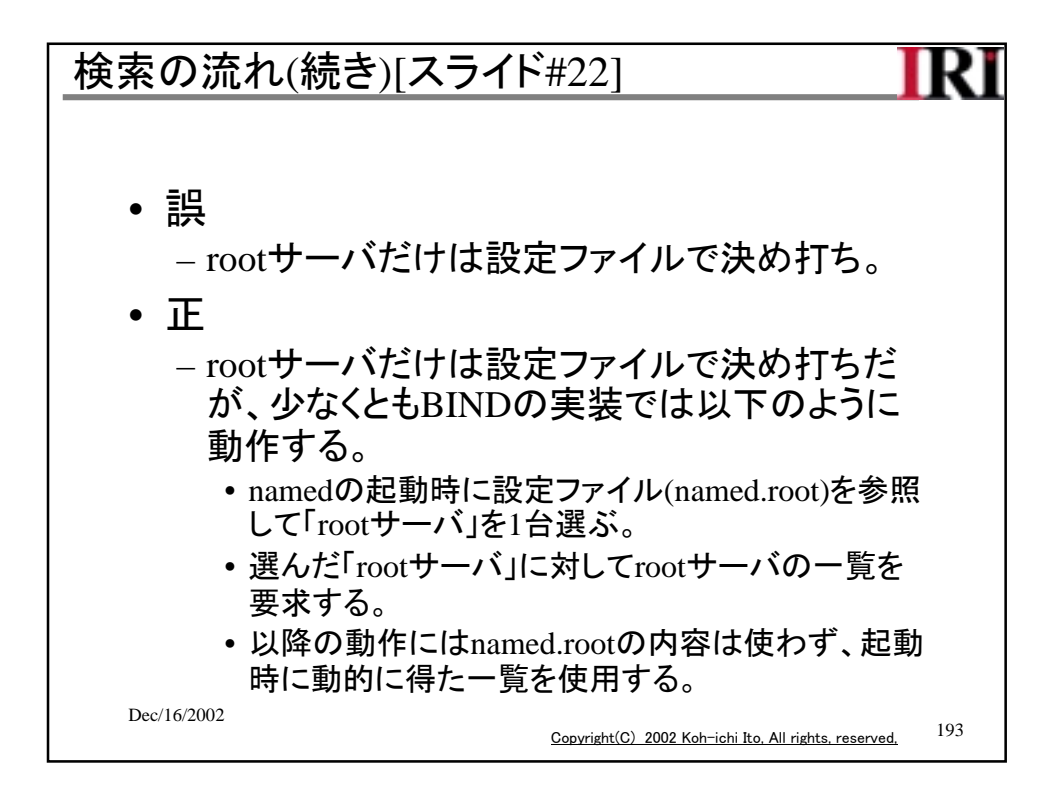

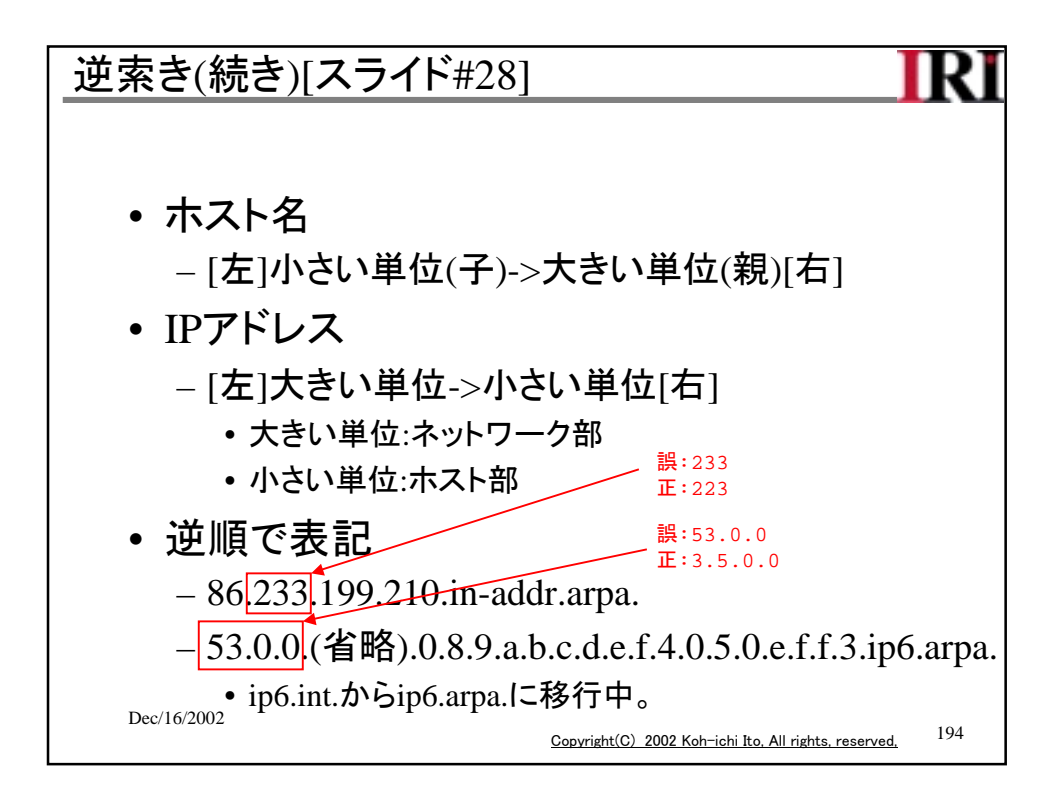

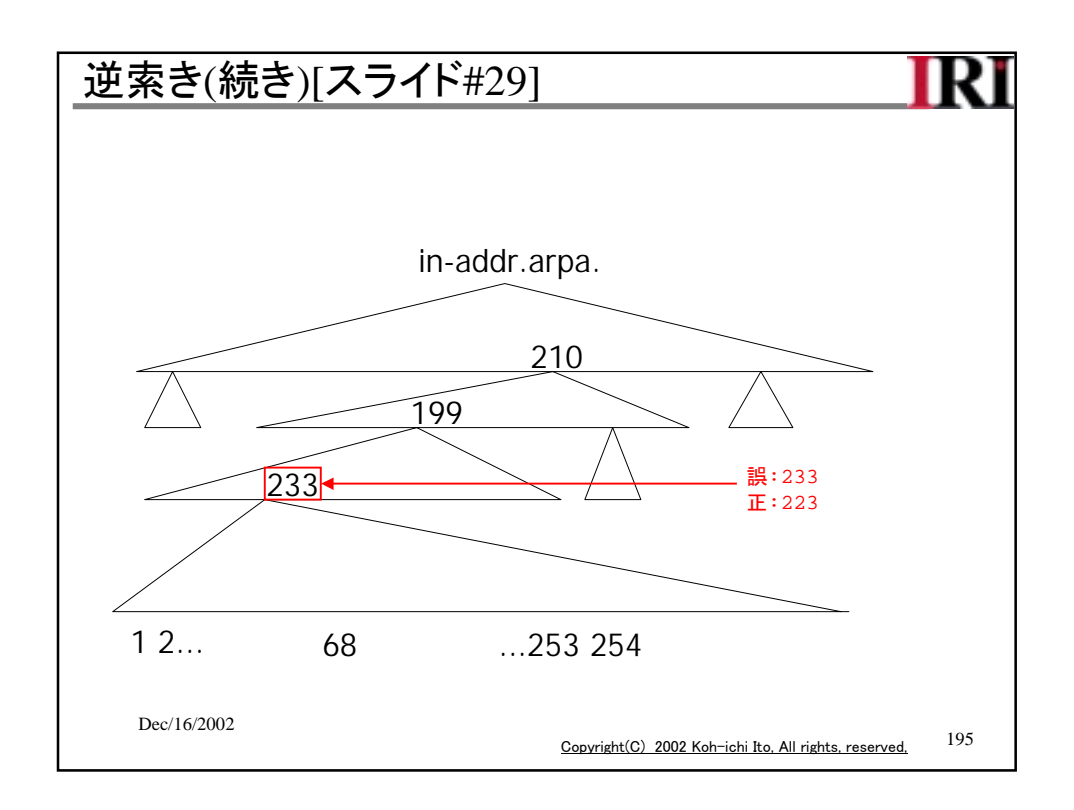

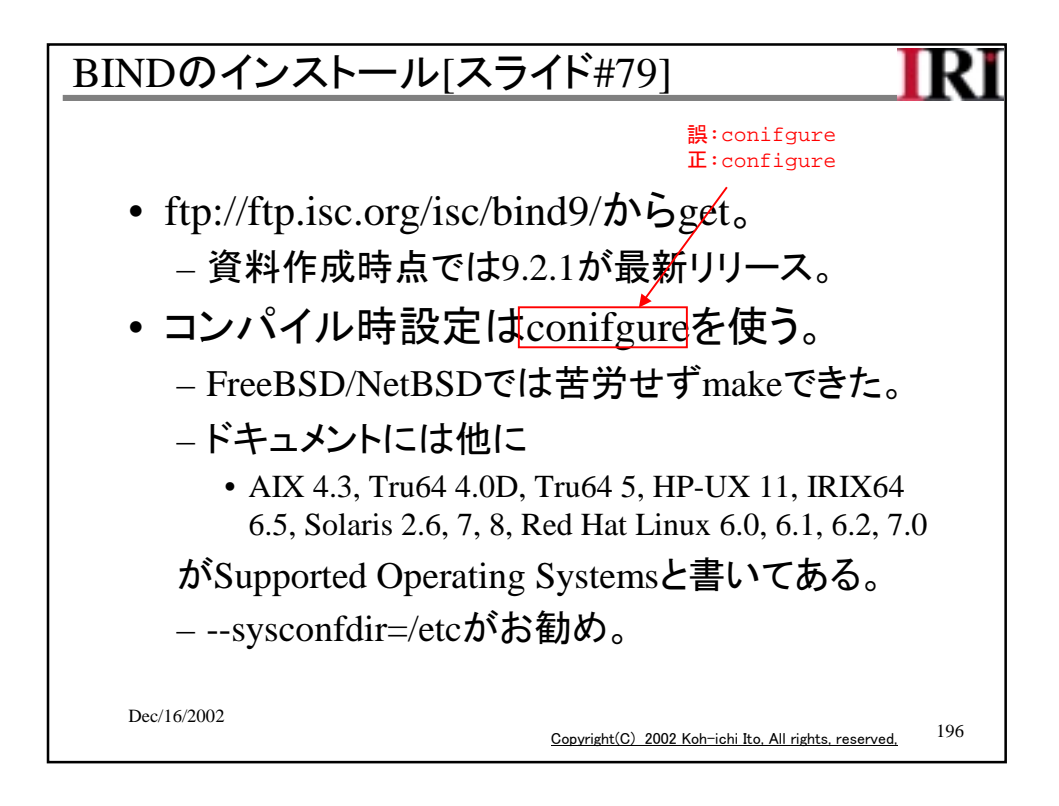

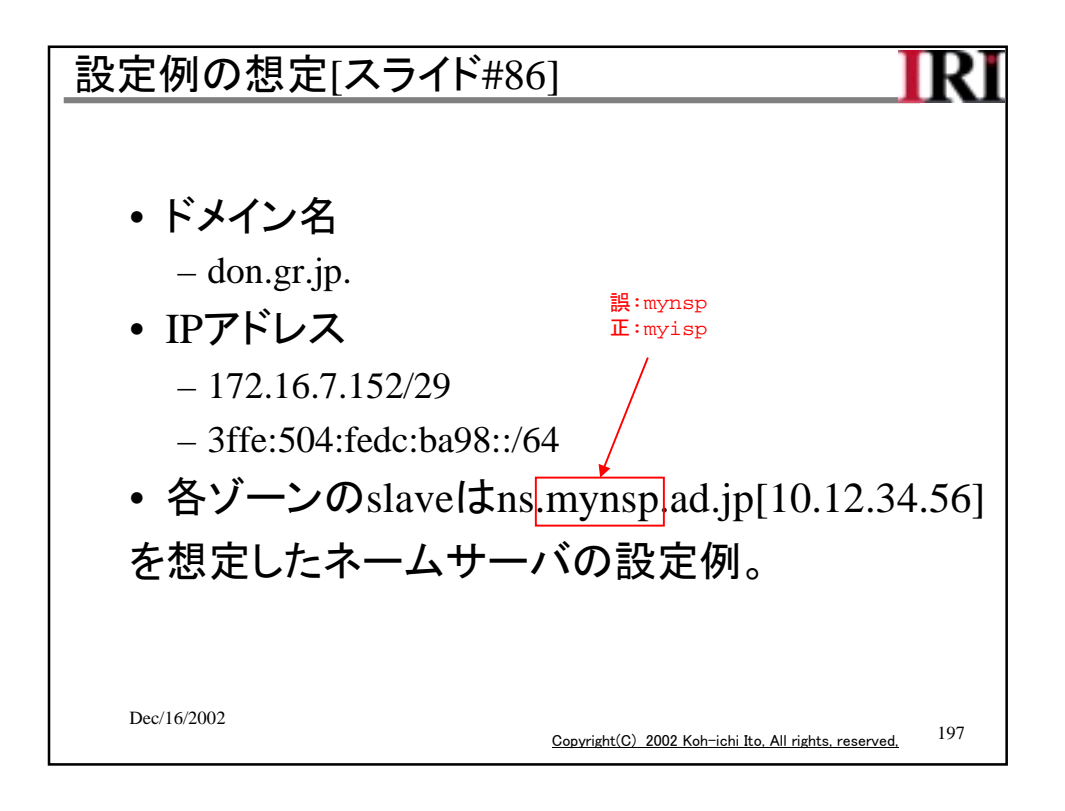

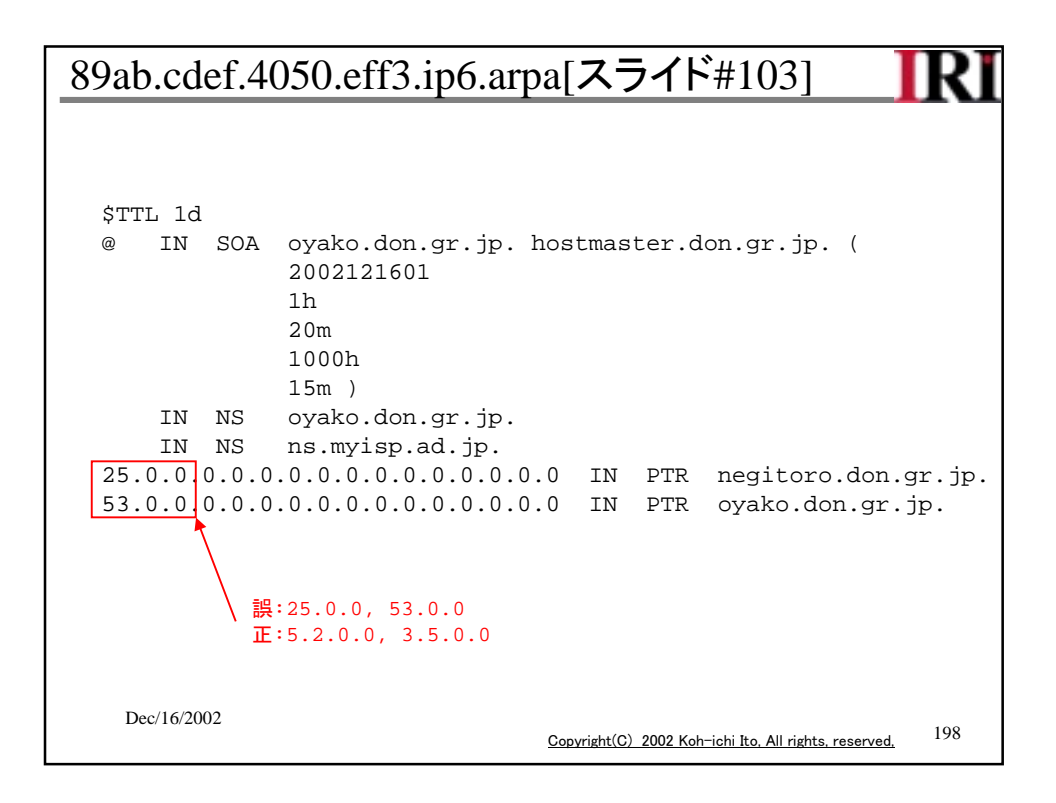